# **สายอากาศสองแถบความถี่โดยใช้โมโนโพลร่วมกับอภิวัสดุแบบเกลียว**

**นางสาวนิจจารีย์ ศรีทัน**

E<sub>STONE</sub> THE HIMAL IS

**วิทยานิพนธ์นี้สำหรับการศึกษาตามหลักสูตรปริญญาวิศวกรรมศาสตรมหาบัณฑิต สาขาวิชาวิศวกรรมโทรคมนาคมและคอมพิวเตอร์ มหาวิทยาลัยเทคโนโลยีสุรนารี ปีการศึกษา 2564**

# **DUAL BAND ANTENNA USING MONOPOLE ASSOCIATED WITH SPIRAL METAMATERIAL**

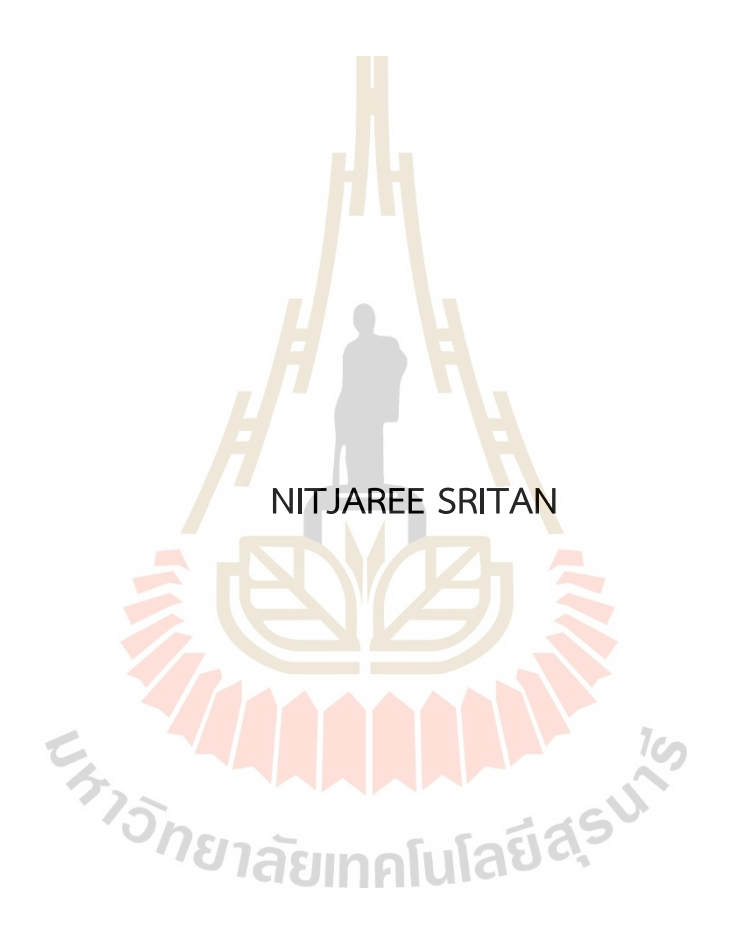

**A Thesis Submitted in Partial Fulfillment of the Requirements for the Degree of Master of Engineering in Telecommunication and Computer Engineering Suranaree University of Technology Academic Year 2021**

# สายอากาศสองแถบความถี่โดยใช้โมโนโพลร่วมกับอภิวัสดุแบบเกลียว

มหาวิทยาลัยเทคโนโลยีสุรนารี อนุมัติให้นับวิทยานิพนธ์ฉบับนี้เป็นส่วนหนึ่งของการศึกษา ตามหลักสูตรปริญญามหาบัณฑิต

คณะกรรมการสอบวิทยานิพนธ์

(รศ. ดร.รังสรรค์ วงศ์สรรค์) ประธานกรรมการ

(รศ. ดร.ปิยาภรณ์ มีสวัสดิ์) ้กรรมการ (อาจารย์ที่ปรึกษาวิทยานิพนธ์)

(ผศ. คร.นุชนาฎ สันทาลุนัย)

กรรมการ

<u>ี่</u><br>พาคโนโลยีส์

(รศ. ดร.ฉัตรชัย โชติษฐยางกูร) รองอธิการบดีฝ่ายวิชาการและประกันคุณภาพ

**FATIONE**T

chung

(รศ. ดร.พรศิริ จงกล) คณบดีสำนักวิชาวิศวกรรมศาสตร์

นิจจารีย์ ศรีทัน : สายอากาศสองแถบความถี่โดยใช้โมโนโพลร่วมกับอภิวัสดุแบบเกลียว (DUAL BAND ANTENNA USING MONOPOLE ASSOCIATED WITH SPIRAL METAMATERIAL) อาจารย์ที่ปรึกษา : รองศาสตราจารย์ ดร. ปิยาภรณ์ มีสวัสดิ์ ,100 หน้า.

คำสำคัญ : สายอากาศสองแถบความถี่/อภิวัสด

ปัจจุบันการสื่อสารไร้สายถูกพัฒนาไปอย่างรวดเร็ว เพื่อรองรับจำนวนผู้ใช้งานโทรศัพท์มือถือ ที่เพิ่มมากขึ้น และในประเทศไทยได้ให้บริกา<mark>รร</mark>ะบบสื่อสารโทรศัพท์มือถือในระบบ 2G 3G 4G และ 5G โดยมีย่านความถี่ที่แตกต่างกันในการให้บริ<mark>กา</mark>รในระบบสื่อสารโทรศัพท์มือถือ ดังนั้นจึงจำเป็นต้อง ้ออกแบบสายอากาศเพื่อรองรับการใช้งา<mark>นได้หล</mark>ายย่านความถี่ จากการศึกษาพบว่าสายอากาศ โมโนโพลบนแผ่นวงจรพิมพ์เป็นสายอากาศ<mark>ที่</mark>มีแถบ<mark>ค</mark>วามถี่กว้าง ซึ่งเหมาะกับการออกแบบสายอากาศ ์ที่รองรับหลายความถี่ อย่างไรก็ตามสาย<mark>อ</mark>ากาศแถบความถี่กว้างอาจจะทำให้บางความถี่เกิดการ รบกวนกัน จึงได้ทำการศึกษาอภิวัสดุเพื่<mark>อน</mark>ำมาใช้งา<mark>นร่ว</mark>มกับสายอากาศ ดังนั้นวิทยานิพนธ์นี้ได้ศึกษา โครงสร้างอภิวัสดุซึ่งเป็นเรโซเนเตอร์<mark>แบ</mark>บเกลียว (Spir<mark>al R</mark>esonators: SR) ที่ทำให้ค่าความซึมซาบ แม่เหล็ก (Permeability:  $\mu$  ) ข<mark>องอ</mark>ภิวัสดุมีค่าเป็นลบ (Mu Negative Medium: MNG) ร่วมกับ สายอากาศโมโนโพลสำหรับใช้งานที่ย่านความถี่ 1800 MHz (1.71-1.88 GHz) และย่านความถี่ 2600 MHz (2.50-2.69 GHz) ซึ่งท<mark>ำให้มีโครงสร้างไม่ซับซ้อนและส</mark>ามารถปรับความถี่ได้ง่าย ดังนั้นจึง ้ศึกษาตั้งแต่การออกแบบ<mark>โครงสร้างเซลล์ย่อย (Unit Cell</mark>) แล้ว<mark>จำล</mark>องแบบด้วยโปรแกรมสำเร็จรูป CST Microwave Studio <mark>เพื่อพิจารณาการตอบสนองทางความถี่ใ</mark>ช้งานและคุณสมบัติของอภิวัสดุ จากนั้นสายอากาศโมโนโพล<mark>จึงถูกออกแบบร่วมกับอภิวัสดุ โ</mark>ดยเลือกใช้วัสดุ FR-4 ซึ่งเป็นวัสดุที่ สามารถหาซื้อได้ง่ายและราคาถูก ในส่วนการวัดทดสอบจะสร้างสายอากาศอภิวัสดุต้นแบบและ วัดค่า S $_{11}$  แบบรูปการแผ่พลังงาน (Radiation Pattern) และอัตราการขยาย (Gain) ของสายอากาศ แล้ววิเคราะห์ผลโดยเปรียบเทียบระหว่างผลที่ได้จากการวัดทดสอบของสายอากาศอภิวัสดุต้นแบบ และผลที่ได้จากการจำลองแบบ

สาขาวิชาวิศวกรรมโทรคมนาคม ปีการศึกษา 2564

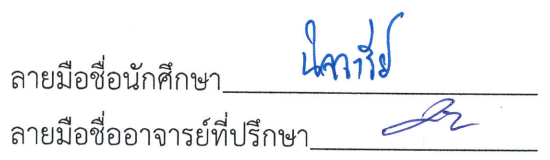

NITJAREE SRITAN : DUAL BAND ANTENNA USING MONOPOLE ASSOCIATED WITH SPIRAL METAMATERIAL ADVISOR : ASSOC. PROF. PIYAPORN MESAWAD, Ph.D., 100 PP.

#### Keyword: DUAL BAND ANTENNA/ METAMATERIAL

Nowadays, wireless communication is rapidly developed to accommodate the growing number of mobile phone users. Wireless communication in Thailand has provided mobile phone communication services in 2G, 3G, 4G, and 5G communication systems with different frequencies. As a result, the antenna must be designed to handle multi-frequency applications. According to the findings of the study, the monopole patch antenna has a wide bandwidth and is appropriate for supporting multifrequencies. However, some frequencies may cause interference with other wireless connections. The metamaterials used with an antenna have been studied. Therefore, this thesis is to study the structure of the metamaterial which is the spiral resonator (SR) that makes the negative permeability of the metamaterial (Mu Negative Medium: MNG) to be used with a monopole antenna for use in the frequency bands 1800 MHz (1.71-1.88 GHz) and 2600 MHz (2.4-2.6 GHz). It makes a simple structure and easy frequency adjustment. Consequently, we study the design of the substructure (Unit Cell) and simulation using the CST Microwave Studio program to consider the frequency response and properties of the metamaterial. Then, the monopole antenna was designed in conjunction with metamaterials, using the FR-4 material that can be purchased easily and cheaply. In the experimental results, the section creates the metamaterial antenna prototype and measures the return loss (S11), radiation pattern, and gain. We analyze the results by comparing the results obtained from the metamaterial antenna measurement and simulation results.

School of Telecommunication Engineering Academic Year 2021

Student's Signature Advisor's Signature

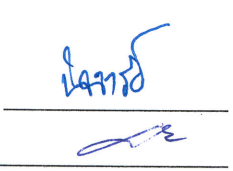

## **กิตติกรรมประกาศ**

วิทยานิพนธ์นี้สำเร็จลุล่วงด้วยดี เนื่องจากได้รับความช่วยเหลืออย่างดียิ่ง ทั้งด้านวิชาการและ ด้านดำเนินงานวิจัย จากบุคคลและกลุ่มบุคคลต่าง ๆ ได้แก่

รองศาสตราจารย์ ดร.ปิยาภรณ์ มีสวัสดิ์ อาจารย์ประจำสาขาวิชาวิศวกรรมโทรคมนาคม มหาวิทยาลัยเทคโนโลยีสุรนารี อาจารย์ที่ปรึกษาวิทยานิพนธ์ ที่ให้คำแนะนำ คำปรึกษาช่วยแก้ปัญหา ้และให้กำลังใจแก่ผู้วิจัยมาโดยตลอด รวมทั้<mark>งช่</mark>วยตรวจทาน และแก้ไข วิทยานิพนธ์เล่มนี้จนเสร็จ สมบูรณ์

รองศาสตราจารย์ ดร.รังสรรค์ วงศ์สรรค์ผู้ช่วยศาสตราจารย์ ดร.รังสรรค์ ทองทา ผู้ช่วยศาสตราจารย์ ดร.สมศักดิ์ วาณิ<mark>ช</mark>อนันต์<mark>ชั</mark>ย รองศาสตราจารย์ ดร.พีรพงษ์ อุฑารสกุล รองศาสตราจารย์ ดร.มนต์ทิพย์ภ<mark>า อุฑารสกุล</mark> ผู้ช่วยศาสตราจารย์ ดร.วิภาวี อุสาหะ ผู้ช่วยศาสตราจารย์เรืออากาศเอก <mark>ดร.ปร</mark>ะโยชน์ คำสวัสดิ์ ผู้ช่วยศาสตราจารย์ ดร. ชิตพงศ์ เวชไธสงค์ และผู้ช่วยศาสตราจารย์ ดร.เศรษฐวิทย์ ภูฉายา อาจารย์ประจำสาขาวิชาวิศวกรรมโทรคมนาคม มหาวิทยาลัยเทคโนโลยีสุรนารี ที่ให้ความรู้ทางวิชาการ และให้โอกาสในการศึกษา

ขอขอบคุณมหาวิทยาลัยเทคโนโลยีสุรนารีที่ให้การสนับสนุนทุนการศึกษา

ขอขอบคุณพี่น้องบัณฑิตศึกษาทุกท่าน ที่คอยให้ความช่วยเหลือ ให้คำปรึกษาด้านวิชาการ และคอยให้กำลังใจในการทำวิทยานิพนธ์

ี สุดท้ายนี้ ผู้วิจัยข<mark>อขอบคุณอาจารย์ผู้สอนทุกท่านที่ประสิ</mark>ทธิประสาทความรู้ด้านต่าง ๆ ทั้งใน อดีตและปัจจุบัน และขอกราบขอบพระคุณ บิดา มารดา รวมถึงญาติพี่น้องของผู้วิจัย ทุกท่านที่ให้การ อบรมเลี้ยงดู และให้การสนับสนุนทางการศึกษาเป็นอย่างดีมาโดยตลอด อีกทั้งเป็นกำลังใจที่ทำให้ ผู้วิจัยสามารถผ่านอุปสรรคและผ่านความยากลำบากไปได้สำหรับคุณงามความดีอันใดที่เกิดจาก วิทยานิพนธ์เล่มนี้ ผู้วิจัยขอมอบ ให้กับบิดา มารดา รวมถึงญาติพี่น้องซึ่งเป็นที่รัก และเคารพยิ่ง ตลอดจนครูอาจารย์ผู้สอนที่เคารพทุกท่านที่ได้ถ่ายทอดประสบการณ์ที่ดีให้แก่ผู้วิจัยทั้งในอดีตและ ปัจจุบัน จนสำเร็จการศึกษาไปได้ด้วยดี

บิลลารีย์ ศรีทับ

# สารบัญ

### หน้า

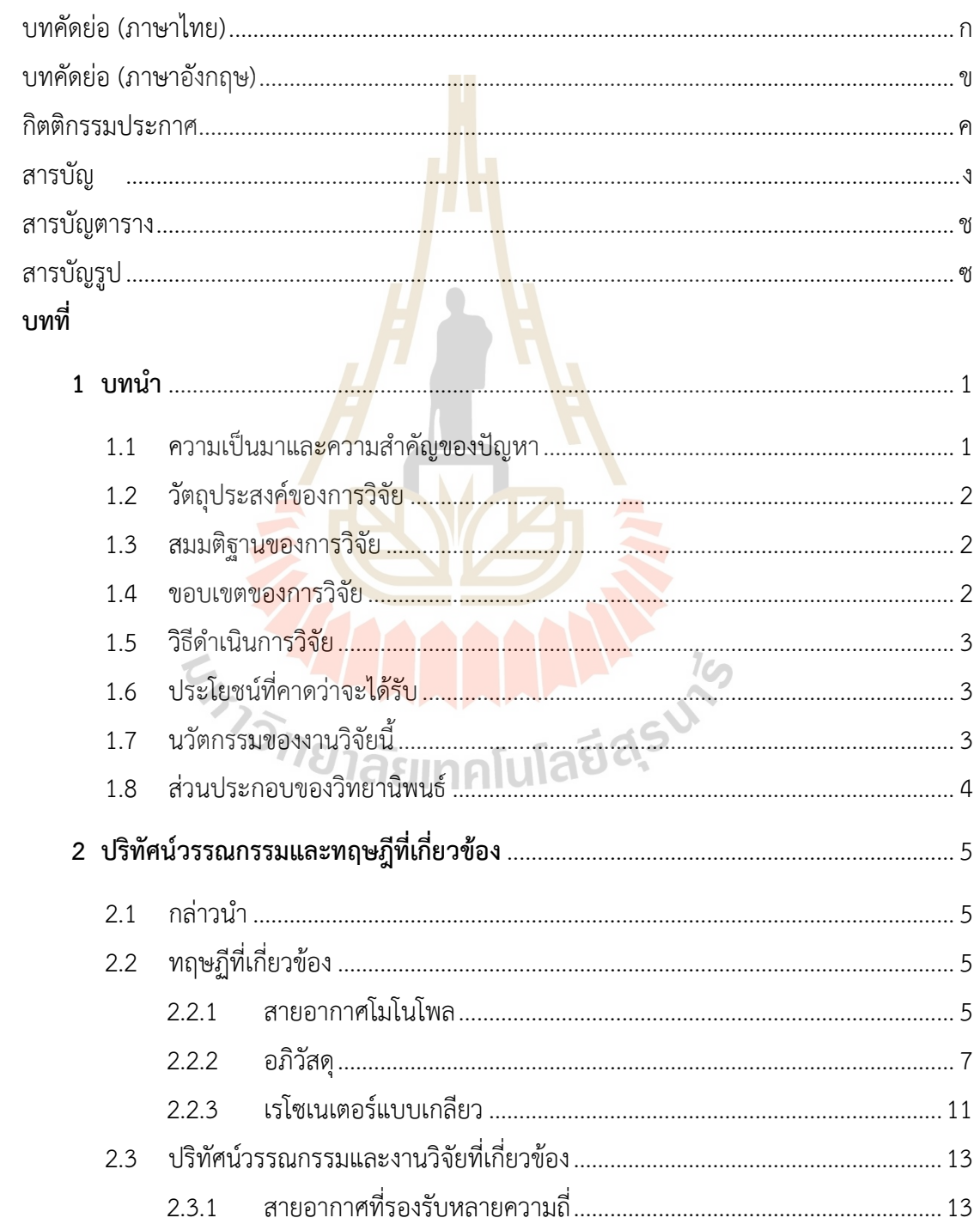

# สารบัญ (ต่อ)

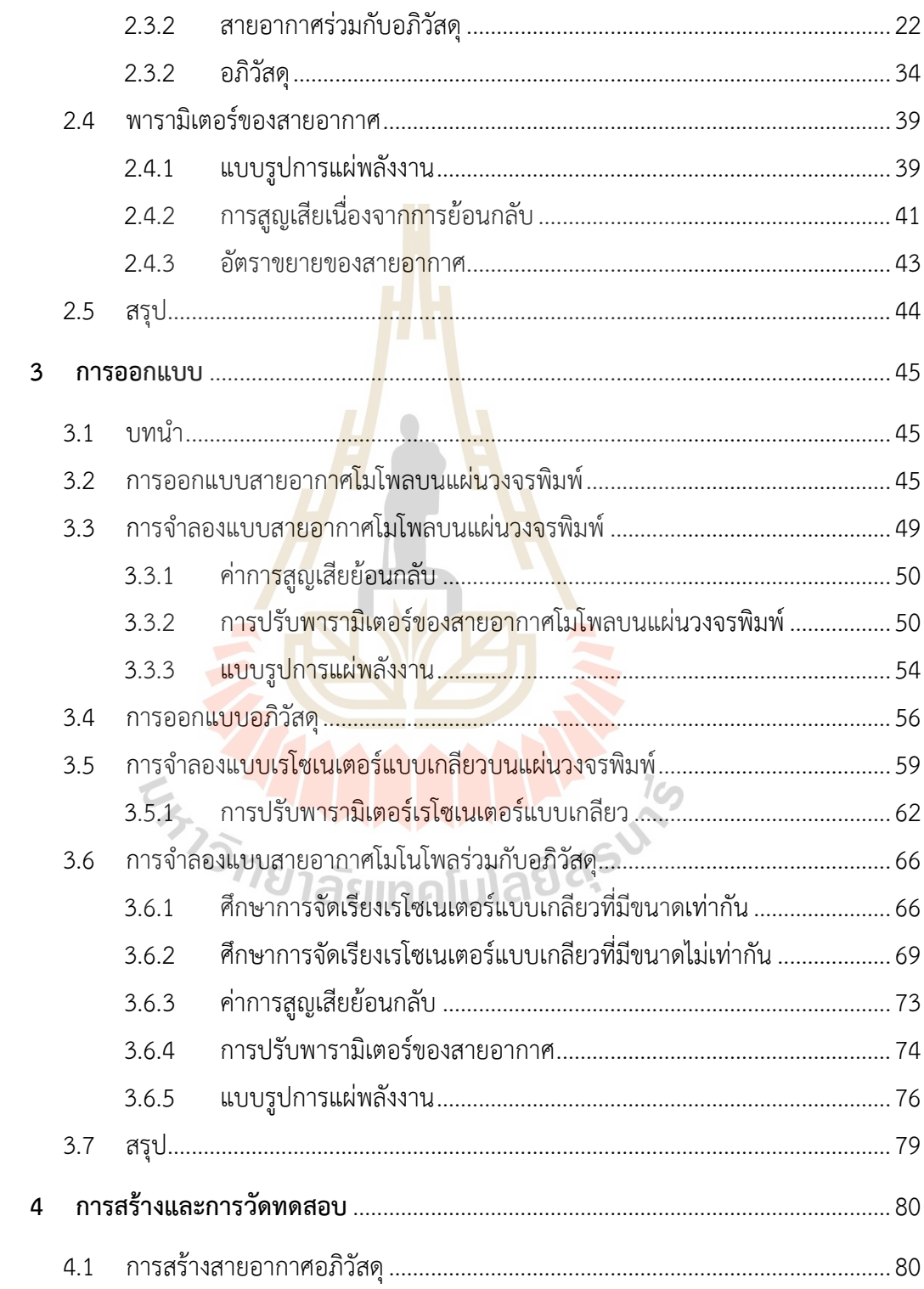

# สารบัญ (ต่อ)

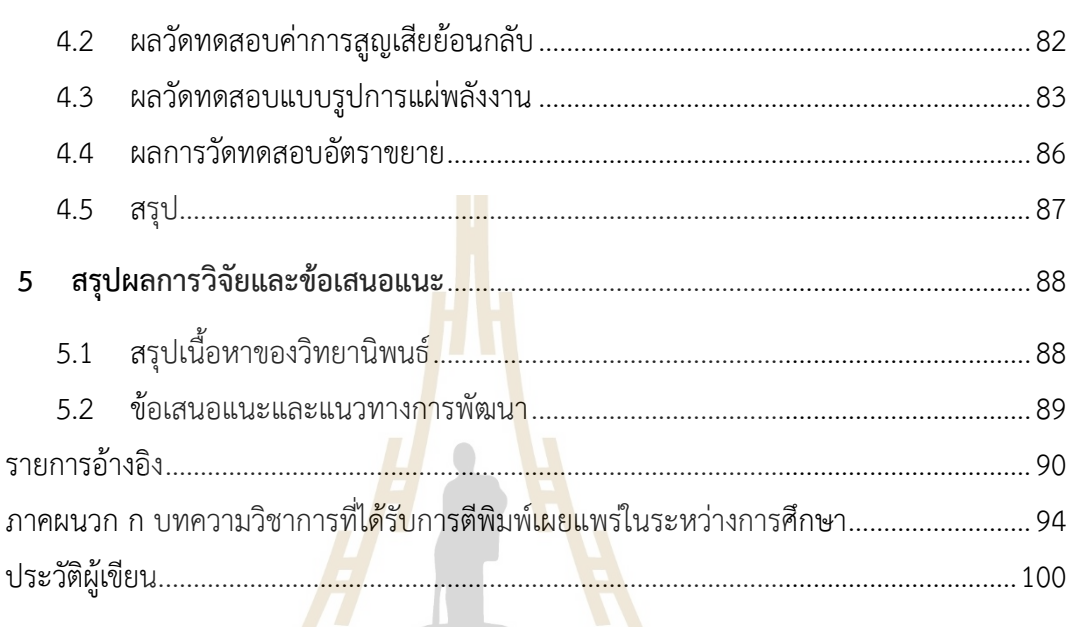

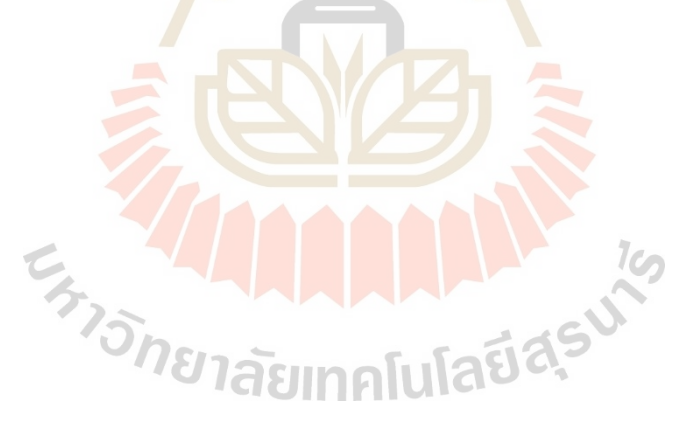

# **สารบัญตาราง**

### **ตารางที่ หน้า**

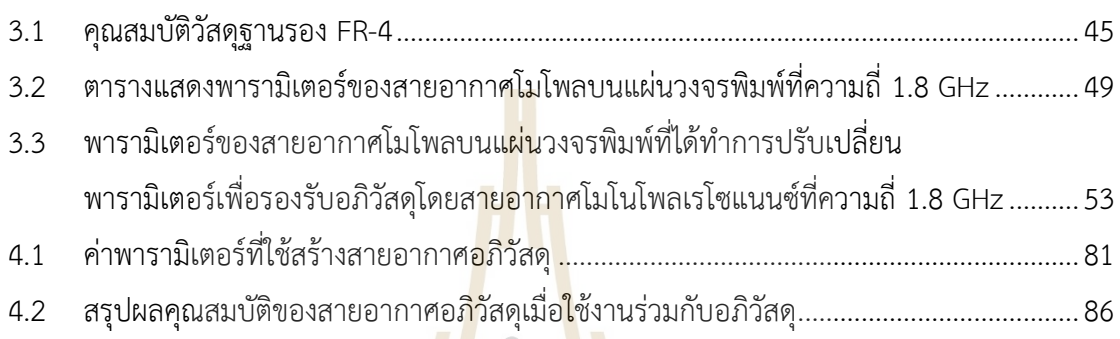

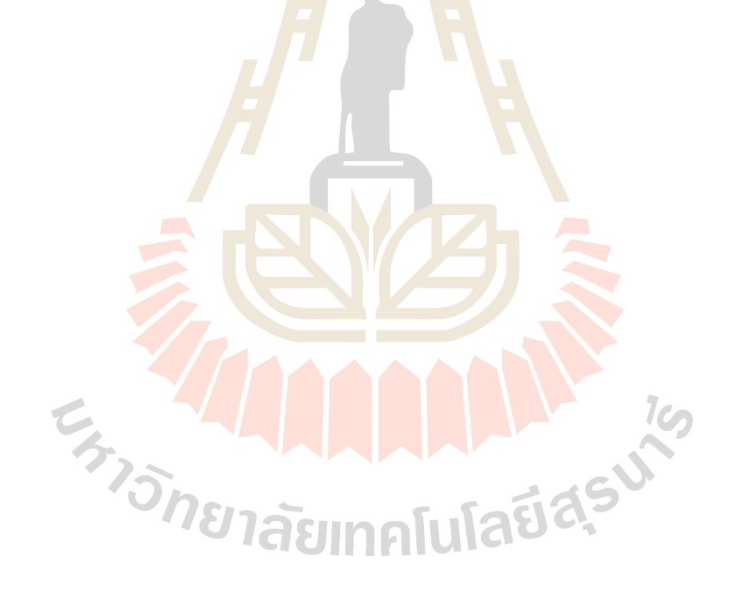

# **สารบัญรูป**

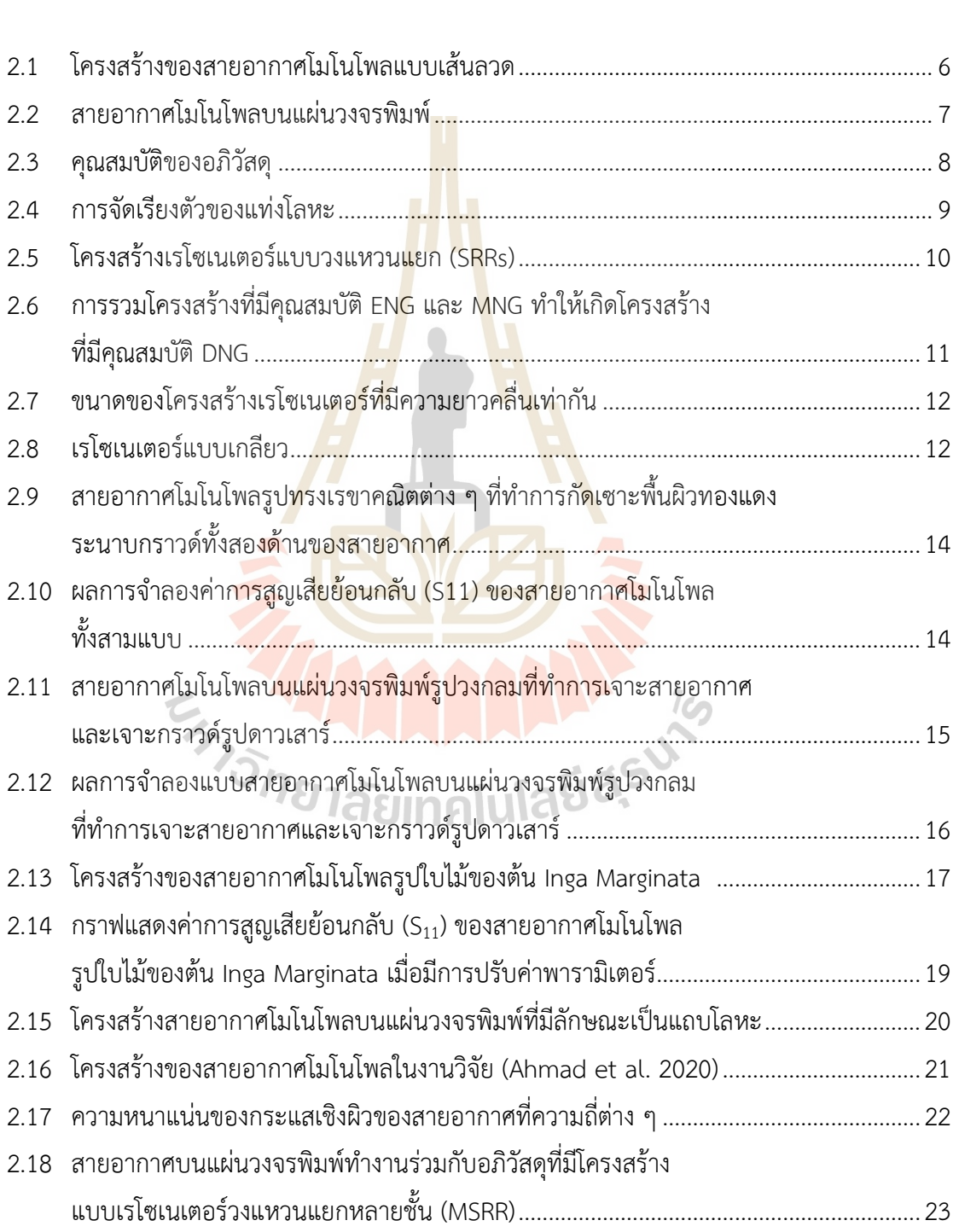

#### **รูปที่ หน้า**

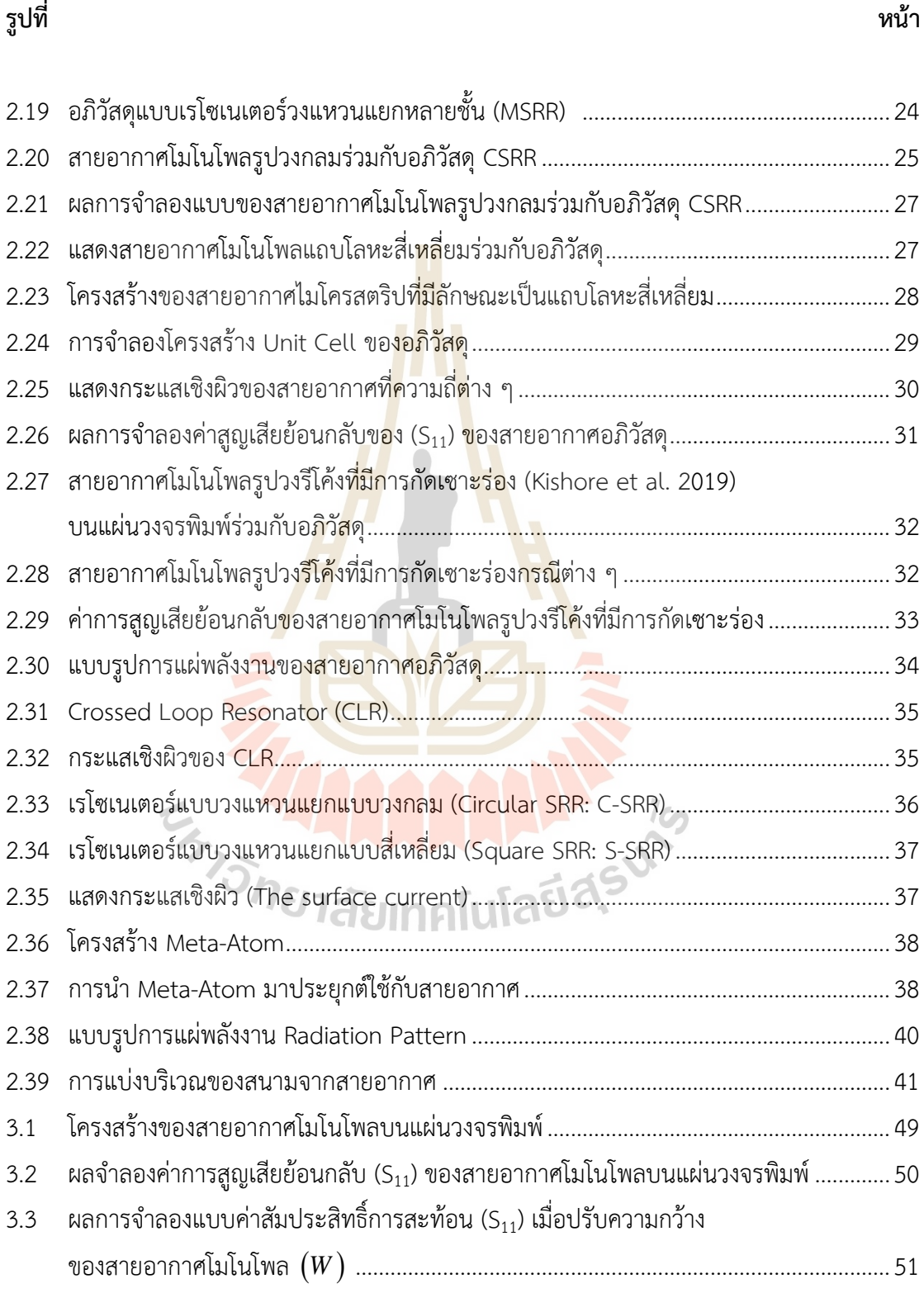

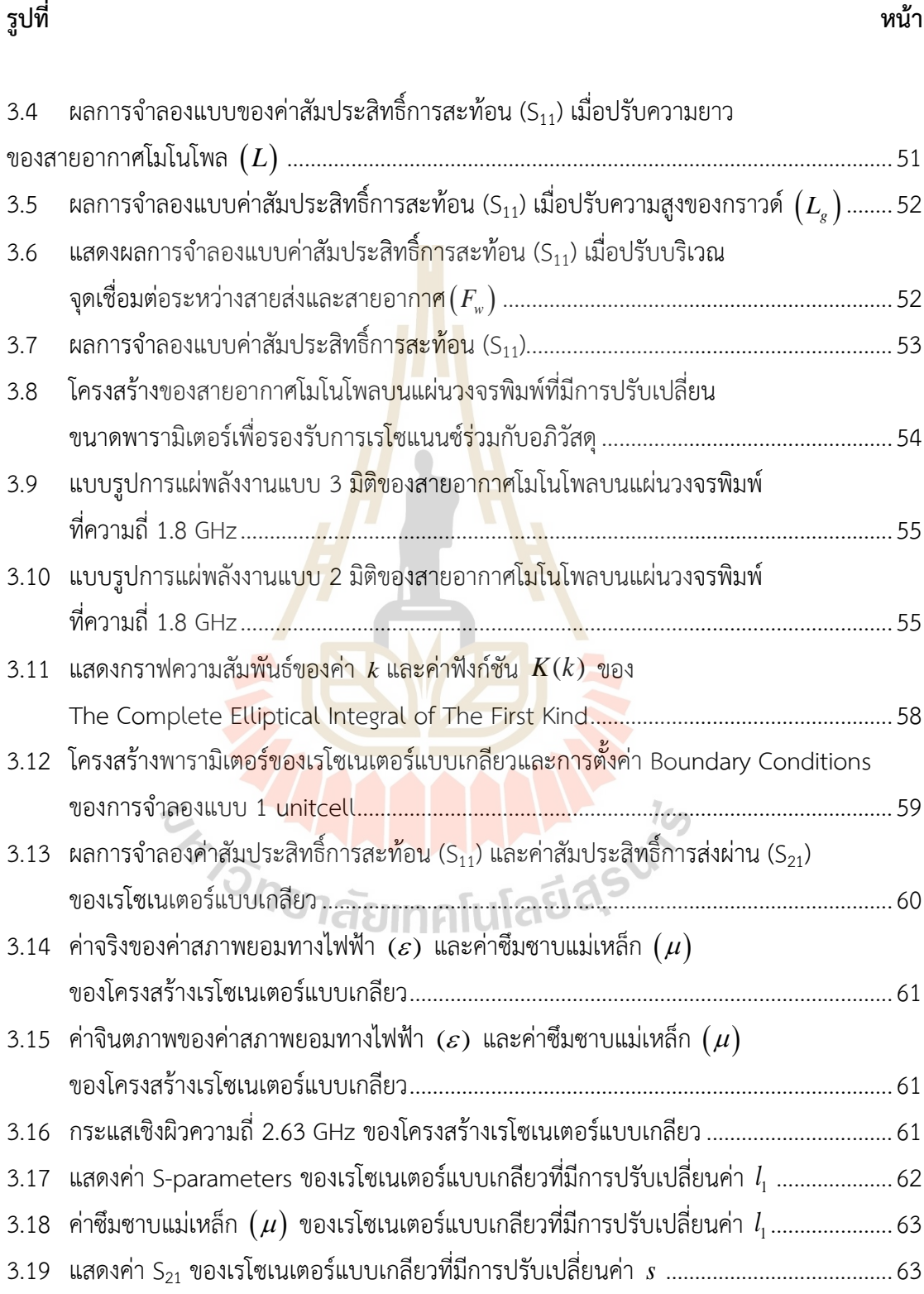

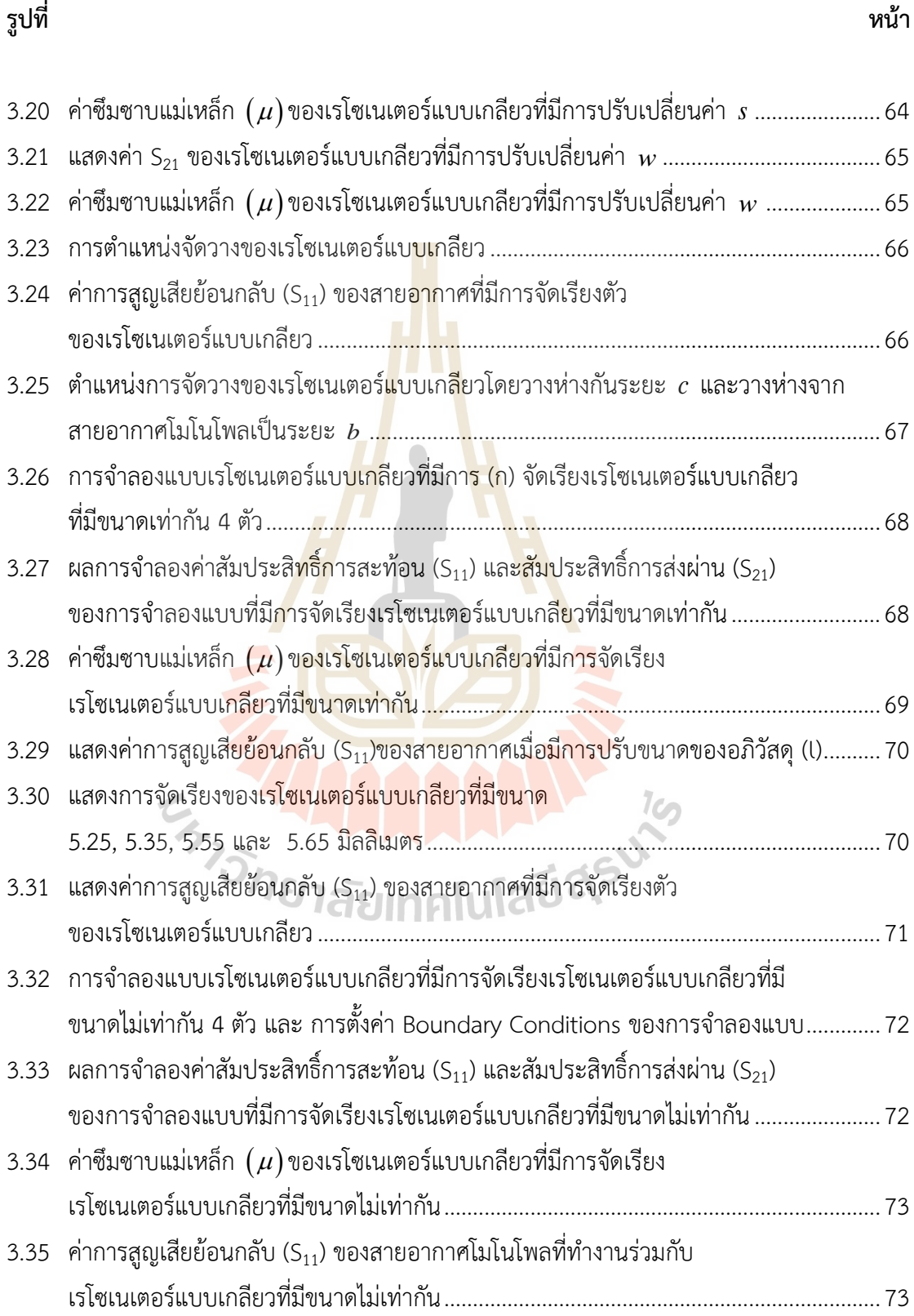

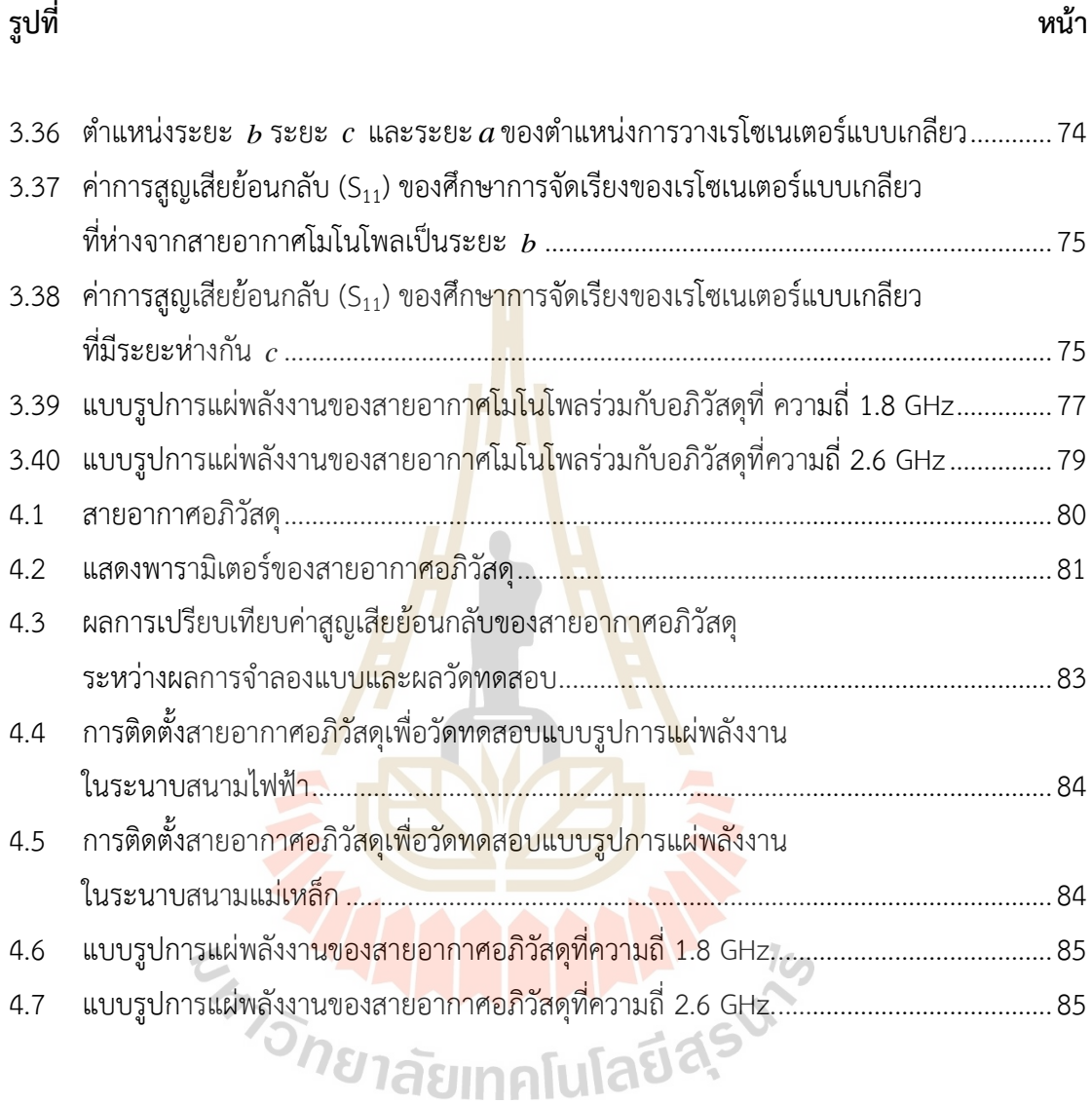

# **บทที่ 1 บทนำ**

### **1.1 ความเป็นมาและความสำคัญของปัญหา**

ในปัจจุบันระบบสื่อสารโทรศัพท์มือถือในประเทศไทยมีการให้บริการใน ระบบ 3G 4G และ 5G ซึ่งแต่ละระบบมีการใช้งานบนย่านความถี่ที่แตกต่างกันเช่น ระบบ 4G มีการให้บริการบน ย่านความถี่ 800, 900,1800, 2100 และ 2300 MHz ในระบบ 5G ให้บริการบนย่านความถี่ 700, 2600 MHz และ 26 GHz เป็นต้น ซึ่งอุปก<mark>รณ์ที่สา</mark>มารถรองรับการใช้งานต้องมีสายอากาศที่รองรับ การใช้งานได้หลายความถี่เป็นองค์ประกอบในอุปกรณ์ดังนั้นได้ออกแบบสายอากาศเพื่อรองรับการใช้ งานได้หลายย่านความถี่ โดยสายอากาศที่นิยมนำมาออกแบบคือสายอากาศบนแผ่นวงจรพิมพ์ เช่น สายอากาศไมโครสตริป ซึ่งเป็นสายอากาศที่ออกแบบและสร้างได้ง่าย มีต้นทุนในการสร้างชิ้นงานต่ำ ้แต่เนื่องจากสายอากาศไมโครสต<mark>ริป</mark>มีแถบความถี่แค<mark>บดัง</mark>นั้นผู้วิจัยจึงสนใจสายอากาศโมโพลบน แผ่นวงจรพิมพ์(Naktong et al. 2020) เนื่องจากมีแถบความถี่กว้างรองรับการใช้งานได้หลายความถี่ โครงสร้างปรับความถี่ได้ง่ายแต่บางความถี่อาจรบกวนการใช้งานการสื่อสารไร้สายอื่น ๆ ต่อมาผู้วิจัย จึงได้ศึกษาสายอากาศโมโ<mark>นโ</mark>พลแบบหลายย่<mark>านความถี่โดยก</mark>ารดัดแปลงรูปร่าง เช่น สายอากาศโมโน โพลที่มีเป็นเส้นแถบโลหะหลายเส้น (Manouare et al., 2017) การเซาะร่องบนสายอากาศโมโน โพลบนแผ่นวงจรพิมพ์(Ahmad et al., 2020) แต่โครงสร้างสายอากาศมีความซับซ้อน และปรับ ความถี่ในการใช้งานยาก ดังนั้นผู้วิจัยจึงได้ศึกษาเกี่ยวกับโครงสร้างอภิวัสดุเพื่อนำมาใช้งานร่วมกับ สายอากาศจาก(Selvi et al. 2018) นำเสนอสายอากาศไมโครสตริปที่ทำงานร่วมกับอภิวัสดุที่มี โครงสร้างเรโซเนเตอร์วงแหวนสี่เหลี่ยมแยกหลายวงโดยสายอากาศนี้มีการเรโซแนนซ์สองช่วงความถี่ ซึ่งคุณสมบัติของอภิวัสดุมีค่าซึมซาบแม่เหล็ก (Permeability:  $\mu$  ) เป็นลบ (Mu Negative Medium: MNG) เมื่อนำสายอภิวัสดุมาใช้งานร่วมกับสายอากาศไมโครสตริป อภิวัสดุมีการแผ่คลื่นที่ช่วงแถบ ความถี่ผ่าน )Pass Band) แต่เนื่องจากเป็นสายอากาศไมโครสตริปทำให้มีแถบความถี่แคบและ โครงสร้างของอภิวัสดุมีความซับซ้อน จึงทำให้ปรับความถี่ได้ยาก ต่อมาผู้วิจัยได้ศึกษาสายอากาศ อภิวัสดุที่มีการเรโซแนนซ์สองความถี่ โดยใช้สายอากาศโมโนโพลที่มีรูปแบบของสายอากาศเป็นแถบ โลหะสี่เหลี่ยมทำงานร่วมกับอภิวัสดุ(Hasan et al. 2018) โดยคุณสมบัติของอภิวัสดุของงานวิจัยนี้ มีค่าสภาพยอมทางไฟฟ้า (Permittivity: $\varepsilon$ ) และค่าซึมซาบแม่เหล็ก (Permeability :  $\mu$  ) ของอภิวัสดุ เป็นลบ (Double Negative Medium : DNG) ซึ่งสอดคล้องกับการจำลองแบบจากโครงสร้างเซลล์ ย่อย (Unit Cell) แต่ข้อเสียคือเมื่อนำอภิวัสดุมาใช้งานร่วมกับสายอากาศเพื่อเพิ่มย่านความถี่

อภิวัสดุจะมีการแผ่คลื่นที่มีแถบความถี่แคบ ต่อมา Kishore et al. 2019 นำเสนอสายอากาศ รูปวงรีโค้งบนวงจรพิมพ์ร่วมกับอภิวัสดุเพื่อเพิ่มอัตราการขยายสายอากาศ โดยใช้อภิวัสดุขนาดไม่ เท่ากัน และเพิ่มอภิวัสดุด้านหลังระบบป้อนแหล่งจ่ายพลังงานของสายอากาศ ทำให้แถบความถี่ เพิ่มขึ้น ดังนั้นในวิทยานิพนธ์นี้จะนำเสนอการออกแบบสายอากาศโมโพลบนแผ่นวงจรพิมพ์ร่วมกับอภิ วัสดุแบบสองย่านความถี่ คือย่านความถี่1800 MHz (1.71-1.88 GHz) และย่านความถี่ 2600 MHz (2.50-2.69 GHz) โดยใช้เรโซเนเตอร์แบบเกลียว (Spiral Resonator: SR) ซึ่งมีโครงสร้างไม่ซับซ้อน และสามารถปรับความถี่ได้ง่ายโดยใช้อภิวัสดุที่มีทั้งค่าสภาพยอมทางไฟฟ้าและค่าซึมซาบแม่เหล็กเป็น ลบมาออกแบบ ซึ่งจะศึกษาตั้งแต่การออกแบบโครงสร้างเซลล์ย่อย )Unit Cell)แล้วจำลองแบบด้วย โปรแกรมสำเร็จรูป CST Microwave Stud<mark>io</mark> เพื่อพิจารณาการตอบสนองทางความถี่ใช้งานและ คุณสมบัติของอภิวัสดุจากนั้นจึงออกแบบสายอากาศโมโนโพลร่วมกับอภิวัสดุโดยเลือกใช้วัสดุ FR-4 เนื่องจากเป็นวัสดุที่สามารถหาซื้อได้ง่ายและราคาถูก ในส่วนการวัดทดสอบจะสร้างสายอากาศอภิ วัสดุต้นแบบและวัดค่า S<sub>11</sub> แบบรูปการแผ่<mark>พ</mark>ลังงาน <mark>(Radiation Pattern) และอัตราการขยาย (Gain)</mark> ของสายอากาศ แล้วนำผลมาวิเคราะห์โดยเปรียบเทียบระหว่างผลที่ได้จากการวัดทดสอบของ สายอากาศอภิวัสดุต้นแบบและผลที่ได้จากการจำลองแบบ

### **1.2 วัตถุประสงค์ของการวิจัย**

- 1.2.1 ออกแบบสายอากาศอภิวัสดุสองความถี่ที่ความถี่ 1.8 GHz และ 2.6 GHz
- 1.2.2 สร้างสายอากาศต้นแบบ และวัดทดสอบ

### **1.3 สมมติฐานของการวิจัย**

- 1.3.1 การนำอภิวัสดุมาใช้งานร่วมกับสายอากาศสามารถเพิ่มความถี่การใช้งานได้
- 1.3.2 การออกแบบอภิวัสดุที่มีขนาดไม่เท่ากันจะสามารถเพิ่มความกว้างแถบความถี่ได้

### **1.4 ขอบเขตของการวิจัย**

- 1.4.1 จำลองแบบสายอากาศโมโนโพลด้วยโปรแกรม CST Microwave Studio
- 1.4.2 จำลองแบบอภิวัสดุ )Unit Cell) ด้วยโปรแกรม CST Microwave Studio

1.4.3 ออกแบบสายอากาศโมโนโพลร่วมกับอภิวัสดุ สร้างสายอากาศต้นแบบ วัดทดสอบ และวิเคราะห์ผลที่ได้

### **1.5 วิธีดำเนินการวิจัย**

- 1.5.1 แนวทางการดำเนินงาน
	- 1 สำรวจปริทัศน์วรรณกรรมและงานวิจัยที่เกี่ยวข้องกับวิทยานิพนธ์
	- 2 ศึกษาการออกแบบสายอากาศโมโนโพล
	- 3 ศึกษาการเรโซแนนซ์และออกแบบของอภิวัสดุ
	- 4 ออกแบบ และจำลองแบบสายอากาศอภิวัสดุ
	- 5 สร้างสายอากศต้นแบบ วิเคราะห์ผล โดยเปรียบเทียบผลที่ได้จากการจำลองแบบ

#### และการวัดทดสอบ

1.5.2 สถานที่ทำการวิจัย

์ ห้องวิจัยและปฏิบัติการก<mark>ารสื่อส</mark>ารโทรคมนาคม อาคารเครื่องมือ 11 มหาวิทยาลัย เทคโนโลยีสุรนารี 111 ถนนมหาวิทยาลัย ต. สุรนารี อ. เมือง จ. นครราชสีมา 30000

- 1.5.3 เครื่องมือที่ใช้ในการวิจัย
	- ี<br>1 เครื่องคอมพิวเตอ<mark>ร์ส่ว</mark>นบุคคล
	- 2 โปรแกรม CST Microwave Studio
	- 3 เครื่องวิเครา<mark>ะห์โ</mark>ครงข่าย

# **1.6 ประโยชน์ที่คาดว่าจะได้รับ**

1.6.1 สายอากาศอภิวัสดุ สามารถใช้งานในระบบสื่อสารแอลทีอี

1.6.2 ได้สายอากาศต้นแบบที่มีต้นทุนในการสร้างต่ำที่ใช้งานสองความถี่ที่ความถี่ 1.8 GHz และ 2.6 GHz

# **1.7 นวัตกรรมของงานวิจัยนี้**

นวัตกรรมของงานวิจัยนี้<br>งานวิจัยนี้เป็นงานวิจัยที่ออกแบบสายอากาศที่มีสองความถี่โดยใช้สำหรับระบบสื่อสาร แอลทีอีโครงสร้างของงานวิจัยนี้ประกอบด้วยสายอากาศโมโนโพลบนแผ่นวงจรพิมพ์ร่วมกับอภิวัสดุ โดยตัวอภิวัสดุนั้นมีโครงสร้างเรโซเนเตอร์แบบเกลียว (Spiral Resonator: SR) ที่มีขนาดไม่เท่ากัน จัดเรียงไว้ด้านข้างของสายอากาศโมโนโพลบนแผ่นวงจรพิมพ์ซึ่งหลักการเรโซแนนซ์ของสายอากาศ อภิวัสดุนี้แบ่งออกเป็น 4 ส่วนคือ ในส่วนที่แรกออกแบบสายอากาศโมโนโพลบนแผ่นวงจรพิมพ์ ให้มีการเรโซแนนซ์ในช่วงความถี่ 1.71-1.88 GHz ต่อมาในส่วนที่สองออกแบบตัวอภิวัสดุที่มี การเรโซแนนซ์ในช่วงความถี่ 2.6 GHz ให้มีขนาดเล็กและมีคุณสมบัติของค่าซึมซาบแม่เหล็ก (Permeability:  $\mu$  ) เป็นลบ ต่อมาในส่วนที่สาม นำสายอากาศโมโนโพลแผ่นวงจรพิมพ์และตัวอภิวัสดุ มาประยุกต์ใช้ร่วมกัน โดยการจัดเรียงตัวอภิวัสดุไว้ด้านข้างของสายอากาศโมโนโพลบนแผ่นวงจรพิมพ์

แต่เนื่องจากตัวอภิวัสดุมีแถบความถี่แคบ ดังนั้นวิทยานิพนธ์นี้จึงได้นำตัวอภิวัสดุที่มีขนาดต่างกัน มาทำงานร่วมกันเพื่อขยายแถบความถี่ให้มีความกว้างมากขึ้นเพื่อรองรับการใช้งานในช่วงความถี่ 2.50-2.69 GHz และในส่วนสุดท้ายคือการวิเคราะห์ประสิทธิภาพการใช้งานของสายอากาศอภิวัสดุ

# **1.8 ส่วนประกอบของวิทยานิพนธ์**

สำหรับเนื้อหาของวิทยานิพนธ์ฉบับนี้ นำเสนอการศึกษาค้นคว้า รวบรวมข้อมูล วิเคราะห์ และสรุปผล โดยประกอบไปด้วยเนื้อหาทั้งหมด 5 บท

**บทที่ 1** กล่าวถึงความเป็นมาและความสำคัญของปัญหา วัตถุประสงค์ของการวิจัย สมมุติฐานของการวิจัย วิธีดำเนินการวิจัย ขอบเขตของการวิจัย ประโยชน์ที่คาดว่าจะได้รับ นวัตกรรม ของงานวิจัยนี้ และการจัดรูปเล่มวิทยานิพนธ์

**บทที่2** กล่าวถึงปริทัศน์วรรณกรรมและทฤษฎีที่เกี่ยวข้องเกี่ยวกับคุณสมับัติของสายอากาศ โมโพล รูปแบบสายกาศโมโนโพล คุณสมบัติของอภิวัสดุ รูปแบบของอภิวัสดุ การลดขนาดและปรับ ความถี่ของขนาดสายอากาศโมโนโพล และอภิวัสดุแบบเซลล์หนึ่งหน่วย ร่วมถึงการประยุกต์ใช้งาน ระหว่างสายอากาศโมโนโพลร่วมกับอภิวัสดุและยังกล่าวถึงเกี่ยวกับค่าสภาพยอมทางไฟฟ้าและ ค่าซึบซาบทางแม่เหล็ก รวมทั้งทฤษฎีพื้นฐานของสายอากาศ

**บทที่ 3** กล่าวถึงการออกแบบและการจำลองแบบสายอากาศอภิวัสดุในโปรแกรม CST Microwave Studio รวมถึงการปรับพารามิเตอร์และขนาดของสายอากาศอภิวัสดุโดยจะ ี พิจารณาจากค่า S-parameters <mark>ได้แก่ค่า ค่าสัมประสิทธิ์กา</mark>รสะ<mark>ท้อน</mark> (S<sub>11</sub>) ค่าสัมประสิทธิ์การส่งผ่าน (S<sub>21</sub>) ค่าสภาพยอมทางไฟ<mark>ฟ้า ค่า</mark>ซึบซ<mark>าบทางแม่เหล็ก และพฤติกรรม</mark>ของกระแสเชิงผิวของความถี่ที่ได้ ออกแบบ  $7<sub>0</sub>$ 

**บทที่ 4** กล่าวถึงการสร้าง การวัดทดสอบและผลการทดสอบของสายอากาศต้นแบบโดยจะมี การวัดค่า S-parameters แบบรูปการแผ่พลังงานและอัตราขยายของสายอากาศต้นแบบ

**บทที่ 5** กล่าวถึงสรุปผลการทดสอบของสายอากาศอภิวัสดุ ปัญหาที่เกิดขึ้นกับงานวิจัยนี้ ข้อเสนอแนะ แนวทางการแก้ปัญหา รวมถึงการพัฒนาของงานวิจัยในอนาคต

# **บทที่ 2 ปริทัศน์วรรณกรรมและทฤษฎีที่เกี่ยวข้อง**

### **2.1 กล่าวนำ**

ในปัจจุบันการสื่อสารโทรคมนาคมมีการพัฒนาอย่างต่อเนื่องรวมถึงเทคโนโลยีที่ใช้ในด้านการ ้สื่อสารด้วย ซึ่งทำให้เข้ามามีบทบาทในก<mark>าร</mark>ใช้ชีวิตประจำวันในด้านต่าง ๆ เช่น การสื่อสาร ้ไร้สาย ด้านการศึกษาที่ปัจจุบันมีการศึกษ<mark>าท</mark>างไกลเข้ามามีบทบาทมากขึ้น ด้านเศรษุถิจโดยมี ์ ผู้ใช้บริการซื้อของออนไลน์มากขึ้น ด้านอุตสาหกรรมที่มีการใช้เทคโนโลยีไร้สายเข้ามามีส่วนรวมใน การผลิตสินค้า รวมถึงทางด้านการแพทย์ที่ได้มีการใช้ระบบเครือข่ายเข้ามาเพื่อสามารถรักษาผู้ป่วยได้ ี ทันเวลาหากเกิดเหตุการณ์ฉุกเฉิน ฯลฯ เ<mark>ป็</mark>นต้น ดั<mark>ง</mark>นั้นหากเกิดการขัดข้องของสัญญาณอาจจะส่งผล ี่ต่อการดำเนินกิจกรรมที่กล่าวมาข้างต้<mark>นได้</mark> จึงจำเป็น<mark>ต้อ</mark>งมีอุปกรณ์เพื่อแก้ปัญหา ซึ่งสิ่งที่สำคัญของใน ้ตัวอุปกรณ์ที่ทำหน้าที่แก้ไขปัญหา<mark>การ</mark>ขัดข้องของสัญญ<mark>าณนั้</mark>นก็คือ สายอากาศ ซึ่งเป็นตัวรับสัญญาณ ปัจจุบันมีสายอากาศหลากหลายประเภทในการใช้งาน แต่เนื่องจากระบบเครือข่ายโทรคมนาคม ในปัจจุบันมีการใช้งานหลากหลายย่านความถี่ทำให้มีการศึกษาสายอากาศที่มีความสามารถรองรับ หลายความถี่ ดังนั้นงานวิจัยนี้จึงศึกษาการออกแบบสายอากาศที่ทำงานได้หลายความถี่ ร่วมถึงมีการ ้ นำอภิวัสดุมาทำงานร่วม<mark>กับส</mark>ายอ<mark>ากาศ เนื่องจากอภิวัสดุได้</mark>รับค<mark>วาม</mark>นิยมอย่างแพร่หลายในการนำมา เพิ่มประสิทธิภาพในการเรโซแนนซ์ของสายอากาศด้วย

์ ในบทนี้จะกล่าวถึงทฤษ<mark>ฎีที่เกี่ยวข้องกับงานวิจัย และผ</mark>ลงานวิจัยที่ได้ศึกษาเพื่อเป็นแนวทาง ในงานวิจัย ซึ่งงานวิจัยที่ได้นำมาศึกษานั้นล้วนเป็นงานวิจัยที่ได้รับการตีพิมพ์จากฐานข้อมูลที่เป็นที่ ยอมรับ เนื้อหาของงานวิจัยที่ได้นำมาศึกษานั้นประกอบไปด้วย งานวิจัยที่เกี่ยวกับสายอากาศที่รองรับ ได้หลายความถี่ สายอากาศโมโนโพลลักษณะต่าง ๆ และสายอากาศอภิวัสดุรวมถึงทฤษฎีพื้นฐานของ สายอากาศที่จำเป็นต่องานวิจัยนี้

# **2.2 ทฤษฏีที่เกี่ยวข้อง**

### **2.2.1 สายอากาศโมโนโพล**

### **1) สายอากาศโมโนโพลแบบเส้นลวด**

เป็นสายอากาศเส้นลวดตรงที่มีต้นแบบมาจากสายอากาศไดโพล โดยนำมาใช้ เพียงแขนด้านบนของสายอากาศไดโพลและป้อนสัญญาณเข้าที่กึ่งกลางของสายอากาศไดโพลโดย ความยาวของสายอากาศโมโนโพลเท่ากับหนึ่งส่วนสี่ของความยาวคลื่น  $(\lambda/4)$ 

หรือที่ภาษาอังกฤษเรียกว่า Quartar-WavelengthMonopole โดยจะถูกวางตั้ง เหนือระนาบกราวด์ เพื่อทำให้แบบรูปการแผ่พลังงานของสายอากาศโมโนโพลใกล้เคียงกับสายอากาศ ไดโพล ดังนั้นระนาบกราวด์ของสายอากาศจะเปรียบเสมือนแหล่งกำเนิด หรือที่เราเรียกว่า แหล่งกำเนิดเสมือน (Virtual Sources) โดยวีธีการนี้คือวิธีการ ระเบียบเชิงเงา (Image Theory) คือ วิธีที่เสมือนว่ามีสายอากาศโมโนโพลอีกด้านหนึ่งหรือเป็นเงาของสายอากาศ เพื่อทำให้สายอากาศมี ความยาวคลื่น  $(\lambda/2)$  หรือเป็นสายอากาศไดโพลนั้นเอง เพราะฉะนั้นแรงดันที่เกิดขึ้นที่ขั้วของ สายอากาศโมโนโพลจะมีเพียงครึ่งหนึ่งของสายอากาศไดโพล ดังนั้นอิมพีแดนซ์ที่ด้านเข้าของ สายอากาศนี้จึงมีค่าเพียงครึ่งหนึ่งของอิมพีแดนซ์ด้านเข้าของสายอากาศไดโพล เนื่องจากเป็น ี สายอากาศที่มีขนาดเล็ก และมีประสิทธิภาพสู<mark>งสุ</mark>ดเมื่อทำงานที่ความถี่ที่ออกแบบ จึงมีการใช้งานอย่าง แพร่หลาย ทั้งด้านการออกแบบสายอากาศในงานวิจัยต่าง ๆ รวมถึงการงานในทางปฏิบัติ เนื่องจาก เป็นสายอากาศที่ออกแบบแนวตั้งทำให้ถูกนำไปใช้เป็นสายอากาศสถานีฐานของระบบสื่อสารเคลื่อนที่

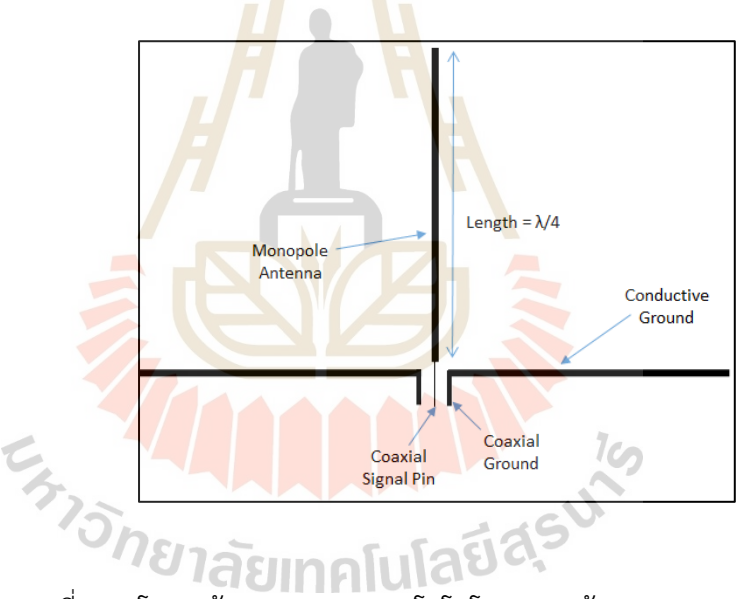

รูปที่ 2.1 โครงสร้างของสายอากาศโมโนโพลแบบเส้นลวด (Kasam, 2021)

#### **2) สายอากาศโมโนโพลบนแผ่นวงจรพิมพ์**

เป็นสายอากาศที่มีสายอากาศบนแผ่นวงจรพิมพ์ หรือ ที่เรียกว่าสายอากาศ แพทซ์เป็นสายอากาศต้นแบบในการออกแบบ ซึ่งสายอากาศแพทซ์มีการป้อนคลื่นแบบไมโครสตริป และมีแผ่นตัวนำที่บางมากวางไว้บนแผ่นไดอิเล็กตริกตามความยาวคลื่นที่ออกแบบซึ่งวางไว้เหนือ ระนาบกราวด์ และแบบรูปการแผ่พลังงานเป็นแบบมีทิศทาง (Directinal Pattern) ต่อมาจึงมีการ ออกแบบสายอากาศโมโพลบนแผ่นวงจรพิมพ์โดยถูกออกแบบที่ความยาวคลื่นเท่ากับ  $(\lambda/4)$  และใช้ สายส่งไมโครสตริปในการนำสัญญาญ โดยจะใช้ระนาบกราวด์ของสายส่งไมโครสตริปเป็นตัวแผ่คลื่น

ที่แผ่ลงมาจากสายอากาศหรือเสมือนเป็นสายอากาศอีกด้านเพื่อให้มีประสิทธิภาพเพียงพอต่อการ ใช้งาน ทำให้แบบรูปการแผ่พลังงานของสายอากาศคล้ายกับสายอากาศไดโพล

เนื่องจากเป็นสายอากาศโมโนโพลที่ถูกออกแบบบนแผ่นวงจรพิมพ์มีต้นทุนในการ สร้างไม่สูงมาก รวมถึงขนาดของสายอากาศมีขนาดเล็ก จึงทำให้มีการออกแบบง่าย รวมถึงมีแถบ ความถี่กว้างกว่าสายอากาศแพทซ์ แต่ประสิทธิภาพหรืออัตราการขยายค่อยข้างต่ำเมื่อเทียบกับ สายอากาศแพทซ์ แต่ก็ถือว่ายอมรับได้เมื่อนำมาประยุกต์กับการใช้งาน และแบบรูปการแผ่พลังงาน ของสายอากาศโมโนโพลบนแผ่นวงจรพิมพ์เป็นแบบรอบทิศทางในระนาบเดี่ยว )Omnidirectional Pattern)

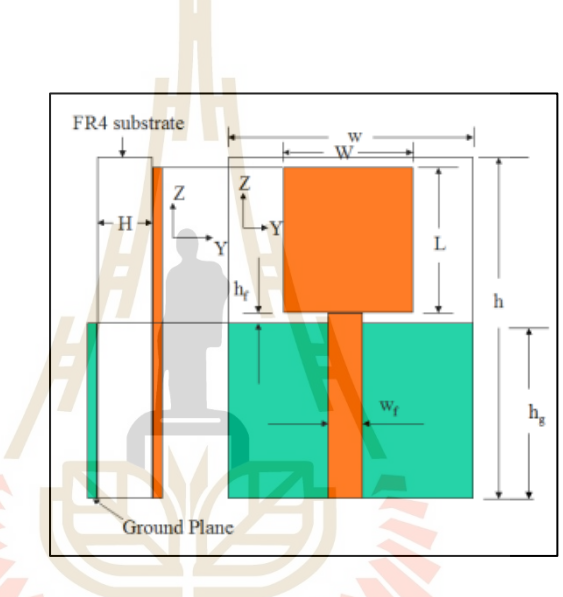

รูปที่ 2.2 สายอากาศโมโนโพลบนแผ่นวงจรพิมพ์ (Panda et al. 2009)

# **2.2.2 อภิวัสดุ**

อภิวัสดุ (Metamaterial) เป็นวัสดุที่มีคุณสมบัติไม่พบตามธรรมชาติ ที่เกิดจากการ ปรับเปลี่ยนโครงสร้างของวัสดุที่นำมาออกแบบให้มีคุณสมบัติทางแม่เหล็กไฟฟ้าต่างจากวัสดุทั่วไป จึงเป็นสิ่งที่ทำให้ผู้วิจัยหลายท่านสนใจในการศึกษาพฤติกรรมและคุณสมบัติเมื่อนำไปประยุกต์ใช้กับ สายอากาศ นอกจากนี้ยังมีการนำไปประยุกต์กับงานในด้านอวกาศ เซ็นเซอร์ เลนส์สำหรับสายอากาศ ฯลฯ เป็นต้น

#### **1) คุณสมบัติของอภิวัสดุ**

สำหรับคุณสมบัติของอภิวัสดุนั้นจะถูกจำแนกเป็น 4 ประเภทตามค่าของ ค่าสภาพยอมทางไฟฟ้า (Permittivity: $\varepsilon$  ) และค่าซึมซาบแม่เหล็ก (Permeability:  $\mu$  ) โดยค่าทั้งสอง นี้จะขึ้นอยู่กับโครงสร้างหรือรูปร่างของตัวอภิวัสดุด้วย ซึ่งถ้าเป็นวัสดุที่มีค่าสภาพยอมทางไฟฟ้าและ ค่าซึมซาบแม่เหล็กเป็นค่าเป็นบวก จะเรียกคุณสมบัตินี้ว่าเป็น DPS (Double Positive Medium) ส่งผลให้ค่าดัชนีหักเห (Refractive Index: n) เป็นบวก ซึ่งเป็นวัสดุส่วนใหญ่ในธรรมชาติ

ต่อมาคุณสมบัติของอภิวัสดุจะถูกจำแนกเป็น 3 ประเภทตามค่าที่เป็นลบของ ค่าสภาพยอมทางไฟฟ้าและค่าซึมซาบแม่เหล็ก หากค่าใดค่าหนึ่งเป็นลบ จะเรียกว่า SNG (Single Negative Medium) ถ้าค่าสภาพยอมทางไฟฟ้าเป็นลบ จะเรียกว่า ENG (Epsilon Negative Medium) โดยส่วนใหญ่โครงสร้างของคุณสมบัติจะมีลักษณะเป็นเส้นลวด หรือเป็นแท่งโลหะ ต่อมา ถ้าค่าซึมซาบแม่เหล็กเป็นลบ จะเรียกว่า MNG (Mu Negative Medium) โครงสร้างของคุณสมบัตินี้ ส่วนใหญ่มักจะเป็นวงแหวนแบบแยก แต่ถ้าหากค่าสภาพยอมทางไฟฟ้าและค่าซึมซาบแม่เหล็กเป็นค่า เป็นลบทั้งคู่ จะเรียก DNG (Double Nega<mark>tiv</mark>e Medium) :ซึ่งทำให้ค่าค่าดัชนีหักเหมีค่าเป็นลบ (Negative Refractive Index: NRI) ตามกฎมือซ้าย Left-Handed (LH) ดังนั้นจึงสามารถแบ่ง คุณสมบัติตามภาพที่แสดงอยู่ในรูปที่ 2.3

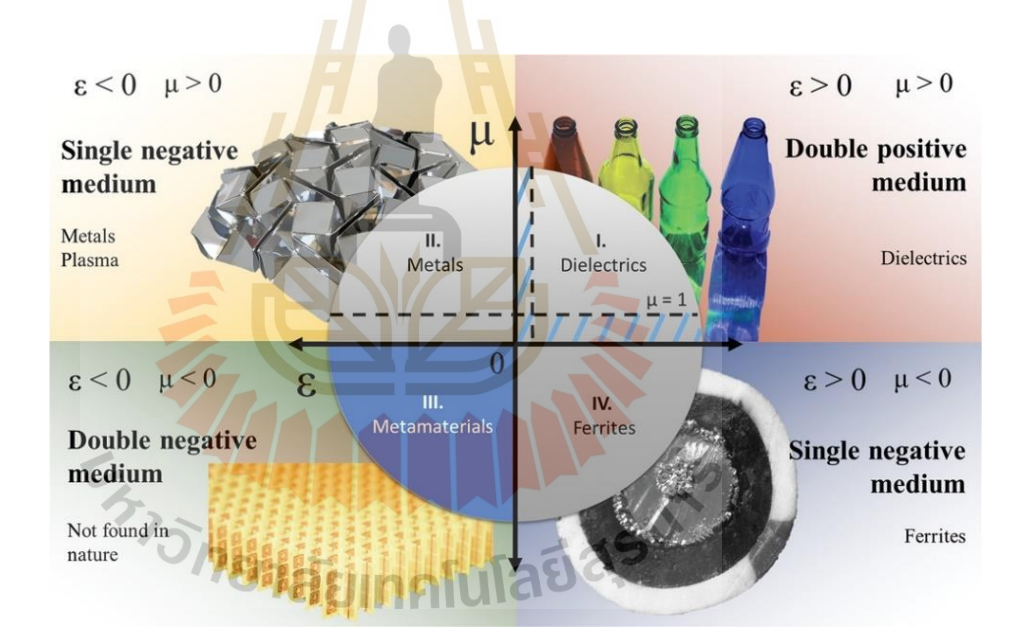

รูปที่ 2.3 คุณสมบัติของอภิวัสดุ (Alvarez-Fernandez *et al.*, 2021)

#### **2) Epsilon Negative Medium (ENG)**

อภิวัสดุที่มีคุณสมบัติค่าสภาพยอมทางไฟฟ้า (Permittivity:  $\varepsilon$  ) เป็นลบโดยที่มีค่า ซึมซาบแม่เหล็ก (Permeability:  $\mu$  ) เป็นบวก ซึ่งจากการศึกษางานวิจัยของ Krzysztofik et al. 2018 ได้กล่าวถึงคุณสมบัติของ ENG เกิดจากวัสดุที่มีการจัดเรียงตัวกันของโลหะที่วางขนานกัน และ เกิดการส่งผ่านความถี่สูงของระนาบคลื่นที่เข้ามาทำให้สนามไฟฟ้าขนานกับเส้นโลหะทรงกระบอกที่มี

การจัดเรียงกันทำให้ค่าสภาพยอมทางไฟฟ้ามีค่าเป็นลบ ซึ่งความถี่ที่ส่งผ่านนั้นจะมีค่าต่ำกว่าความถี่ พลาสมา โดยจะจัดเรียงเป็นระยะดังแสดงรูปที่ 2.4 ซึ่งพฤติกรรมนี้คล้ายกับการแผ่คลื่นของ แม่เหล็กไฟฟ้าในตัวกลางพลาสมา ทำให้ความถี่ในการแผ่คลื่นมีค่าใกล้เคียงกับความถี่พลาสมาดังนั้น ค่าสภาพยอมทางไฟฟ้าจะมีประสิทธิภาพเพิ่มขึ้นที่ความถี่พลาสมา และเมื่อค่าสภาพยอมทางไฟฟ้ามี ค่าเท่ากับศูนย์ส่งผลให้ค่าดัชนีหักเห (Refractive Index: n) มีค่าเท่ากับศูนย์ แต่ถ้าความถี่ตัดของการ จัดเรียงตัวมีค่าต่ำจะทำให้ไม่มีการแผ่คลื่น ดังนั้นคลื่นแม่เหล็กไฟฟ้าจะเกิดการสะท้อนแทน พฤติกรรมนี้คล้ายกับการแพร่กระจายของคลื่นแม่เหล็กไฟฟ้าในตัวกลางพลาสมา ความถี่พลาสมา ์ ขึ้นอยู่กับค่าคงที่ของระยะห่างของลวด (p) แล<mark>ะ</mark>รัศมีของลวดแต่ละเส้น (r)

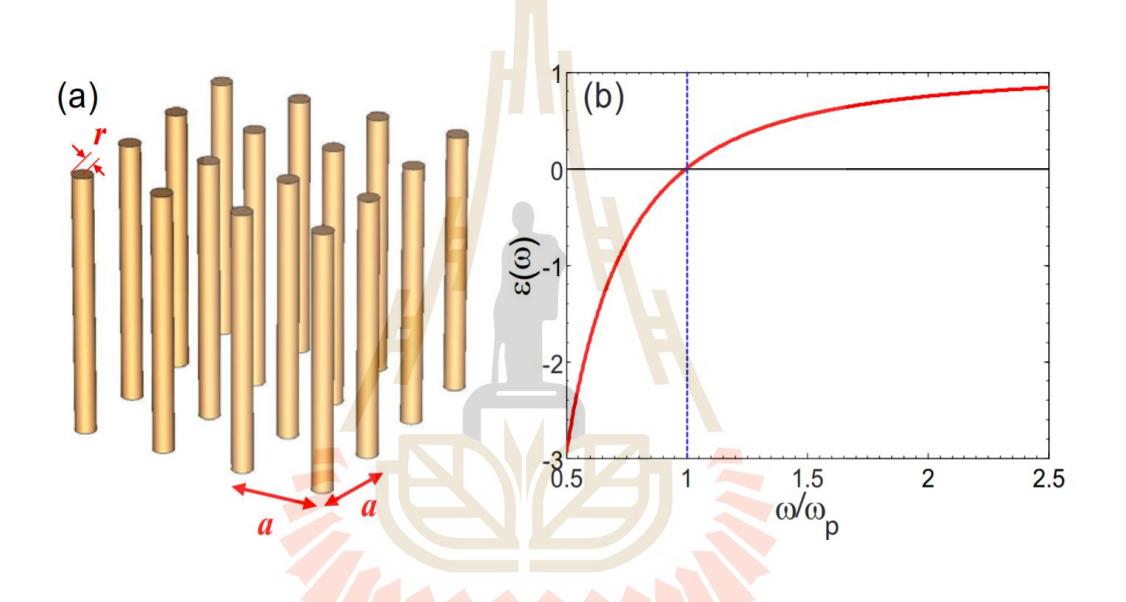

รูปที่ 2.4 การจัดเรียงตัวของแท่งโลหะ (Zhou, 2008)

## **3) Mu Negative Medium (MNG)**

อภิวัสดุที่มีคุณสมบัติค่าซึมซาบแม่เหล็ก (Permeability:  $\mu$  ) เป็นลบ โดยมี ค่าสภาพยอมทางไฟฟ้า (Permittivity: $\varepsilon$ ) เป็นบวก โดยโครงสร้างส่วนใหญ่ที่นำมาออกแบบคือ โครงสร้างเรโซเนเตอร์แบบวงแหวนแยก (Split Ring Resonators: SRRs) ซึ่งเป็นโครงสร้างที่มี วงแหวนสองวงซ้อนกัน เมื่อนำมาเขียนเป็นแผนภาพวงจรช่องว่างระหว่างวงแหวนวงนอกและ วงแหวนวงในจะทำหน้าที่เป็นตัวเก็บประจุ (C) และวงแหวนจะทำหน้าที่เป็นตัวเหนี่ยวนำ (L) ดังนั้น ทำให้โครงสร้างนี้เป็นโครงสร้างวงจรเรโซแนนซ์ LRC จากการศึกษางานวิจัยของ Zhou 2008 โดยอ้างอิงจากงานวิจัยของ Pendry et al. 1996 ได้เสนอโครงสร้าง SRR แสดงในรูปที่ 2.5 โดยมี แถบความถี่ของ SRR เป็นแถบความถี่แคบส่งผลทำให้มีค่าซึมซาบแม่เหล็กเป็นลบ ซึ่งเกิดจากการ โพลาไรเซชันของคลื่นแม่เหล็กไฟฟ้าที่ตกกระทบ SRR เมื่อพิจารณาการจำลองแบบแบบ Unit Cell

เมื่อเรากำหนดให้คลื่นแม่เหล็กไฟฟ้าตกกระทบกับ SRR พบว่าสนามแม่เหล็กไฟฟ้าที่ตั้งฉากกับ SRR จะเกิดการเหนี่ยวนำทั้งวงแหวนวงในและวงแหวนนอก ช่องว่างระหว่างวงแหวนเกิดประจุสะสม ซึ่ง ทำให้ค่าซึมซาบแม่เหล็กเป็นลบ และจะทำให้เกิดแถบความถี่แคบที่มีความถี่สูงกว่าความถี่พลาสมา

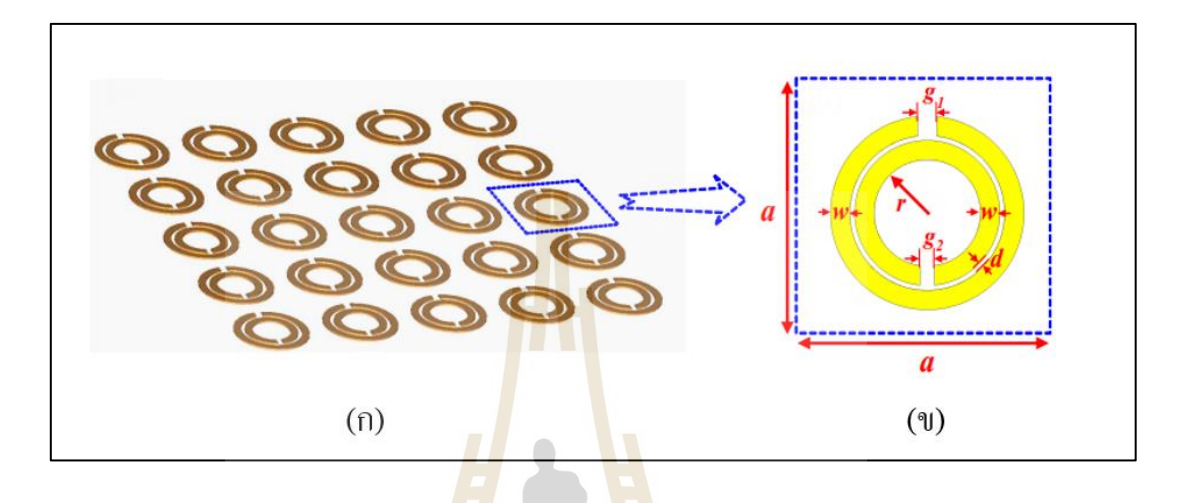

# รูปที่ 2.5 โครงสร้างเรโซเนเตอร์แบบวงแหวนแยก )SRRs) (Zhou, 2008) (ก) ที่มีการจัดเรียงกันห่างกันเป็นระยะ a

(ข) โครงสร้างแบบ 1 Unit Cell

#### **4) Double Negative Medium (DNG)**

อภิวัสดุที่มีคุณสมบัติ Double Negative Medium (DNG) หรือเรียกอีกอย่างว่า ค่าดัชนีการหักเหเป็นลบ )Negative Refractive Index: NRI) โดยปกติแล้ววัสดุตามธรรมชาติจะมี ค่าดัชนีหักเหเป็นบวกซึ่งเป็นไปตามกฎมือขวาของทิศทางสนามไฟฟ้า สนามแม่เหล็ก และ ทิศทางการคลื่อนที่ แต่ค่าดัชนีการหักเหเป็นลบจะเป็นตามกฎมือซ้าย Left-Handed (LH) จากนิยาม ของ Veselgo (Chaimool and Akkaraekthalin, 2011) เนื่องจากทิศทางการเคลื่อนที่ของคลื่นที่มี ้ทิศตรงข้ามกับทิศทางของพอยน์ติงเวกเตอร์ และเมื่อเดินทางผ่านอภิวัสดแล้วจะทำให้เวกเตอร์เฟสมี ค่าเป็นลบ โดยโครงสร้างเริ่มต้นของคุณสมบัติ NRI จะเกิดจากการรวมกันของโครงสร้าง ENG ที่เป็น เส้นลวดโลหะและโครงสร้าง MNG ที่เป็นเรโซเนเตอร์แบบวงแหวน แสดงอยู่ในรูปที่ 2.6

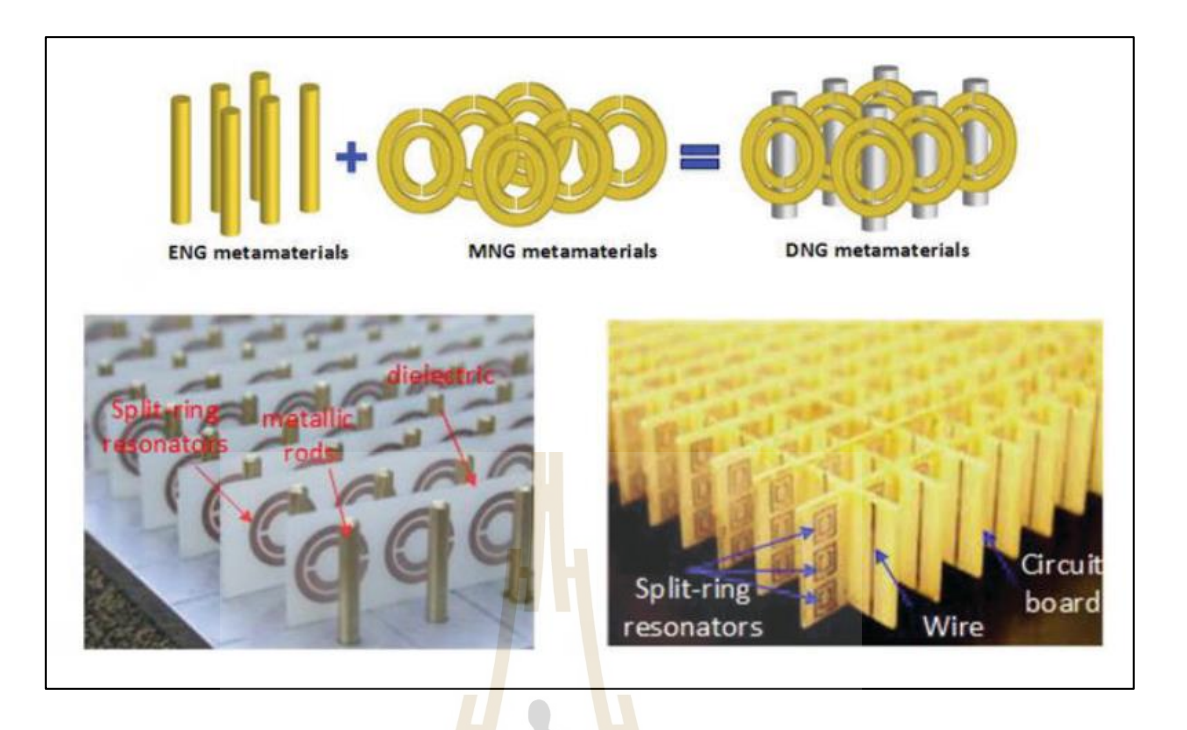

รูปที่ 2.6 การรวมโครงสร้างที่มีคุณสมบัติ ENG และ MNG ทำให้เกิดโครงสร้าง ที่มีคุณสมบัติ DNG (Krzysztofik and Cao, 2018)

### **2.2.3 เรโซเนเตอร์แบบเกลียว**

่ ปัจจุบั<mark>นได้มีการพัฒนารูปแบบของเรโซ</mark>เนเต<mark>อร์ ซึ่</mark>งลักษณะรูปร่างอยู่บนพื้นฐาน รูปแบบหลักคือ เรโซเนเตอร์เส้นตรง (Straight-line Resonator) เรโซเนเตอร์อิมพีแดนซ์ขั้น (Stepped-Impedance) เรโซ<mark>เนเตอร์อินเตอร์ดิจิตอล (Int</mark>erdigital Resonator) เรโซเนเตอร์ ปิ่นปักผม )Hairpin Resonator) และ เรโซเนเตอร์วงแหวน (Ring Resonator) (ธีรวิสิฐพงศ์, 2013)

โดยเรโซเนเตอร์แบบเกลียว (Spiral Resonator: SR) ถูกพัฒนามาจากเรโซเนเตอร์ วงแหวนแบบลูปเปิด โดยความยาวของเรโซเนเตอร์วงแหวนแบบลูปเปิดมีความยาวเป็นครึ่งความยาว คลื่น  $\left( \mathcal{X}_{_{g}}$  / 2) (ธีรวิสิฐพงศ์, 2013) จะเห็นได้ว่าเมื่อนำเรโซเนเตอร์วงแหวนแบบลูปเปิดมาทำการ ออกแบบเป็นเรโซเนเตอร์แบบเกลียวจะทำให้ขนาดของโครงสร้างเรโซเนเตอร์ลดลง แต่ยังคงความ ยาวคลื่นเท่าเดิม ซึ่งมีค่าเท่ากับครึ่งความยาวคลื่นแสดงในรูปที่ 2.7

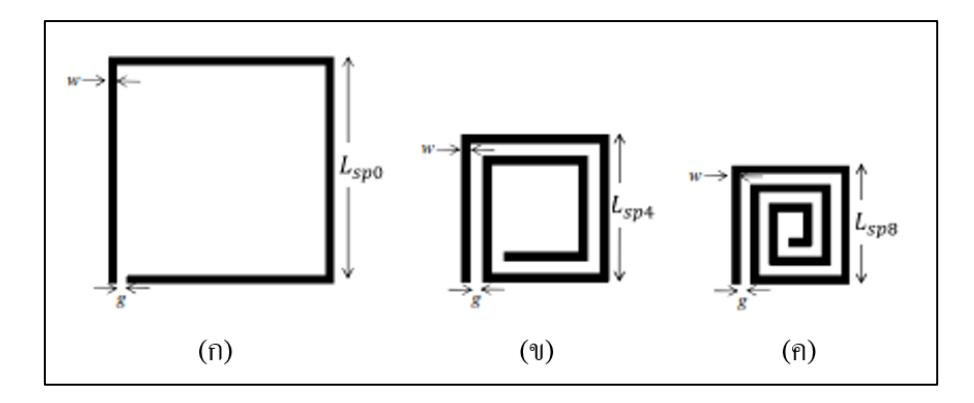

- รูปที่ 2.7 ขนาดของโครงสร้างเรโซเนเตอร์ที่มีความยาวคลื่นเท่ากัน (Da Silva Araújo et al. 2015)
	- (ก) เรโซเนเตอร์วง<mark>แ</mark>หวนแ<mark>บ</mark>บลูปเปิด
	- (ข) เรโซเนเตอร์แบบเกลียว 2 รอบ
	- )ค) เรโซเนเตอร์แบบเกลียว 3 รอบ

โดยโครงสร้างของเรโซเนเตอร์แบบเกลียวรูปที่ 2.8 (ก) สามารถนำเขียนเป็นวงจร สมมูลในรูปที่ 2.14 (ข) และน<mark>ำค่า  $L_{\scriptscriptstyle SR}$  และ  $\overline{C_{\scriptscriptstyle SR}}$  ที่ได้จากวง<mark>จ</mark>รสมมูลมาคำนวณหาค่าความถี่ได้จาก</mark> สมการที่ 2.1

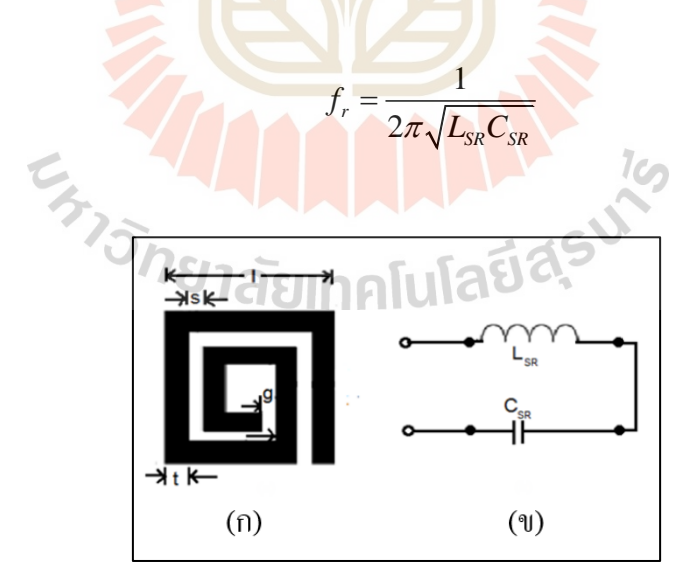

รูปที่ 2.8 เรโซเนเตอร์แบบเกลียว (Rajni et al. 2016) (ก) โครงสร้างและพารามิเตอร์ระบุขนาด )ข) วงจรสมมูล

(2.1)

# **2.3 ปริทัศน์วรรณกรรมและงานวิจัยที่เกี่ยวข้อง**

เนื่องจากระบบสื่อสารในปัจจุบันมีการใช้งานหลายระบบเครือข่าย ซึ่งในแต่ระบบเครือข่าย มีการใช้งานย่านความถี่ที่ต่างกัน ทำให้มีการออกแบบสายอากาศเพื่อรองรับการใช้งานในแต่ละ ความถี่ของระบบเครือข่าย สายอากาศที่รองรับหลายความถี่จึงเป็นสายอากาศที่ถูกเลือกนำมาใช้งาน ทำให้นักวิจัยจึงนิยมศึกษาและออกแบบสายอากาศที่รองรับหลายความถี่เพื่อพัฒนาประสิทธิภาพ ในการใช้งาน เพราะฉะนั้นงานวิจัยนี้จึงได้ศึกษางานวิจัยที่เกี่ยวข้องกับสายอากาศที่รองรับหลาย ความถี่โดยจะเริ่มศึกษางานวิจัยเกี่ยวกับสายอากาศที่รองรับหลายความถี่ ซึ่งจะศึกษาสายอากาศที่มี แถบความถี่กว้างที่มีลักษณะเป็นแถบความถี่เดียว สายอากาศที่มีหลายแถบความถี่ รวมถึงศึกษา สายอากาศที่มีการเรโซแนนซ์ร่วมกับอภิวัสดุ รูปร่าง และคุณสมบัติของอภิวัสดุด้วย

# **2.3.1 สายอากาศที่รองรับหลายความถี่**

### **1) สายอากาศแถบความถี่กว้าง**

เมื่อศึกษางานวิจัยที่เกี่ยวกับสายอากาศที่มีแถบความถี่กว้าง พบว่าลักษณะของ สายอากาศแต่ละประเภทมีลักษณะแตกต่างกัน ซึ่งลักษณะของสายอากาศส่งผลต่อความถี่ที่เกิดจาก การออกแบบ ดังนั้นจึงศึกษาสายอากาศที่มีลักษณะโครงสร้างไม่ซับซ้อน สามารถปรับความถี่ได้ง่าย แต่ยังคงคุณสมบัติแถบความถี่กว้างไว้

จากการศึกษางานวิจัยของ Naktong et al. 2020 โดยเลือกศึกษาสายอากาศ โมโพลบนแผ่นวงจรพิมพ์เนื่องจากสายอากาศโมโนโพลมีแถบความถี่ที่กว้างสามารถรองรับความถี่ได้ หลายความถี่ ซึ่งงานวิจัยเป็นงานวิจัยที่ออกแบบสายอากาศโมโพลบนแผ่นวงจรพิมพ์ที่มีรูปทรงเป็น เรขาคณิตมีการป้อนคลื่นแบบ Coplanar Waveguide (CPW) ประกอบด้วยรูปทรง สี่เหลี่ยม วงกลม และสามเหลี่ยม โดยได้ออ<mark>กแบบสายอากาศแถบความถี่กว้า</mark>งยิ่งยวด (Ultra-Wideband: UWB) ตามมาตรฐาน IEEE 802.15.3a ในช่วงความถี่ 3.1-10.6 GHz และมีขนาดสายอากาศ 34×34 mm<sup>2</sup> ทุกสายอากาศที่ออกแบบ เมื่อทำการจำลองแบบพบว่าสายอากาศที่ออกแบบมีลักษณะเป็น สายอากาศแถบความถี่กว้างทั้งสามแบบ แต่สายอากาศที่มีรูปทรงเป็นวงกลมมีการตอบสนองทาง ความถี่ได้ดีที่สุด ต่อมาจึงได้ทำการกัดเซาะพื้นผิวทองแดงระนาบกราวด์ทั้งสองด้านของสายอากาศ แสดงรูปที่ 2.9 พบว่าโครงสร้างสายอากาศโมโนโพลรูปสี่เหลี่ยมพื้นผ้ามีแถบความถี่กว้างครอบคลุม ย่านความถี่ 2.97-12.26 GHz แสดงในรูปที่ 2.10 ซึ่งเหมาะสมต่อการใช้งานในย่าความถี่ UWB และมี อัตราการขยายโดยเฉลี่ย 3.07 dBi

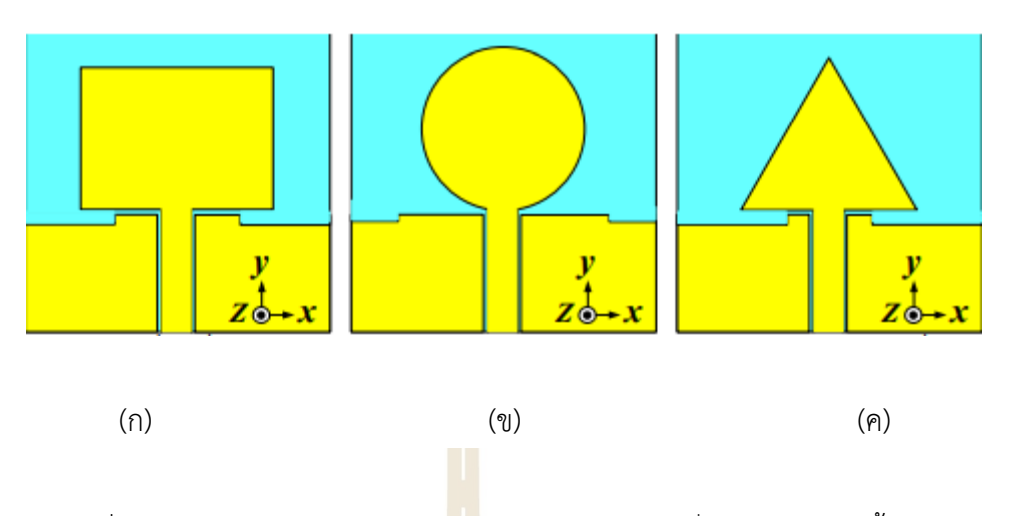

รูปที่ 2.9 สายอากาศโมโนโพลรูปทรงเรขาคณิตต่าง ๆ ที่ทำการกัดเซาะพื้นผิวทองแดง ระนาบกราวด์ทั้งสองด้านของสายอากาศ (Naktong et al. 2020) (ก) สี่เหลี่ยม (ข) วง<mark>ก</mark>ลม (ค) <mark>สามเหลี่ยม</mark>

แต่เมื่อเราสังเกตจากการศึกษาวิจัยนี้พบว่า เนื่องจากสายอากาศนี้เป็น สายอากาศแถบความถี่กว้าง จึงทำให้เกิดการแบ่งพลังงานเกิดขึ้น ทำให้อัตราขยายขอสายอากาศต่ำ และบางช่วงความถี่ของสายอากาศหากไม่ได้นำมาใช้งานอาจจะเกิดการรบกวนกันได้

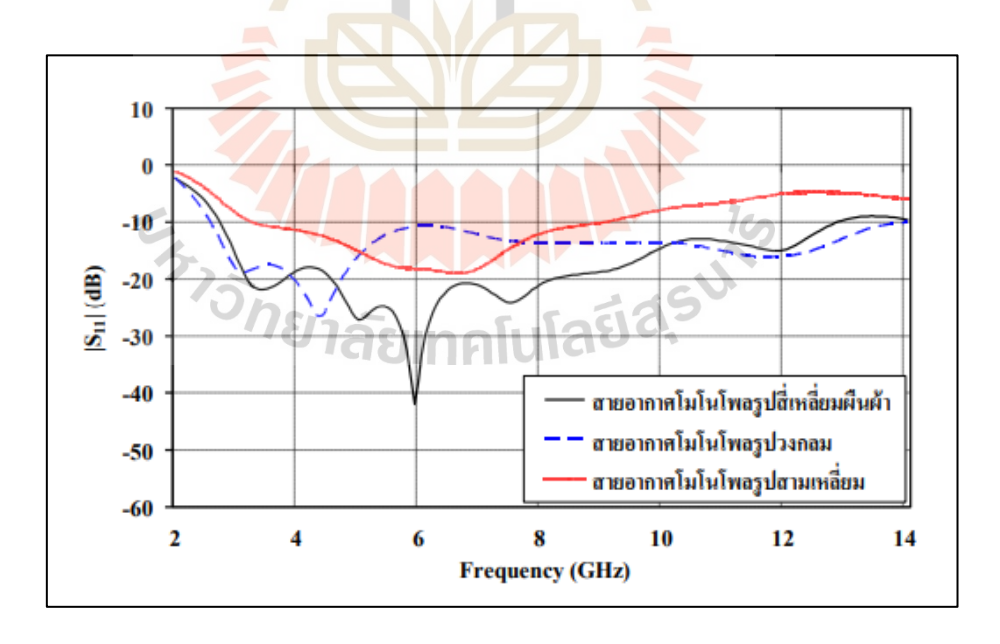

รูปที่ 2.10 ผลการจำลองค่าการสูญเสียย้อนกลับ (S11) ของสายอากาศโมโนโพล ทั้งสามแบบ (Naktong et al. 2020)

ต่อมาได้ศึกษางานวิจัยของ Sharma et al. 2019 ได้ทำการออกแบบสายอากาศ ที่มีแถบความถี่กว้าง ซึ่งสายอากาศมีขนาด 12×18 mm $^{\rm 2}$  แสดงในรูปที่ 2.11

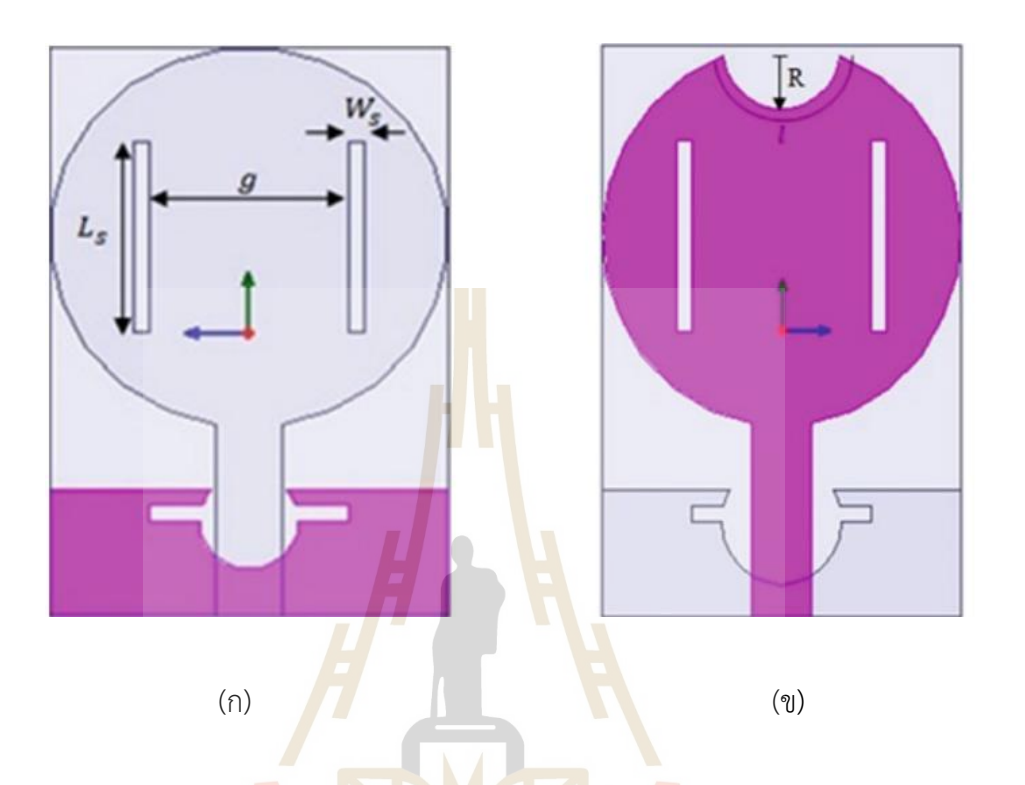

รูปที่ 2.11 สายอากาศโมโนโพลบนแผ่นวงจรพิมพ์รูปวงกลมที่ทำการเจาะสายอากาศ และเจาะกราวด์รูปดาวเสาร์ (Sharma et al. 2019) (ก) เจาะแผ่นตัวนำสายอากาศ )ข) ตัดด้านบนของแผ่นตัวนำสายอากาศ

สายอากาศเริ่มต้นของงานวิจัยนี้เป็นสายอากาศโมโนโพลบนแผ่นวงจรพิมพ์ รูปวงกลม โดยมีการเปรียบเทียบระหว่างสายอากาศโมโนโพลรูปสี่เหลี่ยมและวงกลม พบว่า สายอากาศรูปวงกลมมีแถบความถี่กว้างกว่ารูปสี่เหลี่ยม ซึ่งสายอากาศโมโนโพลรูปวงกลมมีความถี่ เรโซแนนซ์ที่ความถี่ 10.23 GHz และมีแถบความถี่กว้าง 6.99 GHz ต่อมาได้ทำการปรับความสูงของ กราวด์พบว่าขนาดของกราวด์ที่ทำให้แถบความถี่กว้างที่สุดอยู่ที่ 4 mm จึงมีการเจาะกราวด์และปรับ ขนาดของสายอากาศโมโนโพลเป็นรูปตัว T ทำให้สายอากาศเรโซแนนซ์ดีที่สุดที่ความถี่ 7.38 GHz และส่งผลทำให้สายอากาศมีแถบความถี่กว้างเพิ่มขึ้นเป็น 10.04 GHz มีอัตราขยายของสายอากาศ 3.27 dB นอกจากนั้นได้ทำการเจาะกราวน์เป็นรูปดาวเสาร์โดยทำการเจาะเป็นรูปวงแหวนเพิ่มทำให้ เกิดการเลื่อนของความถี่ที่เรโซแนนซ์ดีที่สุดจากความถี่ 7.38 GHz เป็น 7.46 GHz ทำให้แถบความถี่ กว้างเพิ่มขึ้น โดยแถบความถี่ของสายอากาศสามารถใช้งานได้ตั้งแต่ความถี่ 5.71-16.92 GHz

ซึ่งมีแถบความถี่กว้างเท่ากับ 11.21 GHz แต่อัตราขยายของสายอากาศลดลงเป็น 3.03 dB ต่อมาได้ ทำการเจาะแผ่นตัวนำของสายอากาศแสดงในรูปที่ 2.12 (ก) โดยพบว่า L $_{\rm s}$  ที่มีความยาว 6 mm ส่งผล ทำให้แถบความถี่กว้างขึ้นเป็น 12.03 GHz (5.83-17.86 GHz) แต่มีอัตราขยายของสายอากาศลดลง เหลือ 1.38 dB ขั้นตอนสุดท้ายทางผู้วิจัยได้ทำการตัดส่วนด้านบนของสายอากาศเป็นส่วนโค้งรัศมี R แสดงในรูปที่ 2.13 (ข) ซึ่งทำให้แถบความถี่กว้างมากขึ้นเป็น 14.79 GHz (5.52-20.31 GHz) แสดงใน รูปที่ 2.13 (ข) และมีอัตราขยายของสายอากาศเป็น 2.04 dB :ซึ่งจากการศึกษางานวิจัยนี้จะ สังเกตเห็นว่าเมื่อทำการออกแบบสายอากาศแถบความถี่กว้างเพิ่มขึ้นเรื่อย ๆ อัตราขยายของ สายอากาศจะลดลง เนื่องจากสายอากาศที่มีแถบความถี่กว้างจะเกิดการแบ่งพลังงานทำให้อัตราขยาย ของสายอากาศต่ำ

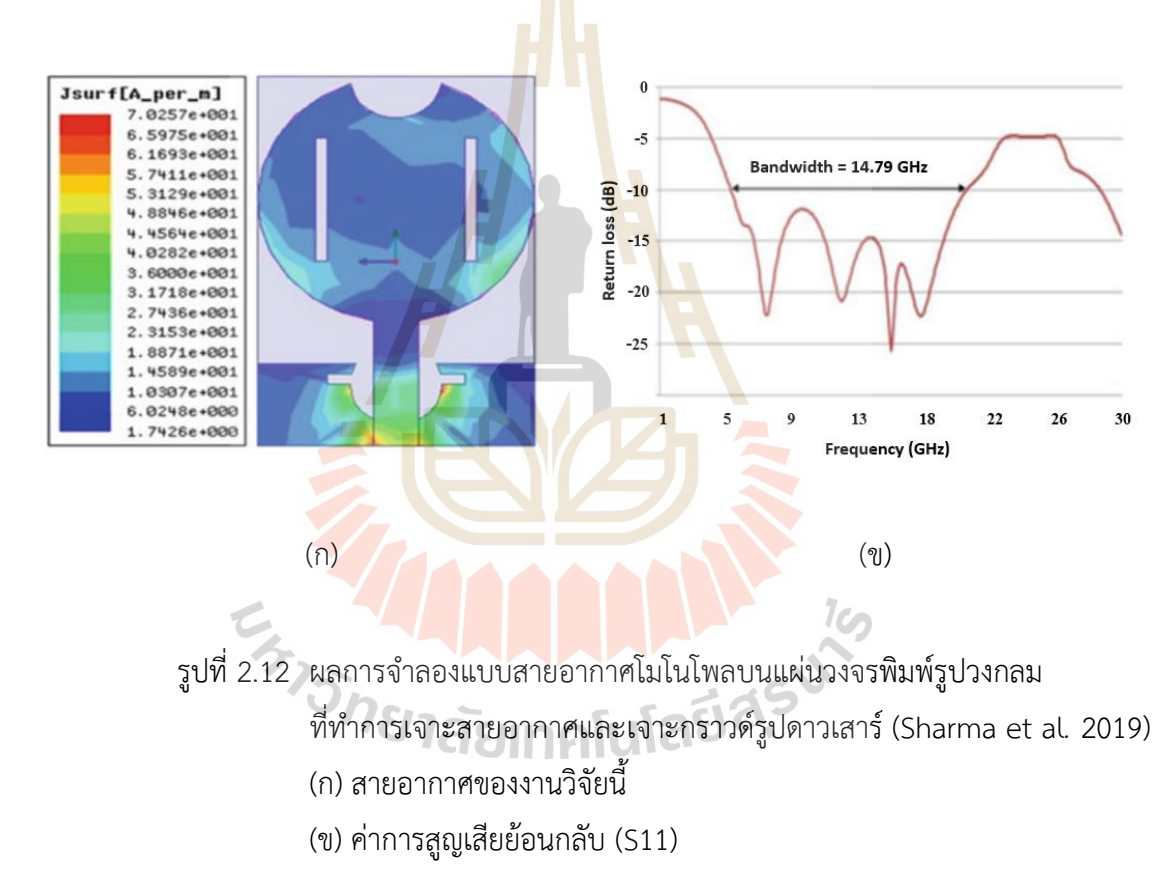

ต่อมาจึงได้ศึกษาสายอากาศแถบความถี่กว้างที่มีรูปแบบลักษณะที่แตกต่างจาก รูปทรงเรขาคณิต ซึ่งได้ศึกษางานวิจัยของ Cruz et al. 2017 เป็นการออกแบบสายอากาศโมโนโพล รูปใบไม้ของต้น Inga Marginata แสดงในรูปที่2.12 โดยมีขนาด 23.58×45 mm<sup>2</sup> ซึ่งทำงานที่ความถี่ 10.26 GHz และมีแถบความถี่กว้าง 7.5 GHz

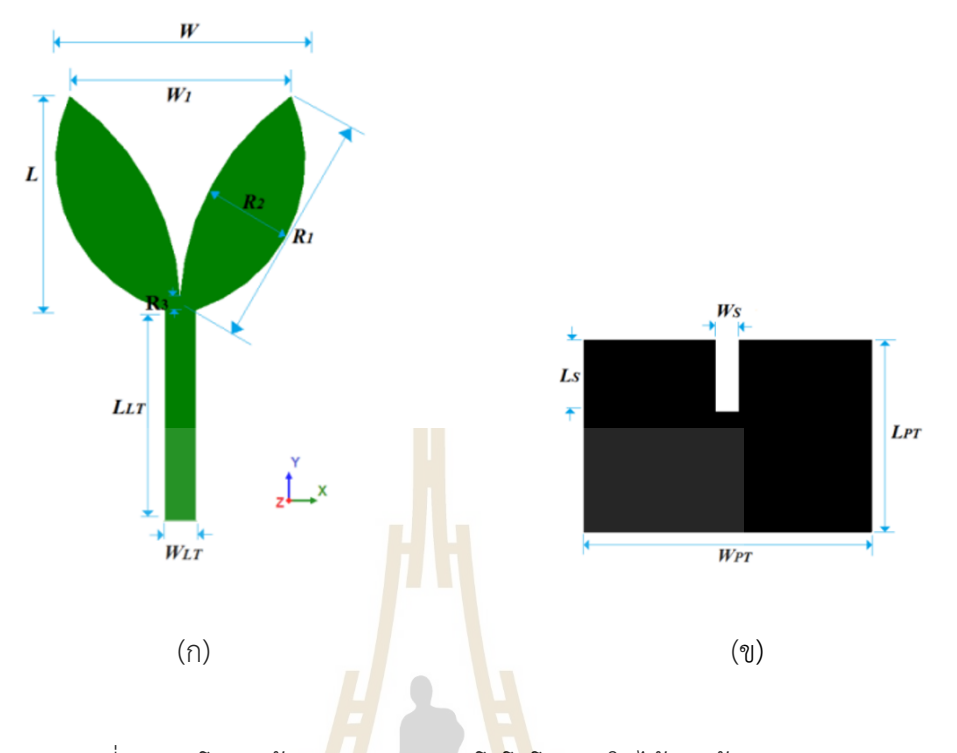

รูปที่ 2.13 โครงสร้างของสายอากาศโมโนโพลรูปใบไม้ของต้น Inga Marginata (Cruz <mark>et a</mark>l. 2017) (ก) ด้านห<mark>น้า (</mark>ข) ด้านหลัง

เมื่อออกแบบสายอากาศแล้ว จากนั้นทำการปรับขนาดของกราวด์ซึ่งปรับค่า *Ws* ตั้งแต่ 0.5-3.5 mm ทีล<mark>ะ 1 mm ปรับค่า  $L_{\rm s}$ ตั้งแต่ 2-10 mm ทีละ</mark> 2 mm พบว่าที่ความกว้างของ  $W_s$  เท่ากับ 1.5 mm แ<mark>ละมีค่า  $L_s$ ค่า 8 mm ส่งผลทำให้ค่า S<sub>11</sub> ต่ำกว่า -10 dB ทุกย่านความถี่</mark> จากนั้นปรับค่า  $R_{\rm 1}$   $R_{\rm 2}$  แล<mark>ะ  $R_{\rm 3}$  ซึ่งเป็นค่าพารามิเตอร์บนสาย</mark>อากาศบริเวณตำแหน่งของรูปใบต้น Inga Marginata โดยได้ทำการปรับข<mark>นาดของค่า  $R_{_{\rm I}}$  ซึ่ง</mark>เป็นขนาดใบและเป็นตำแหน่งที่มีการแผ่คลื่น ปรับตั้งแต่ 18-28 mm การเพิ่มการลดของค่า  $\,R_{\text{\tiny I}}\,$ ส่งผลต่อแถบความถี่ของสายอากาศทำให้แถบ ความถี่ลดลง ซึ่งค่าที่ทำให้แถบความถี่กว้างที่สุดคือ *R*1 เท่ากับ 26 mm แสดงในรูปที่ 2.14 (ก) ต่อมา จึงปรับค่า  $R_{\rm 2}$  พบว่าเมื่อปรับค่า  $R_{\rm 2}$  มีบางช่วงความถี่มีค่า S<sub>11</sub> สูงกว่า -10 dB แต่ที่  $R_{\rm 2}$  เท่ากับ 8.2 mm ทำให้ค่า S<sub>11</sub> ต่ำกว่า -10 dB ทุกย่านความถี่แสดงในรูปที่ 2.14 (ข) ส่วนขนาดของค่า  $\,R_{\rm_{3}}\,$  ปรับ แล้วพบว่าส่งผลต่อแถบความถี่เล็กน้อยแสดงในรูปที่ 2.14 (ค) โดยอัตราขยายของสายอากาศนี้อยู่ที่ ที่ความถี่ 3.2 GHz มีอัตราขยาย 3.84 dB ที่ความถี่ 6.2 GHz มีอัตราขยาย 3.8 dB และที่ความถี่ 10.1 GHz มีอัตราขยาย 6.20 dB และมีแบบรูปการแผ่พลังงานแบบ Omni-directional pattern จะสังเกตได้ว่าการออกแบบสายอากาศที่มีโครงสร้างซับซ้อนส่งผลให้เมื่อทำการปรับค่าพารามิเตอร์ เพื่อปรับความถี่ที่ยังมีผลไม่เป็นที่พอใจจะส่งผลกระทบต่อความถี่ที่ดีอยู่แล้ว

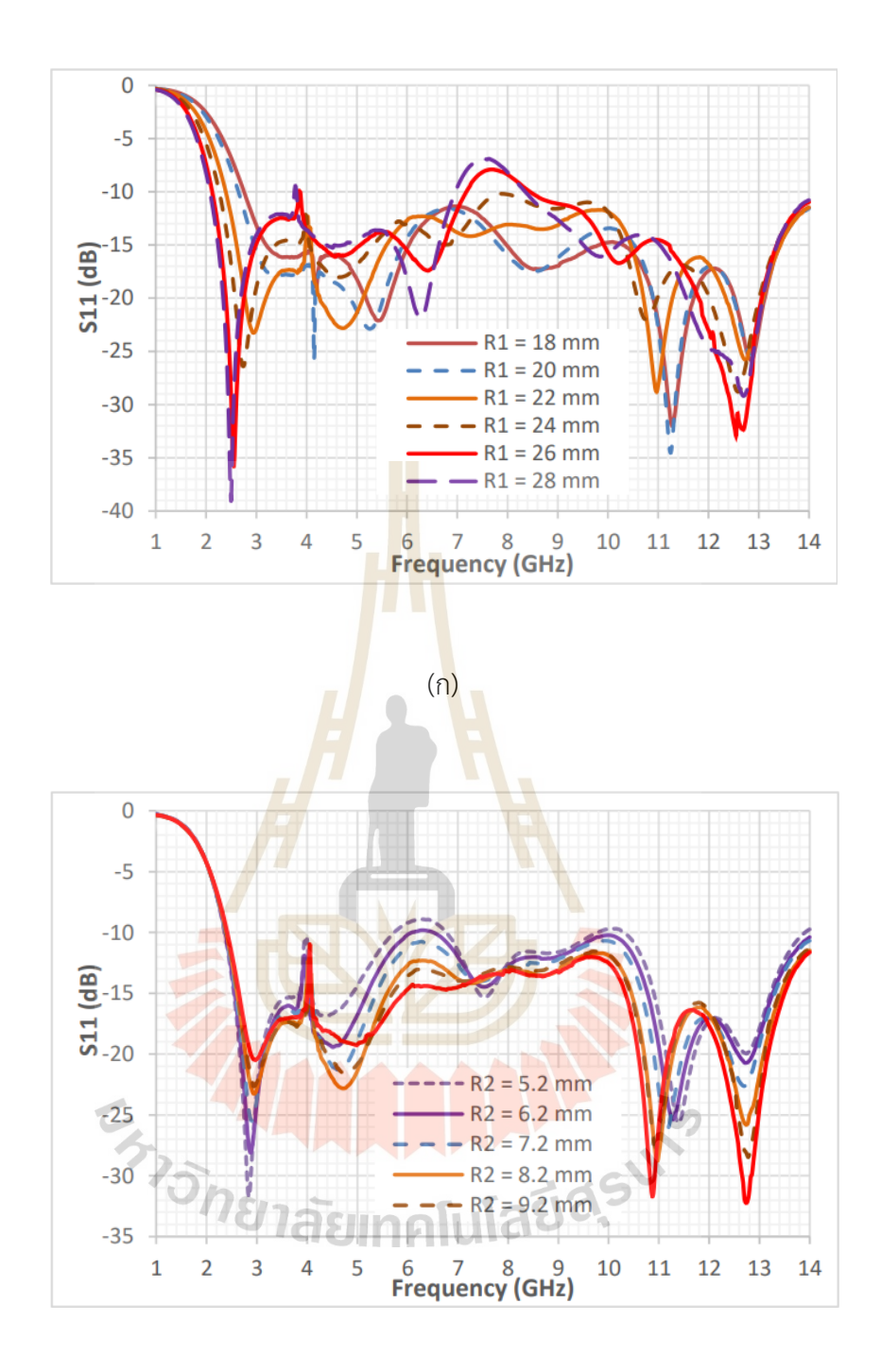

 $(2)$ 

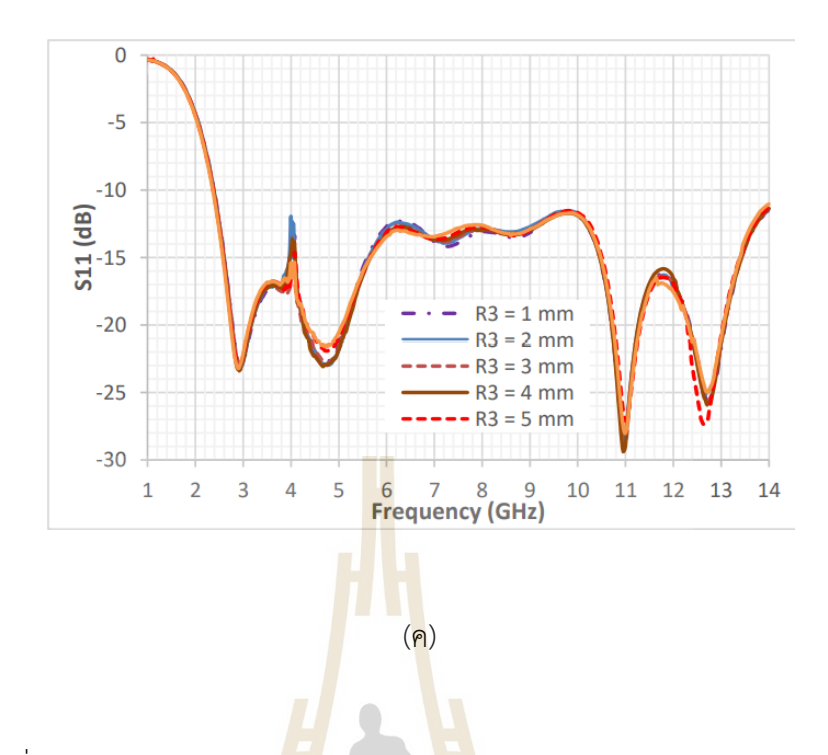

รูปที่ 2.14 กราฟแสดงค่าการสูญเสียย้อนกลับ (S11) ของสายอากาศโมโนโพล รูปใบไม้ของต้น Inga Marginata เมื่อมีการปรับค่าพารามิเตอร์ (Cruz e<mark>t al.</mark> 2017) (ก) ค่า  $R_{_{1}}$  (ข) ค่า  $R_{_{2}}$  (ค) ค่า  $R_{_{3}}$ 

**2) สายอากาศที่มีหลายแถบความถี่**

ต่อมาได้ทำการศึกษางานวิจัยของ Manouare et al. 2017 ซึ่งเป็นสายอากาศ โมโนโพลบนแผ่นวงจรพิมพ์ที่มีลักษณะเป็นแถบโลหะแสดงในรูปที่ 2.15 โดยทำการป้อนคลื่นแบบ Coplanar Waveguide (CPW) แ<mark>ละขนาดของสายอากา</mark>ศคือ 20×37 mm<sup>2</sup> งานวิจัยนี้เป็นการ ออกแบบสายอากาศเพื่อรองรับหลายความถี่โดยการเพิ่มแถบโลหะให้กับสายอากาศเพื่อปรับความถี่ ในช่วงต่าง ๆ โดยเริ่มจากออกแบบแถบโลหะที่มีลักษณะเป็นรูปตัวแอลกลับด้านที่พารามิเตอร์ L<sub>1</sub> ซึ่งมีลักษณะเป็นสายอากาศโมโนโพล ต่อมาได้ทำการเพิ่มแถบโลหะเป็นรูปตัวแอลดังพารามิเตอร์ L<sub>2</sub> เพื่อควบคุมช่วงความถี่ที่สอง ต่อมาได้เพิ่มแถบโลหะที่สามที่มีพารามิเตอร์ L<sub>3</sub> ทำให้เกิดช่วงความถี่ ที่สามเกิดขึ้น ส่งผลให้สายอากาศนี้เป็นสายอากาศสามย่านความถี่แต่เนื่องจากงานวิจัยต้องการย่าน ความถี่ WiMAX 3.5/5.5 GHz และ WLAN 5.2/5.8 GHz จึงมีการเชื่อมระหว่างแถบโลหะที่สองและ แถบโลหะที่สาม ทำให้ช่วงความถี่ที่สองถูกรวมเข้ากับช่วงความถี่ที่สามซึ่งครอบคลุมย่านความถี่ WiMAX และ WLAN ดังนั้นงานวิจัยจึงมีช่วงความถี่สองช่วงความถี่ และเป็นสายอากาศที่มีแถบ ความถี่กว้างด้วย เพราะฉะนั้นในการเพิ่มแถบโลหะของสายอากาศจึงมีผลต่อการควบคุมความถี่ ของสายอากาศ

แต่เนื่องจากมีหลายปัจจัยในการควบคุมความถี่ โครงสร้างของสายอากาศมีความ ซับซ้อนในการออกแบบ ทำให้ยากในการปรับความถี่เพื่อให้ได้ช่วงความถี่ที่ต้องการ และเมื่อพิจารณา อัตราการขยายของสายอากาศพบว่ามีอัตราการขยายอยู่ที่ 1.45-3.31 dB ซึ่งมีอัตราขยายค่อนข้างต่ำ เมื่อเทียบกับสายอากาศโมโนโพลที่มีการกัดเซาะร่อง

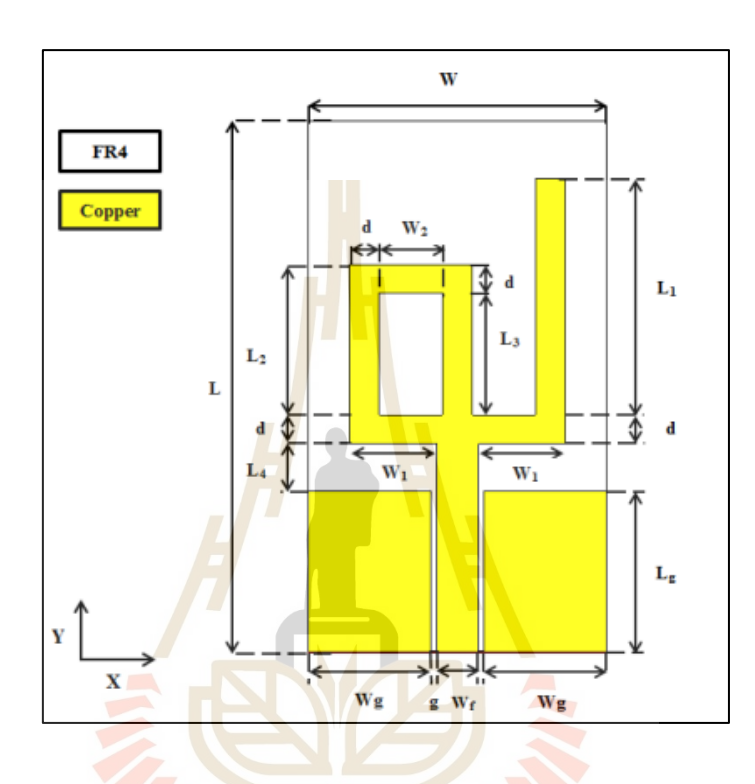

รูปที่ 2.15 โครงสร้างสายอากาศโมโนโพลบนแผ่นวงจรพิมพ์ที่มีลักษณะ เป็นแถบโลหะ (Manouare et al. 2017)

ต่อมาจึงได้ศึกษาสายอากาศโมโนโพลที่มีการกัดเซาะร่องของ Ahmad et al. 2020 เป็นสายอากาศที่มีการออกแบบให้มีการใช้งานสามความถี่ในช่วงความถี่ WLAN และ WiMAX และ มีขนาดเล็ก ซึ่งมีขนาด 27.5×20 mm $^2$  โดยความถี่ที่ทำงานมี่ช่วงความถี่ 2.37-2.52 GHz, 3.35-3.90 GHz และ 4.97-7.85 GHz ผู้วิจัยได้ทำการออกแบบสายอากาศโมโพลบนแผ่นวงจรพิมพ์ที่ ยังไม่มีการกัดเซาะร่อง แสดงรูปที่ 2.16 (ก) พบว่าค่าสัมประสิทธ์การสะท้อนของสายอากาศ (S<sub>11</sub>) มีการเรโซแนนซ์ในช่วงความถี่ 3.12-6.6 GHz ซึ่งเป็นแถบความถี่กว้าง ต่อมาจึงได้ทำการเซาะร่อง เป็นรูปตัว L กลับด้าน แสดงรูปที่ 2.16 (ข) พบว่าเมื่อทำการกัดเซาะร่องแล้วทำให้สายอากาศนี้มี การเรโซแนนซ์สองความถี่ คือ ช่วงความถี่แรก 3-3.94 GHz และ 5.14-6.6 GHz

ต่อมาได้ทำการเซาะร่องเป็นรูปพาย  $(\pi)$  แสดงในรูปที่ 2.16 (ค) พบว่าค่า S $_{\scriptstyle 11}$  ของ สายอากาศมีการเรโซแนนซ์ที่ความถี่ 2.4 GHz ด้วยนอกจากช่วงความถี่ที่ได้จากการเซาะร่องรูปตัว L กลับด้านและในช่วงความถี่สูงแถบความถี่กว้างมากกว่าเดิมเป็น 5.12-7.2 GHz แต่เนื่องจากช่วง ความถี่สูงค่า S<sup>11</sup> ยังไม่ดีพอดังนั้นจึงมีการตัดด้านข้างของสายอากาศแสดงในรูปที่ 2.16 (ง) ทำให้เมื่อ เราพิจารณาค่า S<sup>11</sup> ในช่วงความถี่ 5.12-7.2 GHz มีการแมตท์ของสายอากาศที่ดีขึ้น

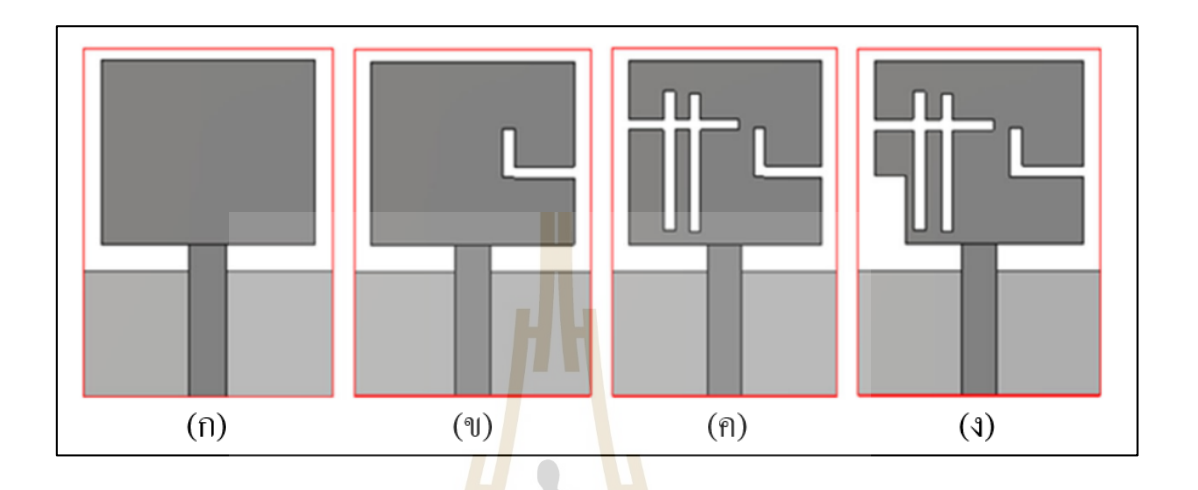

- รูปที่ 2.16 โครงสร้างของสายอากาศโมโนโพลในงานวิจัย (Ahmad et al. 2020) (ก) สายอากาศโมโนโพล
	- (ข) สายอากาศโมโนโพลที่มีการเซาะร่องเป็นรูปตัว L กลับด้าน,
	- (ค) สาย<mark>อา</mark>กาศโมโนโพลที่มีก<mark>ารเซาะร่อ</mark>งเป็นรูปตัว L กลับด้านและตัวพาย
	- )ง) สายอากาศงานวิจัยของงานวิจัยนี้

เมื่อเราพิจารณาความหนาแน่นของกระแสเชิงผิว (Surface Current) ของ สายอากาศพบว่าที่ความถี่ 2.44 GHz มีความหนาแน่นของกระแสเชิงผิวมากที่บริเวณที่เซาะร่องเป็น รูปตัวพาย แสดงรูปในที่ 2.17 (ก) เมื่อพิจารณาที่ความถี่ 3.5 GHz กระแสเชิงผิวหนาแน่นบริเวณที่มี การเซาะร่องเป็นรูปตัว L กลับด้านและส่วนที่มีการตัดด้านข้างของสายอากาศรวมถึงสายส่งของ สายอากาศด้วยแสดงในรูปที่ 2.17 (ข) และเมื่อพิจารณาที่ความถี่ 5.55 GHz พบว่ามีความหนาแน่น ของกระแสเชิงผิวหนาแน่นบริเวณที่มีการเซาะร่องรูปตัว L กลับด้านดังแสดงในรูปที่ 2.17 (ค)
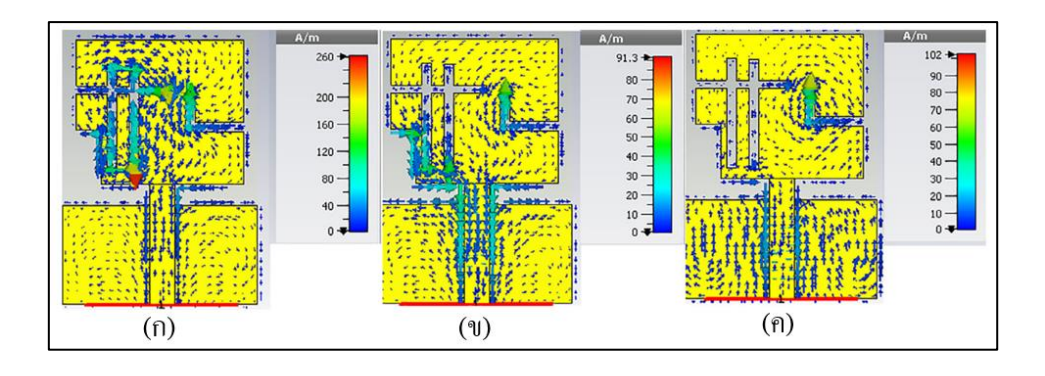

รูปที่ 2.17 ความหนาแน่นของกระแสเชิงผิวของสายอากาศที่ความถี่ต่าง ๆ (Ahmad et al. 2020) )ก) ความถี่ 2.44 GHz, (ข) ความถี่ 3.5 GHz และ )ค) ความถี่ 5.55 GHz

เนื่องจากสายอากาศเริ่มต้นเป็นสายอากาศแถบความถี่กว้างและได้ทำการออกแบบ เป็นสายอากาศสามแถบความถี่ทำให้อัตราขยายของสายอากาศมีค่ามากกว่าสายอากาศแถบความถี่ กว้างเมื่อเทียบกับกับงานวิจัยก่อนหน้านี้ ดังนั้นงานวิจัยนี้จึงมีอัตราการขยายของสายอากาศอยู่ที่ ประมาณ 4.1 dBi แต่เนื่องจากการกัดเซาะร่องเป็นโครงสร้างที่มีความซับซ้อนในการออกแบบรวมถึง ่ มีการปรับความถี่ยาก ดัง<mark>นั้น</mark>จึงไ<mark>ด้ศึกษาสายอากาศที่ทำงา</mark>นร่วม<mark>กับ</mark>อภิวัสดุเพื่อนำมาเป็นแนวทางใน การศึกษานี้

# **2.3.2 สายอากาศร่วมกับอภิวัสดุ**

อภิวัสดุเมื่อนำมาประยุกต์ใช้กับสายอากาศทำให้สายอากาศมีประสิทธิภาพสูงขึ้น เช่น บางโครงสร้างทำให้สายอากาศมีแถบความถี่กว้างมากขึ้น บางโครงสร้างทำให้อัตราขยายของ สายอากาศสูงขึ้น รวมถึงการทำให้สายอากาศทำงานได้หลายความถี่ได้ พบว่ามีหลายงานวิจัยที่มี การใช้อภิวัสดุร่วมกับสายอากาศ ซึ่งจะเรียกว่า สายอากาศอภิวัสดุ โดยปกติจะเริ่มออกแบบจาก โครงสร้างพื้นฐานและจะมีการปรับเปลี่ยนโครงสร้างเพื่อเหมาะสมกับการใช้งานในช่วงความถี่ ที่ต้องการ โดยได้เริ่มศึกษางานวิจัยของ Selvi et al. 2018 ที่ออกแบบสายอากาศบนแผ่นวงจรพิมพ์ และมีการเรโซแนนซ์ร่วมกับอภิวัสดุที่มีโครงสร้างแบบเรโซเนเตอร์วงแหวนแยกหลายชั้น (MSRR) รูปทรงสี่เหลี่ยม ดังแสดงในรูปที่ 2.18 (ก) โดยสายอากาศมีขนาด 25×31 mm<sup>2</sup> ซึ่งตัวสายอากาศ บนแผ่นวงจรพิมพ์มีการเรโซแนนซ์ที่ความถี่ 6.5 GHz ต่อมาจึงมีการเพิ่ม MSRR ด้านข้างของ สายอากาศ พบว่าเมื่อเพิ่ม MSRR ทำให้สายอากาศมีการเรโซแนนซ์สองความถี่โดยความถี่แรกคือ ความถี่ 2.51 GHz และความถี่ที่สองคือความถี่ 6.39 GHz แสดงในรูปที่ 2.18 (ข)

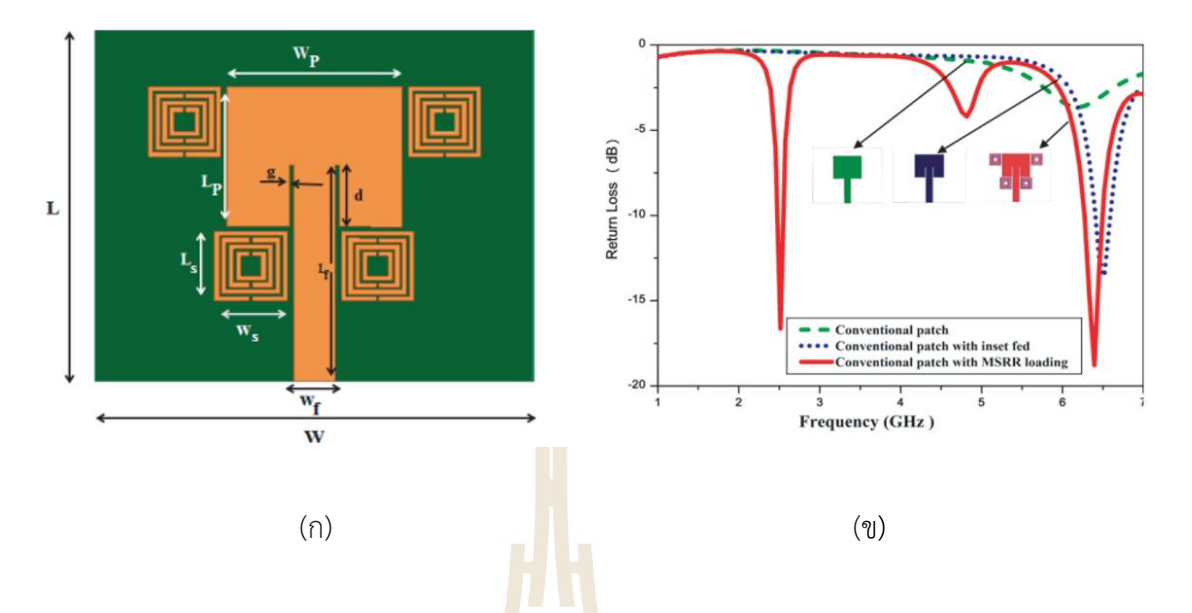

- รูปที่ 2.18 สายอากาศบนแผ่นวงจรพิมพ์ทำงานร่วมกับอภิวัสดุที่มีโครงสร้าง แบบเรโซเนเตอร์วงแหวนแยกหลายชั้น (MSRR) (Selvi et al. 2018) (ก) โครงสร้างของสายอากาศ
	- (ข) ผลจ<mark>ำลอ</mark>งการ<mark>สูญเสียย้อนก</mark>ลับของสายอากาศ

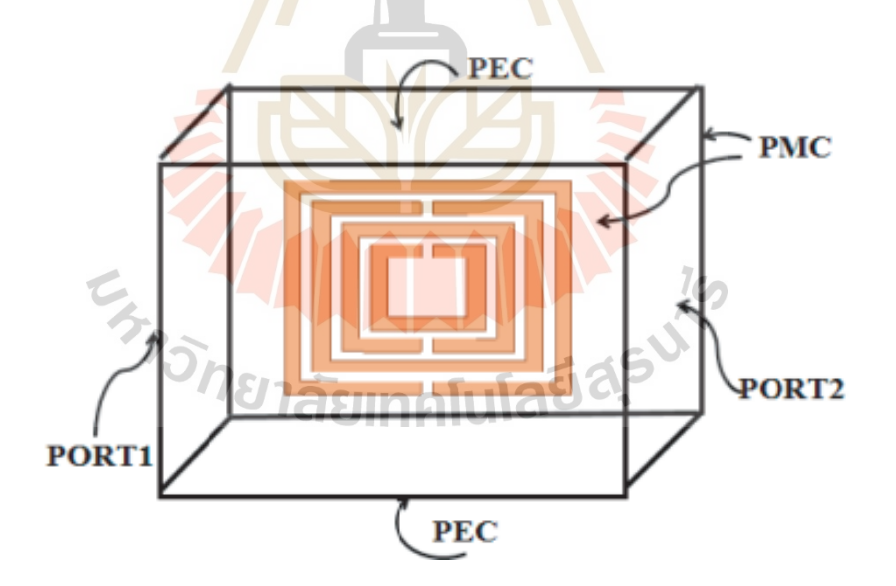

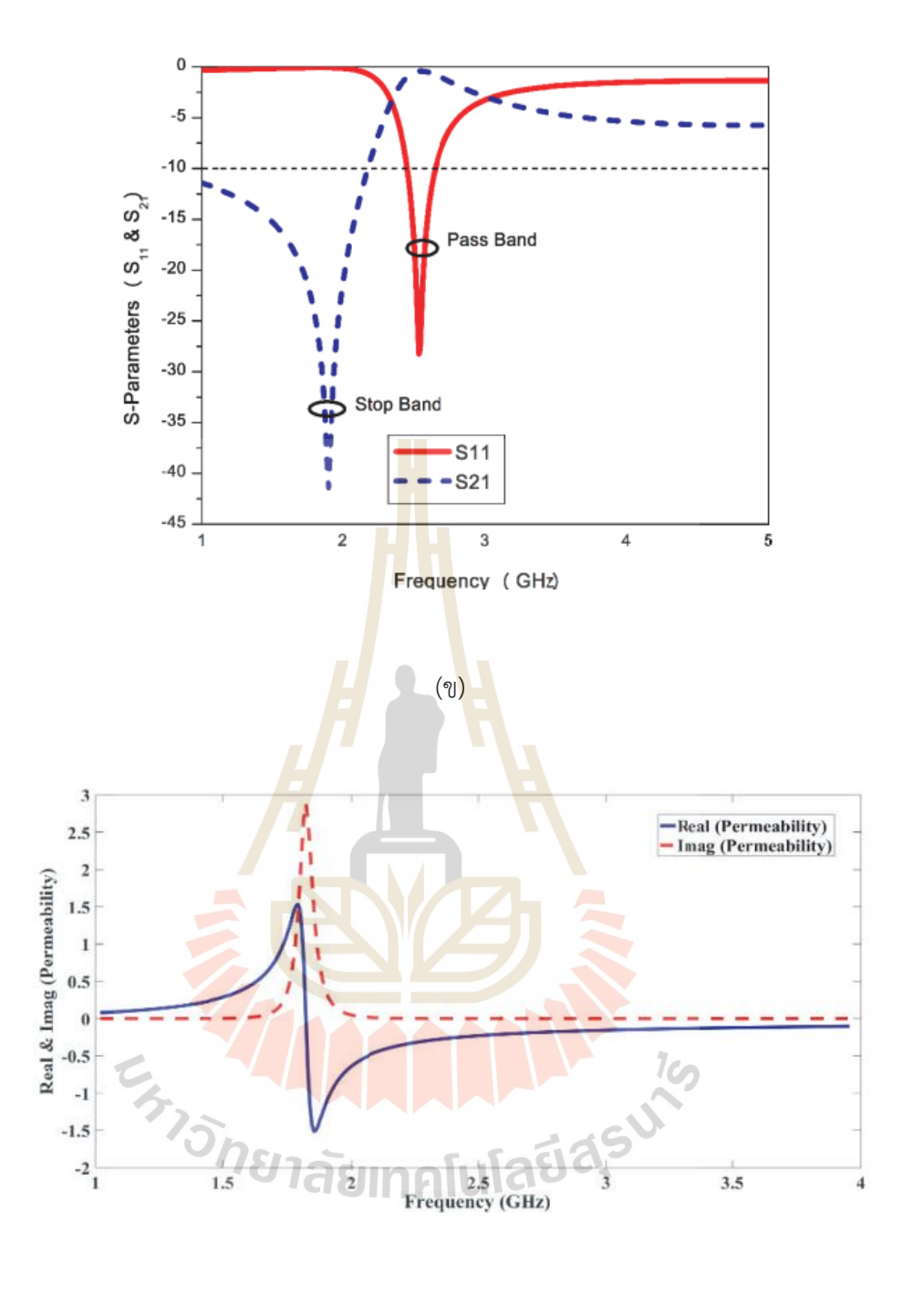

(ค)

รูปที่ 2.19 อภิวัสดุแบบเรโซเนเตอร์วงแหวนแยกหลายชั้น (MSRR) (Selvi et al. 2018)

- (ก) การจำลองแบบ Unit Cell ของ MSRR
- (ข) ผลการจำลองแบบค่า S-parameters
- (ค) ผลจำลองแบบค่าซึมซาบแม่เหล็ก  $(\mu)$

ต่อมาพิจารณาการจำลองแบบ Unit Cell ของโครงสร้าง MSRR ดังรูปที่ 2.19 (ก) โดยเมื่อจำลองแบบแล้วพบว่าโครงสร้าง MSRR มีช่วง Stop Band ที่ช่วงความถี่ 1.9 GHz และมีช่วง Pass band ที่ช่วงความถี่ 2.5 GHz แสดงในรูปที่ 2.19 (ข) ส่งผลให้ค่าซึมซาบแม่เหล็ก  $(\mu)$  มีค่า เป็นลบตั้งแต่ความถี่ 1.9 GHz ตลอดช่วงความถี่ที่ได้ทำการจำลองแบบ แสดงในรูปที่ 2.19 (ค) และ มีแบบรูปการแผ่พลังงานคล้ายสายอากาศไดโพล กล่าวคือเป็นแบบรอบทิศทางในระนาบเดี่ยว แต่เมื่อ สังเกตค่า S-parameter ของสายอากาศพบว่าแถบความถี่ทั้งสองช่วงความถี่เป็นแถบความถี่แคบ เนื่องจากสายอากาศบนแผ่นวงจรพิมพ์และโครงสร้าง SRR มีคุณสมบัติที่มีแถบความถี่แคบ จึงได้มี การศึกษางานวิจัยเพื่อขยายแถบความถี่ของสายอากาศ

ี่ ต่อมาจึงได้ศึกษางานวิจัยขอ<mark>ง</mark> Salhi et al. 2018 ได้ศึกษาและออกแบบสายอากาศ หลายแถบความถี่ โดยออกแบบสายอากาศโมโนโพลวงกลมร่วมกับเรโซเนเตอร์วงแบบแยกรูปทรง สี่เหลี่ยมที่มีการเพิ่มส่วนเสริมในโครงสร้าง (Complementary Split Ring Resonator: CSRR) แสดง ในรูปที่ 2.20 (ก) และรูปที่ 2.20 (ข) มีขน<mark>า</mark>ดเท่ากั<mark>บ</mark> 20×30 mm<sup>2</sup> โดยเมื่อทำการจำลอง Unit Cell ของ CSRR พบว่าค่าสภาพยอมทาง<mark>ไฟ</mark>ฟ้าประสิ<mark>ทธิ</mark>ผล  $(\varepsilon_{\it eff})$  และค่าความซึมซาบแม่เหล็ก ประสิทธิผล  $\left( \mu_{\it eff} \right)$  มีค่าเป็นลบ<mark>แสดงใ</mark>นรูปที่ 2.21 (ก-ข) ส่งผลทำให้มีค่าดัชนีหักเหประสิทธิผล ( $n_{\it eff}$ ) มีค่าเป็นลบในช่วงควา<mark>มถี่</mark> 1.5-2.8 GHz, 5.2-<mark>6.3</mark> GHz และ 7.9-10 GHz และเมื่อนำมา ทำงานร่วมกับสายอากาศโมโนโพลแสดงในรูปที่ 2.21 (ค)

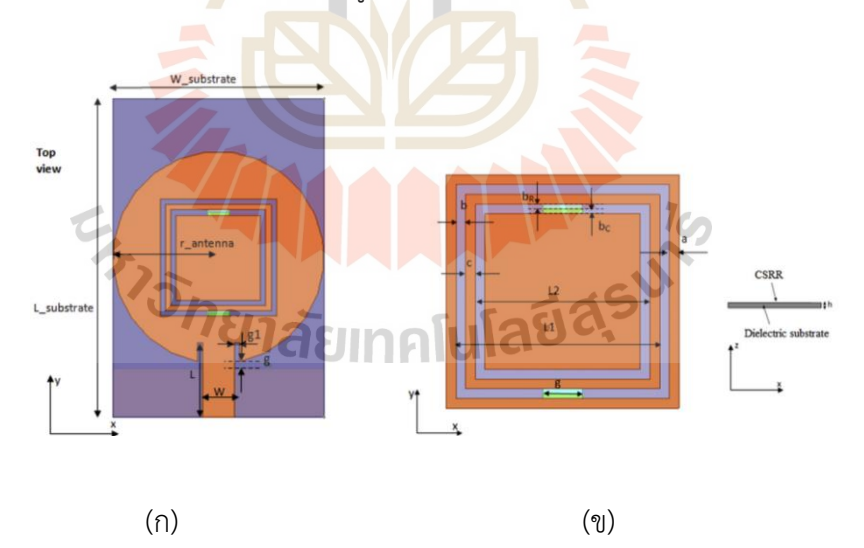

รูปที่ 2.20 สายอากาศโมโนโพลรูปวงกลมร่วมกับอภิวัสดุ CSRR (Salhi et al. 2018) (ก) โครงสร้างของสายอากาศ

(ข) Unit Cell

พบว่าเมื่อพิจารณาค่า S $_{\rm 11}$  ของสายอากาศมีการเรโซแนนซ์อยู่สามช่วงความถี่คือช่วง ความถี่ 3.14-3.35 GHz, 5.67-6.3 GHz และ 7.58-9.5 GHz แสดงในรูปที่ 2.27 (ค) อัตราการขยาย ของสายอากาศนี้ที่ดีที่สุดอยู่ที่ 3.8 dB เนื่องจากสายอากาศเริ่มต้นนี้เป็นสายอากาศที่มีแถบความถี่ กว้างและได้มีการเพิ่ม CSRR เพื่อในทำให้สายอากาศนี้เป็นสายอากาศที่มีหลายแถบความถี่จะสังเกต ได้ว่ายังมีบางช่วงความถี่ของสายอากาศที่มีตอบสนองทางความถี่ของสายอากาศยังไม่ดีพอ แสดงใน รูปที่ 2.27 (ค) และรวมถึงอัตราการขยายของสายอากาศต่ำอีกด้วย

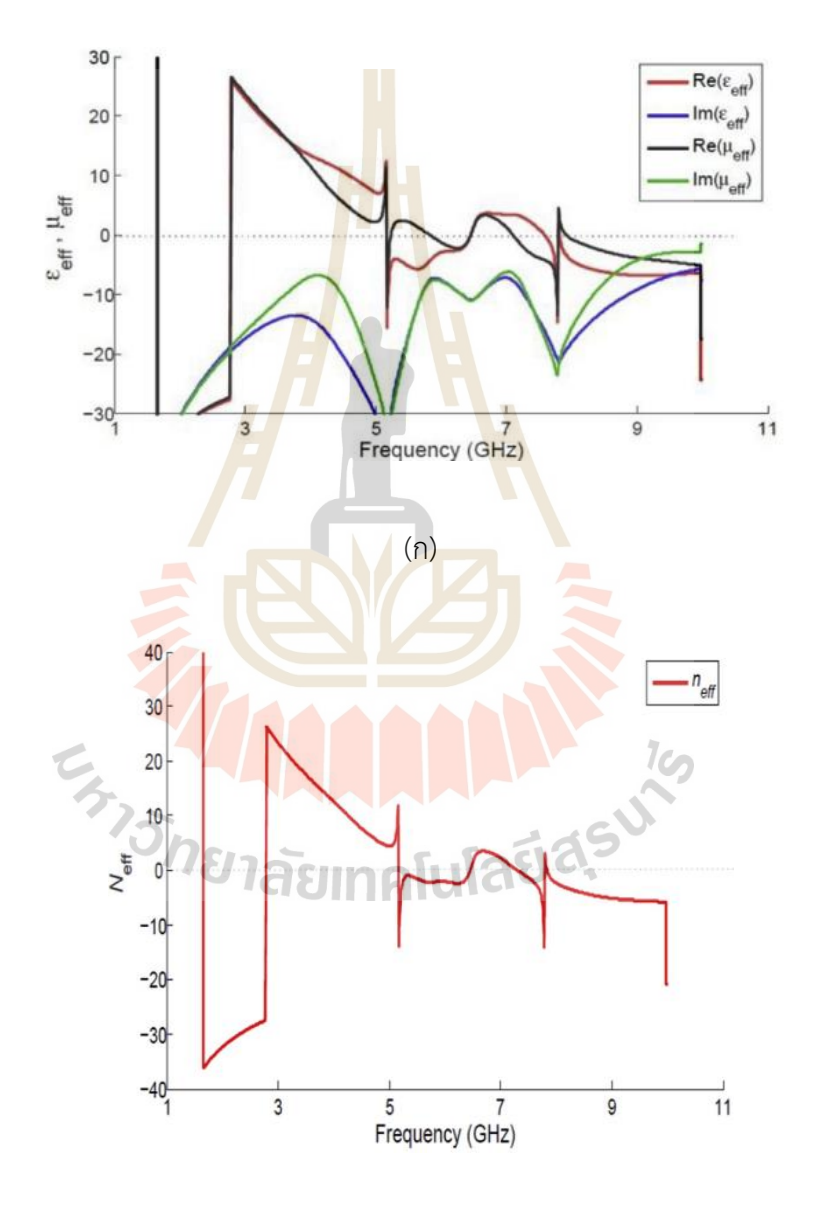

(ข)

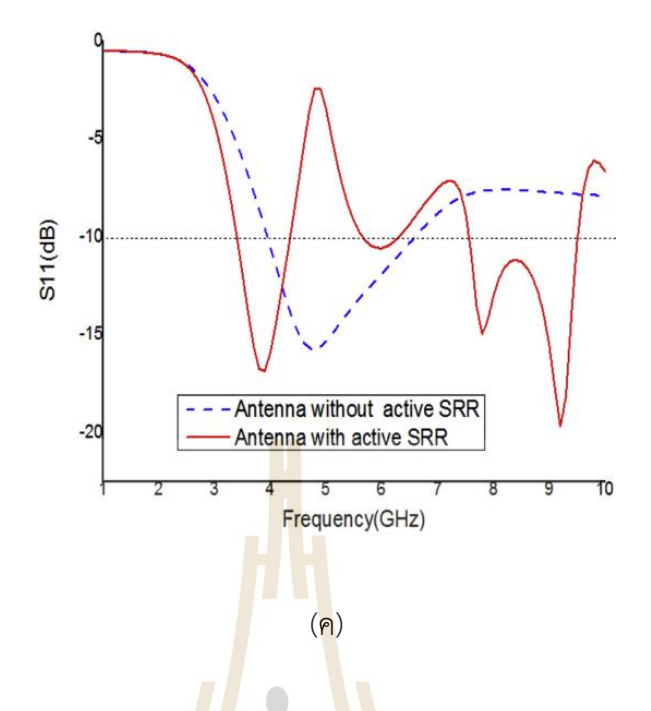

รูปที่ 2.21 ผลการจำลองแบบของสายอากาศโมโนโพลรูปวงกลมร่วมกับอภิวัสดุ CSRR (Salhi et al. 2018)

(ก) ค่าสภาพยอมทางไฟฟ้าและค่าความซึมซาบแม่เหล็กประสิทธิผลของ CSRR

(ข) ค่าดัชนีหักเหประสิทธิผล

(ค) <mark>ค่าการสูญเสียย้อนกลับ</mark> (S11) ของสา<mark>ยอ</mark>ากาศ

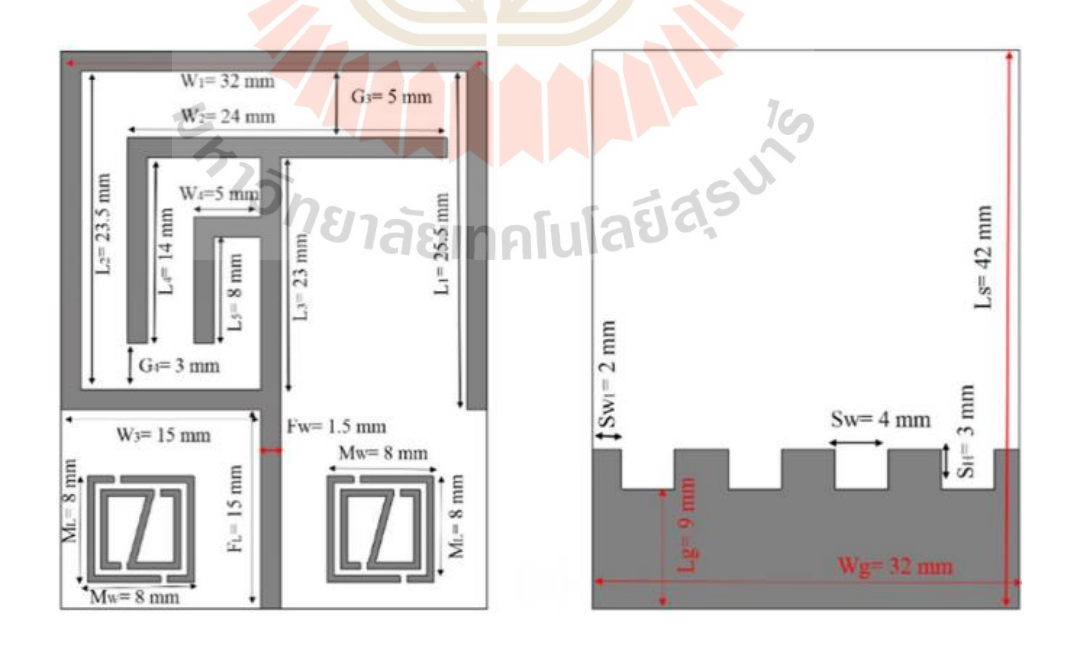

รูปที่ 2.22 แสดงสายอากาศโมโนโพลแถบโลหะสี่เหลี่ยมร่วมกับอภิวัสดุ (Hasan et al. 2017)

ต่อมาจึงได้ศึกษางานวิจัยของ Hasan et al. 2017 ซึ่งเป็นงานวิจัยที่ออกแบบ สายอากาศโมโนโพลแถบโลหะสี่เหลี่ยมร่วมกับอภิวัสดุที่มีคุณสมบัติเป็น Double Negative Medium (DNG) เป็นสายอากาศขนาดเล็กมีขนาด 42×32 mm<sup>2</sup> แสดงในรูปที่ 2.22 ซึ่งทำงานในย่าน ความถี่ของระบบแอลทีอี (LTE), บลูทูธ (Bluetooth) และวายแมกซ์ (WiMAX)

โดยงานวิจัยนี้ได้เริ่มต้นการออกแบบสายอากาศไมโครสตริปที่มีลักษณะเป็นแถบ โลหะสี่เหลี่ยม แสดงในรูปที่ 2.23 (ก) และ 2.23 (ข) แต่เนื่องจากสายอากาศไมโครสตริปเป็น สายอากาศแถบความถี่แคบทำไม่สามารถเรโซแนนซ์ในช่วงความถี่ที่ต้องการได้จึงทำการลดกราวด์ลง เหลือ 1/2 ของขนาดสายอากาศแสดงในรูปที่ 2.23 (ค) พบว่าสายอากาศยังคงไม่มีการ เรโซแนนซ์ในช่วงความถี่ใดจึงทำเจาะกราวด์เป็นช่องแสดงในรูปที่ 2.23 (ง) แต่ก็ยังคงไม่เกิดการ เปลี่ยนแปลง ต่อมาจึงทำการลดกราวด์ที่ทำการเจาะกราวด์เป็นช่องแล้วเหลือ 1/4 ของขนาด สายอากาศ แสดงในรูปที่ 2.23 (จ) พบว่าสายอากาศมีการแมตช์ในช่วงความถี่ 0.6 GHz, 2.5 GHz และ 3.2 GHz แต่ในช่วงความถี่ WiMAX สายอากาศยังไม่มีการตอบสนองในช่วงความถี่นี้

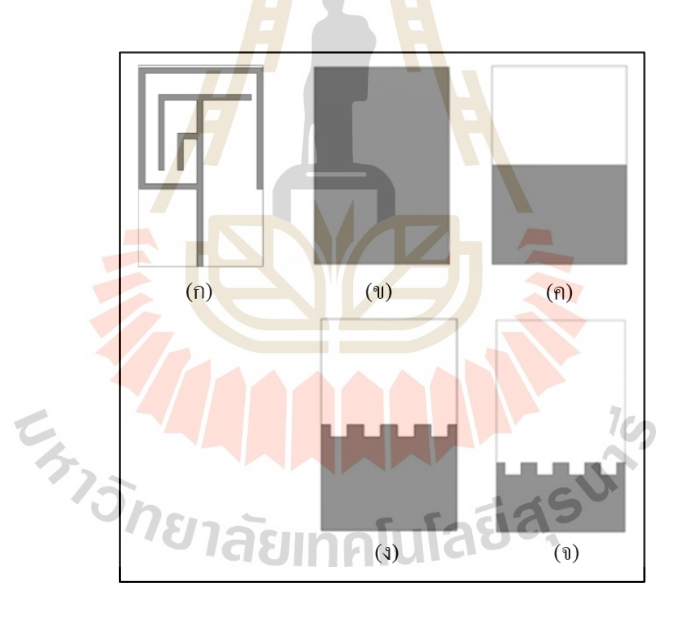

รูปที่ 2.23 โครงสร้างของสายอากาศไมโครสตริปที่มีลักษณะเป็นแถบโลหะสี่เหลี่ยม

(Hasan et al. 2017)

- (ก) ด้านหน้าของสายอากาศ
- )ข) ด้านหลังของสายอากาศ
- (ค) ลดกราวด์ลง 1/2
- (ง) ลดกราวด์ลง 1/2 แล้วทำการเจาะกราวด์เป็นช่อง
- )จ) ลดกราวด์ที่เจาะเป็นช่องลงเหลือ 1/4

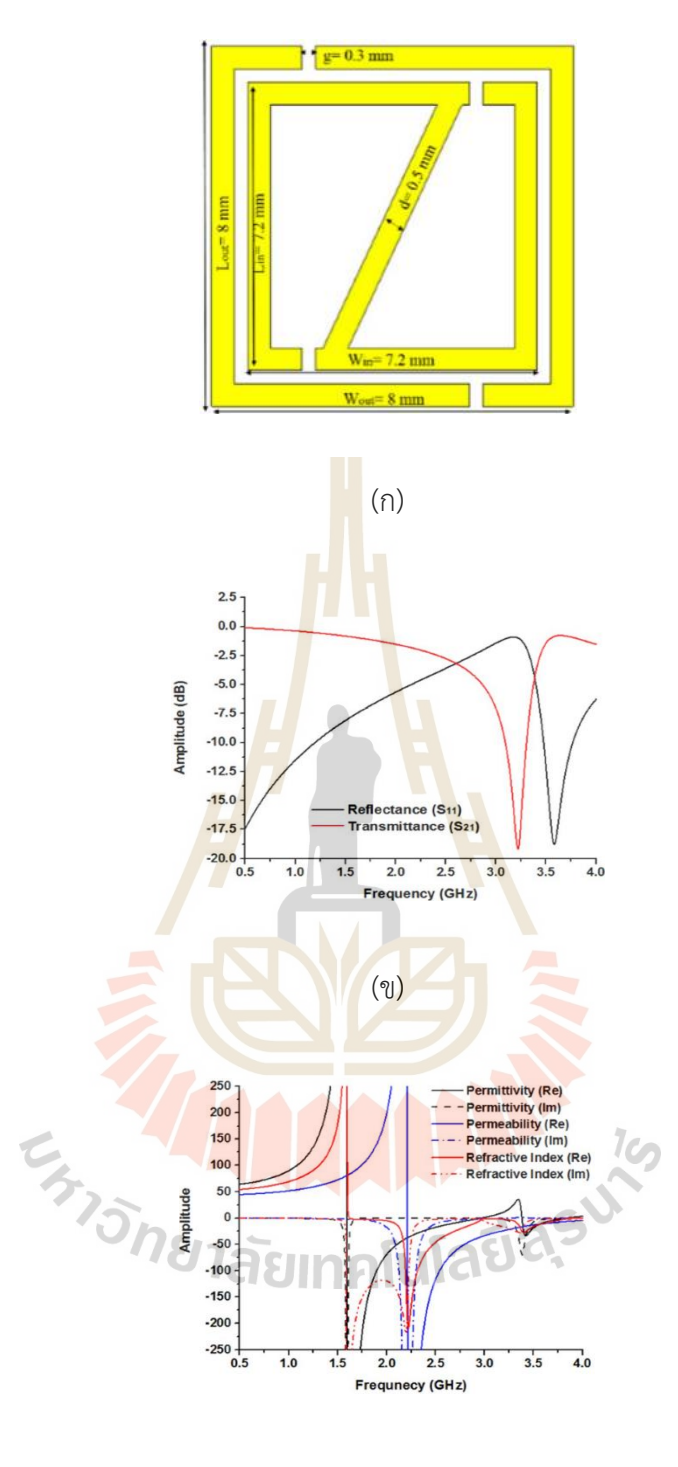

(ค)

รูปที่ 2.24 การจำลองโครงสร้าง Unit Cell ของอภิวัสดุ (Hasan et al. 2017)

- (ก) โครงสร้างอภิวัสดุ
- (ข) ผลการจำลองค่า S-parameters ของอภิวัสดุ
- )ค) แสดงค่าสภาพยอมทางไฟฟ้า ค่าความซึมซาบแม่เหล็ก และค่าดัชนีหักเห

จึงได้ออกแบบอภิวัสดุแสดงในรูปที่ 2.24 (ก) และเมื่อทำการจำลองแบบ Unit Cell แล้วพบว่าเป็นอภิวัสดุที่มีคุณสมบัติเป็น Double Negative Medium (DNG) ซึ่งส่งผลทำให้มีค่าดัชนี หักเหเป็นลบที่ความถี่ 3.51 GHz ซึ่งสอดคล้องกับช่วงความถี่ที่เกิดการ Stop Band และ Pass Band ที่แสดงในรูปที่ 2.24 (ข) ต่อมาจึงนำอภิวัสดุทำงานร่วมกับสายอากาศที่ได้ทำการออกแบบ พบว่า สายอากาศมีการเรโซแนนซ์สามช่วงความถี่ คือ ความถี่ 0.60-0.64 GHz, 2.67-3.40 GHz และ 3.61-3.67 GHz ต่อมาจึงพิจารณากระแสเชิงผิวที่ความถี่ 0.63 GHz, 3.21 GHz และ 3.63 GHz ดังแสดงในรูปที่ 2.24

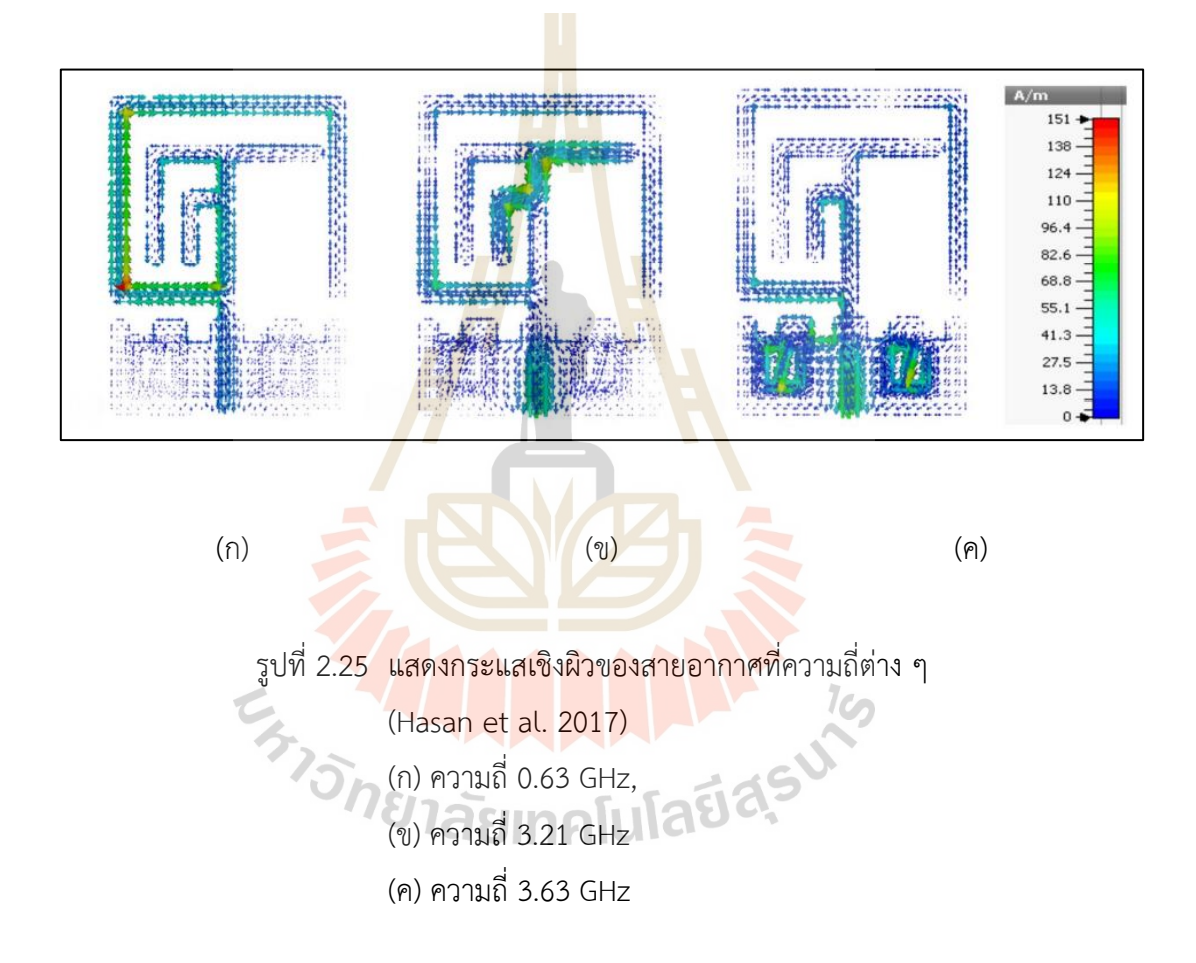

จากรูปที่ 2.25 จะเห็นได้ว่าที่ความถี่ 3.63 GHz มีความหนาแน่ของกระแสเชิงผิว มากที่บริเวณอภิวัสดุ ดังนั้นในช่วงความถี่ที่สามของสายอากาศที่ได้จากกราฟแสดงค่าสัมประสิทธิ์การ สะท้อน (S<sub>11</sub>) จึงเกิดจากการเพิ่มอภิวัสดุและยังทำให้เกิดช่วงความถี่ WiMAX ดังรูปที่ 2.26

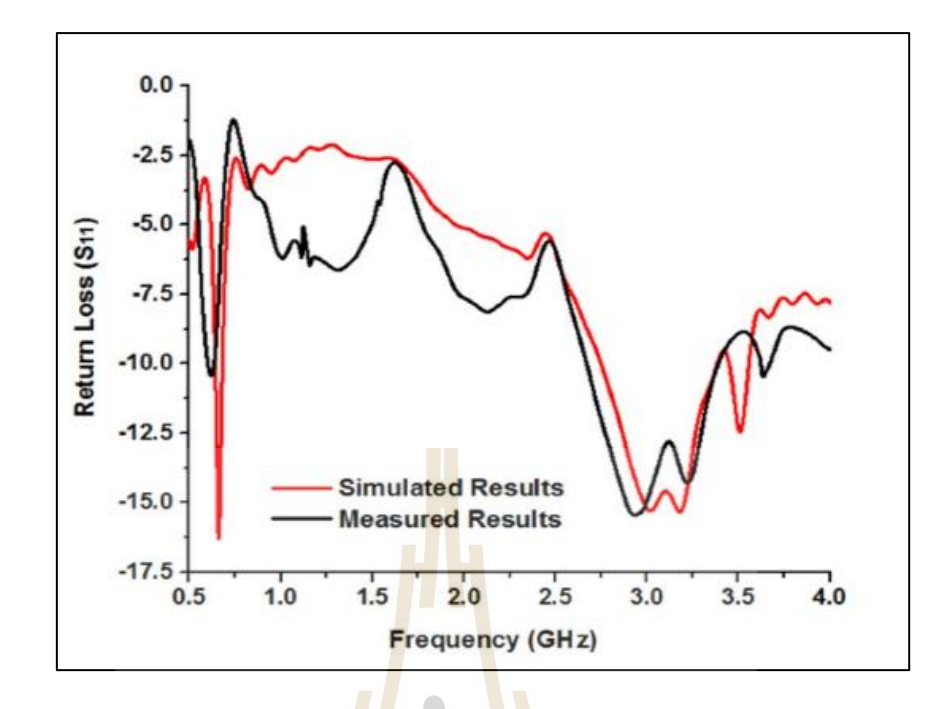

รูปที่ 2.26 ผลการจำลองค่าสูญเสียย้<mark>อนกลับของ</mark> (S<sub>11</sub>) ของสายอากาศอภิวัสดุ (Hasan et al. 2017)

เมื่อทำการวัดทดสอบพบว่าอัตราการขยายของสายอากาศที่ความถี่ 2.67-3.40 GHz มีอัตราขยาย 0.15-3.81 dBi และที่ความถี่ 3.61-3.67 GHz มีอัตราขยาย 3.47-3.75 dBi โดยมีแบบ รูปการแผ่พลังงานใกล้เคียงกับแบบรูปการแผ่พลังงานแบบรอบทิศทางในระนาบเดี่ยว )Omnidirectional Pattern) แต่ข้อสังเกตของงานวิจัยนี้พบว่าสายอากาศมีโครงสร้างที่ซับซ้อนใน การออกแบบและการสร้างชิ้นงาน ทำให้มีการปรับความถี่ยาก และเมื่อพิจารณาช่วงความถี่แต่ละ ความถี่พบว่ามีแถบความถี่แคบและอัตราการขยายต่ำ

ต่อมาได้ศึกษาสายอากาศที่ทำงานร่วมกับอภิวัสดุเพื่อเพิ่มอัตราการขยาย จึงได้ ศึกษางานวิจัยของ Kishore et al. 2019 โดยทำการออกแบบสายอากาศโมโนโพลรูปวงรีโค้งที่มี การกัดเซาะร่องบนแผ่นวงจรพิมพ์ร่วมกับอภิวัสดุเพื่อเพิ่มอัตราการขยายสายอากาศแสดงใน รูปที่ 2.27 ซึ่งจากรูป สายอากาศมีขนาด 40×44 mm<sup>2</sup> สายอากาศเริ่มต้นเป็นสายอากาศ โมโนโพลรูปวงรีโค้งที่มีการกัดเซาะร่องและทำการเจาะกราวด์แสดงรูปที่ 2.28 (ก) ทำให้เกิดย่าน ความถี่ 5 ย่านความถี่แต่มีบางย่านความถี่ค่าการสูญเสียย้อนกลับ (S<sub>11</sub>) ของสายอากาศสูงกว่า -10 dB แสดงดังรูปที่ 2.29 รวมถึงแต่ละแถบความถี่มีความกว้างของแถบความถี่แคบ

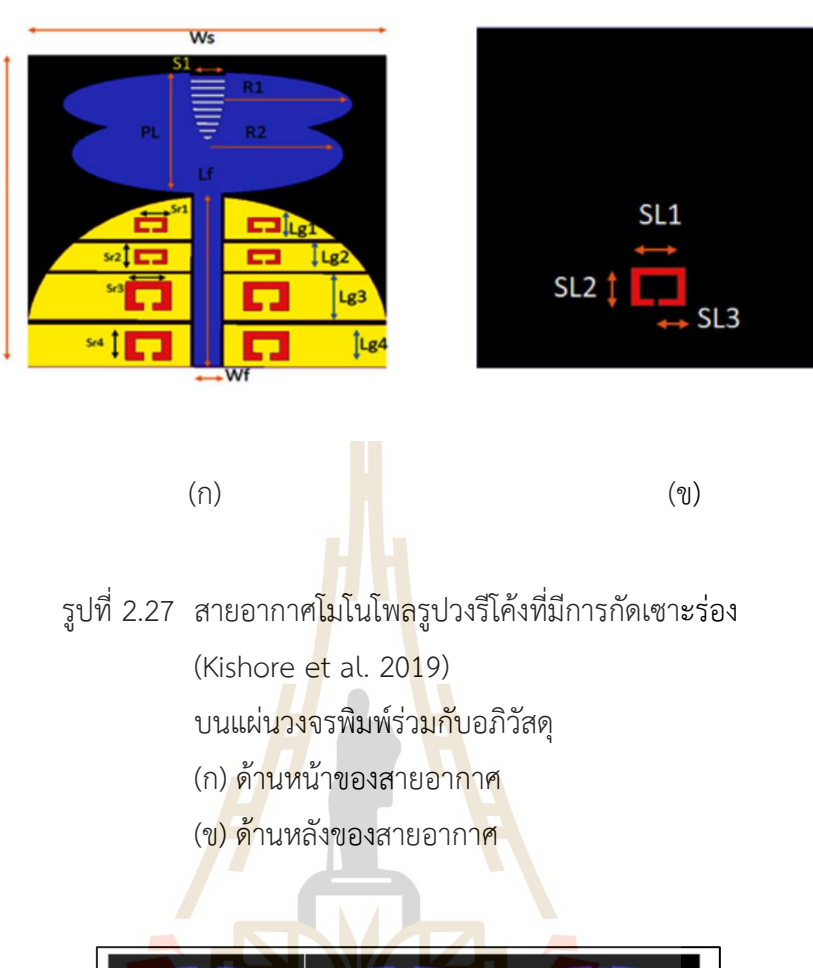

Ls

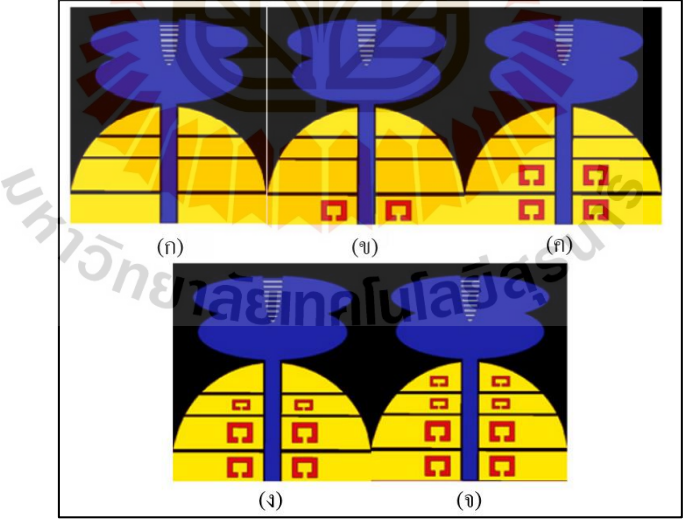

- รูปที่ 2.28 สายอากาศโมโนโพลรูปวงรีโค้งที่มีการกัดเซาะร่องกรณีต่าง ๆ (Kishore et al. 2019)
	- (ก) ไม่มีอภิวัสดุ (ข) เพิ่ม SRR 2 วง (ค) เพิ่ม SRR 4 วง
	- (ง) เพิ่ม SRR 6 วง (จ) เพิ่ม SRR 8 วง

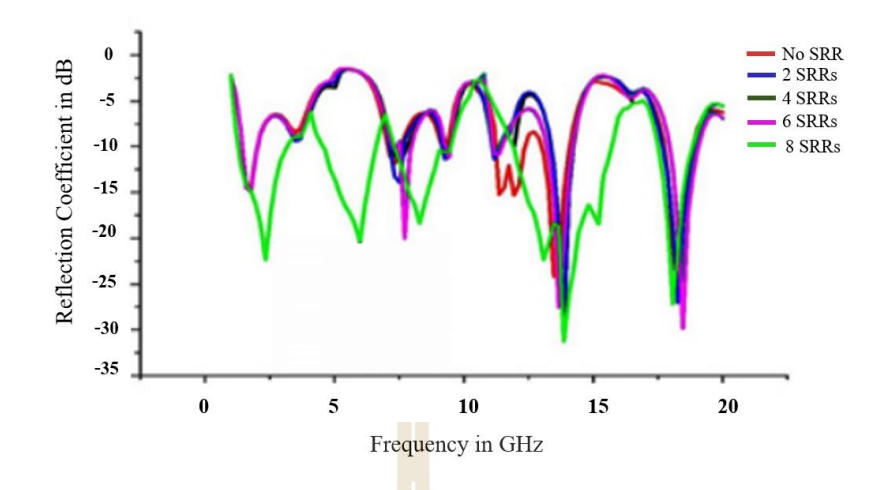

รูปที่ 2.29 ค่าการสูญเสียย้อนกลับของสายอากาศโมโนโพลรูปวงรีโค้งที่มีการกัดเซาะร่อง (Kishore et al. 2019)

เมื่อพิจารณาจากค่า<mark>สัมป</mark>ระสิทธิ์การสะท้อน (S<sub>11</sub>) ของสายอากาศแสดงในรูปที่ 2.29 กรณีมีการเพิ่มเรโซเนเตอร์แบ<mark>บว</mark>งแหวน (Split Rin<mark>g R</mark>esonators: SRR) ด้านข้างสายส่งของ สายอากาศโดยทำการสลักลงไปบนระนาบกราวด์ เมื่อเพิ่ม 2 วง แสดงในรูปที่ 2.29 เป็นเส้นสีน้ำเงิน พบว่าค่า S<sup>11</sup> ต่ำกว่า -10 dB ย่านความที่ 4 ต่อมาเพิ่มจาก 2 วง เป็น 4 วง และ 6 วงพบว่ายังคงไม่มี การเปลี่ยนแปลงของค่า S<sup>11</sup> แตกต่างไปจากเดิม จึงมีการเพิ่มจาก 6 วง เป็น 8 วง พบว่าเกิดการ เปลี่ยนแปลงขึ้นในช่วงความถี่ที่ 3 ในรูปที่ 2.29 แสดงเป็นเส้นสีเขียวอ่อน และต่อมาจึงทำการเพิ่ม SRR ด้านหลังของสายอากาศแสดงในรูปที่ 2.27 (ข) พบว่าทำให้ทุกย่านความถี่ของสายอากาศมีค่า S11 ต่ำกว่า -10 dB และมีแถบความถี่เพิ่มมากขึ้นด้วย รวมถึงสายอากาศนี้มีอัตราขยายสูงสุดอยู่ที่ 7.18 dBi ที่ความถี่ 12 GHz และมีแบบรูปการแผ่พลังงานเป็นแบบรอบทิศทางในระนาบเดี่ยว ซึ่งแสดงในรูปที่ 2.30 แต่ข้อสังเกตของงานวิจัยนี้คือสายอากาศโมโนโพลรูปวงรีโค้งมีโครงสร้างที่ ซับซ้อนในการออกแบบทำให้ยากต่อการปรับความถี่เนื่องจากสายอากาศโมโนโพลวงรีโค้งมีการกัด เซาะร่องบนสายอากาศ

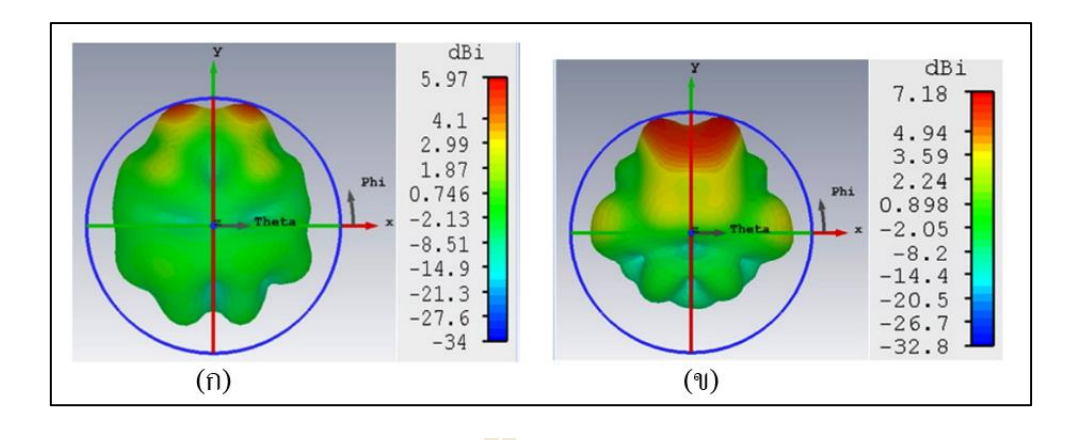

รูปที่ 2.30 แบบรูปการแผ่พลังงานของสายอากาศอภิวัสดุ (Kishore et al. 2019) )ก) ที่ความถี่ 5.8 GHz )ข) ที่ความถี่ 12 GHz

### **2.3.2 อภิวัสดุ**

จากการศึกษาปริทัศน์วรรณกรรมและงานวิจัยที่เกี่ยวข้องของสายอากาศที่รองรับ หลายความถี่พบว่าเมื่อนำอภิวัสดุมาทำงานร่วมกับสายอากาศโมโนโพลเพื่อให้สายอากาศสามารถใช้ งานได้หลายความถี่ซึ่งเป็นแนวโน้มที่ได้รับความนิยมสำหรับงานวิจัยในปัจจุบัน ดังนั้นผู้ศึกษาจึงศึกษา งานวิจัยที่เกี่ยวข้องกับอภิวัสดุที่มีการปรับเปลี่ยนจากโครงสร้างของวัสดุตามธรรมชาติ ทำให้ โครงสร้างที่มีคุณสมบัติพิเศษ เช่น ทำให้มีคุณสมบัติเป็นตัวสะท้อนคลื่น เป็นตัวซึบซาบคลื่น เป็นตัวส่งผ่านคลื่น รวมถึงเป็นตัวกรองคลื่นเพื่อไม่ให้คลื่นไหลผ่านได้ เป็นต้น สำหรับทำงานร่วมกับ สายอากาศเพื่อพัฒนาและปรับปรุงประสิทธิภาพของสายอากาศ ดังนั้นจึงศึกษางานวิจัยที่เกี่ยวข้อง กับการออกแบบอภิวัสดุที่มีคุณสมบัติต่าง ๆ เพื่อนำมาเป็นแนวทางในการวิจัย

**1) Epsilon Negative Medium (ENG)**

ต่อมาจึงมีงานวิจัยที่มีการออกแบบโครงสร้างที่หลากหลายมากขึ้นซึ่งเหมาะกับการ ประยุกต์กับการใช้งานเนื่องจากสามารถออกแบบและสร้างชิ้นงานได้ดังนั้นจึงได้ศึกษางานของ Pandit et al. 2019 ศึกษาเกี่ยวกับโรงสร้างที่มีแบบ Crossed Loop Resonator (CLR) แสดงอยู่ใน รูปที่ 2.31 (ก) ซึ่งมีขนาด 7×7 cm<sup>2</sup> เมื่อมีการจำลองแบบ Unit Cell แสดงอยู่ในรูปที่ 2.31 (ข) ค่าสภาพยอมทางไฟฟ้า  $(\varepsilon)$  ของโครงสร้าง CLR นี้ได้มาจากการประมวณผลจากค่า S-parameters ที่ได้จากการจำลองแบบ Unit Cell ทำให้ค่า  $\,\varepsilon\,$  มีค่าเป็นลบอยู่สองช่วงความถี่ โดยช่วงความถี่แรกคือ ความถี่ 4.85-5.58 GHz และ ช่วงความถี่ที่สองคือความถี่ 9.34-15.48 GHz ซึ่งความถี่ขึ้นอยู่กับขนาด ของพารามิเตอร์ g, w และ p ตำแหน่งของพารามิเตอร์ดังแสดงในรูปที่ 2.31 (ก)

และเมื่อพิจารณากระแสเชิงผิวของ CLR ที่ช่วงความถี่ต่ำที่ความถี่ 5.15 GHz พบว่า มีความหนาแน่นของกระแสเชิงผิวบริเวณแถบโลหะตรงกลางของ CLR ดังแสดงในรูปที่ 2.32 (ก) และ พิจารณาที่ความถี่สูงโดยเลือกความถี่ 14.58 GHz พบว่า เกิดความหนาแน่นของกระแสเชิงผิวบริเวณ ด้านบนและด้านล่างของ CLR โดยมีการเคลื่อนที่แบบตามเข็มและทวนเข็มนาฬิกาซึ่งแสดงอยู่ใน รูปที่ 2.32 (ข) ข้อสังเกตของงานวิจัยนี้คือ ในช่วงความถี่แรกมีแถบความถี่แคบ และโครงสร้างของ งานวิจัยนี้มีความซับซ้อนเนื่องจากมีพารามิเตอร์หลายตัวที่ส่งผลต่อความถี่ที่ใช้งาน

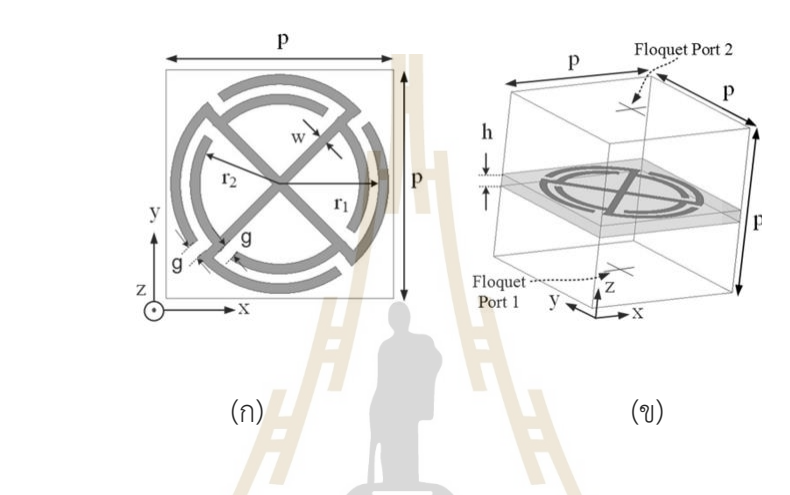

รูปที่ 2.31 Crossed Loop Resonator (CLR) (Hasan et al. 2017) (ก) โครงสร้างและพารามิเตอร์

)ข) การจำลองแบบ Unit Cell

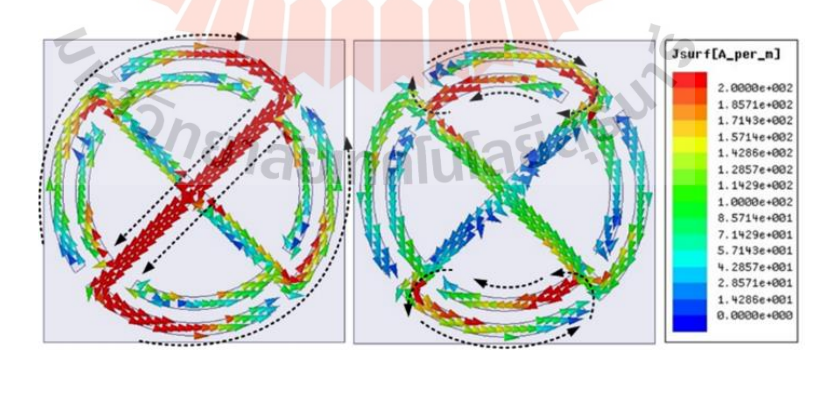

 $\qquad \qquad (\mathsf{f})\qquad \qquad (\mathsf{y})$ 

รูปที่ 2.32 กระแสเชิงผิวของ CLR (Hasan et al. 2017) (ก) ความถี่ 5.15 GHz และ )ข) ความถี่ 14.58 GHz

#### **2) Mu Negative Medium (MNG)**

จากการศึกษางานวิจัยของ Serria and Hussein 2020 เป็นงานวิจัยที่มีการใช้ โครงสร้างเรโซเนเตอร์วงแหวนแยกสองแบบ คือ โครงสร้างเรโซเนเตอร์วงแหวนแยกแบบวงกลม (Circular SRR: C-SRR) ดังรูปที่ 2.33 (ก) ขนาด 2.2 mm และแบบสี่เหลี่ยม (Square SRR: S-SRR) ขนาด 2.6 mm ดังรูปที่ 2.34 (ก) มาเปรียบเทียบกัน โดยได้นำมาประยุกต์ใช้กับสายอากาศ บนแผ่นวงจรพิมพ์ที่มีแถบความถี่กว้าง โดยเรโซเนเตอร์วงแหวนทั้งสองโครงสร้างมีคุณสมบัติมีที่มี ค่า  $\mu$  เป็นลบ ซึ่งโครงสร้าง C-SRR มีสองช่วงความถี่ที่มีค่า  $\mu$  เป็นลบคือ ความถี่ 4.975 GHz และ 17.6226 GHz และเมื่อพิจารณาช่วงความถี่ที่ทำให้ค่า  $\,\mu\,$  เป็นลบของโครงสร้าง S-SRR พบว่ามี ค่าความถี่ที่ใกล้เคียงกันกับโครงสร้างวงกลม

ต่อมาจึงมีการพิจารณากระแสเชิงผิวที่ความถี่เดียวกันคือ ความถี่ 4.975 GHz ของ ทั้งสองโครงสร้าง แสดงในรูปที่ 2.35 (ก) และรูปที่ 2.35 (ข) พบว่ากระแสเชิงผิวมีความหนาแน่น บริเวณช่องว่างระหว่างวงแหวนวงในและวงนอก และเมื่อนำไปประยุกต์ใช้กับสายอากาศโดยจัดเรียง ที่ด้านหลังของสายอากาศ ทำให้มีอัตราการขยายของสายอากาศเพิ่มมากขึ้นรวมถึงทำให้แถบความถี่ บางความถี่กว้างขึ้นและทำให้บางช่วงความถี่ขึ้นไม่สามารถใช้งานได้ ข้อสังเกตจากงานวิจัยนี้คือค่าที่ ได้จากการจำลองแบบ Unit Cell พบว่าโครงสร้างทั้งสองแบบมีแถบความถี่แคบ ดังรูปที่ 2.33 (ข) และ 2.34 (ข) แต่เนื่องจากงานวิจัยนี้มีการจัดเรียงตัวของอภิวัสดุที่มีการหมุนระหว่างวงแหวนด้านใน และวงแหวนด้านนอกของ C-SRR ที่มีมุมต่างกันสามารถเพิ่มประสิทธิภาพให้กับสายอากาศได้ จึงไม่ได้ทำการศึกษาต่อเนื่องจากต้องเพียงศึกษาโครงสร้างที่ทำให้เกิดค่า เป็นลบเท่านั้น

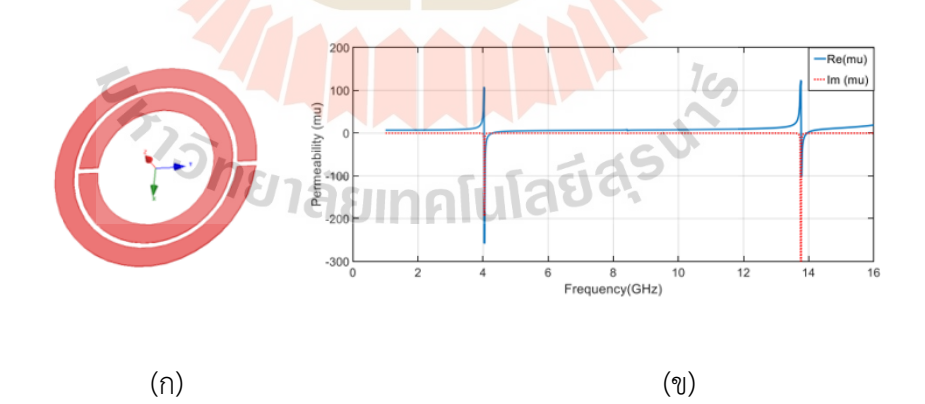

รูปที่ 2.33 เรโซเนเตอร์แบบวงแหวนแยกแบบวงกลม )Circular SRR: C-SRR) (Serria and Hussein, 2020) (ก) โครงสร้าง และ(ข) ค่าซึมซาบแม่เหล็ก (Permeability:  $\mu$ )

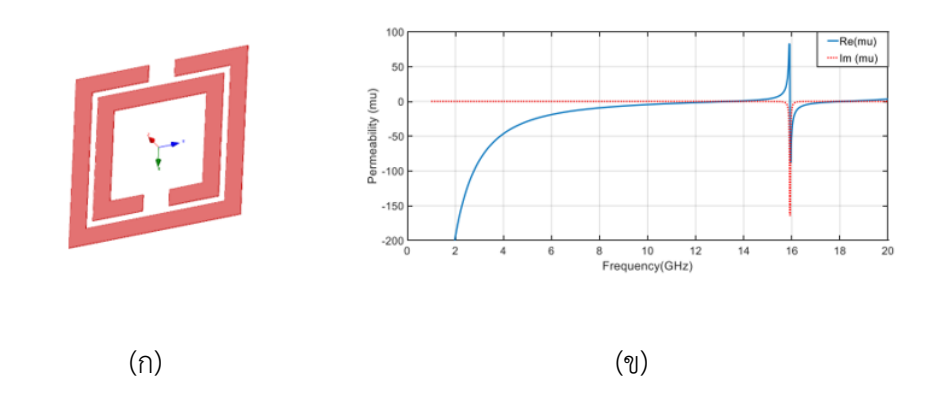

รูปที่ 2.34 เรโซเนเตอร์แบบวงแหวนแยกแบบสี่เหลี่ยม )Square SRR: S-SRR) (Serria and Hussein, 2020)

(ก) โครงสร้าง

(ข) ค่าซึมซาบแม่เห<mark>ล็</mark>ก (Per<mark>m</mark>eability:  $\mu$ )

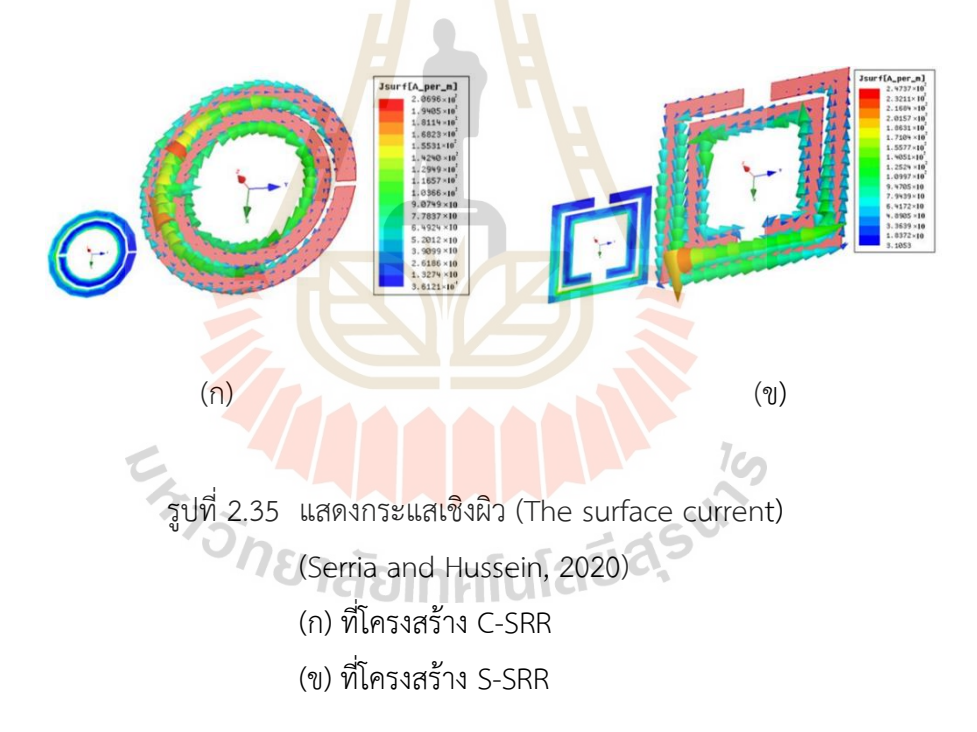

**3) Double Negative Medium (DNG)**

จากการศึกษางานวิจัยของ Hasan, Faruque and Islam, 2017 มีลักษณะเป็น โครงสร้างที่เส้นลวดโลหะและวงแหวนเรโซเนเตอร์ออกแบบอยู่บนระนาบเดียวกัน โดยโครงสร้างนี้ มีชื่อว่า Meta-Atom ซึ่งมีขนาด 8×8 mm $^2$  แสดงอยู่ในรูปที่ 2.36 เมื่อทำการจำลองแบบ Unit Cell โดยทำการหมุนตัวอภิวัสดุทั้งหมด 4 มุม คือ มุม 0, 90, 180 และ 270 องศา ตามลำดับพบว่าค่า  $\varepsilon$ ค่า *μ* และค่า *n* ของ Meta-Atom มีค่าติดลบทั้งสามค่าที่ความถี่ 9.20 GHz และเมื่อจำลองแบบ

โดยทำการอาร์เรย์ Meta-Atom เป็น 1×2, 2×2, 3×3 และ 4×4 พบว่าที่ความถี่ 9.20 GHz ยังคง มีค่า  $\varepsilon, \mu$  และค่า  $n$  ติดลบเช่นกัน ต่อมาจึงนำโครงสร้างมาประยุกต์ใช้กับสายอากาศแสดงใน รูปที่ 2.37 พบว่าสามารถเพิ่มประสิทธิภาพให้กับสายอากาศโดยเพิ่มอัตราการขยายให้กับสายอากาศ

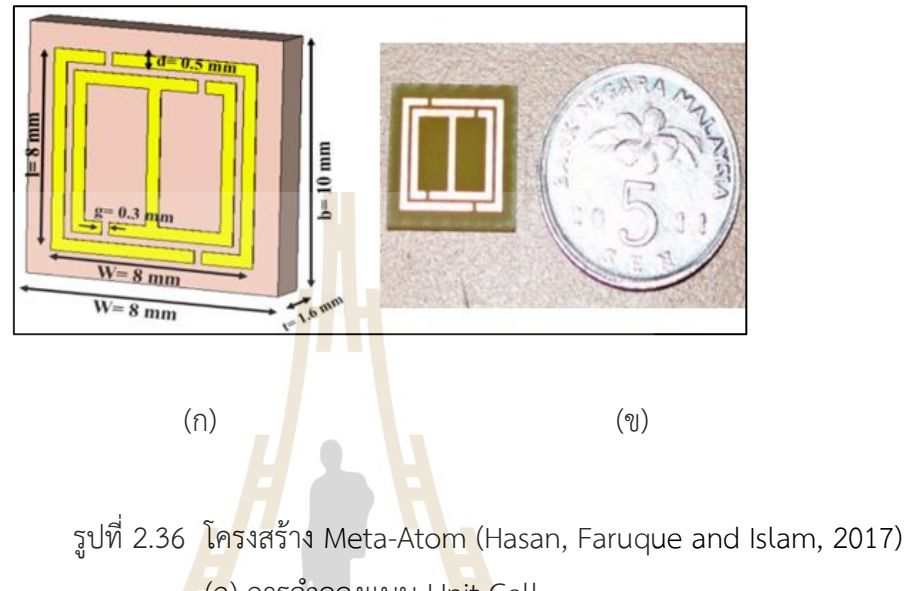

(ก) การจำลองแบบ Unit Cell )ข) ชิ้นงานจริงเปรียบเทียบกับขนาดของเหรียญ

เมื่อนำโครงสร้าง Meta-Atom มาประยุกต์ใช้กับสายอากาศทำให้แถบความถี่ของ สายอากาศเปลี่ยนแปลงจากแถบความถี่กว้างเป็นแถบความถี่แคบ รวมถึงเป็นโครงสร้างที่มีตัวแปร หลายตัวแปรในการควบคุมทำให้ยากต่อการปรับความถี่

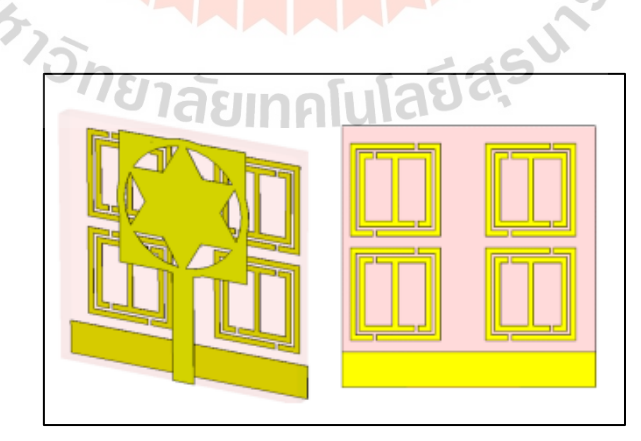

รูปที่ 2.37 การนำ Meta-Atom มาประยุกต์ใช้กับสายอากาศ (Hasan, Faruque and Islam, 2017)

จากการศึกษาปริทัศน์วรรณกรรมและงานวิจัยที่เกี่ยวข้องพบว่างานวิจัยส่วนใหญ่ที่ ้ นำมาออกแบบสายอากาศให้มีแถบความถี่กว้างคือ สายอากาศโมโนบนแผ่นวงจรพิมพ์ ดังนั้นงานวิจัย นี้จึงได้ออกแบบสายอากาศโมโนโพลบนแผ่นวงจรพิมพ์ที่มีโครงสร้างเป็นสี่เหลี่ยมโดยไม่มีการกัดเซาะ ร่องหรือแถบโลหะ เพื่อง่ายต่อการปรับความถี่เนื่องจากเป็นโครงสร้างที่ไม่ซับซ้อน รวมไปถึงมี แถบความถี่เพียงพอต่อการใช้งานในย่านความถี่ที่ต้องการออกแบบ หลังจากนั้นจะนำอภิวัสดุมา ทำงานร่วมกับสายอากาศโมโนโพลเพื่อให้สายอากาศสามารถใช้งานได้หลายความถี่ และเนื่องจาก โครงสร้างสายอากาศโมโพลและอภิวัสดุถูกออกแบบแยกกันจึงทำให้ง่ายต่อการปรับความถี่ด้วย โดยโครงสร้างอภิวัสดุจะถูกออกแบบเป็น เรโซเนเตอร์แบบเกลียว (Spiral Resonator: SR) จากการศึกษางานวิจัยของ Rajni and Marwaha, 2016 และ งานวิจัยของ Da Silva Araújo and De Oliveira, 2015 โดยงานวิจัยนี้เป็นกา<mark>รนำโค</mark>รงสร้างอภิวัสดุเรโซเนเตอร์แบบเกลียว (Spiral Resonator: SR) และโครงสร้างเรโซเนเตอร์วงแหวนแยก (Split Ring Resonators: SRR) มาเปรียบเทียบกัน ซึ่งงานวิจัยนี้เสนอให้ใช้เรโซเนเตอร์แบบเกลียวเนื่องจากมีขนาดความยาวทาง ไฟฟ้าของ MTM เล็กกว่าโครงสร้างเรโซเนเตอร์วงแหวนแยกเมื่อพิจารณาจากความถี่เดียวกัน ดังนั้นเรโซเนเตอร์แบบเกลียว (Spiral Resonator: SR) จึงถูกเลือกเนื่องจากมีขนาดเล็กทำให้ สายอากาศที่ทำการออกแบบและสร้างชิ้นงานจึงมีขนาดเล็กด้วย

### **2.4 พารามิเตอร์ของสายอากาศ**

# **2.4.1 แบบรูปการแผ่พลังงาน**

แบบรูป<mark>การแผ่พลังงาน (Radiation Pattern) คือก</mark>ารบอกคุณสมบัติของสายอากาศ ่ ในการแผ่พลังงานในรูปแบบ<mark>ของกราฟฟิกหรือในรูปของฟังก์ชัน</mark>ทางคณิตศาสตร์ ซึ่งการวัดทดสอบ แบบรูปการแผ่พลังงานจะต้องกระทำบริเวณสนามไกล โดยจะแบ่งเป็นได้ดังนี้

1) แบบรูปการแผ่พลังงานแบบไอโซทรอปิก (Isotropic Pattern) เป็นแบบรูปการ แผ่พลังงานที่มีการแผ่พลังงานออกไปทุกทิศทุกทางเท่ากันเสมือนเป็นรูปทรงกลมโดยแสดงใน รูปที่ 2.38 (ก) ซึ่งเป็นแบบรูปที่เป็นอุดมคติไม่สามารถสร้างขึ้นจริง โดยมักถูกนำไปใช้ในการกำหนด พารามิเตอร์ตัวอื่น ๆ ของสายอากาศ

2) แบบรูปการแผ่พลังงานแบบรอบทิศทางในระนาบเดี่ยว (Omni-directional Pattern) คือแบบรูปที่มีการแผ่พลังงานรอบตัวในระนาบใดระนาบหนึ่ง ส่วนระนาบอื่นที่ตั้งฉากกัน จะมีการแผ่พลังงานแบบมีทิศทางแสดงในรูปที่ 2.38 (ข) ซึ่งส่วนใหญ่จะเป็นคุณสมบัติของสายอากาศ ชนิดเส้นลวดเดี่ยว เช่น สายอากาศไดโพล สายอากาศโมโนโพล

3) แบบรูปการแผ่พลังงานแบบมีทิศทาง (Directional pattern) คือการแผ่พลังงาน หรือรับพลังงานเข้ามาทิศทางใดทิศทางหนึ่งอย่างประสิทธิภาพมากกว่าทิศทางอื่นดังรูปที่ 2.38 (ค)

โดยมักจะนำมาใช้เพื่อเพิ่มประสิทธิภาพในบริเวณที่ต้องการรับส่งสัญญาณได้ดี เช่น สายอากาศแบบ ยากิ-อุดะ (yagi antenna) สายอากาศไมโครสตริป (Microstrip Antenna) เป็นต้น

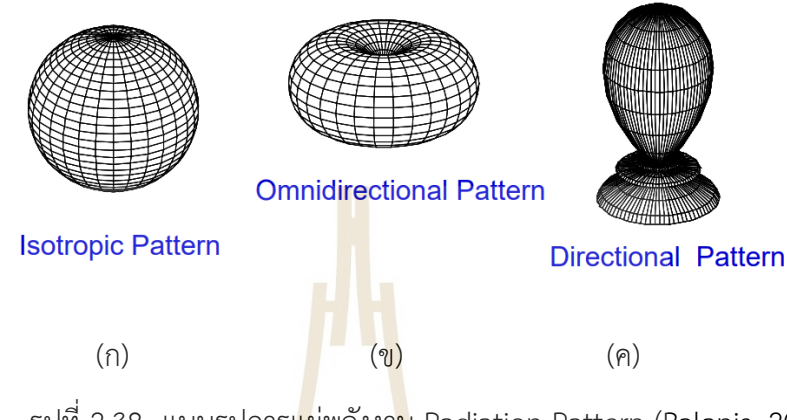

รูปที่ 2.38 แบบรูปการแผ่พลังงาน Radiation Pattern (Balanis, 2016)

- )ก) แบบไอโซทรอปิก (Isotropic Pattern)
- (ข) แบบรอบทิศทางในระนาบเดี่ยว (Omni-directional Pattern)
- (ค) แบบมีทิศทาง (Directional Pattern)

บริเวณสนามรอบสายอากาศแบ่งออกเป็น 3 ระยะ คือ

บริเวณ<mark>สนามระยะใกล้รีแอกทีฟ (Reacti</mark>ve Near field Region) คือ บริเวณสนาม ที่อยู่ใกล้สายอากาศมากที่<mark>สุด โดยมีระยะห่างจากสายอากาศ R</mark> < 0.62 $\sqrt{D^3/\lambda}$  โดย  $D$  คือขนาด ของสายอากาศ ส่วน *1* คือคว<mark>ามยาวคลื่น</mark>

บริเวณสนามระยะใกล้ (Radiation Near Field Region) คือบริเวณสนามที่อยู่ถัด จากสนามระยะใกล้รีแอกทีฟ โดยมีระยะห่างจากสายอากาศ  $0.62 \sqrt{D^3/\lambda} < R < 2D^2/\lambda$  โดย สนามระยะใกล้จะแปรผันตามระยะทางจากสายอากาศ หากสายอากาศมีขนาดเล็กเมื่อเทียบกับ ความยาวคลื่นบริเวณสนามนี้ใกล้อาจไม่เกิดขึ้น

บริเวณสนามระยะไกล (far field region) คือบริเวณสนามที่ใช้ในการวัดทดสอบ แบบรูปการแผ่พลังงานของสายอากาศหรือวัดพารามิเตอร์ของสายอากาศ บริเวณสนามระยะไกล จะอยู่ถัดจากบริเวณสนามระยะใกล้โดยระยะของบริเวณสนามไกลมีระยะห่างจากสายอากาศ  $R > 2D^2/\lambda$ 

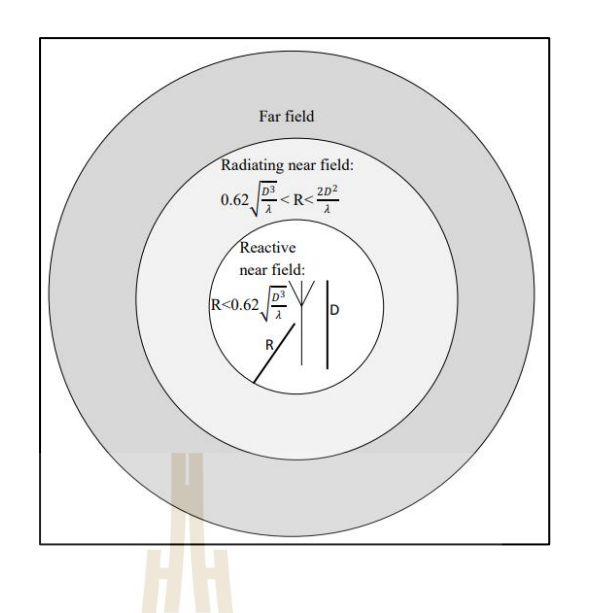

รูปที่ 2.39 การแบ่งบริเวณของสนามจากสายอากาศ (Jamshed, Heliot and Brown, 2020)

# **2.4.2 การสูญเสียเนื่องจากการย้อนกลับ**

การสูญเสียเนื่องจากการย้อนกลับเป็นการแสดงถึงค่าการสูญเสียเมื่อป้อนพลังงาน ให้กับสายอากาศและยังสามารถแสดงถึง ช่วงแบรนด์วิธท์ของสายอากาศที่สามารถเรโซแนนซ์ได้ โดยมีค่าเท่ากับหรือต่ำกว่า -10 dB และรวมทั้งแสดงถึงคุณลัก<mark>ษ</mark>ณะของอัตราส่วนคลื่นนิ่ง (Standing Wave Radio: SWR) โดยค่า SWR และค่าสูญเสียเนื่องจากการย้อนกลับสัมประสิทธิ์การสะท้อนกลับ )Voltage reflection coefficient)

$$
\Gamma = \frac{v_r}{v_i}
$$
\n
$$
\vec{\mu} = \vec{\sigma}
$$
\n(2.2)\n
$$
\vec{\mu} = \vec{\sigma}
$$
\n(2.2)\n
$$
\vec{\mu} = \vec{\sigma}
$$
\n(2.3)\n
$$
\vec{\mu} = \vec{\sigma}
$$
\n(2.4)\n
$$
\vec{\sigma}
$$
\n
$$
\vec{\sigma}
$$
\n
$$
\vec{\sigma}
$$
\n(2.5)

จากสมการที่ (2.2) ถ้าสัมประสิทธิ์แรงดันสะท้อนกลับมีค่าเป็นบวกแสดงว่าแรงดัน สะท้อนกลับมีเฟสตรงกัน (In Phase) แต่ถ้าเครื่องหมายเป็นลบแสดงว่าแรงดันสะท้อนกลับมีเฟส ตรงกันข้าม (Out of Phase) การหาค่าเปอร์เซ็นต์ของคลื่นแรงดันสะท้อนกลับหาได้ดังนี้

% แรมดันละท้อนกลับ = 
$$
\Gamma \times 100
$$
 (2.3)

กำลังงานหาได้จากแรงดันยกกำลังสองหารด้วยอิมพีแดนซ์คุณลักษณะ *c z*

$$
P = \frac{v^2}{z_c} \tag{2.4}
$$

ฉะนั้นสัมประสิทธิ์กำลังงานสะท้อนกลับ (Power Reflection Coefficient) มีค่า เท่ากับกำลังสองของค่าสัมประสิทธิ์แรงดันสะท้อนกลับ

$$
\Gamma^{2} = \frac{P_{r}}{P_{i}}
$$
\n
$$
\Gamma
$$
\n
$$
\Gamma
$$
\n
$$
\Gamma
$$
\n
$$
\Gamma
$$
\n
$$
\Gamma
$$
\n
$$
\Gamma
$$
\n
$$
\Gamma
$$
\n
$$
\Gamma
$$
\n
$$
\Gamma
$$
\n
$$
\Gamma
$$
\n
$$
\Gamma
$$
\n
$$
\Gamma
$$
\n
$$
\Gamma
$$
\n
$$
\Gamma
$$
\n
$$
\Gamma
$$
\n
$$
\Gamma
$$
\n
$$
\Gamma
$$
\n
$$
\Gamma
$$
\n
$$
\Gamma
$$
\n
$$
\Gamma
$$
\n
$$
\Gamma
$$
\n
$$
\Gamma
$$
\n
$$
\Gamma
$$
\n
$$
\Gamma
$$
\n
$$
\Gamma
$$
\n
$$
\Gamma
$$
\n
$$
\Gamma
$$
\n
$$
\Gamma
$$
\n
$$
\Gamma
$$
\n
$$
\Gamma
$$
\n
$$
\Gamma
$$
\n
$$
\Gamma
$$
\n
$$
\Gamma
$$
\n
$$
\Gamma
$$
\n
$$
\Gamma
$$
\n
$$
\Gamma
$$
\n
$$
\Gamma
$$
\n
$$
\Gamma
$$
\n
$$
\Gamma
$$
\n
$$
\Gamma
$$
\n
$$
\Gamma
$$
\n
$$
\Gamma
$$
\n
$$
\Gamma
$$
\n
$$
\Gamma
$$
\n
$$
\Gamma
$$
\n
$$
\Gamma
$$
\n
$$
\Gamma
$$
\n
$$
\Gamma
$$
\n
$$
\Gamma
$$
\n
$$
\Gamma
$$
\n
$$
\Gamma
$$
\n
$$
\Gamma
$$
\n
$$
\Gamma
$$
\n
$$
\Gamma
$$
\n
$$
\Gamma
$$
\n
$$
\Gamma
$$
\n
$$
\Gamma
$$
\n
$$
\Gamma
$$
\n
$$
\Gamma
$$
\n
$$
\Gamma
$$
\n
$$
\Gamma
$$
\n
$$
\Gamma
$$
\n
$$
\Gamma
$$
\n
$$
\Gamma
$$
\n
$$
\Gamma
$$
\n
$$
\Gamma
$$
\n
$$
\Gamma
$$
\n

96 แรมดันละท้อนกลับ = 
$$
\Gamma^2 \times 100
$$
 (2.6)

นอกจากนี้สัมประสิทธ์แรงดันสะท้อนกลับยังสามารถหาได้จากอัตราส่วนของผลต่าง และผลรวมระหว่างโหลด<mark>กับ</mark>อิมพี<mark>แดนซ์คุณลักษณะของสาย</mark>นำสัญญาณ

$$
\epsilon_{z_L + z_c} = \frac{z_L - z_c}{z_L + z_c}
$$
 (2.7)

โดยที่ *z ู* และ *z เ*ป็นอิมพีแดนซ์ของสายส่งและอิมพีแดนซ์ของโหลด เนื่องจาก อิมพีแดนซ์คุณลักษณะของสายส่งเท่ากับ 50 โอห์ม อิมพีแดนซ์โหลดก็คือสายอากาศที่เราทำการ ออกแบบ ถ้าสามารถออกแบบให้เท่ากับ 50 โอห์มก็จะไม่เกิดการสะท้อนกลับ แต่ถ้าออกแบบ ไม่เท่ากับ 50 โอห์ม ก็จะเกิดการสะท้อนกลับจากโหลดไปยังแหล่งกำเนิด ซึ่งจะทำให้เกิดคลื่นนิ่ง (SWR) ในสายส่ง โดยการวัดค่า SWR เป็นอัตราส่วนระหว่างของแอมพลิจูดสูงสุดของคลื่นนิ่งกับ แอมพลิจูดตํ่าสุดของคลื่นนิ่ง โดยค่ามาตรฐานที่ยอมรับได้ของอัตราส่วนคลื่นนิ่ง คือ มีค่าน้อยกว่าหรือ เท่ากับ 2.0 สามารถคำนวณได้จากสมการ (2.8)

$$
SWR = \frac{v_{\text{max}}}{v_{\text{min}}} = \frac{1 + |\Gamma|}{1 - |\Gamma|}
$$
\n(2.8)

ถัดไปเป็นการแสดงสมการการสูญเสียเนื่องจากการย้อนกลับของสายอากาศ โดยมี ความสัมพันธ์เหมือนกับค่าของอัตราส่วนคลื่นนิ่ง โดยสามารถคำนวณได้จากสมการที่ (2.9)

$$
Return Loss = 10 log |S11|2 = -20 log (|\Gamma|)
$$
 (2.9)

เนื่องจากการแมตช์อิมพีแดนซ์ของสายอากาศที่ดี ค่าของการสูญเสียย้อนกลับต้อง น้อยกว่า -10 dB เมื่อคำนวณย้อนกลับแล้วค่าสัมประสิทธิ์การสะท้อนต้องน้อยกว่า 0.3162 ส่งผลให้ ค่าอัตราส่วนคลื่นนิ่ง น้อยกว่า 2 ซึ่งเป็นไปตามมาตรฐานที่กำหนดไว้ตั้งแต่แรก (รักด่านกลาง, 2561)

# **2.4.3 อัตราขยายของสายอากาศ**

้อัตราขยายของสายอากาศ (Antenna Gain) คือ อัตราส่วนของค่าความเข้มการ แผ่พลังงาน U ในทิศทางที่กำหนดให้กับค่าความเข้มการแผ่พลังงานที่สายอากาศได้รับ ถ้าสายอากาศ แผ่พลังงานออกในลักษณะของไอโซโทรปิก จะสามารถเขียนสมการได้คือ

 $\mathbf{H}$  and  $\mathbf{H}$ 

$$
G(\theta,\varphi) = 4\pi \left( \frac{U(\theta,\varphi)}{P_m} \right) \tag{2.10}
$$

ในการวัดทดสอบอัตราขยายของสายอากาศจะใช้สมการการส่งผ่านของฟริส )Friis Transmission) มาใช้ในการวิเคราะห์และต้องอาศัยสายอากาศสองตัว เพื่อใช้เป็นสายอากาศ ภาครับและภาคส่ง โดย<mark>สาย</mark>อา<mark>กาศทั้งสองจะห่างกันเป็น</mark>ระย<mark>ะ R</mark> โดยจะต้องอยู่บริเวณสนามไกล โดยสมการของฟริสที่นำมาใช้เท่ากับ

$$
\frac{P_r}{P_t} = \left(\frac{\lambda}{4\pi R}\right)^2 G_t G_r
$$
\n(2.11)

- โดยที่ *P r* คือ กำลังที่ได้รับโดยสายอากาศภาครับ
	- *Pt* คือ กำลังที่ได้รับโดยสายอากาศภาคส่ง
	- $\lambda$ คือ ความยาวคลื่นของความถี่ของสายอากาศ
	- *R* คือ ระยะห่างของสายอากาศภาครับและภาคส่ง
	- $G_{t}$ คือ อัตราขยายของสายอากาศภาคส่ง
	- $G_{r}$ คือ อัตราขยายของสายอากาศภาคส่ง

จากเทอม  $\left( \lambda/4\pi R\right) ^{2}$  ในสมการหมายถึง ตัวประกอบการสูญสียที่เกิดจากการส่ง กำลังคลื่นแม่เหล็กไฟฟ้าผ่านอวกาศว่างหรือที่เรียกว่า การสูญเสียในอวกาศว่าง (Free-Space Loss) เมื่อเรานำสมการ 2.11 จัดรูปเพื่อหาค่า *Gt* หรือ *Gr* ที่มีหน่วย dB จะได้

$$
P_{rdB} - P_{tdB} = 20 \log \left(\frac{\lambda}{4\pi R}\right) + G_{tdB} + G_{rdB}
$$
 (2.12)

หากสายอากาศภาครับและภาคส่งมีลักษณะเหมือนกันสามารถจัดรูปดังสมการ ที่ 2.12 ได้เป็น

$$
G_{dB} = \frac{1}{2} \left( 20 \log \left( \frac{\lambda}{4\pi R} \right) - P_{rdB} + P_{tdB} \right) \tag{2.13}
$$

### **2.5 สรุป**

การออกแบบสายอากาศร่วมกับอภิวัสดุที่ถูกเรียกว่า สายอากาศอภิวัสดุ โดยออกแบบให้ สามารถใช้งานในช่วงความถี่ 1800 MHz และ 2600 MHz โดยเริ่มแรกได้ศึกษาเกี่ยวกับสายอากาศ ที่รองรับหลายความถี่ ได้ศึกษาสายอากาศที่มีแถบความถี่กว้าง และสายอากาศที่มีหลายแถบความถี่ ี ต่อมาจึงได้ศึกษาประเภทและคุณสมบั<mark>ติขอ</mark>งอภิวัสดุ <mark>เพื่</mark>อนำไปประยุกต์ใช้กับสายอากาศ และได้ศึกษา สายอากาศที่มีโครงสร้างง่ายต่อการออกแบบและปรับความถี่ ทฤษฎีและหลักการของสายอากาศที่ เกี่ยวข้อง ซึ่งหัวข้อที่กล่าวถึงในบทนี้ได้แก่ สายอากาศโมโนโพล อภิวัสดุและเรโซเนเตอร์แบบเกลียว รวมถึงทฤษฎีพื้นฐานสายอากาศ เพื่อนำไปปรับใช้ในวิทยานิพนธ์นี้ในบทถัดไป

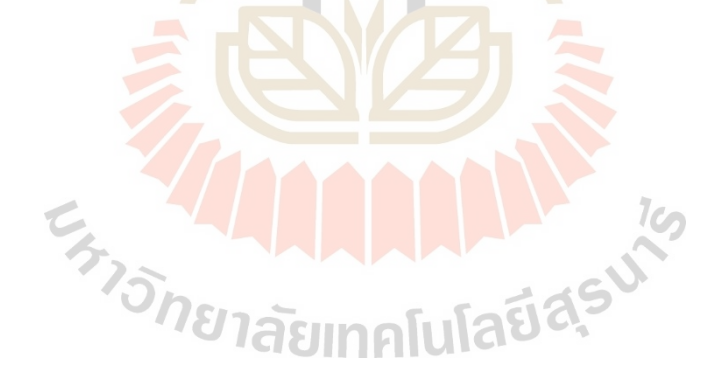

# **บทที่ 3 การออกแบบ**

# **3.1 บทนำ**

จากการศึกษาปริทัศน์วรรณกรรมและงานวิจัยที่เกี่ยวข้องกับสายอากาศที่รองรับหลาย ความถี่รวมถึงการนำอภิวัสดุมาออกแบบร่วมกับสายอากาศ โดยสายอากาศที่จะออบแบบนั้นจะต้อง ประกอบด้วย สายอากาศอภิวัสดุที่สามารถปรับความถี่ ขนาดและประสิทธิภาพของสายอากาศ ซึ่งเนื้อหาในบทนี้กล่าวถึงการออกแบบสายอากาศอภิวัสดุ ซึ่งแบ่งเป็น สายอากาศโมโนโพลบน แผ่นวงจรพิมพ์และอภิวัสดุที่มีโครงสร้างเรโซเนเตอร์แบบเกลียว โดยในการออกแบบสายอากาศจะทำ การจำลองด้วยโปรแกรม CST Microwave Studio เนื่องจากเป็นโปรแกรมที่สามารถออกแบบจำลอง และวิเคราะห์พารามิเตอร์ของสายอากาศ เพื่อสามารถสร้างสายอากาศที่รองรับย่านความถี่ 1.8 GHz และ 2.6 GHz ต่อไปได้

# **3.2 การออกแบบสายอากาศโมโพลบนแผ่นวงจรพิมพ์**

สายอากาศโมโนโพล เป็นสายอากาศที่มีต้นแบบมาจากสายอากาศไดโพล ดังนั้นหาก สายอากาศโมโนโพลที่มาจากสายอากาศไดโพลครึ่งคลื่นสายอากาศโมโนโพลก็จะมีความยาวคลื่น เท่ากับ 2/4 หรือ ที่เรียกเ<mark>ป็นภาษาอังกฤษว่า Quarter-Wavelengt</mark>h Monpole โดยบทนี้จะกล่าวถึง การออกแบบสายอากาศโมโพลบนแผ่นวงจรพิมพ์ซึ่งจะออกแบบบนวัสดุฐานรองแบบ FR-4 และใช้โครงสร้างสายส่งแบบไมโครสตริปในการเชื่อมต่ออุปกรณ์อิเล็กทรอนิกส์กับสายอากาศ ในการออกแบบสายอากาศบนแผ่นวงจรพิมพ์จะออกแบบบนวัสดุฐานรองแบบ FR-4 โดยคุณสมบัติ ของวัสดุรองฐานดังตารางที่ 3.1

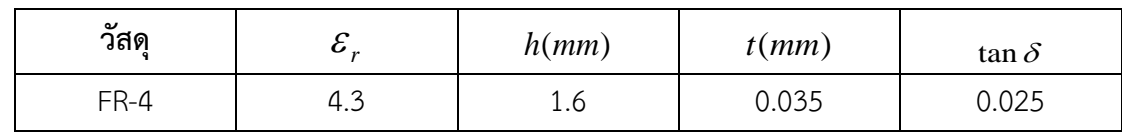

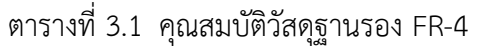

โดยที่  $\varepsilon_{\scriptscriptstyle r}$ คือ ค่าคงที่ไดอิเล็กทริก (Dielectric Constant)

- *h* คือ ค่าความหนาของวัสดุ
- *t* คือ ค่าความหนาของวัสดุตัวนำ

 $\tan\delta$  คือ ค่ามุมสัมผัสการสูญเสีย (loss tangent)

ต่อมาจะทำการออกแบบสายอากาศโมโนโพลซึ่งถูกออกแบบที่มีความยาวเท่ากับ  $\,\lambda_{_{g}}/4\,$ โดยมีค่าคงที่ไดอิเล็กทริก (Dielectric Constant: $\varepsilon_r$ ) ค่าคงตัวไดอิเล็กตริกประสิทธิผล (Effective Dielectric Constant:  $\varepsilon_{\scriptscriptstyle{ref}}$  ) และความยาวคลื่น $(\lambda_{\scriptscriptstyle{0}})$  ของความถี่ที่ต้องการออกแบบ ซึ่งมีผลต่อ ความกว้างของสายอากาศ ( $W$ ) และด้านยาวของสายอากาศ  $(L)$  โดยสามารถหาความกว้างและ ด้านยาวของสายอากาศได้จากสมการ (3.1)

$$
L = W = \frac{\lambda_0}{4\sqrt{\frac{\varepsilon_r + 1}{2}}} \tag{3.1}
$$

ที่ความถี่ 1.8 GHz สามารถแทนค่าคำนวณได้ดังนี้

$$
L = W = \frac{166.7}{4\sqrt{\frac{4.3+1}{2}}} = 25.6 \text{ mm}
$$

เนื่องจากสายอากาศโมโนโพลจะใช้ระนาบกราวด์ของสายส่งไมโครสตริปเป็นตัวแผ่คลื่น โดยแผ่ออกจากสายอากาศหรือเสมือนเป็นสายอากาศอีกด้านเพื่อให้มีประสิทธิภาพเพียงพอต่อการใช้ งานเพราะฉะนั้นความสูงของระนา<mark>บกราวด์  $\left( L_{s}\right)$  จึงมีค่าเท่ากั</mark>บ 25.6 mm

โครงสร้างของสายอากาศประกอบด้วยโครงสายส่งแบบไมโครสตริป ซึ่งความกว้างของสาย ส่งมีผลต่อความถี่ที่ใช้งาน ดังนั้นจึงมีการคำนวณความกว้างของสายอากาศ เพื่อให้สายอากาศมีค่า อิมพีแดนซ์คุณลักษณะเท่ากับ 50 โอห์ม ซึ่งความกว้างของสายส่งขึ้นอยู่กับ ค่าคงที่ไดอิเล็กทริก (Dielectric Constant: $\varepsilon_{_r}$  ) จะคำนวณจากสมการ (3.2 ก) และ (3.2 ข)

$$
\frac{W_f}{d} = \frac{8e^A}{e^{2A} - 2}
$$
 (3.2 n)

เมื่อ

$$
A = \frac{Z_0}{60} \sqrt{\frac{\varepsilon_r + 1}{2}} + \frac{\varepsilon_r - 1}{\varepsilon_r + 1} \left( 0.23 + \frac{0.11}{\varepsilon_r} \right)
$$
 (3.2  $\theta$ )

โดยที่ *Wf* คือ ความกว้างของสายส่งไมโครสตริป

> *d* คือ ความหนาของสารไดอิเล็กตริก

 $Z_{0}$ คือ อิมพีแดนซ์คุณลักษณะของสายส่งสัญญาณ แทนค่าการคำนวณในสมการที่ (3.2 ข)

 $\frac{1}{\epsilon_0}$   $\sqrt{\frac{\varepsilon_r + 1}{2}} + \frac{\varepsilon_r - 1}{2} \left( 0.23 + \frac{0.11}{2.5} \right)$  $\frac{Z_0}{60} \sqrt{\frac{\varepsilon_r+1}{2}} + \frac{\varepsilon_r-1}{\varepsilon_r+1}$  $\epsilon_r + 1 \Big( \frac{0.25}{\epsilon_r} + \frac{1}{\epsilon_r} \Big)$  $A = \frac{Z_0}{Z_0} \sqrt{\frac{\varepsilon_r + 1}{\varepsilon_r} + \frac{\varepsilon_r - 1}{\varepsilon_r}}$  $\frac{\varepsilon_r-1}{\varepsilon_r+1}\left(0.23+\frac{0.11}{\varepsilon_r}\right)$  $\frac{+1}{+1}$  +  $\frac{\varepsilon_r - 1}{2}$  (0.23 +  $\frac{0.11}{+}$ )  $=\frac{Z_0}{60}\sqrt{\frac{\varepsilon_r+1}{2}} + \frac{\varepsilon_r-1}{\varepsilon+1}\left(0.23 + \frac{0.11}{\varepsilon}\right)$  $-\frac{1}{+1} \left( 0.23 + \frac{0.11}{\varepsilon_r} \right)$  $\frac{50}{2}$  $\sqrt{\frac{4.3+1}{2}} + \frac{4.3-1}{12} \left( 0.23 + \frac{0.11}{10} \right)$  $A = \frac{50}{60} \sqrt{\frac{4.3+1}{2}} + \frac{4.3-1}{4.3+1} \left( 0.23 + \frac{0.11}{4.3} \right)$  $A = 1.51$ แทนค่าในสมการที่ (3.2 ก)  $(1.51)$ 2(1.51) 8 2  $W_f$  8e *d e* = −  $W_f = 1.969 \times d$  $W_e = 1.969 \times 1.6 \approx 3.15$  *mm* 

ดังการคำนวณข้างต้นทำให้ได้ความกว้างของสายส่งไมโครสตริปเพื่อนำมาออกแบบกับ สายอากาศ ในส่วนของความยาวของสายส่งเป็นสิ่งสำคัญในการออกแบบการใช้งานในความถี่ ที่เราต้องการ เพื่อให้สายอากาศมีการแมชต์ที่ดีดังนั้นความยาวของสายส่งจึงมีความยาวเท่ากับ  $\lambda_{_g}/$ 4 จึงคำนวณความยาวสายส่งด้วยค่าความถี่ที่เราต้องการ ซึ่งความถี่แรกต้องการออกแบบคือ ช่วงความถี่ 1.8 GHz เป็นความถี่ของสายอากาศโมโนโพลบนแผ่นวงจรพิมพ์คำนวณได้ดังนี้ จากสมการหาความยาวสายส่งจากสมการ (3.3 ก)-(3.3 ค)

$$
L_f = \frac{\lambda_g}{4} \tag{3.3 n}
$$

$$
\lambda_g \approx \frac{\lambda_0}{\sqrt{\varepsilon_{\text{eff}}}}\tag{3.3\text{ }v}
$$

$$
\lambda_g \approx \frac{\lambda_0}{\sqrt{\frac{\varepsilon_r + 1}{2}}} \tag{3.3 A}
$$

และจากความยาวคลื่นในอากาศว่าง  $\lambda_0$ 

$$
\lambda_0 = \frac{c}{f} \tag{3.3.3}
$$

- โดยที่ *Lf* คือ ความยาวของสายส่ง
	- *g* คือ ความยาวคลื่นสัมพัทธ์ในวัสดุฐานรอง
	- $\varepsilon_{\it eff}$  คือ ค่าค<mark>งตัวไดอิ</mark>เล็กตริกประสิทธิผล
	- $\lambda_{_0}$  คือ คว<mark>าม</mark>ยาวค<mark>ลื</mark>่นในอากาศ
	- $c$  คือ คว<mark>า</mark>มเร็วแส<mark>งมีค่า 3×10 $^8m$ / $s$ </mark>
	- *f* คือ ความถี่ที่ต้องการออกแบบ

จากสมการที่ (3.4) สามารถคำนวณได้ดังนี้

$$
\lambda_0 = \frac{3 \times 10^8}{1.8 \times 10^9}
$$
  
\n
$$
\lambda_0 = 0.1667 \text{ m} = 166.7 \text{ mm}
$$
  
\n
$$
\mu \text{mu} \dot{\phi} \lambda_0 \text{ luarun} \dot{\phi} \text{ (3.3 m)}
$$
  
\n
$$
\lambda_0 = \frac{166.7}{1.8 \times 10^9}
$$
  
\n
$$
\lambda_0 = 0.1667 \text{ m} = 166.7 \text{ mm}
$$

 $\lambda_{g} \approx 102.4$  mm

เพราะฉะนั้นแทนค่า *1* ในสมการ (3.2.ก) เพื่อหาความยาวของสายส่งที่ความถี่ 1.8 GHz

$$
L_f = \frac{102.4 \, mm}{4}
$$

 $L_f = 25.6$  *mm* 

48

จากที่เราได้ทำการคำนวณเพื่อออกแบบสายอากาศโมโพลบนแผ่นวงจรพิมพ์แล้ว จะนำค่าที่ ได้นำไปจำลองบนโปรแกรม CST ในลำดับถัดไป ซึ่งค่าพารามิเตอร์ของสายอากาศที่ได้แสดงในตาราง ที่ 3.2

| พารามิเตอร์                                          | ขนาดของพารามิเตอร์ $(mm)$ |
|------------------------------------------------------|---------------------------|
| ความกว้างของวัสดุฐานรอง $\left(W_{s}\right)$         | 35                        |
| ความยาวของวัสดุฐานรอง $\left(L_{s}\right)$           | 60                        |
| ความกว้างของสายอากาศโมโนโพล $\left(W\right)$         | 25.6                      |
| ความยาวของสายอากาศโมโนโพล $(L)$                      | 25.6                      |
| ความกว้างของสายส่งไมโครสตริป $\left(W_{_{f}}\right)$ | 3.15                      |
| ความยาวของสายส่งไมโครสตริป $(L_{\ell})$              | 25.6                      |
| ์ ความกว้างของกราวด์ $\left(W_{_S}\right)$           | 35                        |
| ์ ความสูงของกราวด์ $\left( L_{_{g}}\right)$          | 25.6                      |

ตารางที่ 3.2 ตารางแสดงพารามิเตอร์ของสายอากาศโมโพลบนแผ่นวงจรพิมพ์ที่ความถี่ 1.8 GHz

# **3.3 การจำลองแบบสายอากาศโมโพลบนแผ่นวงจรพิมพ์**

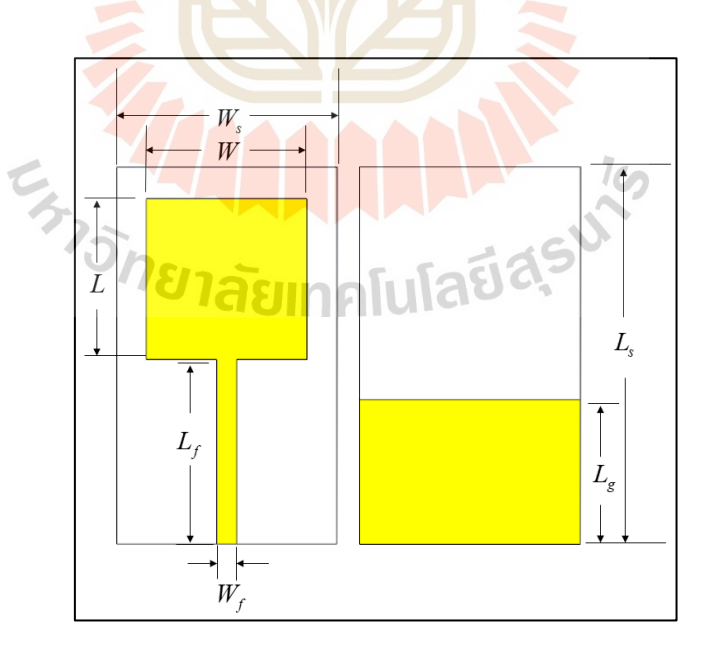

รูปที่ 3.1 โครงสร้างของสายอากาศโมโนโพลบนแผ่นวงจรพิมพ์ (ก) ด้านหน้า (ข) ด้านหลัง

จากการคำนวณค่าพารามิเตอร์ในหัวข้อที่ 3.2 นำขนาดของพารามิเตอร์มาทำการจำลองแบบ โดยโปรแกรม CST Microwave Studio ดังรูปที่ 3.1 และมีขนาดตามตารางที่ 3.2 เพื่อศึกษาผลของ ค่าการสูญเสียย้อนกลับ (S<sub>11</sub>) ของสายอากาศ จากนั้นศึกษาการปรับพารามิเตอร์ต่าง ๆ ให้สายอากาศ มีการเรโซแนนซ์ในช่วงความถี่ที่ต้องการ

# **3.3.1 ค่าการสูญเสียย้อนกลับ**

เมื่อจำลองแบบสายอากาศแล้ว พบว่าผลการจำลองค่าการสูญเสียย้อนกลับ (S<sub>11</sub>) แสดงดังรูปที่ 3.2 ซึ่งมีการเรโซแนนซ์ที่ช่วงความถี่ 1.73-4.34 GHz ซึ่งมีการเรโซแนนซ์ไม่ตรงตาม ความถี่ที่ต้องการ เนื่องจากต้องการคือช่วงความถี่ 1.71-1.88 GHz ดังนั้นจึงต้องมีการปรับขนาดของ พารามิเตอร์ต่าง ๆ เพื่อต้องการให้สายอากาศโมโพลบนแผ่นวงจรพิมพ์นี้มีการเรโซแนนซ์ในช่วง ความถี่ 1.8 GHz ในลำดับถัดไป

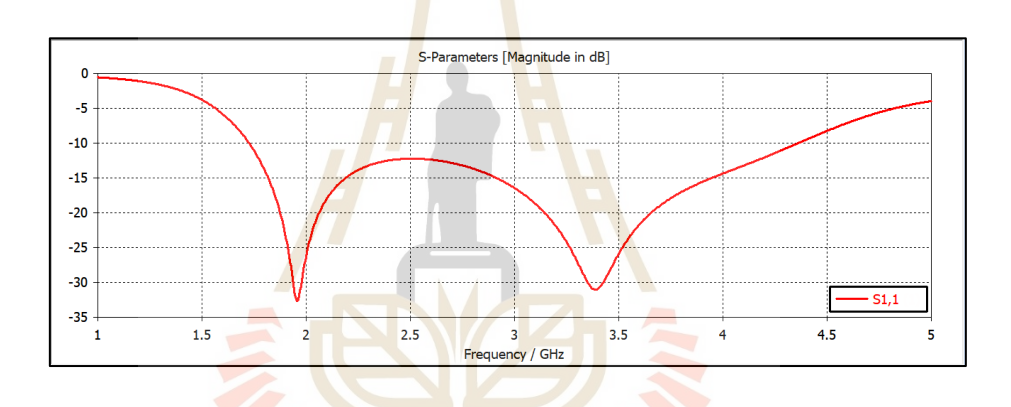

้รูปที่ 3.2 ผลจำลองค่าก<mark>ารสูญเสียย้อนกลับ (S<sub>11</sub>) ของสายอาก</mark>าศโมโนโพลบนแผ่นวงจรพิมพ์ โดยใช้ขนาดของพารามิเตอร์ที่ได้จากการคำนวณ

# **3.3.2 การปรับพารามิเตอร์ของสายอากาศโมโพลบนแผ่นวงจรพิมพ์**

จากผลการจำลองในหัวข้อที่ผ่านมาทำให้ต้องมีการปรับพารามิเตอร์ของสายอากาศ โดยงานวิจัยนี้ต้องการให้สายอากาศโมโนโพลมีการเรโซแนนซ์ในช่วงความถี่ 1.8 GHz เท่านั้น จึง ศึกษาผลจากการปรับขนาดของพารามิเตอร์โดยจะเริ่มทำการปรับทีละตัวที่พารามิเตอร์ตัวอื่น ๆ มี ค่าคงที่ เริ่มจากการปรับค่าความกว้างของสายอากาศโมโนโพล (*W* ) จาก 25.6 มิลลิเมตรเป็น 27 มิลลิเมตร และ 30 มิลลิเมตรพบว่าเมื่อเราปรับค่า *W* ส่งผลต่อการแมทซ์ของสายอากาศแสดง ในรูปที่ 3.3

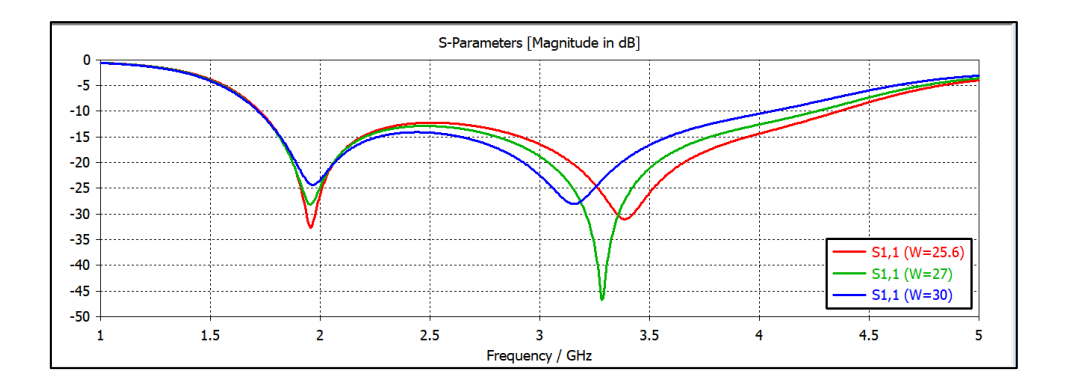

รูปที่ 3.3 ผลการจำลองแบบค่าสั<mark>มป</mark>ระสิทธิ์การสะท้อน (S<sub>11</sub>) เมื่อปรับความกว้างของ สายอากาศโมโนโพล (*W* )

ลำดับต่อไปทำการปรับความยาวของสายอากาศโมโนโพล (*L*) โดยเลือกค่า *W* มีค่าเท่ากับ 30 มิลลิเมตร ซึ่งปรับค่า <mark>Z จาก</mark> 20 มิ<mark>ลลิ</mark>เมตรถึง 28 มิลลิเมตร พบว่ามีผลการจำลอง แสดงดังรูปที่ 3.4 พบว่าเมื่อเราปรับค่าความยาวของสายอากาศโมโนโพล (*L*) ส่งผลทำให้มีการ เปลี่ยนแปลงการเรโซแนนซ์ของสายอากาศ

ต่อมาจึงทำก<mark>ารปรับความสูงของกราวด์  $(L_{\rm g})$  เพื่อดูการเปลี่ยนแปลงของความถี่</mark> โดยมีค่าความกว้างของสายอากา<mark>ศ  $(W)$  30 มิลลิเมตร</mark> และค่าความยาวของสายอากาศโมโนโพล (*L*) 28 มิลลิเมตรซึ่งทำการปรับค่าจาก 25.6 มิลลิเมตรเป็น 24 มิลลิเมตร 23 มิลลิเมตรและ 22 มิลลิเมตรตามลำดับ <mark>เมื่อป</mark>รับ<mark>ความสูงของกราวด์  $\left( L_{_g}\right)$  พบว</mark>่าค่าสัมประสิทธิ์การสะท้อน (S<sub>11</sub>) แสดงดังรูปที่ 3.4

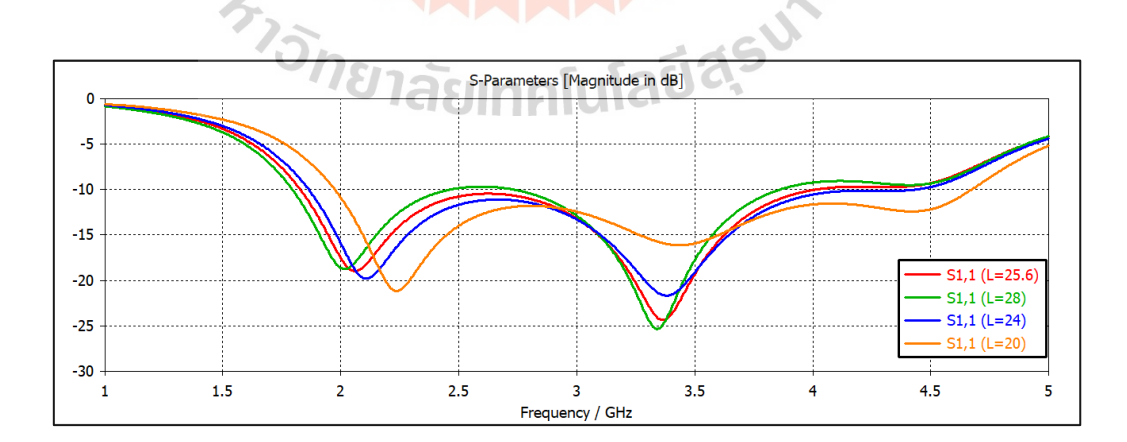

รูปที่ 3.4 ผลการจำลองแบบของค่าสัมประสิทธิ์การสะท้อน (S<sub>11</sub>) เมื่อปรับความยาว ของสายอากาศโมโนโพล (*L*)

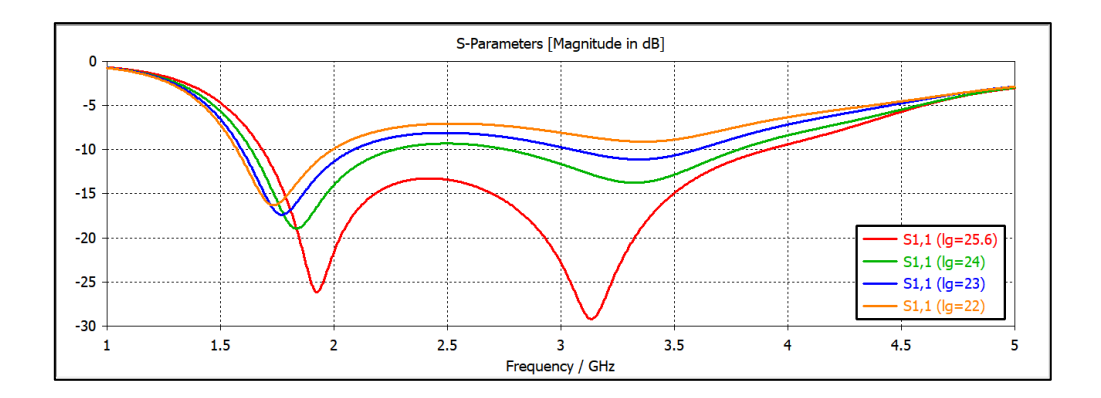

รูปที่ 3.5 ผลการจำลองแบบค่าสัมประสิท<mark>ธิ์ก</mark>ารสะท้อน (S<sub>11</sub>) เมื่อปรับความสูงของกราวด์  $\left( L_{_g}\right)$ 

เมื่อพิจารณาค่าสัมประสิ<mark>ทธิ์การส</mark>ะท้อน (S<sub>11</sub>) จากกราฟที่แสดงในรูปที่ 3.5 พบว่า การลดขนาดความสูงของกราวด์ค่าที่ความสูงกราวด์22 มิลลิเมตร มีผลทำให้สายอากาศมีการ เรโซแนนซ์ช่วงความถี่เดียวและแมตซ์ครอบคลุมช่วงความถี่ที่ 1.8 GHz (1.71-1.88 GHz) ซึ่งเป็นช่วง ความถี่ที่เราต้องการใช้งาน ดังนั้นเราจะเห็นได้ว่าขนาดความสูงของกราวด์มีผลต่อความถี่ของ สายอากาศ เนื่องจากสายอากาศโมโพลเป็นสายอากาศที่ทำงานร่วมกับระนาบกราวด์ จึงทำให้เมื่อทำ การปรับแล้วจะส่งผลทำให้เกิดการเปลี่ยนแปลงของความถี่ของสายอากาศ

เพื่อให้ช่วงความถี่แรกมีการแมตช์มากขึ้น ดังนั้นจึงมีการศึกษาการปรับขนาด ความกว้างบริเวณจุดเชื่อมต่อระหว่างสายส่งกับสายอากาศ โดยมีการปรับขนาดจาก 3.15 มิลลิเมตร 4.15 มิลิเมตร 5.15 มิลิเมตร และ 6.15 มิลิเมตร แสดงในรูปที่ 3.6 พบว่าที่ขนาด 6.15 มิลลิเมตร ้มีการแมตซ์ของสายอากาศม<mark>ากที่สุด</mark>

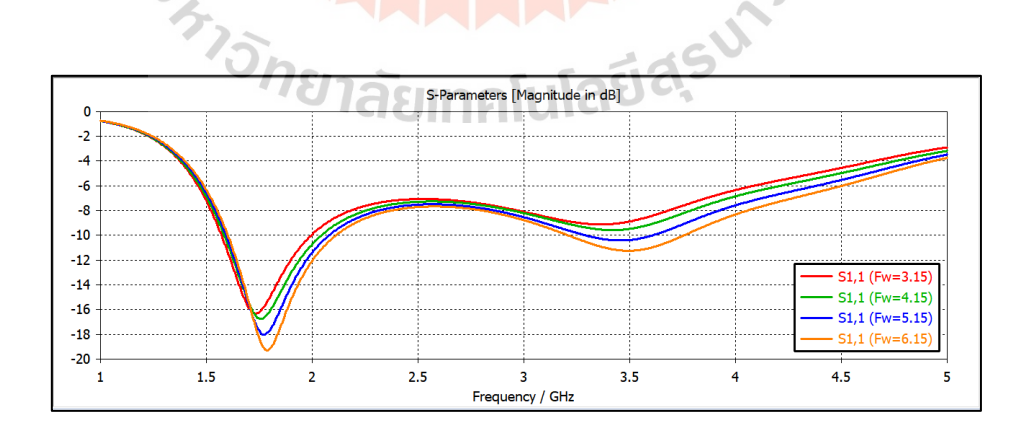

รูปที่ 3.6 แสดงผลการจำลองแบบค่าสัมประสิทธิ์การสะท้อน (S<sub>11</sub>) เมื่อปรับบริเวณจุดเชื่อมต่อ ระหว่างสายส่งและสายอากาศ (*F w* )

ดังนั้นเพื่อรองรับการเพิ่มอภิวัสดุสำหรับการเรโซแนนซ์ร่วมกับสายอากาศจึงทำให้มี การเปลี่ยนแปลงความกว้างของกราวด์ (*W<sup>g</sup>* ) จาก 35 มิลลิเมตร เป็น 45 มิลลิเมตรเมื่อทำการเพิ่ม ขนาดแล้วพบว่าขนาดความกว้างของกราวด์ที่ 35 มิลลิเมตร มีการแมตซ์ของสายอากาศดีกว่าที่ขนาด 45 มิลลิเมตร แต่สายอากาศยังคงทำงานครอบคลุมย่านความถี่ 1.8 GHz ดังแสดงในรูปที่ 3.6 ดังนั้น จึงมีการเปลี่ยนแปลงพารามิเตอร์เพื่อความเหมาะสมในการออกแบบสายอากาศร่วมกับอภิวัสดุ ซึ่งพารามิเตอร์ของสายอากาศนั้นแสดงตารางที่ 3.3

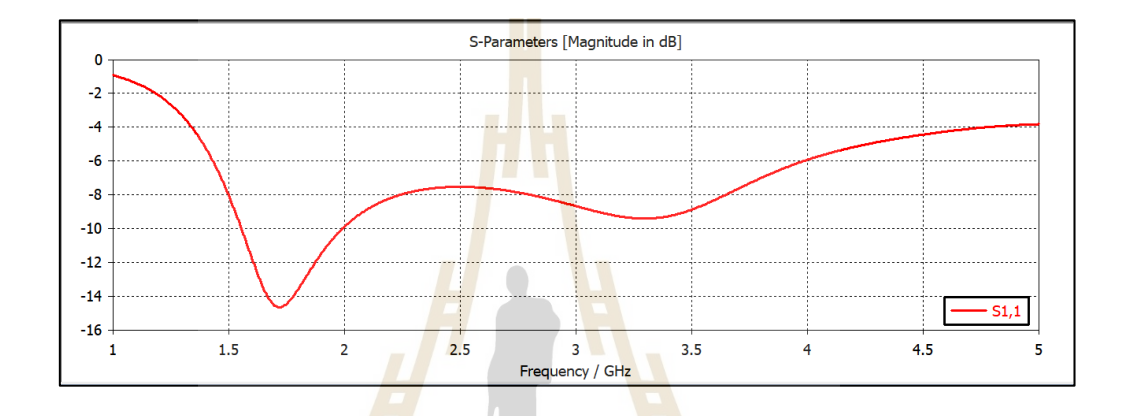

รูปที่ 3.7 ผลการจำลองแบบค่าสัมปร<mark>ะ</mark>สิทธิ์การสะท้อน (S<sub>11</sub>)

ตารางที่ 3.3 พารามิเตอร์ของสายอากาศโมโพลบนแผ่นวงจรพิมพ์ที่ได้ทำการปรับเปลี่ยนพารามิเตอร์ เพื่อรองรับอภิวัสดุโดยสายอากาศโมโนโพลเรโซแนนซ์ที่ความถี่ 1.8 GHz

|                                                                      | ขนาดของพารามิเตอร์ |
|----------------------------------------------------------------------|--------------------|
| พารามิเตอร์                                                          | (mm)               |
| ความกว้างของวัสดุฐานรอง $\widehat{\phantom{a}}(W_{_s})$              | 45                 |
| ความยาวของวัสดุฐานรอง $\left(L_{_{s}}\right)$                        | 60                 |
| ความกว้างของสายอากาศโมโนโพล $(W)$                                    | 30                 |
| ความยาวของสายอากาศโมโนโพล $(L)$                                      | 28                 |
| ความกว้างของสายส่งไมโครสตริป $\left(W_{_{f}}\right)$                 | 3.15               |
| ความยาวของสายส่งไมโครสตริป $\left(L_{\epsilon}\right)$               | 25.6               |
| ่ ขนาดความกว้างบริเวณจุดเชื่อมต่อระหว่างสายส่งกับสายอากาศ $(F_{_W})$ | 5.15               |
| ความกว้างของกราวด์ $\left(W_{_{e}}\right)$                           | 45                 |
| ์ ความสูงของกราวด์ $\bigl(L_{\rm e}\bigr)$                           | 23                 |

เมื่อนำค่าที่ได้จากการปรับเปลี่ยนขนาดของพารามิเตอร์แล้ว ต่อมาจึงจำลองแบบ สายอากาศโมโนโพลบนแผ่นวงจรพิมพ์จะได้ ดังรูปที่ 3.8

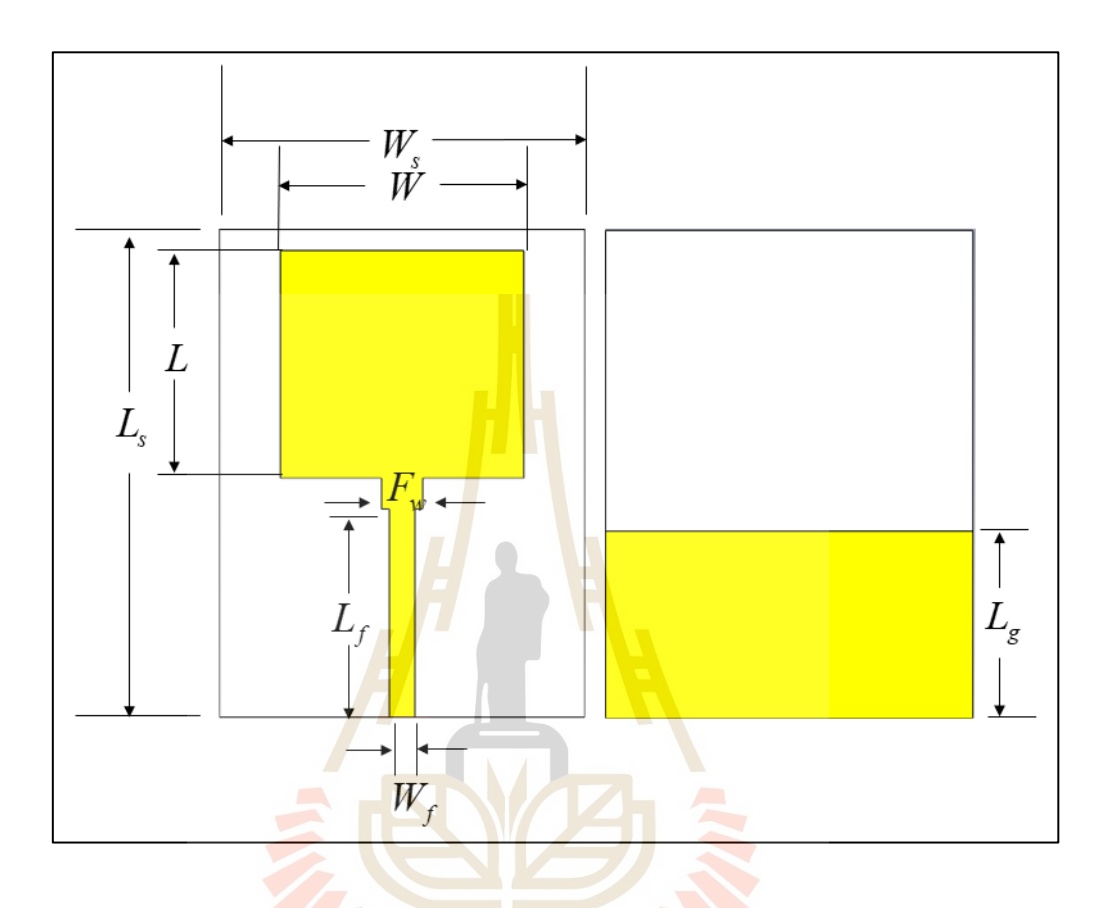

รูปที่ 3.8 โครงสร้างของสายอากาศโมโนโพลบนแผ่นวงจรพิมพ์ที่มีการปรับเปลี่ยน ขนาดพารามิเตอร์เพื่อรองรับการเรโซแนนซ์ร่วมกับอภิวัสดุ (ก) ด้านหน้า (ข) ด้านหลัง

# **3.3.3 แบบรูปการแผ่พลังงาน**

เมื่อพิจารณาแบบรูปการแผ่พลังงานของสายอากาศโมโพลที่ความถี่ 1.8 GHz แสดงดังรูปที่ 3.9 ซึ่งเป็นแบบรูปการแผ่พลังงานแบบ 3 มิติ ที่มีอัตราขยายสูงสุดเท่ากับ 2.41 dB และ รูปที่ 3.10 เป็นแบบรูปการแผ่พลังงานแบบ 2 มิติ ที่ประกอบด้วย แบบรูปการแผ่พลังงานในระนาบ สนามแม่เหล็ก ดังแสดงในรูปที่ 3.10 (ก) และแบบรูปการแผ่พลังงานในระนาบสนามไฟฟ้า ดังแสดง ในรูปที่ 3.10 (ข)

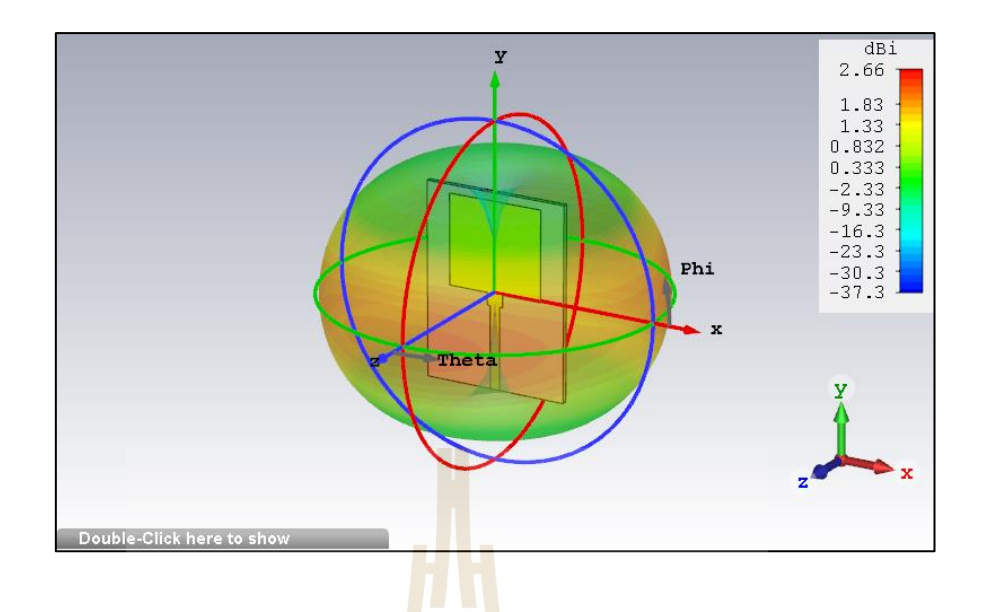

รูปที่ 3.9 แบบรูปการแผ่พลังงานแบบ 3 มิติของสายอากาศโมโนโพล บนแผ่นวงจรพิมพ์ที่ความถี่ 1.8 GHz

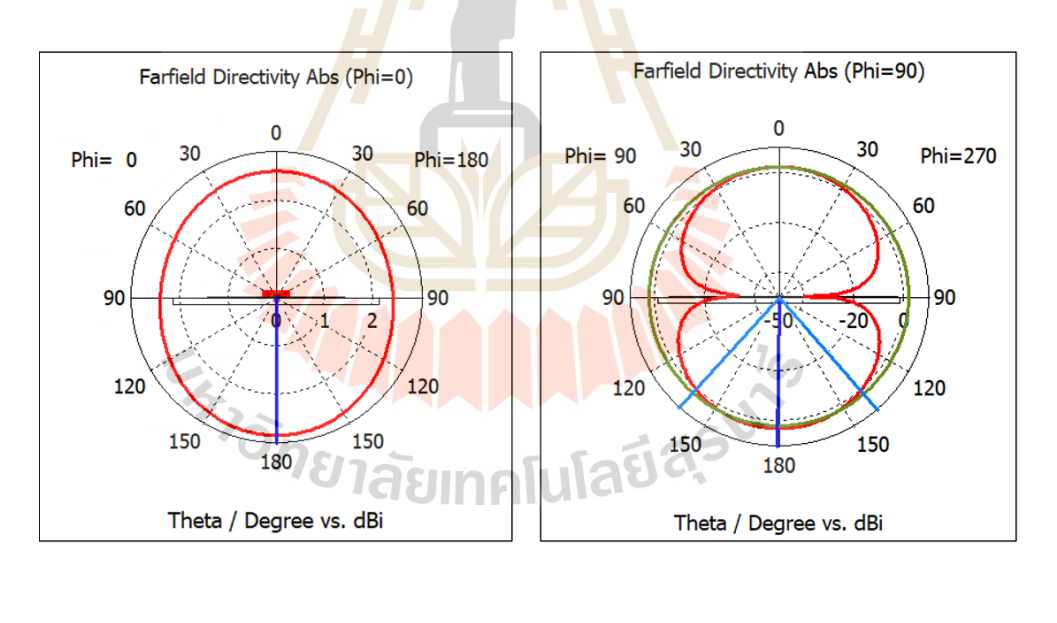

 $(\cap)$  (1)

รูปที่ 3.10 แบบรูปการแผ่พลังงานแบบ 2 มิติของสายอากาศโมโนโพลบนแผ่นวงจรพิมพ์ ์<br>ที่ความถี่ 1.8 GHz (ก) ระนาบสนามแม่เหล็ก (ข) ระนาบสนามไฟฟ้า

## **3.4 การออกแบบอภิวัสดุ**

ต่อมาจึงได้ทำการออกแบบอภิวัสดุ จากการศึกษาโครงสร้างและคุณสมบัติของอภิวัสดุ ในบทที่ 2 จึงได้เลือกอภิวัสดุที่มีคุณสมบัติที่มีค่าซึมซาบแม่เหล็ก  $(\mu)$  มีค่าป็นลบ โดยมีโครงสร้าง ้เป็นเรโซเนเตอร์แบบเกลียว (Spiral Resonator: SR) เนื่องจากเป็นโครงสร้างที่มีขนาดเล็กเมื่อ เปรียบเทียบกับขนาดของโครงสร้างเรโซเนเตอร์วงแหวนแบบลูปเปิดที่มีความยาวทางไฟฟ้าเท่ากัน (Da Silva Araújo and De Oliveira, 2015) โดยโครงสร้างเรโซเนเตอร์แบบเกลียวเมื่อพิจารณาวงจร สมมูลในรูปที่ 2.12 พบว่าค่าของตัวเหนี่ยวนำ (  $L_{_{SR}}$  ) และค่าตัวเก็บประจุ ( $C_{_{SR}}$  ) ส่งผลต่อความถี่ เรโซแนนซ์ซึ่งสามารถเขียนเป็นสมการที่ 3.4

$$
f_r = \frac{1}{2\pi\sqrt{L_{SR}C_{SR}}}
$$
(3.4)

โดยที่ *r f* คือ ความถี่เรโซแนนซ์ *LSR* คือ ค่าความเหนี่ยวนำ *CSR* คือ ค่าตัวเก็บประจุ

ดังนั้นเมื่อเรากำหนดความถี่เรโซแนนซ์ที่ต้องการออกแบบที่ความถี่เท่ากับ 2.6 GHz โดยออกแบบบนแผ่นวงจรพิม์ FR-4 ได้กำหนดพารามิเตอร์ของเรโซเนเตอร์แบบเกลียว โดยกำหนดให้  $l_{\rm 1}$  = 5.25 มิลลิเมตร *W, =* 0.5 มิ<mark>ลลิเมตร *s* = 0.5 มิลลิเม</mark>ตรแ<mark>ละ  $\,g$ </mark> = 0.5 มิลลิเมตร โดยจากการ กำหนดค่าพารามิเตอร์สามารถนำมาหาค่าความถี่เรโซแนนซ์ในสมการที่ )3.4) โดยที่ค่าของตัว เหนี่ยวนำ (  $L_{\scriptscriptstyle SR}$  ) และค่าตัวเก็บ<mark>ประจุ  $(C_{\scriptscriptstyle SR} )$  จะสามารถหาได้จ</mark>ากสมการที่ (3.5.ก-ข) และ (3.6.ก-ง)

$$
L_{SR} = \frac{\mu_0}{2\pi} l_{avg}^{SR} \left[ \frac{1}{2} + \ln \left( \frac{l_{avg}^{SR}}{2W_t} \right) \right]
$$
(3.5.1)

$$
l_{avg}^{SR} = \frac{1}{N} \sum_{n=1}^{N} l_n = \frac{4lN - \left[2N(1+N) - 3\right](s+W_t)}{N}
$$
 (3.5.9)

โดยที่

 $\mu_{0}$ 

- คือ ค่าคงตัวแม่เหล็กมีค่าเท่ากับ  $4\pi{\times}10^{-7}$  T.m/A *W*<sub>t</sub> คือ ความกว้างของแถบโลหะ
- *N* คือ จำนวนรอบที่เกิดจากการขดของแถบโลหะ
- *s* คือ ช่องว่างระหว่างแถบโลหะวงนอกและวงใน
- *l* คือ ขนาดความกว้างของเรโซเนเตอร์แบบเกลียว ( $l_{\rm i}$ )

โดยจะเริ่มคำนวณหาค่า *SR avg l* จากสมการที่ (3.5.ข)

$$
l_{avg}^{SR} = \frac{4(5.25 \times 10^{-3})2 - [2(2)(1+2) - 3](0.5 + 0.5) \times 10^{-3}}{2}
$$
  

$$
l_{avg}^{SR} = 16.5 \times 10^{-3} m
$$

เมื่อได้ค่า  $l_{\mathit{avg}}^{\mathit{SR}}$ *avg l* แล้วนำมาแทนลงในสมการที่ (3.5.ก)

$$
L_{SR} = \frac{4\pi \times 10^{-7}}{2\pi} (16.5 \times 10^{-3}) \left[ \frac{1}{2} + \ln \left( \frac{16.5 \times 10^{-3}}{2(0.5 \times 10^{-3})} \right) \right]
$$
  

$$
L_{SR} = 34.2467 \times 10^{-9} H
$$
  

$$
L_{SR} = 34.2467 nH
$$

และค่าตัวเก็บประจุ  $C_{\text{\tiny SR}}$ หาได้จากสมการ (3.6.<mark>ก-ง</mark>)

$$
C_{SR} = C_0 \frac{L}{4(W_t + s)} * \frac{N^2}{(N^2 + 1)} \sum_{n=1}^{N-1} \left[ L - \left( n + \frac{1}{2} \right) (W_t + s) \right]
$$
 (3.6.1)

$$
C_0 = \varepsilon_0 \varepsilon_{\text{rdc}} \frac{K(\sqrt{1 - k^2})}{K(k)}
$$
 (3.6)

$$
\sigma_{\text{MSE}_{\text{rdc}} = (1 + \varepsilon_r)/2}
$$
 (3.6.7)

โดยที่  $\varepsilon_{_0}$  คือ ค่าคงตัวไฟฟ้ามีค่าเท่ากับ  $8.854{\times}10^{-12}$   $C^2$  /  $N.m^2$ 

> $\varepsilon_{\scriptscriptstyle rdc}$ คือ ค่าคงตัวไดอิเล็กตริกประสิทธิผล

 $K(k)$  คือ ค่าปริพันธ์เชิงวงรีที่สมบูรณ์ของชนิดแรก (The Complete Elliptical Integral of The First Kind )

 $\vec{\mathcal{V}}$ งค่า  $k$  หาได้จากสมการที่ (3.6.ง)

$$
k = \frac{\frac{s}{2}}{W_t + \frac{s}{2}}
$$
 (3.6.9)
โดยเริ่มคำนวณหาค่า  $\mathbf{\scriptstyle \mathcal{E}}_{rdc}$ จากสมการที่ (3.6.ค) มีค่าเท่ากับ  $\mathbf{\scriptstyle \mathcal{E}}_{rdc} = 2.65$  และเมื่อหาค่า  $\mathbf{\scriptstyle \mathcal{k}}$ จากสมการที่ (3.6.ง) ค่า  $\,k\,$  มีค่าเท่ากับ 0.333 แทนลงในสมการที่ (3.6.ข) เพื่อหาค่า  $\,C_{_0}$ 

$$
C_0 = 8.854 \times 10^{-12} (2.65) \frac{K(0.94281)}{K(0.333)}
$$

โดยที่ค่าฟังก์ชันของ  $\,K(0.94281) \approx 2.5\,$ และ  $\,K(0.333) \approx \! 1.6\,$  เมื่อพิจารณาจากกราฟแสดง ความสัมพันธ์ของ the complete elliptical integral of the first kind แสดงรูปที่ 3.11 โดย  $\mathfrak{u}$ กน X ของกราฟแสดงค่า  $\,k\,$  และแกน Y แสดงค่า  $\,K(k)\,$ 

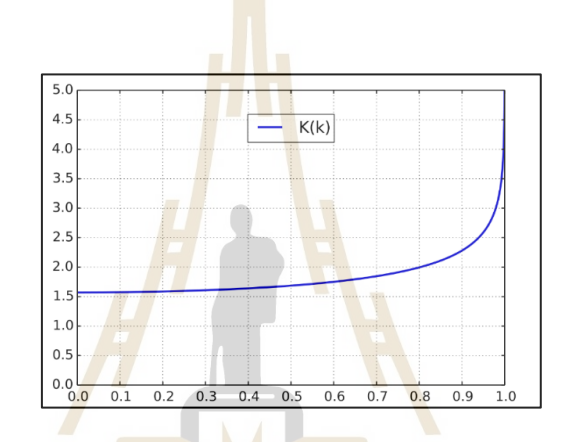

รูปที่ 3.<mark>11 แสดงกราฟความสัมพันธ์ของค่</mark>า *k* และค่าฟังก์ชัน  $K(k)$ ของ The Complete Elliptical Integral of The First Kind

ดังนั้นค่า  $\overline{C}_0$ มีค่าเท่ากับ  $C_0 = 3.6661 \times 10^{-11} F$ 

เพราะฉะนั้นค่าตัวเก็บประจุ $(C_{\scriptscriptstyle SR})$  มีค่าเท่ากับ

Exercise 3.6661×10<sup>-12</sup> 
$$
C_{SR} = 3.6661 \times 10^{-12} \frac{5.25 \times 10^{-3}}{4(0.5 + 0.5) \times 10^{-3}} \times \frac{2^2}{(2^2 + 1)} \sum_{n=1}^{N-1} \left[ 5.25 \times 10^{-3} - \left( 1 + \frac{1}{2} \right) (0.5 + 0.5) \times 10^{-3} \right]
$$
\nExample 3.10

$$
C_{SR} = 0.144 \times 10^{-12} F = 0.144 pF
$$

จากสมการข้างต้นพบว่าเมื่อคำนวนหาค่าของตัวเหนี่ยวนำ ) *LSR* ) ของเรโซเนเตอร์แบบ เกลียวมีค่าเท่ากับ 34.2467*nH* และค่าตัวเก็บประจุ( $C_{_{SR}}$ )มีค่าเท่ากับ  $0.144\ pF$ และเมื่อนำค่าของตัวเหนี่ยวนำ (  $L_{_{SR}}$  )และค่าตัวเก็บประจุ ( $C_{_{SR}}$ ) พบว่าความถี่เรโซแนนซ์ที่ได้จากการ กำหนดค่าพารามิเตอร์มีความถี่เท่ากับ

$$
f_r = 2.26\,GHz
$$

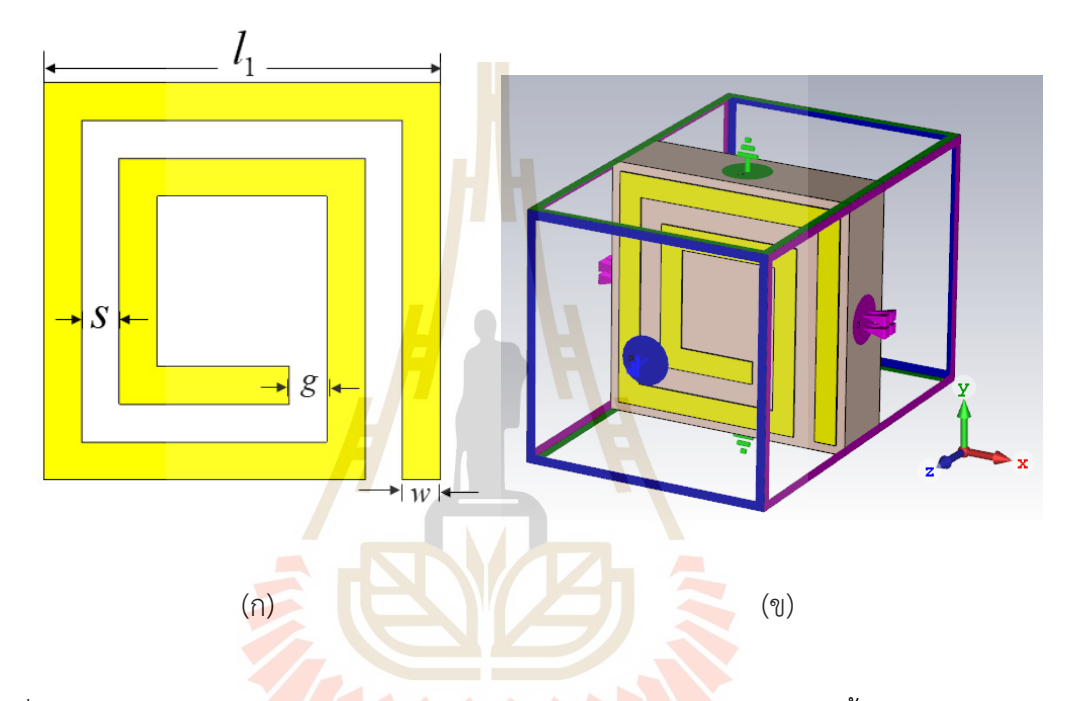

รูปที่ 3.12 (ก) โครงสร้างพารามิเตอร์ของเรโซเนเตอร์แบบเกลียวและ (ข) การตั้งค่า Boundary Conditions ของการจำลองแบบ 1 unitcell

จากสมการข้างต้นจะเห็นได้ว่าความยาวของโครงสร้างเรโซเนเตอร์ ช่องว่างระหว่างแถบ โลหะ ขนาดของแถบโลหะรวมถึงจำนวนรอบของเรโซเนเตอร์แบบเกลียวมีผลต่อความถี่ เรโซแนนซ์ เพื่อทำให้เกิดการเรโซเนเตอร์ในช่วงความถี่ที่ต้องการดังนั้นจึงได้นำโครงสร้าง ที่คำนวณมาจำลองแบบเพื่อสังเกตการพฤติกรรมและการเรโซแนนซ์ของเรโซเนเตอร์แบบเกลียว

# **3.5 การจำลองแบบเรโซเนเตอร์แบบเกลียวบนแผ่นวงจรพิมพ์**

เมื่อนำค่าพารามิเตอร์ที่คำนวณมาทำการจำลองแบบ โดยโครงสร้างเรโซเนเตอร์แบบเกลียว ี แสดงในรูปที่ 3.12 มีผลการจำลองค่าสัมประสิทธิ์การสะท้อน (S<sub>11</sub>) และสัมประสิทธิ์การส่งผ่าน (S<sub>21</sub>) ในรูปที่ 3.13

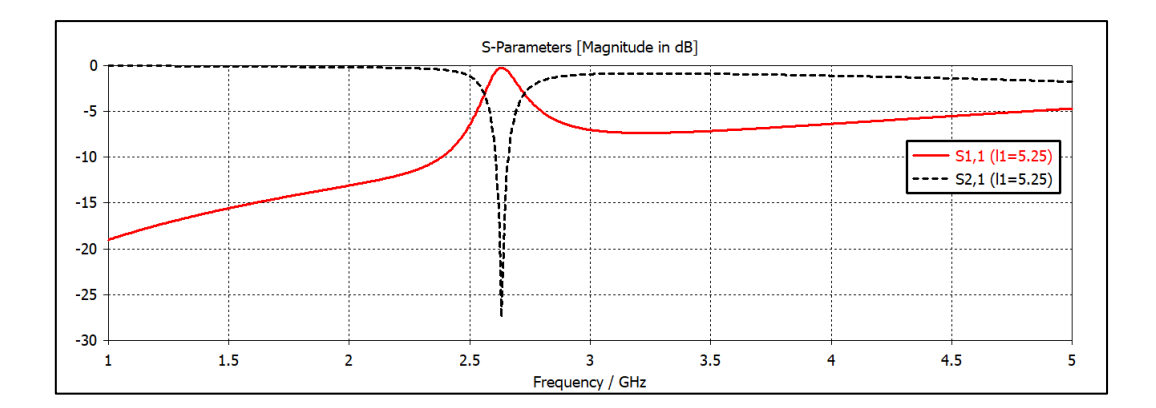

รูปที่ 3.13 ผลการจำลองค่าสัมประสิท<mark>ธิ์ก</mark>ารสะท้อน (S<sub>11</sub>) และค่าสัมประสิทธิ์การส่งผ่าน (S<sub>21</sub>) ของเรโซเนเตอร์แบบเกลียว

ี จากรูปที่ 3.13 พบว่าค่าสัมประสิทธิ์การส<mark>ะ</mark>ท้อน (S<sub>11</sub>) มีค่าเข้าใกล้ศูนย์และค่าสัมประสิทธิ์ ี การส่งผ่าน (S<sub>21</sub>) มีค่าเท่ากับ -27.48 <mark>dB ซึ่งส่งผลทำใ</mark>ห้ไม่เกิดการส่งผ่านในช่วงความถี่ 2.63 GHz จะสังเกตได้ความถี่เรโซแนนซ์ที่ได้จะการคำนวนและจากการจำลองแบบมีความคาดเคลื่อนกัน เล็กน้อย แต่ความถี่ที่ได้จากการจำลองแบบมีความใกล้เคียงมากกว่าในความถี่ที่ต้องการ ต่อมาจึงได้ พิจารณาค่าสภาพยอมทางไฟฟ้า  $(\varepsilon)$  และค่าซึมซาบแม่เหล็ก  $(\mu)$  ของโครงสร้างเรโซเนเตอร์ แบบเกลียวได้จากสมกา<mark>รที่</mark> 3.<mark>7.ก และ สมการที่ 3.7.ข</mark> ซึ่ง<mark>ค่า</mark>สภาพยอมทางไฟฟ้า *(ε*) และ ค่าซึมซาบแม่เหล็ก  $(\mu)$  แสดงใน<mark>รูปที่ 3.14 พบว่าค่าสภ</mark>าพย<mark>อมท</mark>างไฟฟ้า (*ε*) มีค่าเป็นบวกและ ค่าซึมซาบแม่เหล็ก  $(\mu)$  <mark>มีค่าเป็นลบ</mark>ตั้งแต่ความถี่ 2.57-2.8<mark>1 GHz</mark> โดยมีค่าติดลบต่ำสุดอยู่ที่ความถี่ 2.63 GHz ซึ่งสอดคล้องกับค่า S-parameters ของโครงสร้างดังนั้นอภิวัสดุจึงมีคุณสมบัติ MNG (Mu Negative Medium) และเมื่อพิจารณากระแสเชิงผิวของเรโซเนเตอร์พบว่ามีความหนาแน่นของ กระแสเชิงผิวที่บริเวณแถบโลหะวงนอกและวงในแสดงในรูปที่ 3.16 โดยมีลักษณะวิ่งวนจากด้านใน ออกด้านนอกของเรโซเนเตอร์ในขั้นตอนต่อไปจะทำการศึกษาเกี่ยวกับผลกระทบของการปรับ พารามิเตอร์ของโครงสร้างที่มีผลต่อความถี่

$$
\varepsilon_r = \left(\frac{2}{jkd}\right) \times \left(\frac{1 - (S_{21} + S_{11})}{1 + (S_{21} + S_{11})}\right)
$$
\n(3.7. n)

$$
\mu_r = \left(\frac{2}{jkd}\right) \times \left(\frac{1 - (S_{21} - S_{11})}{1 + (S_{21} - S_{11})}\right)
$$
\n(3.7.9)

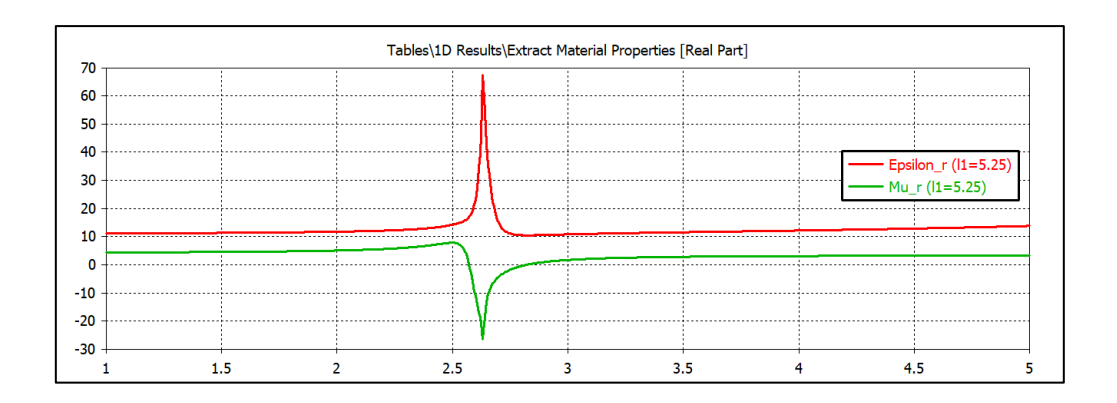

รูปที่ 3.14 ค่าจริงของค่าสภาพยอม<mark>ทาง</mark>ไฟฟ้า ( $\varepsilon$ ) และค่าซึมซาบแม่เหล็ก ( $\mu$ ) ของ โครงสร้างเรโซเนเตอร์แบบเกลียว

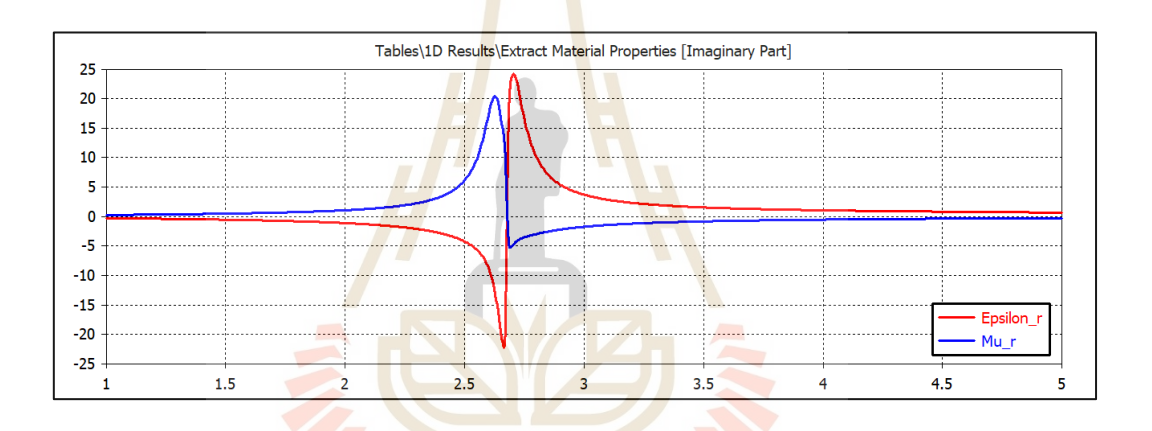

รูปที่ 3.15 ค่าจิน<mark>ตภาพของค่าสภาพยอมทางไฟฟ้า ( $\varepsilon$ )</mark> และค่าซึมซาบแม่เหล็ก ( $\mu$ ) ของ

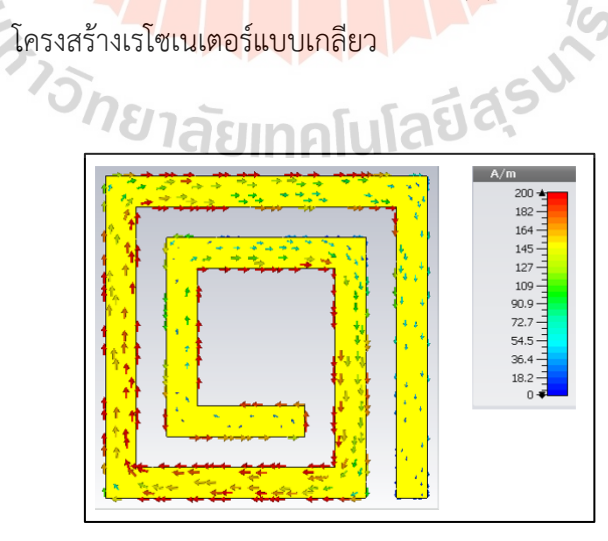

รูปที่ 3.16 กระแสเชิงผิวความถี่ 2.63 GHz ของโครงสร้างเรโซเนเตอร์แบบเกลียว

#### **3.5.1 การปรับพารามิเตอร์เรโซเนเตอร์แบบเกลียว**

จากการศึกษาสมการการออกแบบและการจำลองแบบเรโซเนเตอร์แบบเกลียว พบว่าพารามิเตอร์ที่ส่งผลต่อความเปลี่ยนของความถี่ของเรโซเนเตอร์คือ ขนาดของเรโซเนเตอร์ ) 1 *l* ) ความกว้างของแถบโลหะ (  $w$  ) ความกว้างของช่องว่างระหว่างวงนอกและวงใน ( $\,$ s ) รวมถึงจำนวน รอบของเรโซเนเตอร์  $\left( N\right)$  แต่เนื่องจากงานวิจัยนี้ต้องการออกแนนเรโซเนเตอร์ที่มีจำนวนรอบเท่ากับ 2 รอบ ดังนั้นพารามิเตอร์  $\,N\,$  จึงมีค่าคงที่ในการศึกษาผลกระทบจากการเปลี่ยนแปลงของ พารามิเตอร์ต่าง ๆ โดยในหัวข้อนี้จะศึกษาผลกระทบจากการเปลี่ยนแปลงของขนาดเรโซเนเตอร์ ความกว้างของแถบโลหะ และความกว้างของช่องว่างวงนอกและวงใน

# **1) ศึกษาผลกระทบจากการเปลี่ยนแปลงของขนาดเรโซเนเตอร์(l)**

ในการศึกษาจากการเ<mark>ปลี่</mark>ยนแ<mark>ป</mark>ลงของขนาดเรโซเนเตอร์ (*l*<sub>1</sub>) จะปรับขนาดลดลง และเพิ่มขึ้นจากขนาดเดิมโดยให้ค่า *s* แล<mark>ะ</mark>ค่า *w* มีค่าคงที่ โดยจะเริ่มปรับจากขนาด 5.2 มิลลิเมตร 5.25 มิลลิเมตร และ 5.35 มิลลิเมต<mark>ร ตามลำดับพบ</mark>ว่าการปรับเปลี่ยนค่า *l<sub>i</sub> ส่ง*ผลกระทบต่อ ค่า S-parameters ของเรโซเนเต<mark>อร์ โด</mark>ยถ้าค่า /<sub>เ</sub> มี<mark>ขน</mark>าดลดลงความถี่มีการเลื่อนออกไปทำงานที่ ความถี่สูงและเมื่อทำการปรับค<mark>่า *ไ*<sub>เ</sub> เพิ่มขึ้นความถี่มีก<mark>ารเลื่</mark>อนเข้ามาทำงานที่ความถี่ต่ำโดยค่า *ไ*<sub>เ</sub></mark> ที่เหมาะสมเท่ากับ 5.25 มิลลิเมตร เนื่องจากการปรับค่า 1 *l* เป็นการปรับค่าที่ส่งผลต่อค่าความ เหนี่ยวนำของเรโซเนเตอร์  $\left(L_{_{SR}}\right)$ เมื่อพิจารณาจากสมการที่ 3.5.ก-ข ซึ่งความถี่ที่ทำงานอยู่ในช่วง ความถี่ที่ต้องการออกแบบแสดงในรูปที่ 3.17 และต้องพิจารณาค่าความซึมซาบแม่เหล็กที่ความถี่ ้ดังกล่าวแสดงในรูปที่ 3.<mark>18 พบว่าติดลบตั้งแต่ความถี่ที่เกิดการเร</mark>โซแนนซ์ซึ่งสอดคล้องกับค่า S<sub>21</sub> ของเรโซเนเตอร์

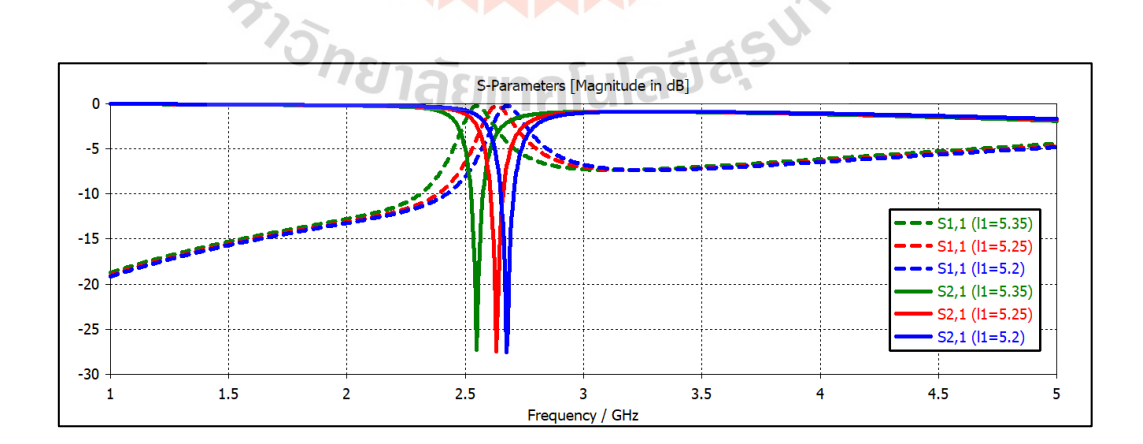

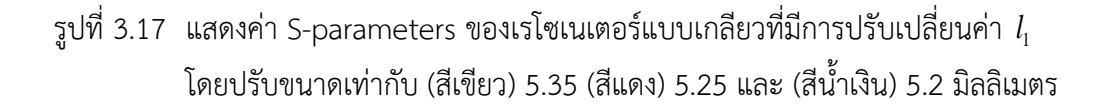

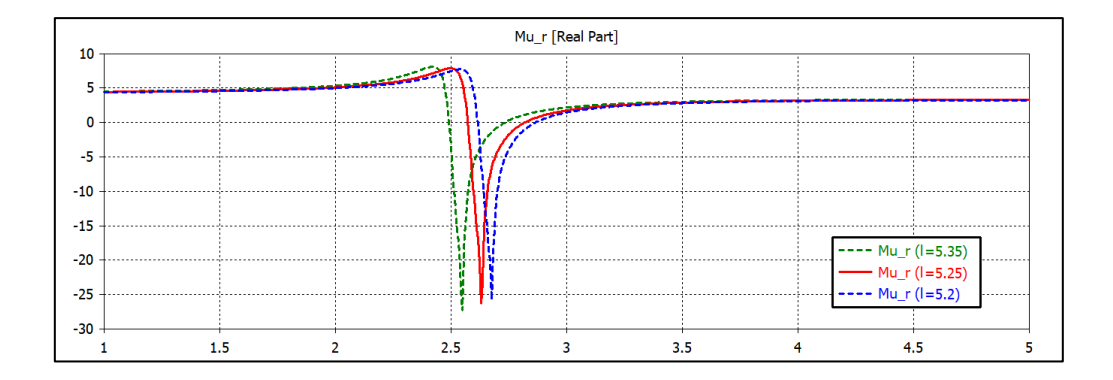

รูปที่ 3.18 ค่าซึมซาบแม่เหล็ก  $(\mu)$  ข<mark>อง</mark>เรโซเนเตอร์แบบเกลียวที่มีการปรับเปลี่ยนค่า  $l_{\text{\tiny{l}}}$ โดยปรับขนาดเท่ากับ (สีเขียว) 5.35 )สีแดง) 5.25 และ)สีน้ำเงิน) 5.2 มิลลิ-เมตร

# **2) ศึกษาผลกระทบจากการเปลี่ยนแปลงของความกว้างของช่องว่างระหว่าง วงนอกและวงใน (** *s* **)**

ต่อจึงได้ศึกษาก<mark>ารเปลี่ยนแปลงของ</mark>ความกว้างระหว่างวงนอกและวงใน ( *s* ) ซึ่ง การปรับความกว้างระหว่างวงนอกและวงในมีผลต่อค่าตัวเก็บประจุของเรโซเนเตอร์ (*CSR* ) เมื่อ พิจารณาจากสมการที่ 3.6.ก-ง <mark>โ</mark>ดยกำหนดให้ค่า *ไ*<sub>เ</sub> มีค่าคงที่คือ 5.25 มิลลิเมตรโดยเริ่มทำการปรับ ค่า *s* จาก 0.25 มิลลิเมตร <mark>0.5 มิลลิเมตร และ 0.75</mark> มิลลิ<mark>เ</mark>มตร เมื่อจำลองแบบพบว่าค่า S<sub>21</sub> แสดงในรูปที่ 3.19 มีการเปลี่ยนช่วงความถี่ที่มีการเรโซแนนซ์ของเรโซเนเตอร์อย่างเห็นได้ชัด

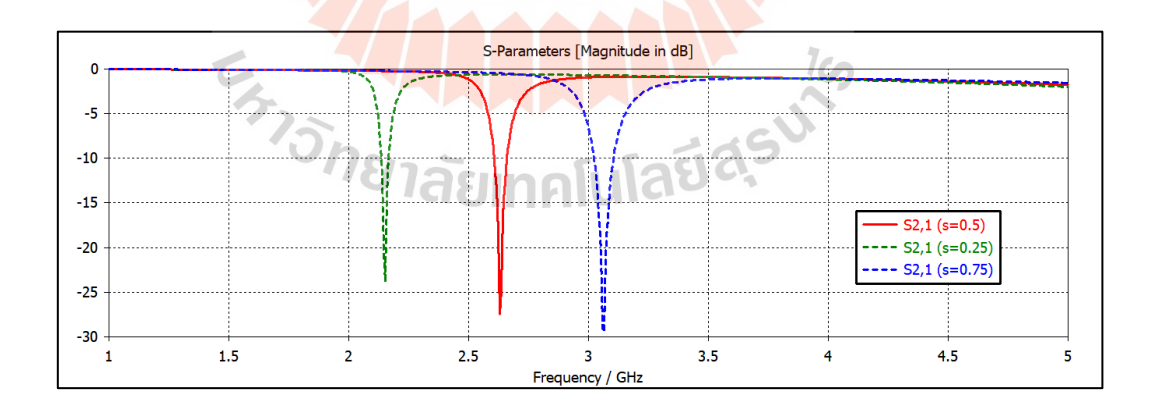

# รูปที่ 3.19 แสดงค่า S<sub>21</sub> ของเรโซเนเตอร์แบบเกลียวที่มีการปรับเปลี่ยนค่า *s* โดยปรับขนาดเท่ากับ (สีเขียว) 0.25 มิลลิเมตร (สีแดง) 0.5 มิลลิเมตร และ(สีน้ำเงิน) 0.75 มิลลิเมตร

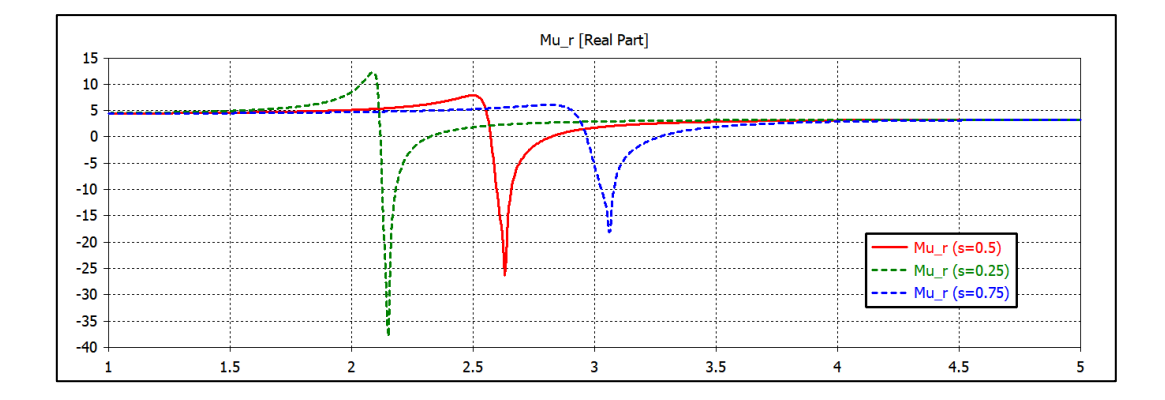

รูปที่ 3.20 ค่าซึมซาบแม่เหล็ก  $(\mu)$ ของเรโซเนเตอร์แบบเกลียวที่มีการปรับเปลี่ยนค่า *s* โดยปรับขนาดเท่ากับ (<mark>สีเขีย</mark>ว) 0.25 มิลลิเมตร (สีแดง) 0.5 มิลลิเมตร และ(สีน้ำเงิน) 0.75 มิลลิเมตร

โดยเมื่อปรับขนาดของค่า *s* ลดลงพบว่าเกิดการเรโซแนนซ์ในช่วงความถี่ต่ำ และ เมื่อมีการปรับค่า *s* เพิ่มขึ้นจากค<mark>่าเดิมพ</mark>บว่าเกิดการเรโซแนนซ์ในช่วงความถี่สูงและในช่วงความถี่สูง มีการแมทต์มากขึ้นและเมื่อพิจารณาค่าซึมซาบแม่เหล็กแสดงในรูปที่ 3.20 พบว่ามี การเปลี่ยนแปลงการเรโซแนนซ์ตามความถี่ที่เกิดการเรโซแนนซ์ตามค่า S<sup>21</sup> แต่เมื่อสังเกตจาก ค่าซึมซาบแม่เหล็กพบว่าเ<mark>มื่อเ</mark>พิ่ม<mark>ขนาดของค่า *s* ค่าติดลบ</mark>ของค่<mark>า</mark>ซึมซาบแม่เหล็กจะติดลบน้อยลงซึ่ง ค่า *s* ที่ 0.25 มิลลิเมตร มีค่าซึมซาบแม่เหล็กติบลบมากที่สุด แต่ในงานวิจัยนี้ค่า *s* ที่เหมาะสมมีค่า เท่ากับ 0.5 มิลลิเมตร เนื่องจากมีการเรโซแนนซ์ใกล้เคียง ช่วงความถี่ 2.6 GHz มากที่สุด

**3) ศึกษาผลกระทบจากการเปลี่ยนแปลงของความกว้างของแถบโลหะ (w)**

หลังจากได้ศึกษา<mark>การเปลี่ยนแป</mark>ลงของขนาด ( $l_{\rm 1}$ ) และช่องว่างระหว่างวงนอกและ วงใน ( *s* ) แล้ว ต่อมาจึงได้ศึกษาการปรับพารามิเตอร์ค่าความกว้างของแถบโลหะ ( w ) ของ เรโซเนเตอร์ โดยได้ทำการปรับค่า *w* มีค่า 0.25 มิลลิเมตร 0.5 มิลิเมตร และ 0.75 มิลิเมตร และทำ การจำลองแบบแสดงคค่า S<sub>21</sub> แสดงในรูปที่ 3.21 เมื่อปรับขนาดให้เล็กลงพบว่าค่า S<sub>21</sub> ของเรโซเน เตอร์มีการเรโซแนนซ์ในช่วงความถี่ต่ำและเมื่อเพิ่มขนาดของ *w* พบว่าเกิดการเรโซแนนซ์ในช่วง ความถี่สูงและค่า S<sup>21</sup> มีค่าติดลบมากขึ้นเมื่อมีการเพิ่มค่า *w* และเมื่อเปรียบการปรับค่าจาก 0.25 เป็น 0.5 มิลลิเมตร และ 0.5 เป็น 0.75 มิลิเมตร พบว่าที่ค่า *w* มีค่าเท่ากับ 0.75 มิลลิเมตร มีการ เลื่อนของการเรโซแนนซ์ในช่วงความถี่สูงมากกว่าเมื่อเปลี่ยนค่าจาก 0.25 เป็น 0.5 มิลลิเมตร จึงมีการ พิจารณาค่าความซึมซาบแม่เหล็กแสดงในรูปที่ 3.22 พบว่ามีการเปลี่ยนแปลงช่วงความถี่ที่ติดลบตาม ค่าการเกิดเรโซแนนซ์ที่มีการเพิ่มและลดขนาดค่า  $\,w\,$  ซึ่งสอดคล้องกับค่า S<sub>21</sub> ของเรโซเนเตอร์ ซึ่งค่า *w* ที่เหมาะสมต่อช่วงความถี่ที่ต้องการคือ 0.5 มิลลิเมตร

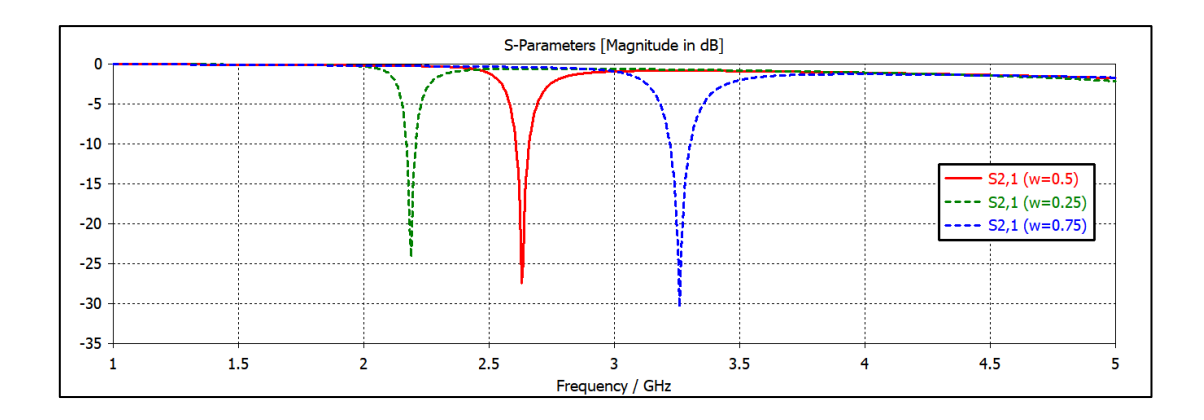

รูปที่ 3.21 แสดงค่า S<sup>21</sup> ของเรโซเนเตอร์แบบเกลียวที่มีการปรับเปลี่ยนค่า *w* โดยปรับขนาดเท่ากับ (สีเขียว) 0.25 มิลลิเมตร (สีแดง<mark>) 0.5 มิ</mark>ลลิเมตร และ(สีน้ำเงิน) 0.75 มิลลิเมตร

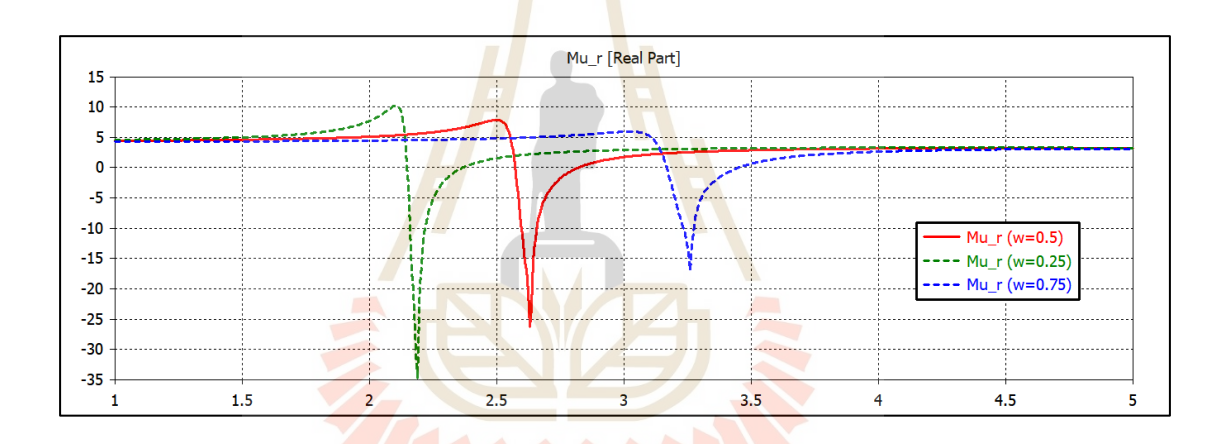

รูปที่ 3.22 ค่าซึมซาบแม่เหล็ก ( $\mu$ ) ข<mark>องเรโซเนเตอร์แบบเ</mark>กลียวที่มีการปรับเปลี่ยนค่า *w* โดยปรับ ขนาดเท่ากับ (สีเขียว) 0.25 มิลลิเมตร (สีแดง) 0.5 มิลลิเมตร และ)สีน้ำเงิน) 0.75 มิลลิเมตร

จากการศึกษาการเปลี่ยนแปลงของค่าพารามิเตอร์ของเรโซเนเตอร์แบบเกลียว พบว่าส่งผลต่อความถี่เรโซแนนซ์ของเรโซเนเตอร์อย่างเห็นได้ชัด รวมถึงค่าความซึบซาบแม่เหล็กที่มี การเปลี่ยนแปลงสอดคล้องกับการเรโซแนนซ์ของเรโซเนเตอร์ ซึ่งขนาดที่เหมาะสมคือค่าที่ทำให้เร โซเนเตอร์แบเกลียวทำงานในช่วงความถี่ที่เราต้องการ รวมถึงความเหมาะสมสำหรับการนำไปใช้กับ สายอากาศโมโนโพล และสร้างสายอากาศ

# **3.6 การจำลองแบบสายอากาศโมโนโพลร่วมกับอภิวัสดุ**

# **3.6.1 ศึกษาการจัดเรียงเรโซเนเตอร์แบบเกลียวที่มีขนาดเท่ากัน**

จากการจำลองแบบสายอากาศโมโนโพลที่ทำงานที่ความถี่ 1.8 GHz และอภิวัสดุ โครงสร้างเรโซเนเตอร์แบบเกลียวที่ทำงานที่ความถี่ 2.63 GHz จึงได้นำทั้งสองโครงสร้างมาทำการ จำลองแบบร่วมกันเพื่อทำให้สายอากาศมีการเรโซแนนซ์ได้ทั้งสองย่านความถี่ โดยเริ่มจากการ ออกแบบเรโซเนเตอร์แบบเกลียว 2 ตัว 4 ตัว 6 ตัว และ 8 ตัว โดยขนาดของเรโซเนเตอร์แบบเกลียว มีขนาดเท่ากันคือเท่ากับ 5.25 มิลลิเมตร วางไว้ด้านข้างของสายอากาศในส่วนของตัวแผ่คลื่นแสดงใน รูปที่ 3.23

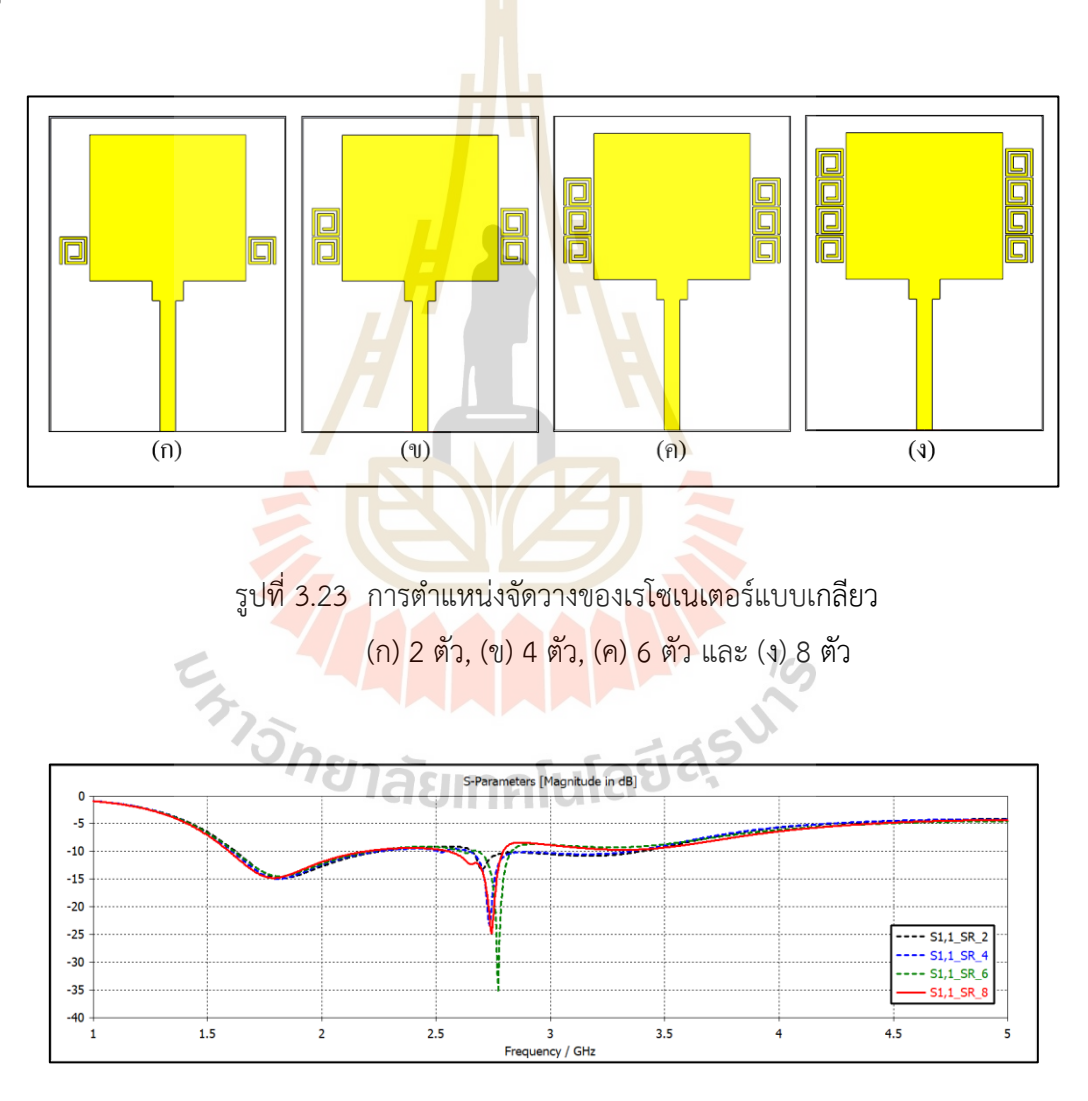

รูปที่ 3.24 ค่าการสูญเสียย้อนกลับ (S<sub>11</sub>) ของสายอากาศที่มีการจัดเรียงตัวของเรโซเนเตอร์ แบบเกลียวโดยเส้นประสีดำคือจำนวน 2 ตัว, สีน้ำเงินจำนวน 4 ตัว, สีเขียวจำนวน 6 ตัว และเส้นทึบสีแดงจำนวน 8 ตัว

เมื่อทำการจำลองแบบสายอากาศที่มีลักษณะการจัดเรียงของเรโซเนเตอร์แบบ เกลียวที่มีจำนวนต่างกันแล้ว ต่อมาจึงพิจารณาจากค่าการสูญเสียย้อนกลับ (S<sub>11</sub>) ของสายอากาศ ในรูปที่ 3.24 พบว่าการนำเรโซเนเตอร์แบบเกลียวทำงานร่วมกับสายอากาศโมโพลทำให้สายอากาศ มีการเรโซแนนซ์สองความถี่โดยช่วงความถี่แรกคือช่วงความถี่ที่ 1.7-2.43 GHz และช่วงความถี่ที่สอง จะมีช่วงความถี่แตกต่างกันตามจำนวนของเรโซเนเตอร์ที่จัดเรียงตัวกัน เมื่อสังเกตจากค่า S<sub>11</sub> ของ สายอากาศพบว่าช่วงความถี่แรกซึ่งเป็นช่วงที่สายอากาศโมโพลทำงานมีการแมทซ์ของสายอากาศ มากขึ้นเมื่อเทียบกับค่าการสูญเสียย้อนกลับ (S<sub>11</sub>) ของสายอากาศโมโพลที่ยังไม่ได้ทำงานร่วมกับ เรโซเนเตอร์และช่วงความถี่ที่สองของการจัดเรียงเรโซเนเตอร์แบบเกลียว 6 ตัว มีการแมทซ์ของ สายอากาศดีที่สุด แต่เมื่อสังเกตแถบความถี่พบว่ามีแถบความถี่ที่แคบที่สุดเมื่อเทียบกับการจัดเรียง แบบอื่น ซึ่งการจัดเรียงตัวของเรโซเนเตอร์แบบเกลียว 2 ตัว มีแถบความถี่กว้างที่สุด ซึ่งมีการ เรโซแนนซ์ในช่วงความถี่ 2.67-3.38 GHz แต่มีการแมทซ์ของสายอากาศแย่ที่สุด รวมถึงไม่ครอบคลุม ย่านความถี่ 2.6 GHz (2.5-2.69 GHz) แต่เมื่อพิจารณาการจัดเรียงตัวเรโซเนเตอร์แบบ 8 ตัว พบว่ามี การแมทซ์ของสายอากาศที่ดีและมีการเรโซแนนซ์ในช่วงความถี่ 2.60-2.88 GHz ซึ่งมีความใกล้เคียง กับช่วงความถี่ 2.6 GHz มากที่สุด โด<mark>ยกำหนดให้ *b* คือ</mark>ระยะห่างระหว่างสายอากาศและเรโซเนเตอร์ แบบเกลียวซึ่งวางห่างกัน 0.5 มิ<mark>ลลิเม</mark>ตร และ  $\,c\,$  คือ ระ<mark>ยะห่</mark>างระว่างเรโซเนเตอร์แบบเกลียวโดยวาง ห่างกัน 0.25 มิลลิเมตร แสดงพารามิเตอร์ในรูปที่ 3.25

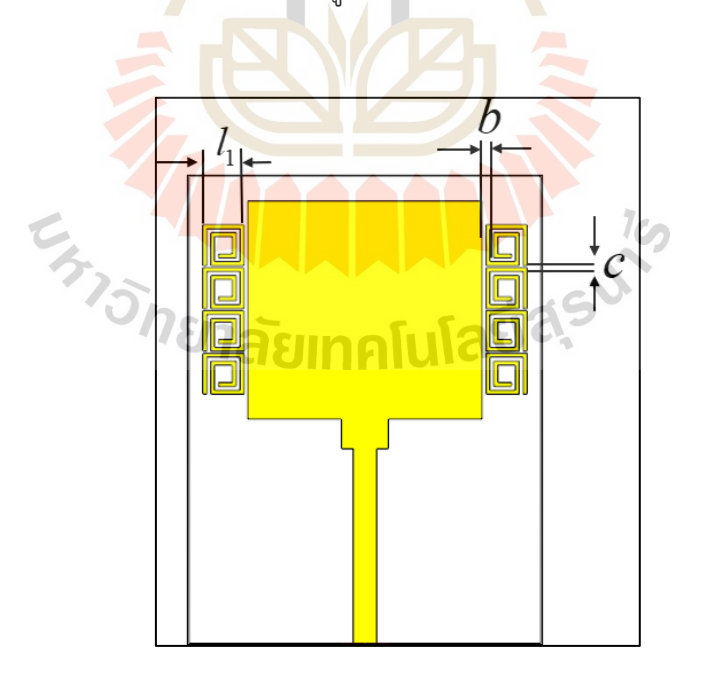

รูปที่ 3.25 ตำแหน่งการจัดวางของเรโซเนเตอร์แบบเกลียวโดยวางห่างกันระยะ *c* และวางห่างจากสายอากาศโมโนโพลเป็นระยะ *b*

และเมื่อนำเรโซเนเตอร์แบบเกลียวที่จัดเรียงตัวกัน 4 ตัว แสดงในรูปที่ 3.26 (ก) นำมาจำลองแบบ โดยมีการตั้งค่า Boundary Conditions ของการจำลองแบบแสดงในรูปที่ 3.26 (ข) โดยเมื่อจำลองแบบแล้วมีผลของค่าสัมประสิทธิ์การสะท้อน (S<sub>11</sub>) และค่าสัมประสิทธิ์การส่งผ่าน (S<sub>21</sub>) แสดงในรูปที่ 3.27

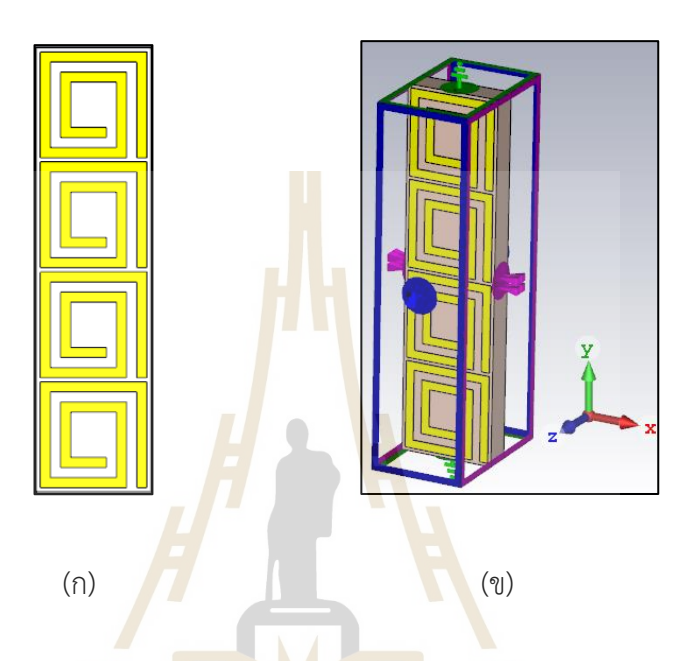

รูปที่ 3.26 การจำลองแบ<mark>บเ</mark>รโซเ<mark>นเตอร์แบบเกลียวที่มีการ (</mark>ก) จั<mark>ดเ</mark>รียงเรโซเนเตอร์แบบเกลียวที่มี ขนาดเท่ากัน 4 ตัว โดยมีขนาดเท่ากับ 5.25 มิลลิเมตรและ

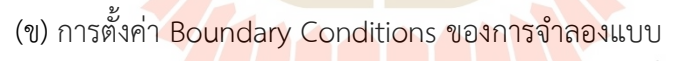

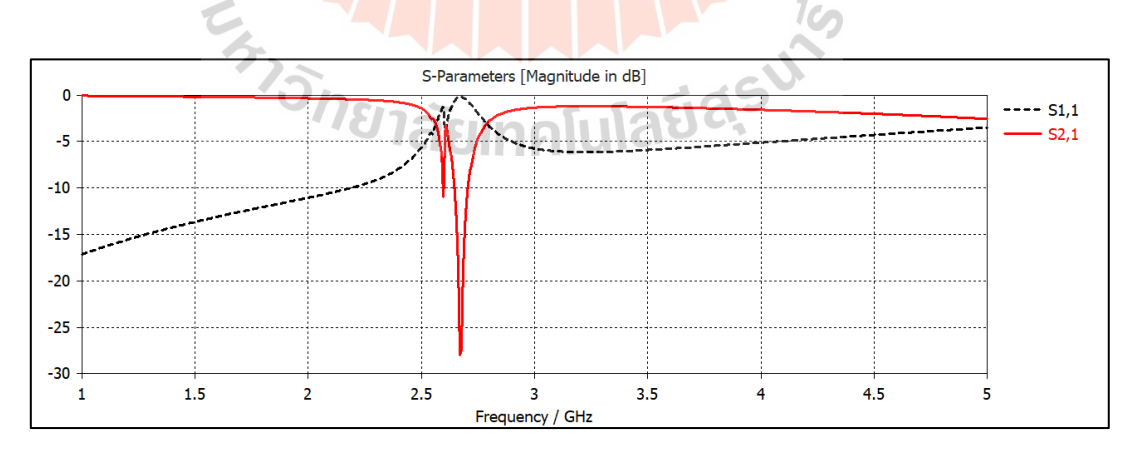

รูปที่ 3.27 ผลการจำลองค่าสัมประสิทธิ์การสะท้อน (S<sub>11</sub>) และสัมประสิทธิ์การส่งผ่าน (S<sub>21</sub>) ของการจำลองแบบที่มีการจัดเรียงเรโซเนเตอร์แบบเกลียวที่มีขนาดเท่ากัน โดยมี ขนาดเท่ากับ 5.25 มิลลิเมตร

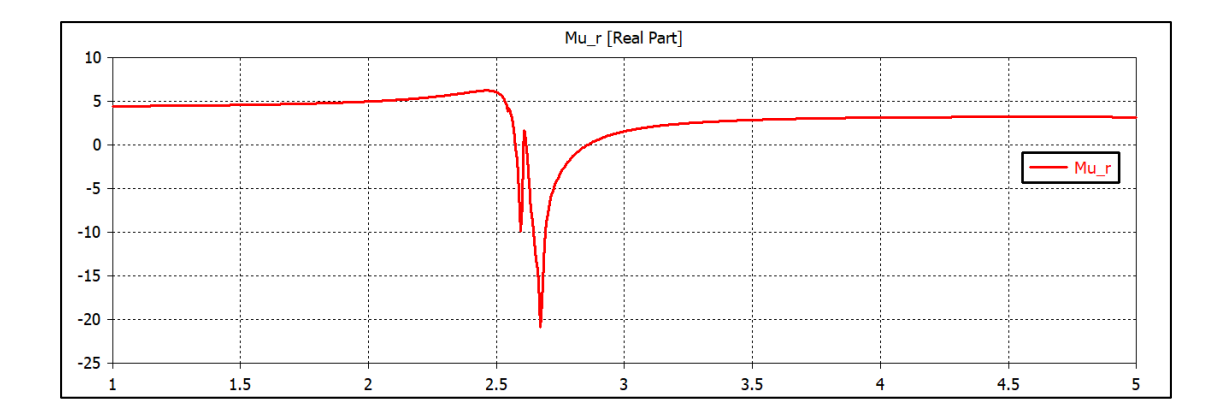

รูปที่ 3.28 ค่าซึมซาบแม่เหล็ก  $\,(\mu)\,$ ข<mark>องเ</mark>รโซเนเตอร์แบบเกลียวที่มีการจัดเรียงเรโซเนเตอร์ แบบเกลียวที่มีขนาดเท่ากัน โดยมีขนาดเท่ากับ 5.25 มิลลิเมตร

ี จากรูปที่ 3.27 จากกรา<mark>ฟ</mark>พบว่า<mark>ค่</mark>าสัมประสิทธิ์การสะท้อน (S<sub>11</sub>) มีค่าเท่าใกล้ศูนย์ และค่าสัมประสิทธิ์การส่งผ่าน (S<sub>21</sub>) มี<mark>ค่าต่</mark>ำกว่า -3 <mark>dB</mark> ตั้งแต่ช่วงความถี่ที่ 2.56-2.79 GHz และเมื่อ พิจารณารูปที่ 3.28 พบว่าซึมซาบแ<mark>ม่เห</mark>ล็ก  $(\mu)$  เป็<mark>นล</mark>บในช่วงความถี่ที่ตรงกับค่าสัมประสิทธิ์การ ี ส่งผ่าน (S<sub>21</sub>) ส่งผลทำให้คลื่นไม่ส<mark>่งผ่า</mark>นช่วงความถี่นั้น แล<mark>ะเมื่</mark>อพิจารณาค่าการสูญเสียย้อนกลับ (S<sub>11</sub>) ของสายอากาศที่มีการจัดเรียงตัวของเรโซเนเตอร์แบบเกลียวที่มีขนาดเท่ากันแสดงในรูปที่ 3.24 พบว่าช่วงความถี่ที่สองที่สายอากาศเรโซแนนซ์เป็นช่วงความถี่ที่สอดคล้องกับการเรโซแนนซ์ของ เรโซเนเตอร์แบบเกลียวที่มีการจัดเรียงตัวกัน

#### **3.6.2 ศึกษาการจัดเรียงเรโซเนเตอร์แบบเกลียวที่มีขนาดไม่เท่ากัน**

ต่อมาจึงมีการปรับขนาดของเรโซเนเตอร์แบบเกลียวเพื่อให้เกิดการเรโซแนนซ์ในช่วง ความถี่ 2.6 GHz โดยมีการปรับขนาดตั้งแต่ 5.25-5.65 มิลลิเมตร เมื่อพิจารณาจากค่าการสูญเสีย ย้อนกลับ (S<sub>11</sub>) ที่แสดงในรูปที่ 3.29 พบว่าที่ขนาดของเรโซเนเตอร์  $\left(l_1\right)$  ตั้งแต่ 5.25-5.65 มิลลิเมตร ขนาดเรโซเนเตอร์ส่งผลต่อช่วงความถี่ที่สองซึ่งความถี่ที่เรโซเนเตอร์แต่ละขนาดทำงานนั้นสอดคล้อง กับความถี่ที่มีการจำลองแบบแบบหนึ่งหน่วยเซลล์ แต่เมื่อสังเกตจากค่าการสูญเสียย้อนกลับ (S<sub>11</sub>) ในรูปที่ 3.29 พบว่าการปรับขนาดของเรโซเนเตอร์  $\, (l_{\rm 1})\,$  ค่าการสูญเสียย้อนกลับ (S $_{11}$ ) ของแต่ละ ขนาดมี บางความถี่ของแต่ละขนาดมีค่า $S_{\scriptscriptstyle{\rm {11}}}$   $\leq$   $-10$ *dB* แหมือนกัน ดังนั้นจึงมีสันนิษฐานว่าหากนำ เรโซเนเตอร์แบบเกลียวแต่ละขนาดมาเรียงต่อกันอาจทำให้แถบความถี่มีความกว้างมากขึ้น เพื่อที่จะ รองรับระบบแอลทีอีในย่านความถี่อื่นได้ จึงได้เลือกขนาด 5.25, 5.35, 5.55 และ 5.65 มิลลิเมตร มาเรียงต่อกันโดยเริ่มแรกได้ทำการเรียงเรโซเนเตอร์แบบเกลียวที่มีขนาดเล็กที่สุดจากล่างขึ้นบนแสดง ในรูปที่ 3.30 (ก) และทำการจำลองแบบเพื่อสังเกตการเรโซแนนซ์ของสายอากาศ

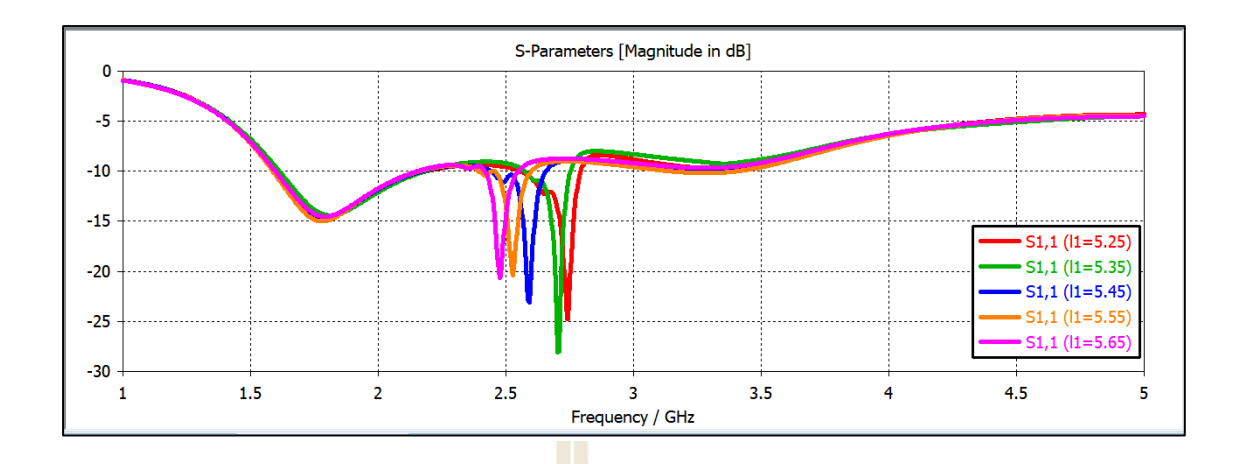

รูปที่ 3.29 แสดงค่าการสูญเสียย้อนกลับ (S<sub>11</sub>)ของสายอากาศเมื่อมีการปรับขนาดของอภิวัสดุ (l)

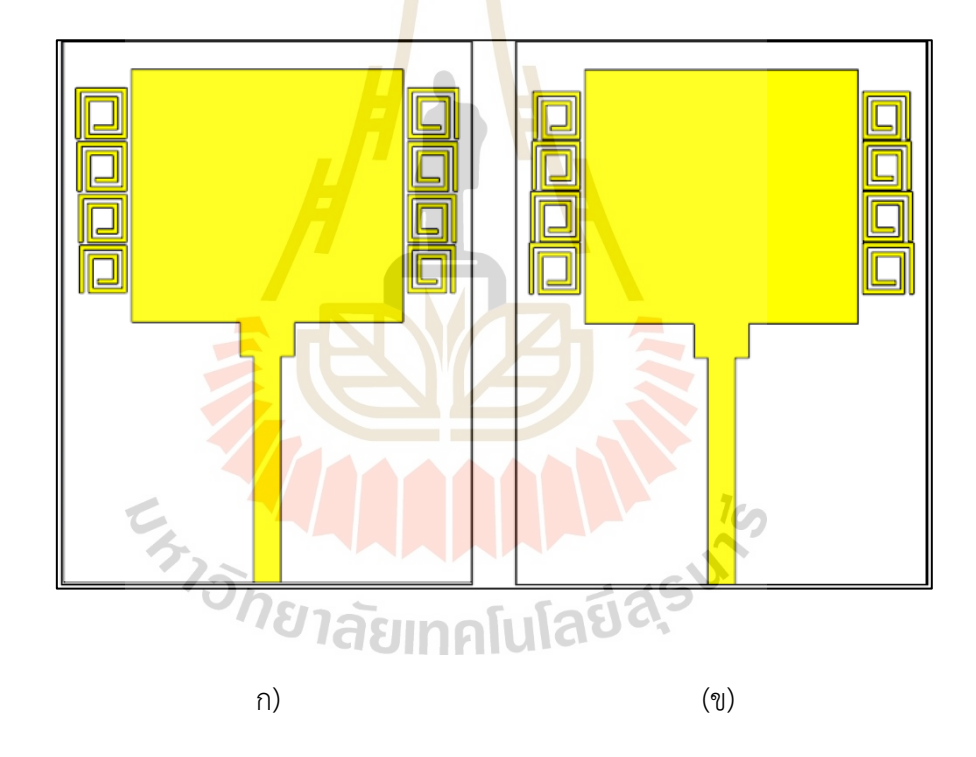

รูปที่ 3.30 แสดงการจัดเรียงของเรโซเนเตอร์แบบเกลียวที่มีขนาด 5.25, 5.35, 5.55 และ 5.65 มิลลิเมตร (ก) จากล่างขึ้นบน และ (ข) บนลงล่างด้านข้างของสายอากาศโม โพล

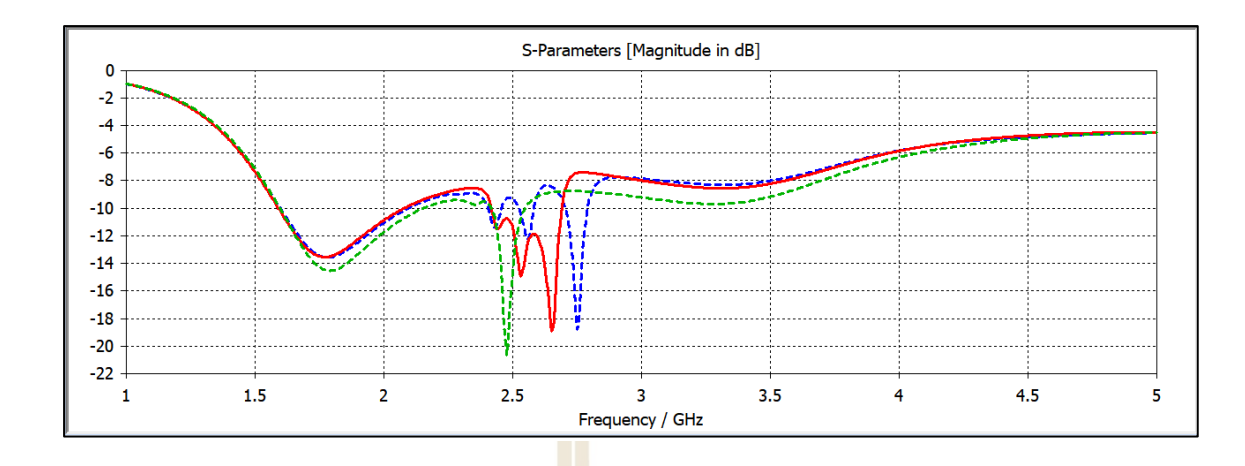

รูปที่ 3.31 แสดงค่าการสูญเสียย้อนกลับ (S<sub>11</sub>) <mark>ขอ</mark>งสายอากาศที่มีการจัดเรียงตัวของเรโซเนเตอร์ แบบเกลียว )เส้นประสีเขียว) มีขนาดเท่ากันคือ มีขนาด 5.65 มิลลิเมตร (เส้นประสีน้ำ เงิน) 5.25, 5.35, 5.55 และ 5.65 มิลลิเมตร จากล่างขึ้นบน และจากบนลงล่าง )เส้นทึบสี แดง)

ี เมื่อสังเกตค่าก<mark>ารสู</mark>ญเสียย้อนกลับ (S<sub>11</sub>) ที่เกิดขึ้นแสดงในรูปที่ 3.31 ที่เส้นประสีน้ำ เงินพบว่าช่วงความถี่ที่สองมีแ<mark>ถ</mark>บความถี่กว้างขึ้นเมื่อเปรียบ<mark>เ</mark>ทียบกับค่าการสูญเสียย้อนกลับ (S<sub>11</sub>) ที่ขนาดเรโซเนเตอร์แบบเกลียวที่มีขนาดเท่ากันทั้ง 4 ตัว แต่ในช่วงความถี่ที่ 2.62-2.7 GHz ค่า  $S_{11}$  ≥  $-10$  $d\pmb{B}$  หรือสาย<mark>อาก</mark>าศไม่แมทซ์ในช่ว<mark>งความถี่นั้น</mark>ซึ่งเป็<mark>น</mark>ความถี่ในย่านความถี่ 2.6 GHz ที่ต้องการจึงได้ทำการจัดเรียงเรโซเนเตอร์แบบเกลียวใหม่โดยเรียงขนาดจาก 5.25, 5.35, 5.55 และ 5.65 มิลลิเมตร จากบนลงล่<mark>างแสดงในรูปที่ 3.30 (ข) ค่าการสูญ</mark>เสียย้อนกลับ (S<sub>11</sub>) ของการจัดเรียง แบบรูปที่ 3.30 (ข) เป็นเส้นทึบสีแดงแสดงในรูปที่ 3.31 พบว่ามีการแมทซ์ของสายอากาศในย่าน ความถี่ 2.6 GHz ซึ่งเป็นช่วงความถี่ที่ต้องการของงานวิจัยนี้ และเมื่อนำเรโซเนเตอร์ที่มีการจัดเรียงตัว ไม่เท่ากันมาจำลองแบบดังแสดงในรูปที่ 3.32 (ก) และมีการตั้งค่า Boundary Conditions ของการ จำลองแบบแสดงในรูปที่ 3.32 (ข) โดยเมื่อจำลองแบบแล้วค่าสัมประสิทธิ์การสะท้อน (S<sub>11</sub>) และ ค่าสัมประสิทธิ์การส่งผ่าน (S<sub>21</sub>) แสดงในรูปที่ 3.33 พบว่าค่าสัมประสิทธิ์การสะท้อน (S<sub>11</sub>) มีค่าเข้า ใกล้ศูนย์ และมีช่วงความถี่สี่ช่วงความถี่ที่มีค่าสัมประสิทธิ์การส่งผ่าน (S<sub>21</sub>) ต่ำกว่า -3 dB คือที่ความถี่ 2.27-2.29 GHz, 2.34-2.41 GHz, 2.5-2.54 GHz และ 2.6-2.7 GHz และเมื่อพิจารณาค่าซึมซาบ แม่เหล็ก  $(\mu)$  แสดงในรูปที่ 3.34 สังเกตว่ามีค่าเป็นลบในช่วงความถี่ที่ตรงกับค่าสัมประสิทธิ์ การส่งผ่าน (S<sub>21</sub>) ส่งผลทำให้คลื่นไม่เกิดการส่งผ่าน ซึ่งสอดคล้องกับค่าการสูญเสียย้อนกลับ (S<sub>11</sub>) แสดงในรูปที่ 3.31 ของการจัดเรียงเรโซเนเตอร์ที่มีขนาดไม่เท่ากันจากขนาดเล็กที่สุดจากบนลงล่างซึ่ง แสดงเป็นเส้นประสีแดง

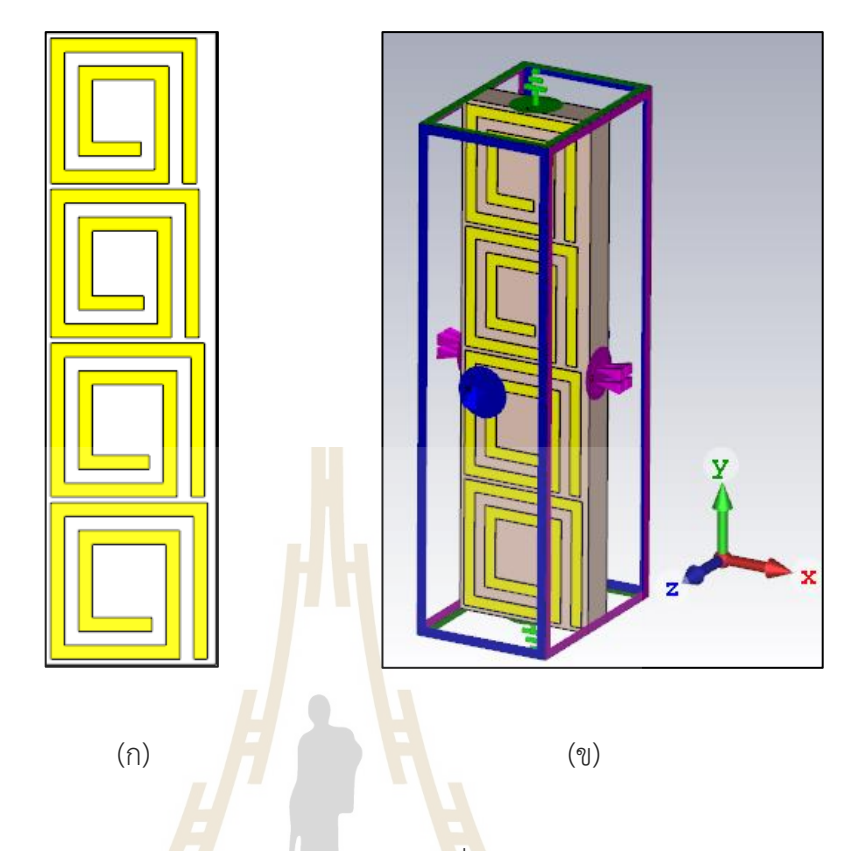

ู รูปที่ 3.32 การจำลองแ<mark>บบเ</mark>รโซเนเต<mark>อร์แบบเกลียวที่มีก</mark>าร (ก) จัดเรียงเรโซเนเตอร์แบบเกลียว ที่มีขนาดไม่เท่ากัน 4 ตัว โดยมีขนาดเท่ากับ 5.25, 5.35, 5.55 และ 5.65 มิลลิเมตรและ (ข) การตั้งค่<mark>า Boun</mark>dary Conditions ของการจำลองแบบ

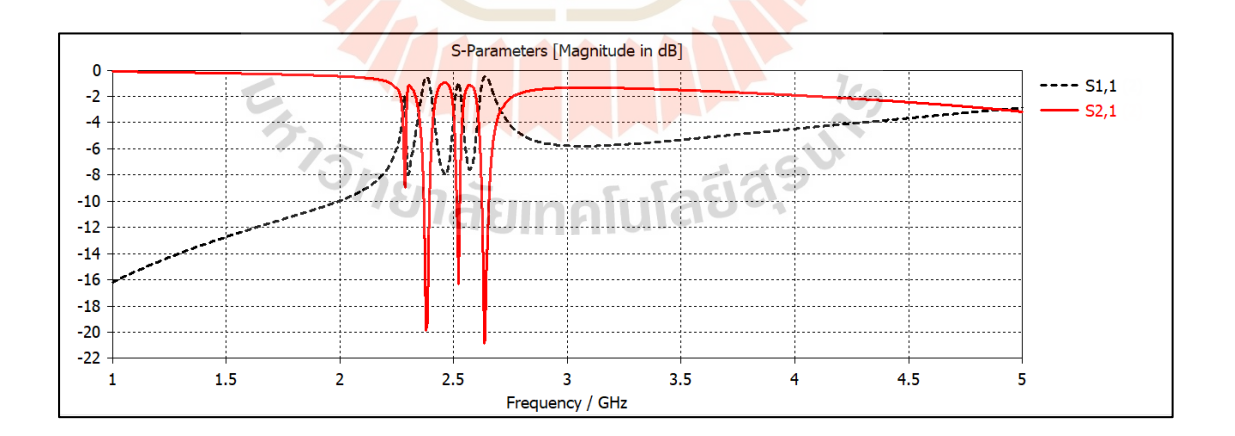

รูปที่ 3.33 ผลการจำลองค่าสัมประสิทธิ์การสะท้อน (S<sub>11</sub>) และสัมประสิทธิ์การส่งผ่าน (S<sub>21</sub>) ของการจำลองแบบที่มีการจัดเรียงเรโซเนเตอร์แบบเกลียวที่มีขนาดไม่เท่ากัน

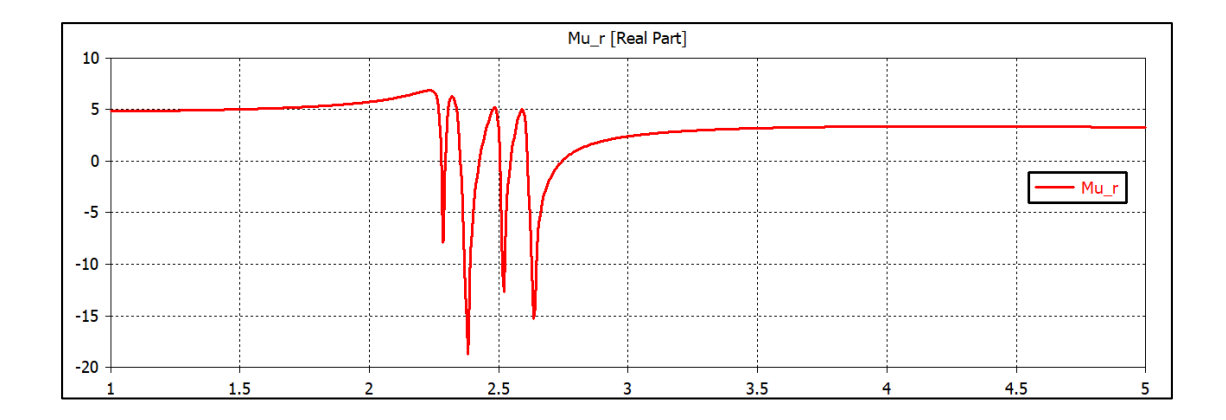

รูปที่ 3.34 ค่าซึมซาบแม่เหล็ก  $(\mu)$  ข<mark>องเ</mark>รโซเนเตอร์แบบเกลียวที่มีการจัดเรียงเรโซเนเตอร์ แบบเกลียวที่มีขนาดไม่เท่ากัน

#### **3.6.3 ค่าการสูญเสียย้อนกลับ**

์ต่อมาจึงพิจารณาค่<mark>ากา</mark>รสูญเสีย<mark>ย้อน</mark>กลับ (S<sub>11</sub>) แสดงในรูปที่ 3.35 จะเห็นได้ว่า ในช่วงความถี่แรกมีแถบความถี่กว้างตั้งแต่ 1.59-2.07 GHz ซึ่งเป็นช่วงความถี่ที่อยู่ในย่านความถี่ 1.8 GHz และช่วงความถี่ที่สองมีแถบกว้างตั้งแต่ความถี่ 2.41-2.69 GHz ซี่งทำงานครอบคลุมย่านความถี่ 2.6 GHz ซึ่งทั้งสองช่วงความถี่ที่สายอากาศเรโซแนนซ์นั้นเป็นช่วงความถี่ที่ต้องการออกแบบของ งานวิจัยนี้

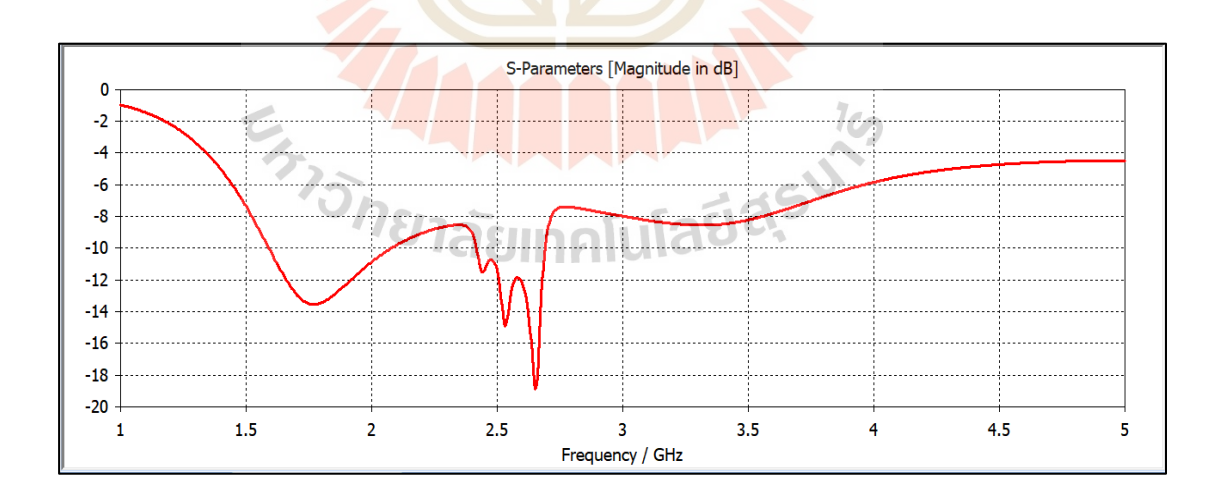

# รูปที่ 3.35 ค่าการสูญเสียย้อนกลับ (S<sub>11</sub>) ของสายอากาศโมโนโพลที่ทำงานร่วม กับเรโซเนเตอร์แบบเกลียวที่มีขนาดไม่เท่ากัน

#### **3.6.4 การปรับพารามิเตอร์ของสายอากาศ**

โดยหัวข้อนี้จะศึกษาการจัดวางของเรโซเนเตอร์แบบเกลียวซึ่งจะประกอบไปด้วย ระยะห่างจากสายอากาศที่มีระยะ  $\bm{_{b}}$  ระยะห่างระหว่างเรโซเนเตอร์ที่มีระยะห่าง  $\bm{_{c}}$  ซึ่งศึกษาเพื่อวาง ตำแหน่งของเรโซเนเตอร์แบบเกลียวให้เหมาะสมสำหรับการใช้งานร่วมกับสายอากาศโมโพล และมี ประสิทธิภาพการใช้งานมากที่สุดโดยพารามิเตอร์ของสายอากาศแสดงในรูปที่ 3.36

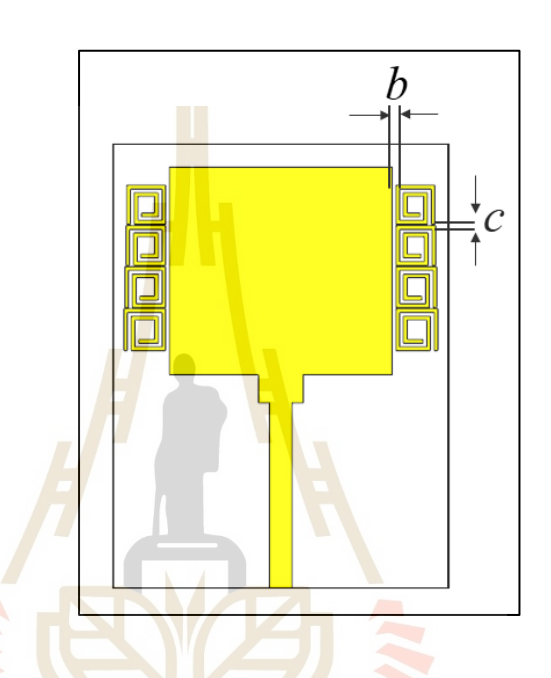

รูปที่ 3.36 ตำแหน่งร<mark>ะยะ *b* ระยะ *c* และระยะ *a* ของ</mark>ตำแ<mark>หน่งก</mark>ารวางเรโซเนเตอร์แบบเกลียว

# **1) ศึกษาการจัดเรียงของเรโซเนเตอร์แบบเกลียวที่ห่างจากสายอากาศโมโนโพล เป็นระยะ**  *b*

การปรับระยะ  $\overline{b}$  โดยเริ่มจากปรับค่า  $\overline{b}$  ทีละ 0.25 mm ที่ระยะ  $\,0.25,0.5\,$ และ  $0.75\,mm$  โดยให้ระยะ  $\,c\,$  และระยะ $\,a\,$ มีค่าคงที่ และเมื่อทำการจำลองแบบแล้วพบว่าค่าการสูญเสีย ย้อนกลับ (S<sub>11</sub>) ของสายอากาศ แสดงในรูปที่ 3.37 เมื่อพิจารณาจากรูปแล้วพบว่าระยะ *b ท*ี่ทำให้ สายอากาศในช่วงความถี่ที่สองแมทซ์ที่สุดคือระยะ *b* เท่ากับ 0.75*mm* ในรูปเป็นเส้นประสีเขียว แต่ เมื่อนำมาเปรียบเที่ยบกับระยะที่ 0.5 mm พบว่าในช่วงความถี่ที่ 2.6 ที่ระยะ 0.5 mm มีการแมทซ์ ของสายอากาศมากกว่ารวมถึงมีแถบความถี่กว้างกว่าเล็กน้อย และเมื่อพิจารณาที่ระยะ 0.25*mm* พบว่าความถี่ช่วงที่สองของสายอากาศมีการขยับของความถี่ทำให้สายอากาศมีการเรโซแนนซ์ในช่วง ความถี่ที่สูงขึ้นแต่ทำให้สายอากาศทำงานไม่ครอบคลุมย่าานความถี่ 2.6 GHz ดังนั้นระยะที่เหมาะสม สำหรับการวางเรโซเนเตอร์แบบเกลียวห่างจากสายอากาศโมโนโพลคือ ระยะ *b* เท่ากับ 0.5*mm*

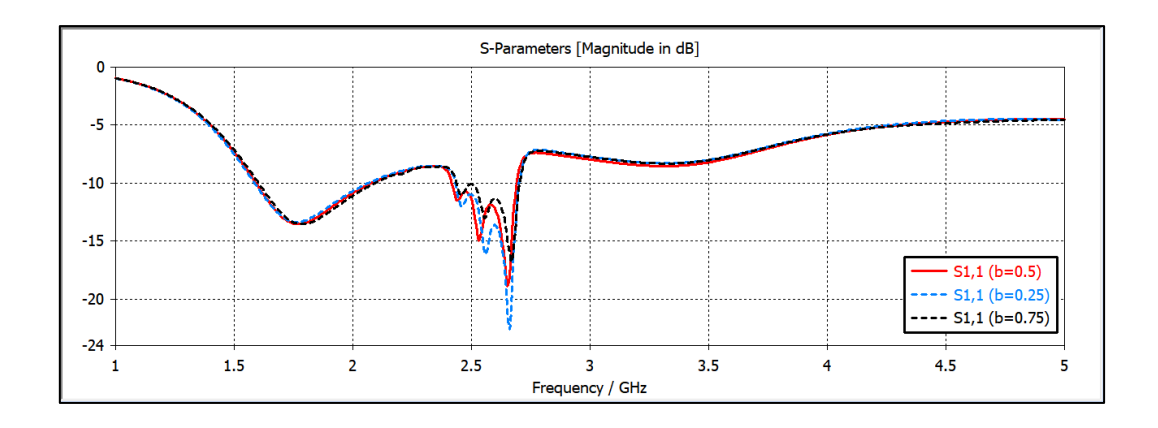

รูปที่ 3.37 ค่าการสูญเสียย้อนกลับ (S<sub>11</sub>) ข<sub>อง</sub>ศึกษาการจัดเรียงของเรโซเนเตอร์แบบเกลียว ที่ห่างจากสายอากาศโมโนโพลเป็นระยะ *b*

#### **2) ศึกษาการจัดเรียงของเรโซเนเตอร์แบบเกลียวที่มีระยะห่างกัน**  *c*

์ ต่อมาจึงมีการศึก<mark>ษา</mark>ระยะที่วา<mark>งห่า</mark>งกันของเรโซเนเตอร์ (c) โดยได้ทำการปรับ ระยะห่างเริ่มจากระยะ 0.25 มิลลิเมตร 0.5 มิลลิเมตร และ 0.75 มิลลิเมตร เนื่องจากการปรับระยะ ์ ต้องคำนึงถึงการนำไปสร้างสายอ<mark>ากา</mark>ศจึงทำให้มีขนาดเล็ก<mark>ที่สุด</mark>เท่ากับ 0.25 มิลลิเมตรเมื่อทำการปรับ ระยะห่าง c ค่าการสูญเสียย้อนกลับ (S11) ของสายอากากาศแสดงในรูปที่ 3.38 พบว่ามีการ เปลี่ยนแปลงเล็กน้อยแต่เมื่อสังเกตแล้วพบว่าที่ค่า c เท่ากับ 0.5 มิลลิเมตรความถี่ที่มีการแมทซ์มีการ เลื่อนลงมาและเมื่อพิจารณาความกว้างของแถบความถี่พบว่ามีแถบความถี่กว้างเพียงพอต่อการใช้งาน ในย่านความถี่ที่ต้องการ

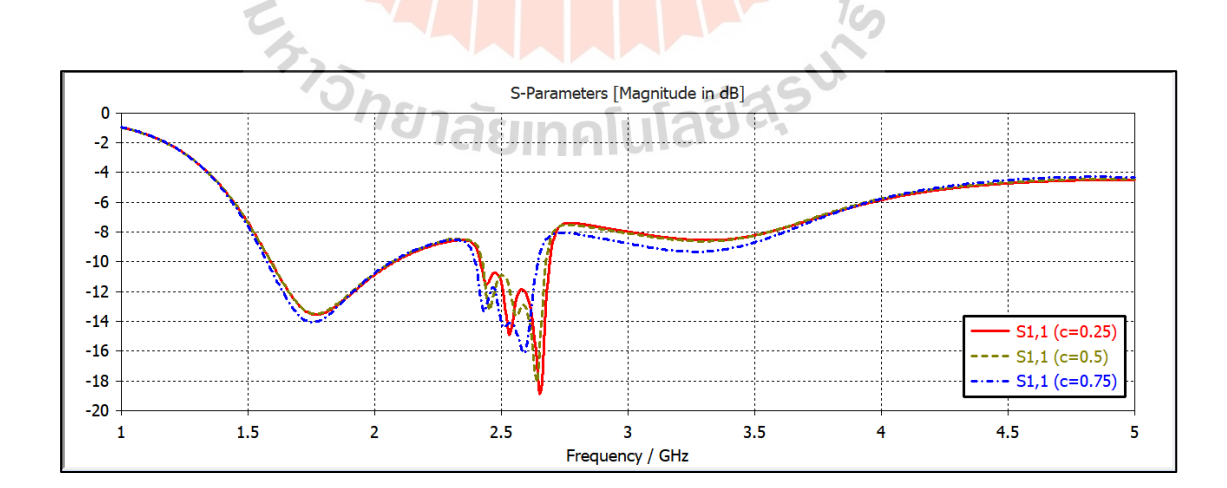

รูปที่ 3.38 ค่าการสูญเสียย้อนกลับ (S<sub>11</sub>) ของศึกษาการจัดเรียงของเรโซเนเตอร์แบบเกลียว ที่มีระยะห่างกัน *c*

#### **3.6.5 แบบรูปการแผ่พลังงาน**

ในหัวข้อนี้แสดงแบบรูปการแผ่พลังงานของสายอากาศโมโนโพลที่ทำงานร่วมกับ อภิวัสดุที่เป็นโครงสร้างเรโซเนเตอร์แบบเกลียวโดยที่ขนาดของเรโซเนเตอร์มีขนาดต่างกัน โดยสายอากาศที่ได้ทำการออกแบบทำงานในช่วงความถี่ 1.8 และ 2.6 GHz โดยแบบรูปการแผ่ พลังงานที่ความถี่ 1.8 แสดงในรูปที่ 3.39 (ก) จะแสดงเป็นแบบรูปการแผ่พลังงานแบบ 3 มิติ ที่มีอัตราขยาย 2.65 dBi และแบบรูปการแผ่พลังงานแบบ 2 มิติ ซึ่งประกอบด้วยแบบรูปการแผ่ พลังงานระนาบสนามไฟฟ้าแสดงในรูปที่ 3.39 (ข) และแบบรูปการแผ่พลังงานระนาบสนามแม่เหล็ก แสดงในรูปที่ 3.39 (ค) และแบบรูปการแผ่พลังงานทึความถี่ 2.6 GHz แสดงในรูปที่ 3.40 (ก) แสดง รูปแบบการแผ่พลังงานแบบ 3 มิติ ที่มีอัตราขยาย 3.32 dBi และแบบรูปการแผ่พลังงานแบบ 2 มิติ ประกอบด้วยแบบรูปการผ่พลังงานระนาบสนามไฟฟ้าแสดงในรูปที่ 3.40 (ข) และแบบรูปการแผ่ พลังงานระนาบสนามแม่เหล็กแสดงในรูปที่ 3.40 (ค) โดยจะสังเกตเห็นว่าแบบรูปการแผ่พลังงานแบบ 3 มิติที่ความถี่ 1.8 GHz และ 2.6 GHz มี<mark>ลั</mark>กษณะ<mark>แ</mark>บบรูปการแผ่พลังงานแบบรอบทิศทางในระนาบ เดี่ยว แต่เมื่อสังเกตแบบรูปการแผ่พลังงานแบบ 2 มิติของระนาบสนามไฟฟ้าและระนาบ สนามแม่เหล็กมีลักษณะแบบรูปการแผ่พลังงานแบบสองทิศทาง ดังนั้นสายอากาศอาจจะมีการแผ่ พลังงานออกมาด้านข้างแต่อาจจะมีการแผ่พลังงานออกมาเล็กน้อย

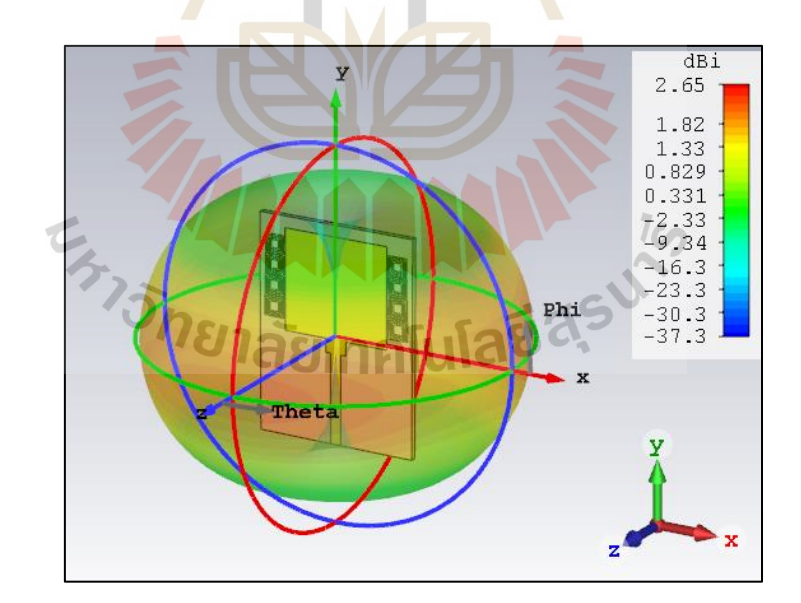

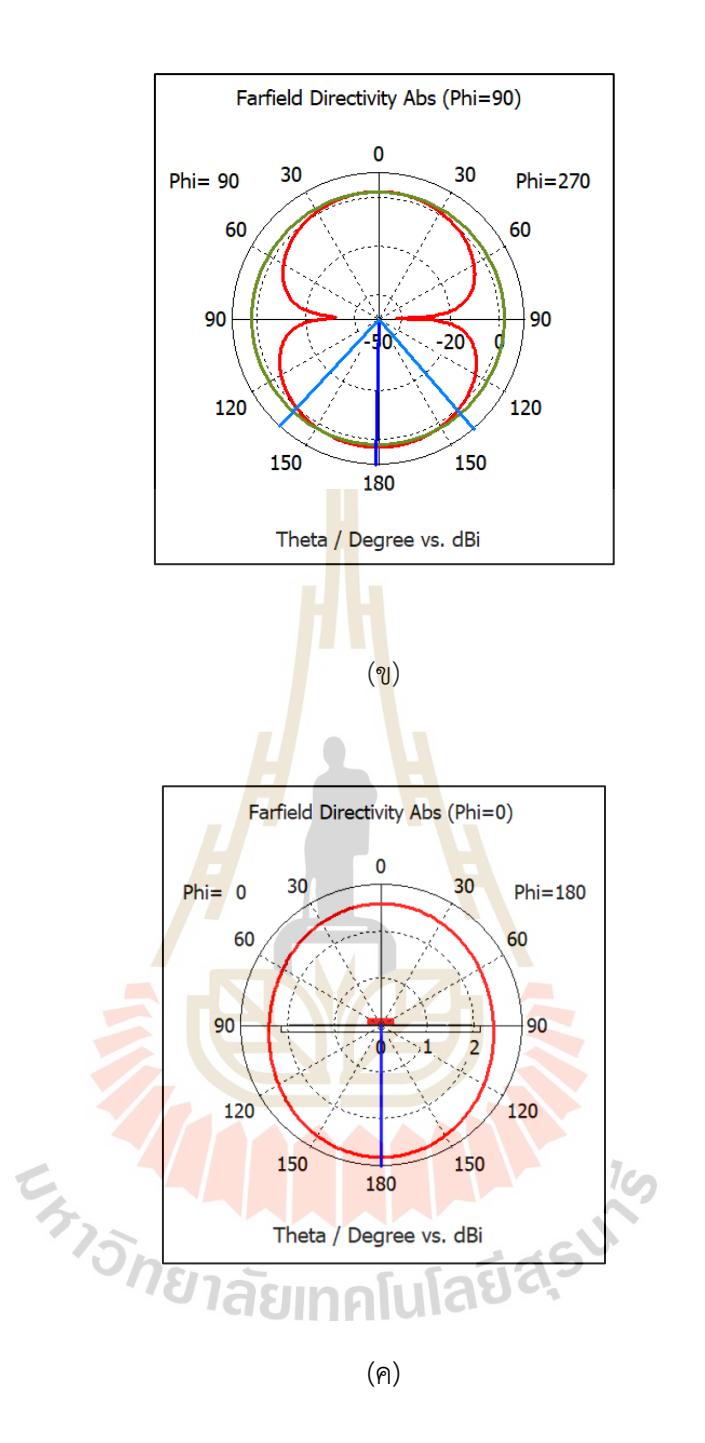

- รูปที่ 3.39 แบบรูปการแผ่พลังงานของสายอากาศโมโนโพลร่วมกับอภิวัสดุที่ ความถี่ 1.8 GHz
	- (ก) แบบรูปการแผ่พลังงานแบบ 3 มิติ
	- )ข) แบบรูปการแผ่พลังงานแบบ 2 มิติในระนาบสนามไฟฟ้า
	- )ค) แบบรูปการแผ่พลังงานแบบ 2 มิติในระนาบสนามแม่เหล็ก

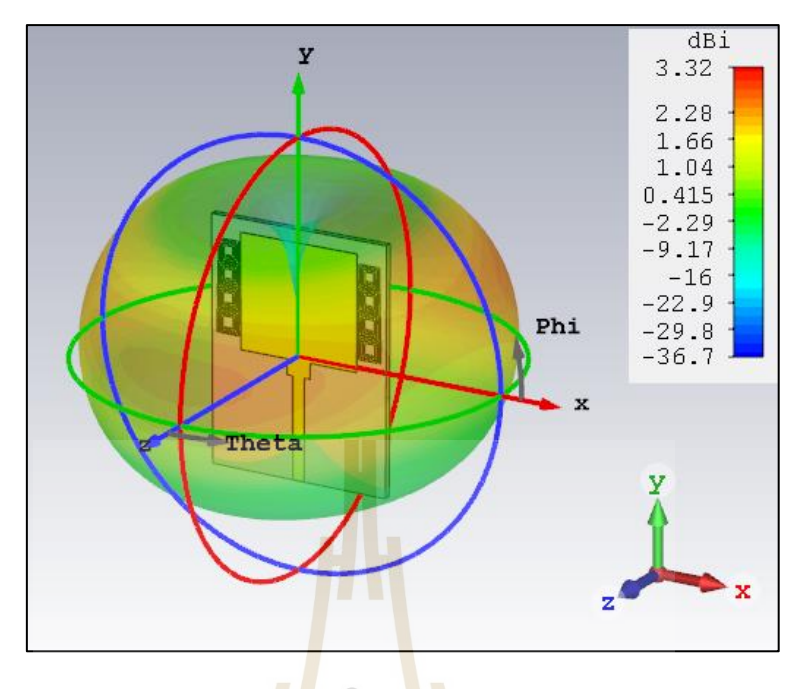

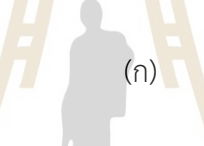

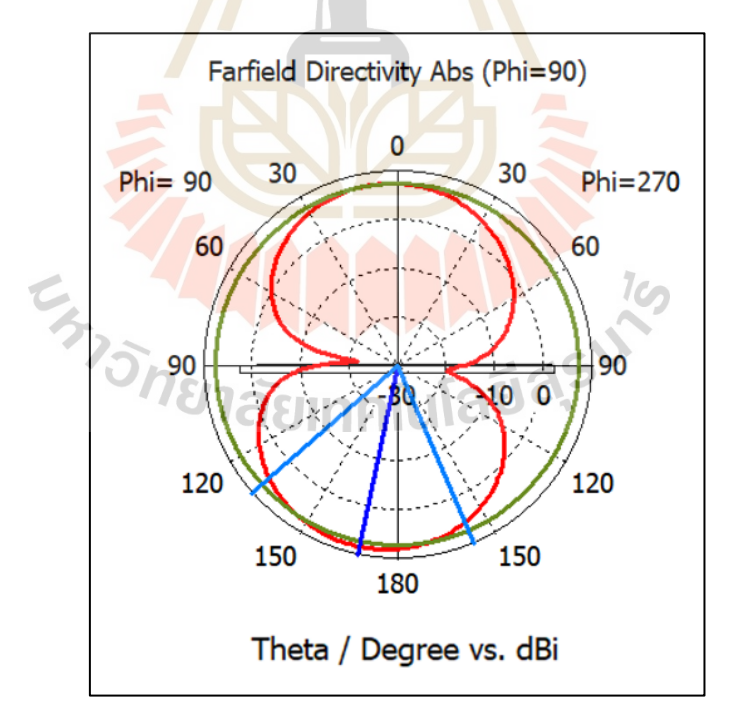

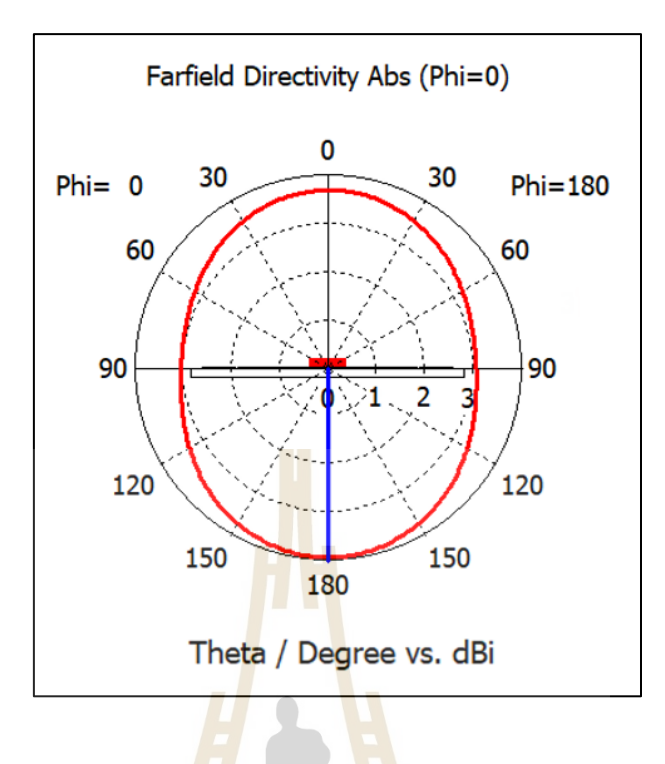

# รูปที่ 3.40 แบบรูปการแผ่พลังงานของสายอากาศโมโนโพลร่วมกับอภิวัสดุที่ความถี่ 2.6 GHz

(ค)

- (ก) แบบรูปการแผ่พลังงานแบบ 3 มิติ
- ้ (ข) แบ<mark>บรูปการแผ่พลังงานแบบ 2 มิติในระน</mark>าบสนามไฟฟ้า
- )ค) แบบรูปการแผ่พลังงานแบบ 2 มิติในระนาบสนามแม่เหล็ก

# **3.7 สรุป**

ในบทนี้ ได้อธิบายขั้นตอนการออกแบบสายอากาศโมโนโพลบนแผ่นวงจรพิมพ์การออกแบบ อภิวัสดุที่มีโครงสร้างแบบเรโซเนเตอร์แบบเกลียว และการนำสายอากาศโมโนโพลร่วมกับอภิวัสดุทำ ให้สายอากาศนี้เป็นสายอากาศอภิวัสดุ โดยใช้โปรแกรม CST Microwave Studio จากการออกแบบ สายอากาศอภิวัสดุสายอากาศสามารถเรโซแนนซ์ได้ที่ย่านความถี่ 1.8 GHz และ 2.6 GHz ซึ่งเกิด จากการเรโซแนนซ์ร่วมกันของสายอากาศโมโพลและอภิวัสดุ โดยที่ความถี่ 1.8 GHz มีอัตราขยาย เท่ากับ 2.65 dBi และที่ความถี่ 2.6 GHz มีอัตราขยาย 3.32 dBi ซึ่งผลที่ได้จากการออกแบบและ วิเคราะห์จากบทนี้จะนำไปสร้างและวัดผลจากการทดลองในบทถัดไป

# **บทที่ 4 การสร้างและการวัดทดสอบ**

## **4.1 การสร้างสายอากาศอภิวัสดุ**

จากการศึกษาหลักการและทฤษฎีจากบทที่ผ่านมา จะนำผลการจำลองแบบสายอากาศ อภิวัสดุด้วยโปรแกรมสำเร็จรูป CST Microw<mark>av</mark>e Studio มาทำการสร้างสายอากาศ และวัดทดสอบ ค่าพารามิเตอร์ของสายอากาศ ประกอบไปด้ว<mark>ย ค่าการสูญเสียย้อนกลับ (S<sub>11</sub>) แบบรูปการแผ่พลังงาน</mark> และอัตราขยายของสายอากาศ โดยใช้เครื่องวิเคราะห์โครงข่าย จากนั้นทำการเปรียบเทียบผลการ จำลองแบบกับผลที่ได้การวัดทดสอบ รวมถึงนำมาวิเคราะห์และอภิปรายผล

ขั้นตอนการสร้างเริ่มจากการนำขนาดของสายอากาศที่ได้จำลองแบบในโปรแกรม CST Microwave Studio มาออกแบบในโปรแกรม Corel Draw X7 เพื่อนำโครงสร้างพิมพ์ออกมาใน รูปแบบของสติ๊กเกอร์และกัดลายตามโครงสร้างโดยใช้น้ำยากัดแผ่นปริ้นท์ ซึ่งสายอากาศอภิวัสดุสร้าง จากวัสดุฐานรองแบบ FR-4 โดยค่าพารามิเตอร์ของสายอากาศแสดงดังตารางที่ 4.1

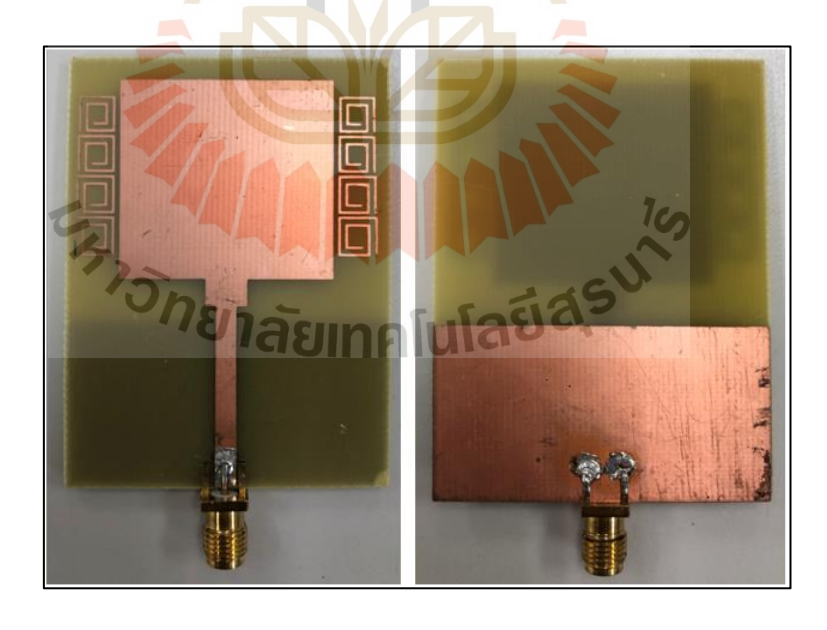

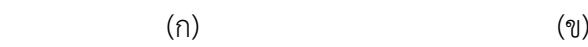

รูปที่ 4.1 สายอากาศอภิวัสดุ (ก) ด้านหน้า และ(ข) ด้านหลัง

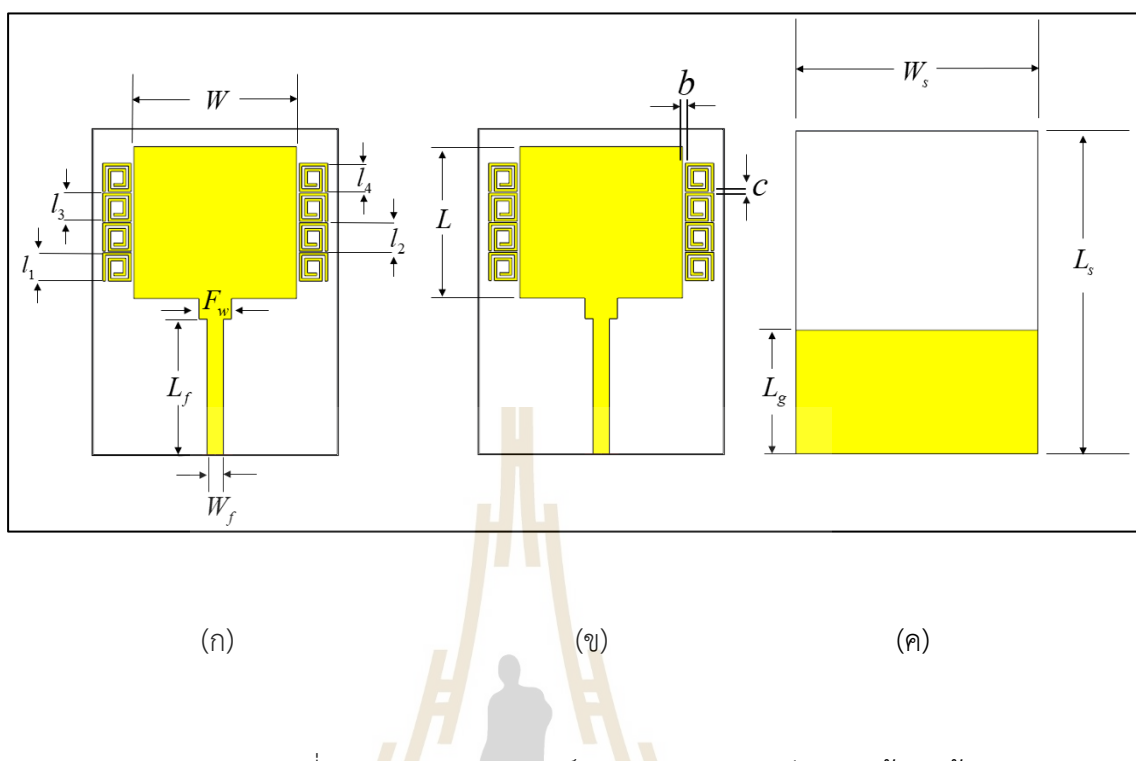

รูปที่ 4.2 แสดงพารามิเตอร์ของสายอากาศอภิวัสดุ (ก) ด้านหน้า <mark>(</mark>ข) ด้านหน้า(ต่อ) และ(<mark>ค) ด้</mark>านหลัง

| พารามิเตอร์                                          | ขนาด (มิลลิเมตร) |
|------------------------------------------------------|------------------|
| ความกว้างของสายอากาศโมโนโพล $(W)$                    | 30               |
| ความยาวของสายอากาศโมโนโพล $(L)$                      | 28               |
| ความกว้างของสายส่งไมโครสตริป $\left(W_{f}\right)$    | 3.15             |
| ์ ความยาวของสายส่งไมโครสตริป $\left(L_{_{f}}\right)$ | 25.6             |
| ความกว้างของอิมพีแดนซ์ด้านเข้า $(F_{_{\rm w}})$      | 6.15             |
| ์ ความสูงของกราวด์ $\left( L_{_{g}}\right)$          | 22               |
| ความกว้างของสายอากาศ $\left(W_{s}\right)$            | 45               |
| ความสูงของสายอากาศ $(L_{\mathrm{s}})$                | 60               |

ตารางที่ 4.1 ค่าพารามิเตอร์ที่ใช้สร้างสายอากาศอภิวัสดุ

| พารามิเตอร์                                                | ขนาด (มิลลิเมตร) |
|------------------------------------------------------------|------------------|
| ขนาดของเรโซเนเตอร์แบบเกลียว $(l_1)$                        | 5.25             |
| ขนาดของเรโซเนเตอร์แบบเกลียว $\left(l_2\right)$             | 5.35             |
| ขนาดของเรโซเนเตอร์แบบเกลียว $(l3)$                         | 5.55             |
| ขนาดของเรโซเนเตอร์แบบเกลียว $\left(l_4\right)$             | 5.65             |
| ระยะเรโซเนเตอร์แบบเกลียวห่างจากสายอา <mark>กา</mark> ศ (b) | 0.5              |
| ระยะห่างระหว่างเรโซเนเตอร์ $(c)$                           | 0.25             |

ตารางที่ 4.2 ค่าพารามิเตอร์ที่ใช้สร้างสายอากาศอภิวัสดุ(ต่อ)

#### **4.2 ผลวัดทดสอบค่าการสูญเสียย้อนกลับ**

จากการออกแบบสายอากาศอภิวัสดุในบทที่ 3 ได้ทำการสร้างสายอากาศขึ้นเพื่อใช้งาน ในช่วงความถี่ 1.8 GHz และ 2.6 GHz ซึ่งได้เปรียบเทียบค่าการสูญเสียย้อนกลับของสายอากาศ อภิวัสดุระหว่างผลที่ได้จากการจำลองแบบที่ได้จากโปรแกรม CST Microwave Studio และผลที่ได้ จากการวัดทดสอบที่ได้จา<mark>กเ</mark>ครื่อ<mark>งวิเคราะห์โครงข่าย (Net</mark>work Analyzer) พบว่าค่า S11 ที่ได้จาก การวัดทดสอบแสดงในรูปที่ 4.3 มีการเรโซแนนซ์ครอบคลุมตั้งแต่ความถี่ 1.57 -2.12 GHz และ 2.5-2.77 GHz :ซึ่งครอบคลุมย่านความถี่ 1.8 GHz (1.71-1.88 GHz) และย่านความถี่ 2.6 GHz (2.5-2.69 GHz) ตามที่สำนักงาน กสทช. ได้กำหนด (สำนักงาน กสทช., แผนการจัดสรรคลื่นความถี่ สำหรับกิจการโทรคมนาคมเคลื่อนที่สากลประเทศไทยระยะ 5 ปี พ.ศ. 2562 – 2566 ) ซึ่งเมื่อ พิจารณาแถบความถี่จากการวัดทดสอบ พบว่ามีแถบความถี่แรกกว้างกว่าผลการจำลองแบบและ ในแถบความถี่ที่สองพบว่าแถบความถี่ที่ได้จากการจำลองแบบมีแถบความถี่กว้างกว่าผลการวัดแต่ยัง ครอบคลุมช่วงความถี่ 2.6 GHz และเมื่อพิจารณาค่าสูญเสียย้อนกลับ (S<sub>11</sub>) ที่ได้จากการจำลองแบบ ที่ความถี่ 1.8 GHz มีค่าประมาณ -13.46 dB และที่ความถี่ 2.6 GHz มีค่าประมาณ -12.21 dB เมื่อ เรานำผลมาเปรียบเทียบกับผลจากการวัดทดสอบที่ความถี่ 1.8 GHz และที่ความถี่ 2.6 GHz มีค่า สูญเสียย้อนกลับประมาณ -14.88 dB และ 16.28 dB ตามลำดับจะสังเหตุเห็นได้ว่าผลที่ได้จากการ จำลองแบบและผลที่ได้จากการวัดทดสอบมีค่าใกล้เคียงกันแต่มีในบางช่วงความถี่ของสายอากาศที่ค่า จากการวัดทดสอบมีค่าสูญเสียย้อนกลับมีค่าน้อยกว่าที่ได้จากการจำลองแบบ

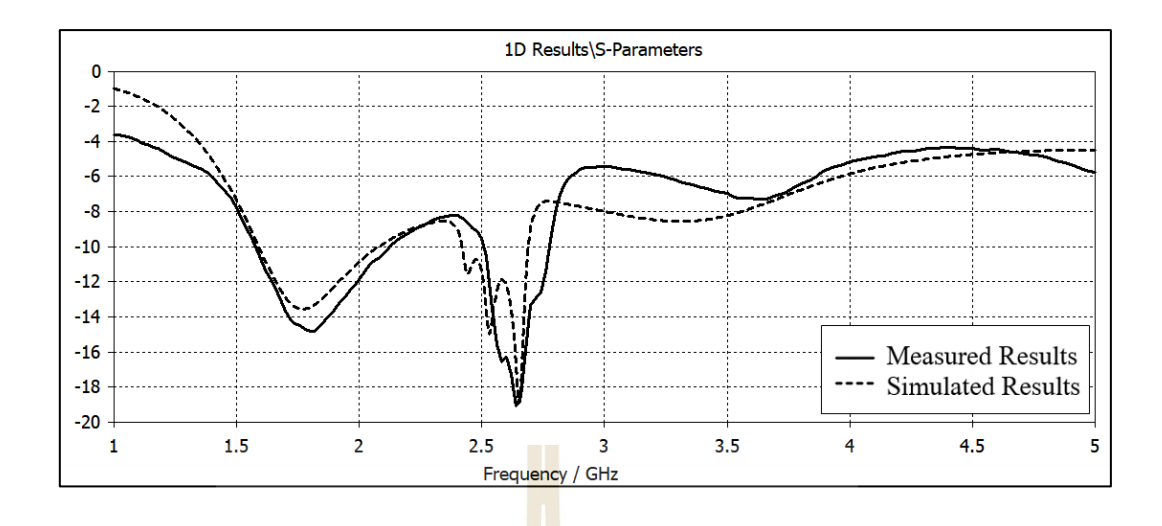

รูปที่ 4.3 ผลการเปรียบเทียบค่าสูญเสียย้อนกลับของสายอากาศอภิวัสดุ ระหว่างผลการจำลองแ<mark>บ</mark>บและผลวัดทดสอบ

#### **4.3 ผลวัดทดสอบแบบรูปการแผ่พลังงาน**

การวัดทดสอบแบบรูปการแผ่พลังงานของสายอากาศอภิวัสดุ ได้มีการทดสอบใน ห้องปฏิบัติการ โดยห้องที่ทำการทดสอบเป็นห้องที่ประกอบด้วยวัสดุที่ช่วยปิดกั้นการรบกวนสัญญาณ คลื่นภายนอก การทดสอบแบบรูปการแผ่พลังงานนั้นเป็นการทดสอบประสิทธิภาพการรับและส่งของ สายอากาศ จึงได้ทำการติดตั้งสายอากาศอภิวัสดุเป็นทั้งภาครับและสายอากาศอ้างอิงภาคส่ง โดย สายอากาศมีระยะในการ<mark>ติดตั้งเป็นระยะที่อยู่บริเวณสน</mark>ามไก<mark>ล (R</mark>) ซึ่งสามารถคำนวณหาระยะได้ จาก  $R\,{>}\,2\mathrm{D}^2/\lambda$  และ  $D$ คื<mark>อขนาดของสายอากาศในด้านที่ยาว</mark>ที่สุด ซึ่งระยะสนามไกลที่ความถี่ 1.8 GHz จะมีระยะห่างอยู่ที่ *R*  $\geq$  6.748 เซนติเมต<mark>ร และที่ค</mark>วามถี่ 2.6 GHz มีระยะห่างอยู่ที่ *R*  $\geq$  9.78 เซนติเมตร แต่ในการทดสอบนี้ได้ทำการติดตั้งสายอากาศไว้ที่ประมาณ 20 เซนติเมตร เพื่อสะดวกใน ในการติดตั้งสายอากาศ ซึ่งแสดงในรูปที่ 4.4 เป็นการแสดงการวัดทดสอบแบบรูปการแผ่พลังงานใน ระนาบสนามไฟฟ้า และรูปที่ 4.5 เป็นการแสดงการวัดทดสอบแบบรูปการแผ่พลังงานในระนาบ สนามแม่เหล็ก ทำการทดสอบโดยติดตั้งสายอากาศอภิวัสดุเป็นทั้งสายอากาศภาคส่งและสายอากาศ ภาครับที่ติดตั้งไว้บนแท่นหมุน จากนั้นทำการหมุนสายอากาศภาครับตั้งแต่มุม 0 ถึง 360 องศา ที่ความละเอียดในการหมุนทีละ 5 องศา และนำค่าที่ได้จากการวัดทดสอบนำมา เปรียบเทียบกับแบบรูปการแผ่พลังงานที่ได้จาการจำลองแบบทั้งระนาบสนามไฟฟ้าและระนาบ สนามแม่เหล็กแสดงในรูปที่ 4.6 และ 4.7

รูปที่ 4.6 เป็นการแสดงแบบรูปการแผ่พลังงานที่ความถี่ 1.8 GHz และรูปที่ 4.6 เป็นการ แสดงแบบรูปการแผ่พลังงานที่ความถี่ 2.6 GHz จะเห็นได้ว่าลักษณะแบบรูปการแผ่พลังานที่ได้จาก การวัดทดสอบเมื่อนำมาเปรียบเทียบกับแบบรูปการแผ่พลังงานที่ได้จากการจำลองแบบพบว่ามีความ ใกล้เคียงกันทั้งในระนาบสนามไฟฟ้าและระนาบสนามแม่เหล็ก แต่ในระนาบสนามไฟฟ้าแบบรูปการ แผ่พลังงานที่ได้จากการวัดทดสอบพูคลื่นใหญ่ซึ่งเป็นจุดที่มีพลังงานสูงสุดไม่ได้อยู่ที่มุม 0 องศา และ 180 องศา อาจเกิดการติดตั้งของสายอากาศขณะทำการหมุน จึงทำให้เกิดการคลาดเคลื่อนของผล การทดสอบแบบรูปการแผ่พลังงานของสายอากาศเล็กน้อย

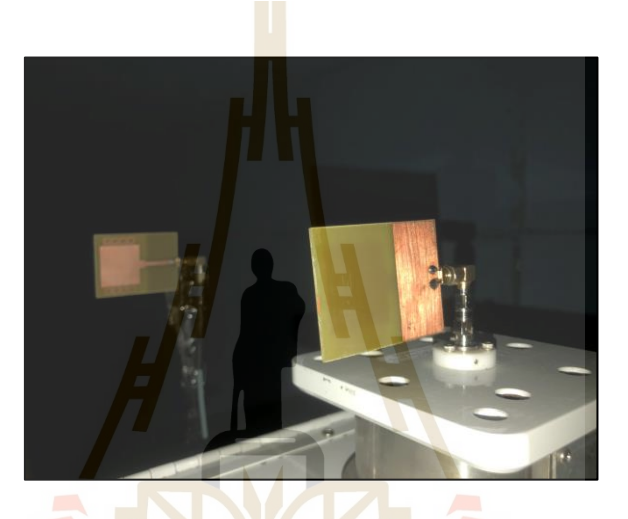

รูปที่ 4.4 การติดตั้งสายอากาศอภิวัสดุเพื่อวัดทดสอบแบบรูปการแผ่พลังงานในระนาบสนามไฟฟ้า

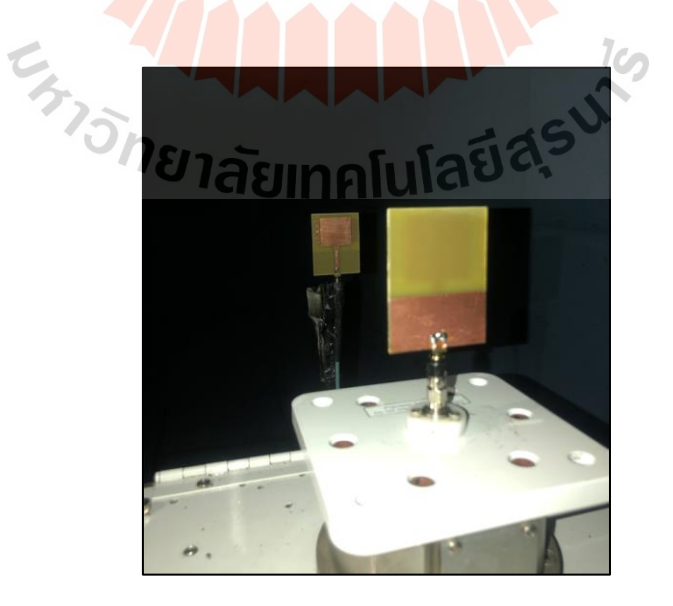

รูปที่ 4.5 การติดตั้งสายอากาศอภิวัสดุเพื่อวัดทดสอบแบบรูปการแผ่พลังงานในระนาบสนามแม่เหล็ก

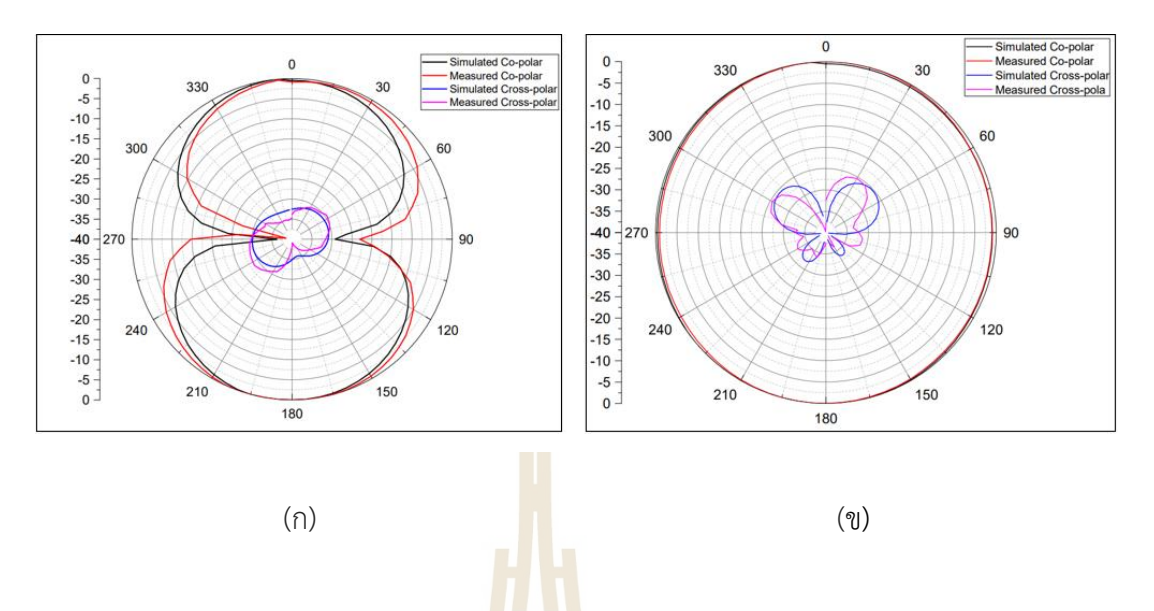

รูปที่ 4.6 แบบรูปการแผ่พลังงานของสายอากาศอภิวัสดุที่ความถี่ 1.8 GHz. (ก) ระนาบสนาม<mark>ไฟฟ้า และ</mark> (ข) ระนาบสนามแม่เหล็ก

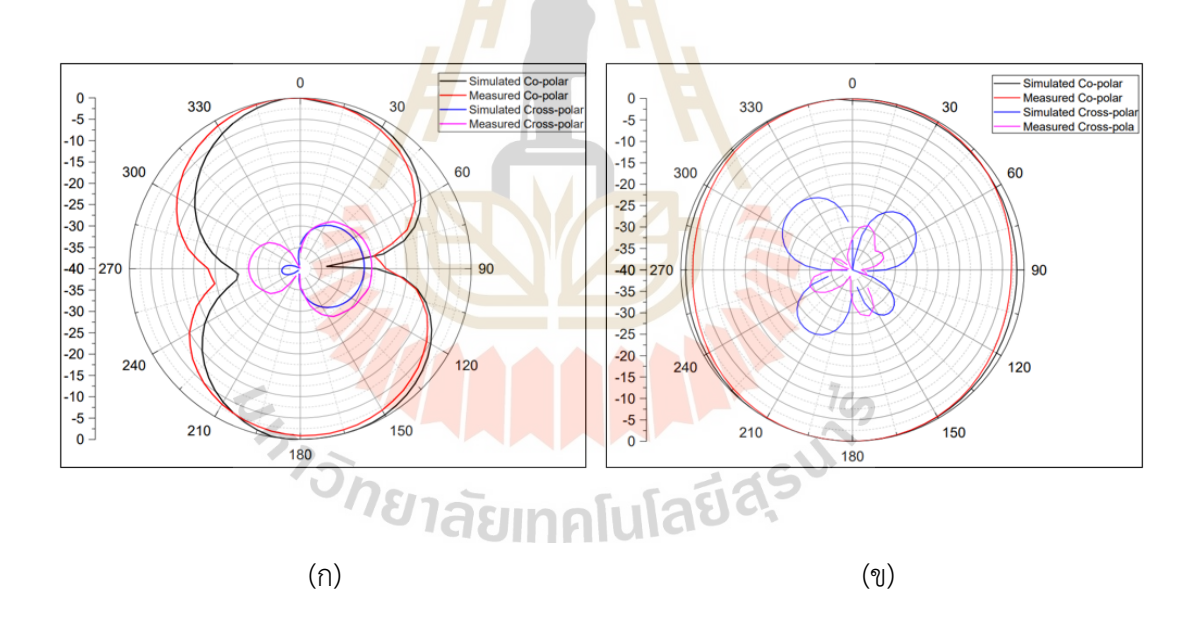

รูปที่ 4.7 แบบรูปการแผ่พลังงานของสายอากาศอภิวัสดุที่ความถี่ 2.6 GHz. (ก) ระนาบสนามไฟฟ้า และ (ข) ระนาบสนามแม่เหล็ก

#### **4.4 ผลการวัดทดสอบอัตราขยาย**

การคำนวณหาค่าอัตราขยายของสายอากาศอภิวัสดุ จะหาโดยการใช้สมการพื้นฐานการ ส่งผ่านของฟริส )Friis Transmission Equation) โดยจะใช้ค่าจากการวัดแบบรูปการแผ่พลังงานเพื่อ คำนวณหาอัตราขยาย โดยระยะห่างของสายอากาศภาครับและภาคส่งจะวางห่างกันในสนาม ระยะไกล และได้ทำการแปลงสมการให้อยู่ในรูปของหน่วยของเดซิเบล แสดงในสมการที่ (4.1.ข)

$$
\frac{\mathbf{P}_{\rm r}}{\mathbf{P}_{\rm t}} = \left(\frac{\lambda}{4\pi\mathbf{R}}\right)^2 \mathbf{G}_{\rm r}\mathbf{G}_{\rm t}
$$
\n(4.1 n)

$$
P_{\rm rdB} = P_{\rm tdB} + G_{\rm rdB} + G_{\rm tdB} + 20\log\left(\frac{\lambda}{4\pi R}\right)
$$
 (4.1  $\theta$ )

- โดยที่ P<sub>t</sub> คือ กำลังงานจากสา<mark>ย</mark>อากาศ<mark>ภ</mark>าคส่ง(วัตต์)
	- **P**, คือ กำลังงานที่รั<mark>บได้</mark>ของสาย<mark>อาก</mark>าศภาครับ (วัตต์)
	- $\mathbf{G}_{\text{t}}$  คือ อัตราขยาย<mark>ข</mark>องสายอากาศ<mark>ภาค</mark>ส่ง
	- $\mathbf{G}_{\mathrm{r}}$  คือ อัตราข<mark>ยาย</mark>ของสายอากาศภาค<mark>รับ</mark>
	- R คือ ระยะห่างระหว่างสายอากาศภาคส่งและสายอากาศภาครับ (เมตร)
	- λ คือ ความยาวคลื่น (เมตร)

สำหรับสายอากาศอภิวัสดุที่มีการเรโซแนนซ์ในช่วงความถี่ 1.8 GHz และความถี่ 2.6 GHz สามารถหาค่าอัตราขยาย<mark>ของสายอากาศได้จาก สมการที่ 4</mark>.1.ข ในเทอมของ S<sub>21</sub> = P<sub>rdB</sub> – P<sub>rdB</sub> คำนวณได้จากการวัดทดสอบจากการติดตั้งสายอากาศภาครับและด้านหน้าของสายอากาศตรงกับ สายอากาศภาคส่งที่มุม 0 องศา โดยระยะห่างระหว่างสายอากาศภาคส่งและภาครับจะอยู่ในบริเวณ สนามไกลเป็นระยะ 0.2 เมตร จะได้ค่าอัตรายขยายและผลคุณสมบัติของสายอากาศอภิวัสดุดังตาราง ที่  $\overline{4}$ 

ตารางที่ 4.3 สรุปผลคุณสมบัติของสายอากาศอภิวัสดุเมื่อใช้งานร่วมกับอภิวัสดุ

| ความถี่ (GHz)<br>พารามิเตอร์          | 1.8           | 2.6          |
|---------------------------------------|---------------|--------------|
| ย่านความถี่ใช้งาน (GHz)               | $1.57 - 2.12$ | $2.5 - 2.77$ |
| อัตราขยาย (dBi)                       | $1.14$ dBi    | 2.28 dBi     |
| ี ความกว้างลำคลื่นครึ่งกำลัง (degree) |               | 45           |

#### **4.5 สรุป**

ในบทนี้ได้อธิบายถึงการสร้างและการวัดทดสอบคุณสมบัติของสายอากศอภิวัสดุ และ พิจารณาเปรียบเทียบผลที่ได้จากการวัดทดสอบ และการจำลองผลด้วยโปรแกรมสำเร็จรูป CST Microwave Studio ซึ่งได้แก่ค่า $\mathbf{S}_{_{11}}$  แบบรูปการแผ่พลังงาน และอัตราขยาย ซึ่งมีผลการจำลองและ วัดทดสอบที่มีความสอดคล้องและเป็นไปในทิศทางเดียวกัน โดยแสดงให้เห็นว่าสายอากาศอภิวัสดุ สามารถรองรับการใช้งานได้หลายความถี่ ซึ่งงานวิจัยนี้สายอากาศรองรับที่ช่วงความถี่ 1.8 และ 2.6 GHz

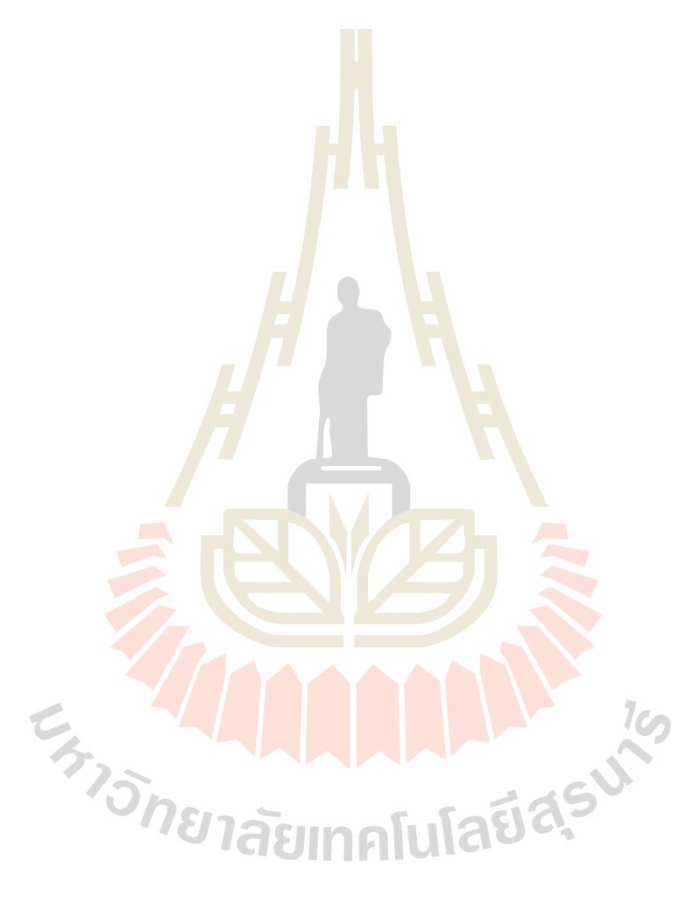

# **บทที่ 5 สรุปผลการวิจัยและข้อเสนอแนะ**

# **5.1 สรุปเนื้อหาของวิทยานิพนธ์**

วิทยานิพนธ์ฉบับนี้ได้ทำการออกแบบสายอากาศอภิวัสดุ ซึ่งประกอบด้วยสายอากาศ โมโนโพลบนแผ่นวงจรพิมพ์ที่ทำงานช่วงความถี่ 1.8 GHz ทำงานร่วมกับอภิวัสดุที่มีโครงสร้างเป็น เรโซเนเตอร์แบบเกลียวที่ทำงานช่วงความถี่ 2.6 GHz โดยได้ทำการจำลองการออกแบบและวิเคราะห์ ผลโดยใช้โปรแกรมสำเร็จรูป CST Microwave Studio เพื่อศึกษาปฏิกิริยาและการเรโซแนนซ์ของ สายอากาศ โดยเริ่มแรกได้ออกแบบสายอ<mark>า</mark>กาศโ<mark>ม</mark>โนโพลบนแผ่นวงจรพิมพ์ซึ่งมีขนาดเท่ากับ *1*/4 จากนั้นจำลองแบบสายอากาศเพื่อวิเคราะห์ค่าการสูญเสียย้อนกลับของสายอากาศ และได้ทำการปรับ พารามิเตอร์เพื่อศึกษาแนวโน้มการเรโซแนนซ์ของสายอากาศเพื่อให้สายอากาศสามารถใช้งานได้ ในช่วงความถี่ที่ต้องการ รวมถึงจำลองแบบรูปการแผ่พลังงานของสายอากาศ ต่อมาได้ออกแบบ อภิวัสดุที่มีโครงสร้างเรโซเนเตอร์แบบเกลียว ซึ่งได้ออกแบบเซลล์ย่อย (Unit Cell) และทำการจำลอง แบบพบว่าเรโซเนเตอร์แบบเก<mark>ลี</mark>ยวมีคุณสมบัติค่าซึมซาบแม่เหล็ก (Permeability:  $\,\mu$  ) มีค่าเป็นลบที่ ความถี่ 2.63 GHz จึงได้ทำการปรับค่าความกว้างของเรโซเนเตอร์ ช่องว่างระหว่างวงแหวนด้านนอก และด้านใน รวมถึงขนาดความกว้างของแถบโลหะ เมื่อได้ช่วงความถี่ที่ต้องการจึงนำมาจัดเรียง เพื่อให้เรโซเนเตอร์ทำงานร่วมกับสายอากาศโมโนโพลบนแผ่นวงจรพิมพ์ โดยเริ่มศึกษาจัดเรียง เรโซเนเตอร์ที่มีขนาดเท่ากัน และการจัดเรียงเรโซเนเตอร์ที่มีขนาดไม่เท่ากันกัน พบว่าเมื่อนำ เรโซเนเตอร์ขนาดไม่เท่ากันมาจัดเรียงทำให้แถบความถี่มีขนาดกว้างขึ้นทำให้สายอากาศนี้มีช่วง ความถี่แรกทำงานที่ความถี่ 1.59-2.07 GHz และช่วงความถี่ที่สองทำงานที่ความถี่ 2.41-2.69 GHz ซึ่งเป็นช่วงความถี่ในระบบแอลทีอี ส่งผลทำให้มีอัตราขยายเท่ากับ 2.65 dBi และ 3.32 dBi ที่ ความถี่ 1.8 GHz และ ความถี่ 2.6 GHz ตามลำดับ นอกจากนั้นสายอากาศมีแบบรูปการแผ่พลังงาน แบบรอบทิศทางในระนาบเดี่ยว ต่อมาจึงได้ทำการสร้างสายอากาศโมโนโพลบนแผ่นวงจรพิมพ์ร่วมกับ อภิวัสดุ หรือเรียกว่าสายอากาศอภิวัสดุเพื่อนำไปวัดทดสอบและเปรียบเที่ยบผลที่ได้จากการจำลอง แบบ

จากการศึกษาผลจากการวัดทดสอบและผลที่ได้จากการจำลองแบบในโปรแกรมพบว่าผลที่ ได้จากการวัดทดสอบและผลที่ได้จากการจำลองด้วยโปรแกรมมีความสอดคล้องและใกล้เคียงกันอาจมี ความคลาดเคลื่อนเล็กน้อย โดยอาจจะเกิดจากการสร้างสายอากาศ การคลาดเคลื่อนตำแหน่งการ ติดตั้งสายอากาศภาครับกับสายอากาศภาคส่ง หรืออาจจะเกิดจากการสูญเสียในสายนำสัญญาณ

และเมื่อวิเคราะห์คุณสมบัติของสายอากาศที่ทำการออกแบบและทดสอบ พบว่าสามารถนำไปพัฒนา กับอุปกรณที่ต้องการรองรับการใช้งานหลายย่านความถี่ได้

## **5.2 ข้อเสนอแนะและแนวทางการพัฒนา**

ในการจำลองแบบสายอากาศอภิวัสดุได้ใช้โปรแกรมสำเร็จรูป CST Microwave Studio โดยได้เริ่มออกแบบสายอากาศโมโนโพลบนแผ่นวงจรพิมพ์ออกแบบอภิวัสดุโครงสร้าง เรโซเนเตอร์วงแหวนเริ่มจากหน่วยเซลล์ย่อย )Unit Cell) และนำโครงสร้างทั้งสองมาทำงานร่วมกัน หากต้องการให้ผลการจำลองแบบมีความแม่นยำมากที่สุด ต้องวิเคราะห์ผลการจำลองอย่างละเอียด รวมถึงการสร้างชิ้นงานจะเห็นได้ว่าโครงสร้างของสายอากาศงานวิจัยมีขนาดเล็กดังนั้นจึงต้องมีขนาด ใกล้เคียงกับโครงสร้างที่ได้จากการจำลองแบบและมีความคลาดเคลื่อนน้อยที่สุด

ในงานวิทยานิพนธ์ฉบับนี้ได้ออกแบบสายอากาศสองแถบความถี่โดยใช้โมโนโพลร่วมกับ อภิวัสดุแบบเกลียว ที่มีโครงสร้างของสายอากาศสามารถปรับความถี่ได้ง่าย รวมถึงสายอากาศของ งานวิจัยนี้ได้ออกแบบช่วงความถี่ที่รองรับการใช้งานในระบบสื่อสาร 4G และ 5G หากในอนาคต สามารถนำไปพัฒนาเพื่อรองรับความถี่ที่ต้องการได้

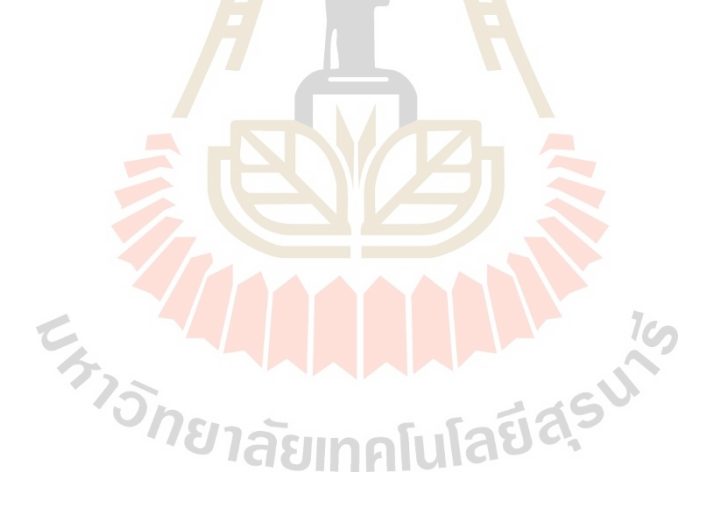

## **รายการอ้างอิง**

- Ahmad, H. et al. (2020) 'Compact triband slotted printed monopole antenna for WLAN and WiMAX applications', International Journal of RF and Microwave Computer-Aided Engineering. John Wiley & Sons, Ltd, 30(1), p. e21986. doi: 10.1002/MMCE.21986.
- Alvarez-Fernandez, Alberto *et al.* (2021) 'Block Copolymer Directed Metamaterials and Metasurfaces for Novel Optical Devices', *Advanced Optical Materials*. John Wiley & Sons, Ltd, 9(16), p. 2100175. doi: 10.1002/ADOM.202100175.
- Balanis, C. A. (2016) *Antenna Theory - Analysis and Design*. 4th edn. Hoboken, New Jersey: John Wiley & Sons.
- Chaimool, S. and Akkaraekthalin, P. (2011) *Metamaterials for Antenna Applications*. Available at: https://www.researchgate.net/publication/263776667 Meta materials for Antenna Applications In Thai xphwsdsahrbkarprayktchidansay xakas (Accessed: 30 November 2021).
- Cruz, J. D. N. *et al.* (2017) 'Parametric Study of Printed Monopole Antenna Bioinspired on the Inga Marginata Leaves for UWB Applications', *Journal of Microwaves, Optoelectronics and Electromagnetic Applications*. Sociedade Brasileira de Microondas e Optoeletrônica e Sociedade Brasileira de Eletromagnetismo, 16(1), pp. 312–322. doi: 10.1590/2179-10742017V16I1891.
- Deurimo (2018) *3 ค่ายมือถือขยายสัญญาณ อำนวยความสะดวกแก่เจ้าหน้าที่เพื่อช่วยค้นหาทีมนัก ฟุตบอลเยาวชนที่ถ้ำหลวงขุนน้ำนางนอน*. Available at: https://droidsans.com/3-mo bile-operator-help-junior-football-player-at-tham-luang/ (Accessed: 30 November 2021).
- Hasan, M. M., Faruque, M. R. I. and Islam, M. T. (2017) 'Compact Left-Handed Meta-Atom for S-, C- and Ku-Band Application', *Applied Sciences 2017, Vol. 7, Page 1071*. Multidisciplinary Digital Publishing Institute, 7(10), p. 1071. doi: 10.3390/APP7101071.
- Hasan, M. M., Faruque, M. R. I. and Islam, M. T. (2018) 'Dual Band Metamaterial Antenna For LTE/Bluetooth/WiMAX System', *Scientific Reports 2018 8:1*. Nature Publishing Group, 8(1), pp. 1–17. doi: 10.1038/s41598-018-19705-3.
- Jamshed, M. A., Heliot, F. and Brown, T. W. C. (2020) 'A Survey on Electromagnetic Risk Assessment and Evaluation Mechanism for Future Wireless Communication Systems', *IEEE Journal of Electromagnetics, RF and Microwaves in Medicine and Biology*. Institute of Electrical and Electronics Engineers Inc., 4(1), pp. 24– 36. doi: 10.1109/JERM.2019.2917766.
- Kasam, P. (2021) *Monopole Antenna* . Available at: http://edu.kruaksorn.net/ technology/monopole-antenna/ (Accessed: 30 November 2021).
- Kishore, M. P., Madhav, B. T. P. and Reddy, S. S. M. (2019) 'Metamaterial Inspired Gain Enhanced Elliptical Curved CPW fed Multiband Antenna for Medical and Wireless Communication Applications', *Biomedical and Pharmacology Journal*. Oriental Scientific Publishing Company, 12(2), pp. 729–737. doi: 10.13005/BPJ/1695.
- Krzysztofik, W. J. and Cao, T. N. (2018) 'Metamaterials in Application to Improve Antenna Parameters', *Metamaterials and Metasurfaces*. IntechOpen. doi: 10.5772/INTECHOPEN.80636.
- Lazada (2018) *Maxboost Repeater WR8521 ขยายสัญญาณ 3G/4G AIS TRUE DTAC MyCAT TOT*. Available at: https://www.lazada.co.th/products/maxboost-wr8521-boos ter-3g4g-ais-true-dtac-mycat-tot-i112038815.html (Accessed: 30 November 2021).
- Manouare, A. Z. *et al.* (2017) 'A Compact Dual-Band CPW-Fed Planar Monopole Antenna for 2.62–2.73 GHz Frequency Band, WiMAX and WLAN Applications', *Journal of Microwaves, Optoelectronics and Electromagnetic Applications*. Sociedade Brasileira de Microondas e Optoeletrônica e Sociedade Brasileira de Eletromagnetismo, 16(2), pp. 564–576. doi: 10.1590/2179-10742017V 16I2911.
- Naktong, W., Ruengwaree, A. and Pumpoung, T. (2020) 'การศึกษาการปรับจูนสายอากาศโม โนโพลรูปทรงเรขาคณิตพื้นฐานที่ป้อนด้วยท่อนำคลื่นระนาบร่วมสำหรับการประยุกต์ใช้งาน กับแถบความถี่กว้างยิ่งยวด', *Naresuan University Engineering Journal*, 15(1),

pp. 17–32. Available at: https://ph01.tci-thaijo.org/index.php/nuej/article/view/ 216866 (Accessed: 22 November 2021).

- Onelink (2018) *ทำความรู้จักกับ 4G LTE คืออะไร (1G, 2G, 3G คืออะไร?) และเกี่ยวอะไรกับ GPS Tracker*. Available at: https://www.onelink.co.th/?fbclid=IwAR0Hcx3DbA\_HK amMnLACkQ2st4s-lNo7MmeUBxAraGGuCJQ1hqJofvYVVMw (Accessed: 30 November 2021).
- Panda, J. R. and Kshetrimayum, R. S. (2009) 'Parametric Study of Printed Rectangular Monopole Antennas', *International Journal of Recent Trends in Engineering*, 1(3), p. 42.
- Pandit, S., Mohan, A. and Ray, P. (2019) 'Dual-band negative-permittivity metamaterial using crossed loop resonator', *Applied Physics A: Materials Science and Processing*. Springer Verlag, 125(6), pp. 1–6. doi: 10.1007/S00339-019-2710- X/FIGURES/9.
- Pendry, J. B. *et al.* (1996) 'Extremely Low Frequency Plasmons in Metallic Mesostructures', *Physical Review Letters*. American Physical Society, 76(25), p. 4773. doi: 10.1103/PhysRevLett.76.4773.
- Rajni and Marwaha, A. (2016) 'An Accurate Approach of Mathematical Modeling of SRR and SR for Metamaterials', *undefined*. Eastern Macedonia and Thrace Institute of Technology, 9(6), pp. 82–86. doi: 10.25103/JESTR.096.11.
- Salhi, R., Labidi, M. and Choubani, F. (2018) 'A design of multi-band antenna based on active metamaterials', *Optical Materials*. North-Holland, 84, pp. 307–311. doi: 10.1016/J.OPTMAT.2018.07.025.
- Selvi, N. T., Pandeeswari, R. and Selvan, P. T. (2018) 'An Inset-Fed Rectangular Microstrip Patch Antenna with Multiple Split Ring Resonator Loading for WLAN and RF-ID Applications', *Progress In Electromagnetics Research C*, 81, pp. 41–52.
- Serria, E. A. and Hussein, M. I. (2020) 'Implications of Metamaterial on Ultra-Wide Band Microstrip Antenna Performance', *Crystals 2020, Vol. 10, Page 677*. Multidisciplinary Digital Publishing Institute, 10(8), p. 677. doi:10.3390/CRYST10080677.
- Sharma, K. *et al.* (2019) 'Wideband Slotted Circular Monopole Antenna with Saturn-Shaped Notch in Ground Plane', *Advances in Intelligent Systems and*

*Computing*. Springer, Singapore, 698, pp. 143–154. doi: 10.1007/978-981-13- 1819-1\_15.

- Da Silva Araújo, L. and De Oliveira, A. J. B. (2015) 'The square spiral resonator: Investigating its electromagnetic performance for filter design', *SBMO/IEEE MTT-S International Microwave and Optoelectronics Conference Proceedings*. Institute of Electrical and Electronics Engineers Inc., 2015-December. doi: 10.1109/IMOC.2015.7369227.
- Warf (2017) *ชุด MAXBOOST รุ่น DUAL band WRE821P SET 2*. Available at: http://www.warf.com/view.ชุด MAXBOOST รุ่น DUAL band WRE821P SET 2-10315.html (Accessed: 30 November 2021).
- Zhou, J. (2008) 'Study of left-handed materials', *Retrospective Theses and Dissertations*. Ames: Digital Repository @ Iowa State University, http://lib.dr.iastate.edu/. doi: https://doi.org/10.31274/rtd-180813-16921.
- ธีรวิสิฐพงศ์, ส. )2013) 'วงจรกรองความถี่แถบผ่านย่านไมโครเวฟเพื่อการสื่อสารไร้สายสมัยใหม่', *วารสารครุศาสตร์อุตสาหกรรม มหาวิทยาลัยเทคโนโลยีราชมงคลธัญบุรี*, 1)1–2). Available at: http://www.journal.rmutt.ac.th/index.php/jtermutt/article/view/ 779 (Accessed: 30 November 2021).
- รักด่านกลาง, ก. )2561) *ตัวสะท้อนอภิวัสดุสองความถี่ โดยใช้เรโซเนเตอร์วงแหวนร่วมกับอินเตอร์ ดิจิตอลคาปาซิเตอร์*. สาขาวิชาวิศวกรรมโทรคมนาคม สำนักวิชาวิศวกรรมศาสตร์ มหาวิทยาลัยเทคโนโลยีสุรนารี. Available at: http://sutir.sut.ac.th:8080/jspui /handle/123456789/8081 (Accessed: 10 December 2021).
- รวยบุญส่ง, ส. )2553) *สายอากาศโมโนโพลบนแผ่นวงจรพิมพ์รูปตัว C แบบหลายย่านความถี่สำหรับ ระบบการสื่อสารแบบไร้สาย* วิศวกรรมคอมพิวเตอร์และโทรคมนาคม คณะ วิศวกรรมศาสตร์ มหาวิทยาลัยธุรกิจบัณฑิตย์. Available at: http://libdoc.dpu.ac.th/ thesis/141542.pdf (Accessed: 10 December 2021).
- รังสรรค์ วงศ์สรรค์, วิศวกรรมสายอากาศ (3 พิมพ์ครั้งที่), ศนย์นวัตกรรมและเทคโนโลยีการศึกษา, มหาวิทยาลัยเทคโนโลยีสุรนารี, .2555
- กมลศิลป์, วิสุวัฒนี. *การออกแบบอภิวัสดุสองความถี่โดยใช้โครงสร้างเยรูซาเลมร่วมกับอินเตอร์ดิจิทัล สำหรับระบบแอลทีอีและเครือข่ายท้องถิ่นไร้สาย.* สาขาวิชาวิศวกรรมโทรคมนาคม สำนัก วิชาวิศวกรรมศาสตร์ มหาวิทยาลัยเทคโนโลยีสุรนารี, 2562, http://sutir.sut.ac.th:8080 /jspui/handle/123456789/8631.
**ภาคผนวก ก**

**บทความวิชาการที่ได้รับการตีพิมพ์เผยแพร่ในระหว่างการศึกษา**

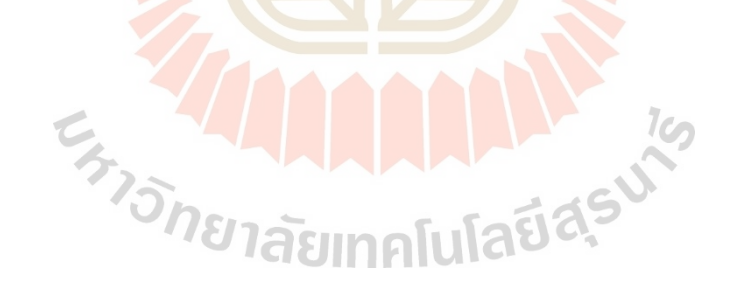

# **รายชื่อบทความวิชาการที่ได้รับการตีพิมพ์เผยแพร่ในระหว่างศึกษา**

N. Sritan, S. Phunklang, and P. Krachodnok, "The Study of Bandwidth Expansion of Metamaterial Antenna Designed by Using Spiral Resonator," Proceeding 2021 9th Int. Electr. Eng. Congr. iEECON 2021, pp. 237–240, Mar. 2021.

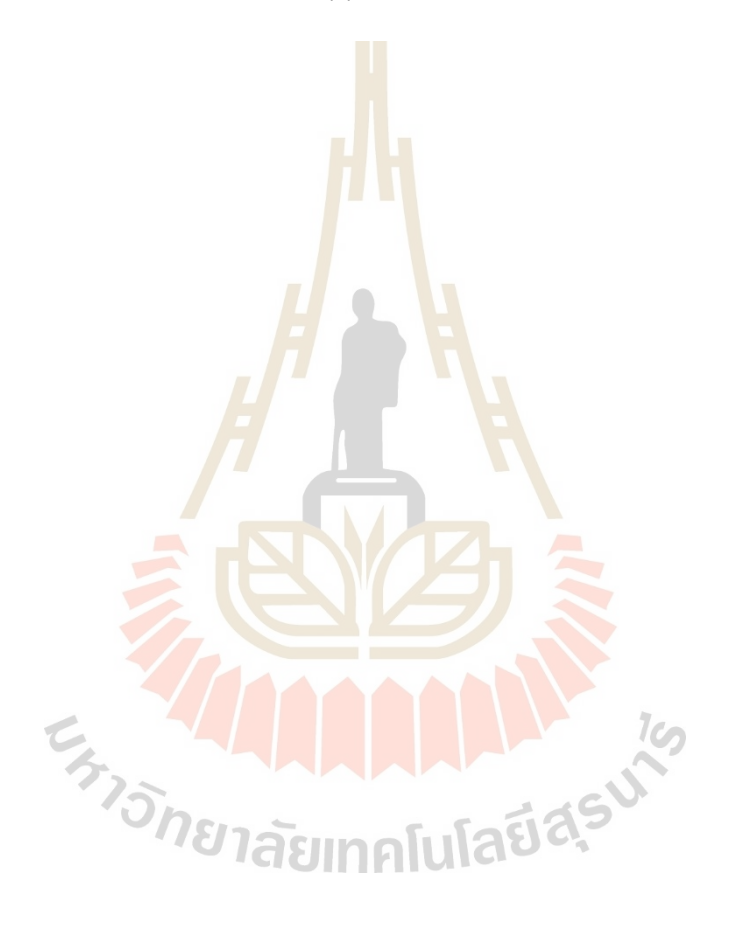

2021 International Electrical Engineering Congress (iEECON2021) March 10-12, 2021, Pattaya, THAILAND

### The Study of Bandwidth Expansion of Metamaterial **Antenna Designed by Using Spiral Resonator**

Nitjaree Sritan<br>School of Telecommunication Engineering<br>
Institute of Engineering Suranaree University of Technology Nakhon Ratchasima, Thailand m6113131@g.sut.ac.th

Sirigiet Phunklang<br>School of Telecommunication noot of Telecommunicali<br>Engineering<br>Institute of Engineering Suranaree University of Technology Nakhon Ratchasima, Thailand m6110550@g.sut.ac.th

Piyaporn Krachodnok School of Telecommunication Engineering<br>
Institute of Engineering Suranaree University of Technology Nakhon Ratchasima, Thailand priam@sut.ac.th

Abstract- In the few years, the development of bandwidth expansion to make the antenna covered mid bands of LTE as described earlier.  $\overline{W}$ 

communication technology is rapidly. The metamaterial<br>is interesting for radio frequency fielded researchers. Somally the metamaterial antenna behavior is<br>narrowband. Therefore, the spiral resonator<br>metamaterial antenna used for bandwidth expansion is presented in this work. The proposed antenna is designed by using a monopolar patch antenn<mark>a with 2×4</mark> different sizes of the spiral resonator (SR). Because the<br>combination of four nearly interval resonant frequencies from  $2\times4$  different sizes of SR make the<br>resonant frequency around  $1.7-2.63$  GHz, the bandwidth is wider from 400 MHz to 930 MHz.

Keywords- bandwidth expansion, spiral resonator, metamaterial

 $\mathbf{I}$ 

#### **INTRODUCTION**

Wideband or large interval operating frequency is one of important factor that desires for antenna design.<br>For example, mid bands LTE system in Thailand has<br>operating frequencies on range of 1710-1880 MHz specially requested by  $(1800 \text{ MHz})$ ,  $1906-2170 \text{ MHz}$  (2100 MHz)  $2310-2370 \text{ MHz}$  (2300 MHz) and  $2500-2690 \text{ MHz}$  (2600 MHz). For this reason, this work begins to study popular printed patch antenna for wireless<br>communication such as a microstrip patch antenna [1] popular printed and monopolar patch antenna [2]. However, microstrip patch antenna is narrowband while monopolar patch antenna shows wide impedance bandwidth and some unrequired frequencies are<br>disturbed to others. Many researchers have been<br>interested in the transform shape and geometry of monopolar patch [3-4]. The slotted printed monopole<br>antenna [5] has triband though it hard to controls<br>frequencies. Accordingly, the metamaterial antenna is selected to improve some efficiency of the antenna. Many researchers study metamaterial such as the multi-split ring resonator metamaterial to control the second frequency [6] and combining the two ring resonator with an arrangement of splits and metal strips with an inner ring resonator that looks like a Zshaped structure [7]. However, the  $S_{11}$  response is still narrowband at the second frequency. Therefore, the bandwidth expansion of the first frequency is selected<br>such as SRR-Loaded Metamaterial [8] and SRR shape<br>slot in the ground plane [9]. Both of first frequency expansion is wider but not covered the mid bands LTE. In this work, we study SR metamaterial to

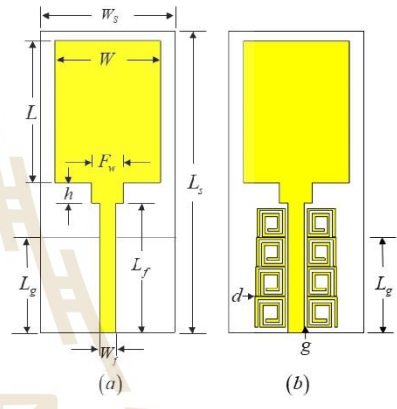

Fig. 1. The monopolar patch antenna, (a) without SR and (b) with difference size SRs (proposed antenna.

#### **II.** DESIGN AND ANALYSIS

The monopolar patch antenna has been designed using the rectangular patch in monopole configuration and fed by microstrip line as shown in Fig. 1a. The initial length (L) and width (W) of the rig. Take the minimal reign (E) and what (w) of the<br>patch have been determined from [1]. In first step, we<br>design the monopolar patch antenna at 1.8 GHz for the initial mid bands of LTE in Thailand. This antenna is formed on FR-4 substrate with  $\varepsilon_r = 4.3$  and the thickness of metal is 1.6 mm. The important dimension of a monopolar patch antenna is shown in Table I

The simulation result of the monopolar patch antenna presents the 10dB antenna return loss case<br>discussed here on 1.71–2.1 GHz as illustrated in Fig. , which can see that the frequency range is not recovered mid bands LTE for antenna enhancement.<br>Therefore, the metamaterial is taken to control bandwidth expansion. The Spiral Resonator (SR) is selected that presents in Fig. 1(b) and the dimensions of SR calculate from [10], which having<br> $N = 2$ ,  $s = 0.5$  mm,  $w = 0.5$  mm, and  $l = 5.5$  mm.

978-1-7281-9584-1/21/\$31.00 ©2021 IEEE

#### 237

Authorized licensed use limited to: California State University Fresno. Downloaded on July 01,2021 at 09:23:31 UTC from IEEE Xplore. Restrictions apply

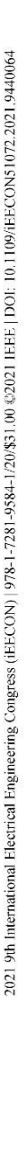

#### 2021 International Electrical Engineering Congress (iEECON2021) March 10-12, 2021, Pattaya, THAILAND

The structure of SR having rectangular curl shape consists of metallic strip and gap between a strip that control the inductance L<sub>SR</sub> and the capacitance C<sub>SR</sub>, respectively. Then the resonant frequency is calculated from below equation.

$$
f_r = \frac{1}{2\pi\sqrt{L_{SR}C_{SR}}}
$$
\n
$$
L_{SR} = \frac{\mu_0}{2\pi}L_{avg}^{SR}\left(\frac{1}{2} + \ln\frac{L_{avg}^{SR}}{2w}\right)
$$
\n(2)

Denote  $\mu_0$  is the permeability of free space,  $I_{\text{me}}^{SR}$  $i$ s the average length of the spiral turn which can be calculated as

$$
l_{\text{avg}}^{SR} = \frac{4NI - [2N(1+N) - 3](s+w)}{N}
$$
 (3)

Where  $N, s$  and w are define as number of the ring, the strip width and the gap width, respectively

$$
C_{\rm sx} = C_0 \frac{l}{4(w+s)} \frac{N}{N^2 + 1} \sum_{n=1}^{N-1} \left[ l - \left( n + \frac{1}{2} \right) (w+s) \right] (4)
$$

$$
C_0 = \varepsilon_0 \frac{K \sqrt{(1-k^2)}}{K(k)}
$$
(5)

k is calculated as  $k = s/(s + 2w)$  and  $K(k)$  is the complete elliptic integral of the first kind.

TABLE I DIMENSION OF MONOPOLAR PATCH ANTENNA

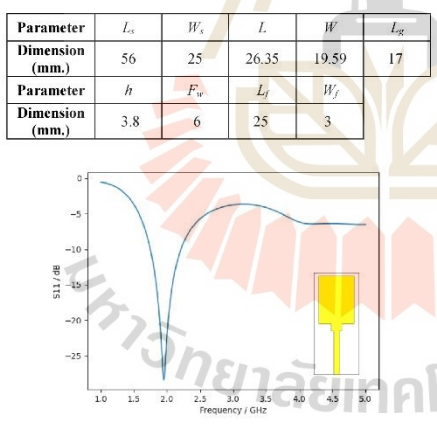

Fig. 2. the return loss  $(S_{11})$  of characteristic antenna

The SR configuration consists of capacitance and The SK comparation consists of equations and<br>inductance, from calculation of the proposed structure,<br>the C<sub>SR</sub> is 1.08 pF and L<sub>SR</sub> is 3.77 nH. Hence, the SR<br>resonant frequency is 2.49 GHz and then the<br>dimension of SR para adjusted. The S-parameter response is shown in Fig.  $3(a)$  where the transmission coefficient  $(S_{21}) < -10$  dB is presented the stopband characteristic [6]. As a result of this structure has a stopband frequency on a range of 2.43-2.49 GHz.

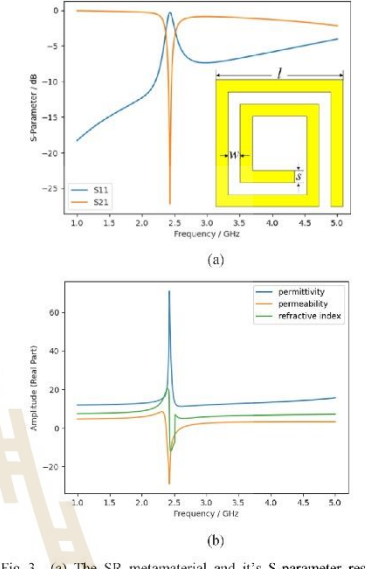

Fig. 3. (a) The SR metamaterial and it's S-parameter response (b) the permittivity, permeability and refractive index of SR.

From Fig.  $3(b)$  the reflection coefficient  $(S_{11})$  and transmission  $(S_{21})$  are evaluated to obtain permittivity and permeability. Both values can extract from the<br>Nicholson-Ross-Weir method [6]. Extracted<br>permeability of this SR is negative around frequency of 2.41-2.63 GHz and another one the permittivity is positive all of the interval frequency consideration. The refractive index is negative from 2.46-2.54 GHz which is the characteristic of the metamaterial. When the **transference** that the **regality** is characteristic<br>of called Mu Negative Medium (MNG) and the<br>**permeability value** corresponds to the stopband range.<br>After simulating the metamaterial of unit cells, the next step takes the unit cell to put on the monopolar patch antenna by assembling, this is called the metamaterial antenna that will be discussed in the next section

#### **III.** RESULT AND DISCUSSION

A. Simulation Result of Same Size Metamaterial

In Fig. 2, the monopolar patch antenna response single frequency. The arrangement of SR on monopolar patch antenna with the same size of  $2, 4, 6$ and 8 arrayed cells metamaterial which related the return loss show in Fig. 4, SRs metamaterial are arranged along the transmission line. After the arrayed SR metamaterial is adding, the second frequency is

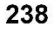

Authorized licensed use limited to: California State University Fresno. Downloaded on July 01,2021 at 09:23:31 UTC from IEEE Xplore. Restrictions apply.

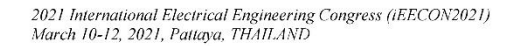

matched and the  $S_{11}$  of the first frequency is increased<br>but it's still acceptable or the return loss  $(S_{11})$  less than -10 dB which it cause this antenna is the dual band antenna

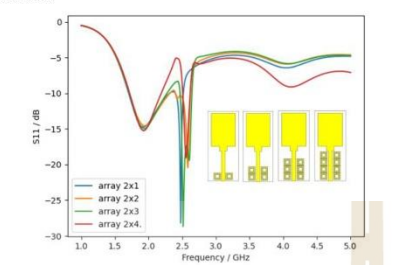

shown in Fig. 6, we can see that the number of arrayed SR metamaterials control the second frequency and they can merge both frequencies to change bandwidth<br>wider from 400 MHz to 930 MHz.

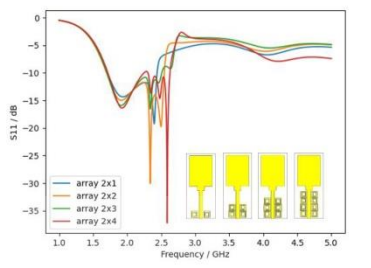

Fig. 4. The return loss  $(S_{11})$  of same size SR metamaterial antenna with different number of cells

In the case of 2 cells, the term impedance matching is rather straightforward at the second frequency but the frequency response in a narrow bandwidth. Later the SRs are added into 4, 6 and 8 unit cell found that the bandwidth of the second frequency is slightly wider. However, the bandwidth of second frequency was still not enough required for mid band LTE system. Therefore, different sizes of SRs is studied for operating concertedly

B. Simulation Result of the Different Size Metamaterials

After studying the operation and adjusting the various sizes of SRs found that bandwidth of the metamaterial antenna is insufficient, the average<br>bandwidth is about 100 MHz for the second<br>frequency range from 2.5-2.6 GHz. However, some sizes of SRs on metamaterial antenna have<br>overlapping resonant frequencies as shown in Fig. 5 which is the required frequency range. Consequently the monopolar patch antenna is simulated with different size metamaterials

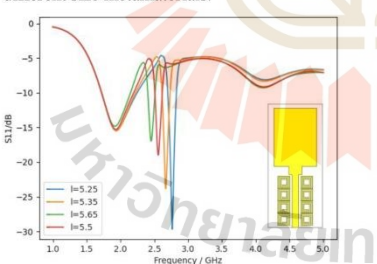

Fig. 5. The return loss  $(S_{11})$  of different length  $2\times 4$  arrayed cell SRs metamaterial.

When the different size metamaterials are arranged, the second bandwidth is wider from 100 MHz to 330 MHz having a range from 2.3 to 2.63 GHz which sufficient and suitable for modern wireless communication systems. The return loss  $(S_{11})$  is Fig. 6. The return loss  $(S_{11})$  of different sizes SR metamaterial antenna with different number of cells.

In addition, the  $S_{11}$  results of the intercellular metamaterial spacing (d) of each metamaterial are constant found that there was slightly change as seen<br>in Fig. 6(a). The 0.125 mm. is selected for the proposed antenna because its smallest makes the<br>maximum area for laying the metamaterial cells. And this one is a gap (g) between feeding line and metamaterials of each metamaterials which are constant found that the widest bandwidth at 0.5 mm of gap size it shown in Fig. 6(b).

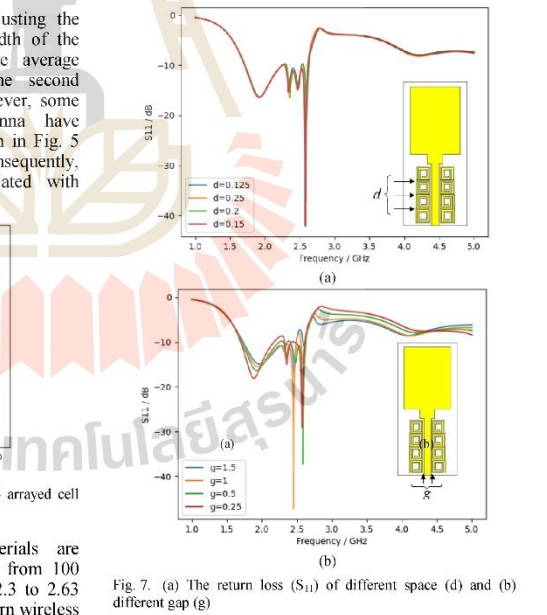

239

Authorized licensed use limited to: California State University Fresno. Downloaded on July 01,2021 at 09:23:31 UTC from IEEE Xplore. Restrictions apply.

#### 2021 International Electrical Engineering Congress (iEECON2021) March 10-12, 2021, Pattaya, THAILAND

#### C. Radiation Pattern

When we consider the radiation pattern of the proposed antenna at the frequency of 1800, 2100, 2300 and 2600 MHz in E-plane and H-plane, they are almost omnidirectional radiation patterns as shown in  $Fig. 8$ 

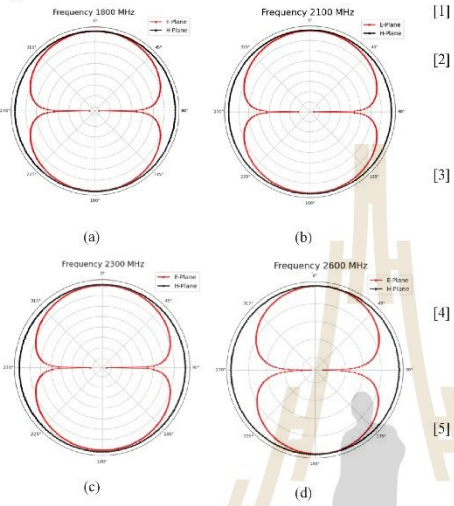

Fig. 8. The radiation pattern of the proposed metamaterial antenna<br>at I.TE frequency (a) 1800 MHz, (b)  $2100$  MHz, (c) 2300 MHz and (d) 2600 MHz.

#### **IV CONCLUSION**

In the proposed antenna which combines the monopolar patch antenna and spiral resonator<br>metamaterial, the SRs are arranged by 2, 4, 6 and 8<br>cells along the transmission line. In case of SRs same size is control the second frequency but narrowband with average bandwidth of 100 MHz.<br>Therefore, the different sizes of 2×4 SRs is selected, it is improved the response by combination of four resonant frequencies range and the first range from monopolar patch antenna. Finally, the bandwidth is<br>wider from 400 MHz to 920 MHz.

*้า<sub>ไ</sub>ว้ทยาล*ัยเทคโ

#### **ACKNOWLEDGMENT**

Nitjaree Sritan would like to acknowledge Suranaree University of Technology, Thailand, for providing the research facilities.

#### **REFERENCES**

- A. Hanafiah Rambe, "Design of Rectangular Microstrip Patch Antenna for 1.8 GHz Applications," 2019.
- C. Yoon, W.-S. Kim, G.-T. Jeong, S.-H. Choi, H.-C. Lee, and H.-D. Park, "A planar CPW-fed patch antenna on thin substrate for broadband operation of ISM-band applications," Microw. Opt. Technol. Lett., vol. 54, no. 9, pp. 2199-2202, Sep. 2012.
- A. Z. Manouarc, S. Ibnvaich, A. El Idrissi, A. Ghammaz, and N. A. Touhami. "A compact dual-band CPW-fed planar monopole antenna for 2.62-2.73 GHz frequency band, wimax and wlan applications," J. Microwaves, Optoelectron. Electromagn. Appl., vol. 16, no. 2, pp. 564-576, Jun. 2017.
- B. Kasi, Y. E. Jalil, and C. K. Chakrabaty, "A compact CPW-fed ultra wideband antenna with time domain analysis," in Proceeding - 2013 IEEE Student Conference on Research and Development, SCOReD 2013, 2013, pp. 357-360.
- H. Ahmad, W. Zaman, S. Bashir, and M. Rahman, "Compact triband slotted printed monopole antenna for WLAN and WiMAX applications," Int. J. RF Microw. Comput. Eng., vol. 30, no. 1, Jan. 2020.
- N. T. Selvi, R. Pandeeswari, and P. T. Selvan, "An insetfed rectangular microstrip patch antenna with multiple split ring resonator loading for WLAN and RF-ID applications," Prog. Electromagn. Res. C, vol. 81, pp.  $41 - 52$ , 2018.
- M. M. Hasan, M. R. I. Faruque, and M. T. Islam, "Dual band metamaterial antenna for LTE/bluetooth/WiMAX system," Sci. Rep., vol. 8, no. 1, Dec. 2018
- D. Chaturvedi and S. Raghavan, "SRR-Loaded Metamaterial-Inspired Electrically-Small Monopole Antenna<sup>11</sup> 2018
- M. P. Kishore, B. T. P. Madhav, and S. S. M. Reddy, "Metamaterial inspired gain enhanced elliptical curved CPW fed multiband antenna for medical and wireless communication applications," Biomed. Pharmacol. J., vol. 12, no. 2, pp. 729-737, 2019.
- M. Yunus, F. Y. Zulkifli, and E. T. Rahardjo, "Radiation<br>Characteristics of a Novel; Negative Metamaterial Spiral Resonator Antenna at the 2.4 GHz," Open J. Antennas Propag., vol. 04, no. 01, pp. 1-11, 2016.

#### 240

Authorized licensed use limited to: California State University Fresno. Downloaded on July 01,2021 at 09:23:31 UTC from IEEE Xplore. Restrictions apply.

 $|6|$ 

 $[7]$ 

 $\lceil 8 \rceil$ 

 $[9]$ 

 $[10]$ 

## **ประวัติผู้เขียน**

นางสาวนิจจารีย์ ศรีทัน เกิดเมื่อวันที่ 12 ธันวาคม พุทธศักราช 2538 สำเร็จการศึกษา มัธยมศึกษาตอนต้นและมัธยมศึกษาตอนปลาย จากโรงเรียนรังษีวิทยา จังหวัดเชียงใหม่ จากนั้นจึงได้ เข้าศึกษาต่อในระดับปริญญาตรี สำนักวิชาวิศวกรรมศาสตร์ สาขาวิชาวิศวกรรมโทรคมนาคม มหาวิทยาลัยเทคโนโลยีสุรนารี เมื่อปีพุทธศักราช 2557 หลังจากสำเร็จการศึกษาระดับปริญญาตรีใน ปีพุทธศักราช 2561 ได้ทำงานในบริษัทเอกชนเป็นระยะเวลา 1 ปี ต่อมาจึงได้เข้าศึกษาต่อในระดับ ปริญญาวิศวกรรมศาสตร์มหาบัณฑิตด้วยทุนที่คณาจารย์ได้รับทุนวิจัยจากแหล่งทุนภายนอกจาก กองทุนสนับสนุนการวิจัยและพัฒนา (ทุน<mark>OROG)</mark> สำนักวิชาวิศวกรรมศาสตร์ สาขาวิชาวิศวกรรม โทรคมนาคมและคอมพิวเตอร์มหาวิทยาลัยเทคโนโลยีสุรนารี ระหว่างศึกษาได้ปฏิบัติหน้าที่เป็นผู้ช่วย ี สอนปฏิบัติการในรายวิชาพื้นฐานเกี่ย<mark>วกับ</mark>วิศวกรรม<mark>โท</mark>รคมนาคมและทำงานวิจัยทางด้านเทคโนโลยี สายอากาศ

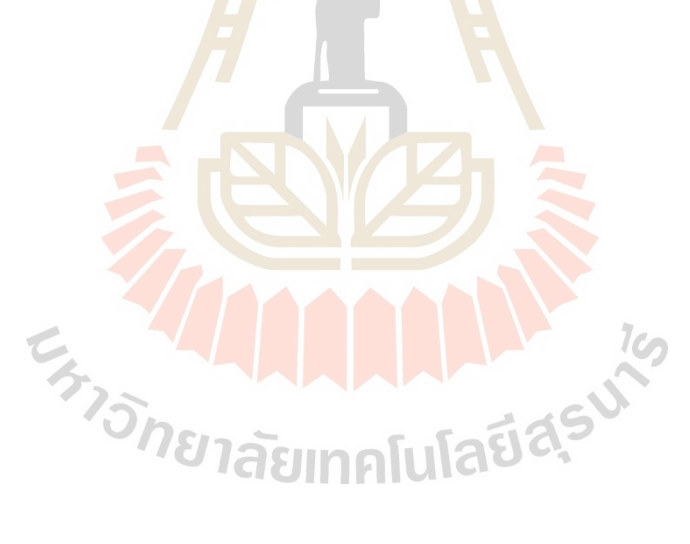